วิธีปรับปรุงการฝังรูปในรหัสคิวอาร์โค้ด

นายชานน สกาว์วัฒนานนท์

วิทยานิพนธ์นี ้เป็ นส่วนหนึ่งของการศึกษาตามหลักสูตรปริญญาวิศวกรรมศาสตรมหาบัณฑิต สาขาวิชาวิศวกรรมคอมพิวเตอร์ ภาควิชาวิศวกรรมคอมพิวเตอร์ คณะวิศวกรรมศาสตร์ จุฬาลงกรณ์มหาวิทยาลัย

ปี การศึกษา 2556

ลิขสิทธิ์ของจุฬาลงกรณ์มหาวิทยาลัย

<u> Alama da Alaman da Ama</u>

บทคัดย่อและแฟ้มข้อมูลฉบับเต็มของวิทยานิพนธ์ตั้งแต่ปีการศึกษา 2554 ที่ให้บริการในคลังปัญญาจุฬาฯ (CUIR)

เป็ นแฟ้ มข้อมูลของนิสิตเจ้าของวิทยานิพนธ์ที่ส่งผ่านทางบัณฑิตวิทยาลัย

The abstract and full text of theses from the academic year 2011 in Chulalongkorn University Intellectual Repository(CUIR)

are the thesis authors' files submitted through the Graduate School.

#### AN IMPROVED METHOD TO EMBED AN IMAGE IN QR CODE

Mr. Chanon Skawattananon

A Thesis Submitted in Partial Fulfillment of the Requirements for the Degree of Master of Engineering Program in Computer Engineering Department of Computer Engineering Facalty of Engineering Chulalongkorn University Academic Year 2013 Copyright of Chulalongkorn University

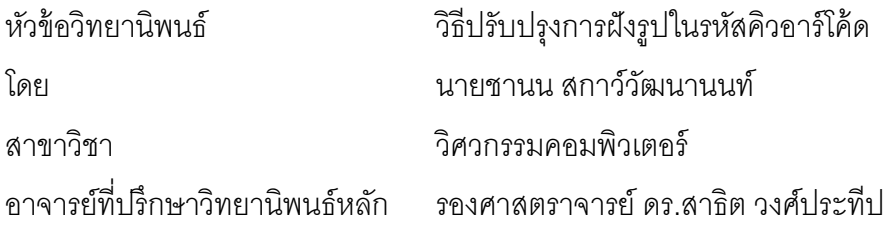

คณะวิศวกรรมศาสตร์ จุฬาลงกรณ์มหาวิทยาลัย อนุมัติให้นับวิทยานิพนธ์ฉบับนี ้ เป็ นส่วนหนึ่งของการศึกษาตามหลักสูตรปริญญามหาบัณฑิต

> .................................................................. คณบดีคณะวิศวกรรมศาสตร์ (ศาสตราจารย์ ดร.บัณฑิต เอื้ออาภรณ์)

คณะกรรมการสอบวิทยานิพนธ์

.................................................................. ประธานกรรมการ

(ศาสตราจารย์ ดร.ประภาส จงสถิตย์วัฒนา)

.................................................................. อาจารย์ที่ปรึกษาวิทยานิพนธ์หลัก

(รองศาสตราจารย์ ดร.สาธิต วงศ์ประทีป)

.................................................................. กรรมการ

(ผู้ช่วยศาสตราจารย์ ดร.อาทิตย์ ทองทักษ์)

.................................................................. กรรมการภายนอกมหาวิทยาลัย

(ผู้ช่วยศาสตราจารย์ ดร.วิไลพร แซ่ลี้)

ชานน สกาว์วัฒนานนท์: วิธีปรับปรุงการฝังรูปในรหัสคิวอาร์โค้ด (AN IMPROVED METHOD TO EMBED AN IMAGE IN QR CODE). อ.ที่ปรึกษาวิทยานิพนธ์หลัก : รศ. ดร.สาธิต วงศ์ประทีป, 142 หน้า.

วิทยานิพนธ์ฉบับนี้เป็นการเพิ่มขนาดของรูปที่ฝังบน QR Code ซึ่งวิธีการฝังรูปแบบ ปกติถ้ารูปภาพที่ฝังมีขนาดใหญ่กว่าความสามารถกู้คืนข้อมูลหรือเปอร์เซนต์ Error Correction สัญลักษณ์ QR Code จะไม่สามารถอ่านได้ วิทยานิพนธ์ฉบับนี้จะปรับปรุงการเข้ารหัสในส่วน Pad Character และการปรับความเข้มของแสง เพื่อหารูปภาพที่ใหญ่ที่สุดที่สามารถฝังบน ี สัญลักษณ์ QR Code เพื่อใช้ในการระบุตัวตน โดยเมื่อทำการเข้ารหัสแบบที่เสนอใหม่นี้แล้ว เครื่องอ่านสัญลักษณ์ QR Code ทั่วไปจะสามารถอ่านได้ โดยผลการทดลองได้เปรียบเทียบกับ งานวิจัยอื่นที่มีการฝังรูป พบว่าการฝังรูปบนสัญลักษณ์ QR Code ที่มีการเปลี่ยนแปลงบิตจะ สามารถฝังรูปได้ขนาดที่ใหญ่กว่าในระดับทุกระดับ Error Correction

ภาควิชา................................... ลายมือชื่อนิสิต....................................................................... วิศวกรรมคอมพิวเตอร์ สาขาวิชา.................................. ลายมือชื่อ อ.ที่ปรึกษาวิทยานิพนธ์หลัก ................................... วิศวกรรมคอมพิวเตอร์ ปีการศึกษา......**2556**................

# # 5470170221 : MAJOR COMPUTER ENGINEERING

KEYWORDS : QR CODE / ERROR CORRECTION / OWNER IMAGE / PAD CHARACTERS

> CHANON SKAWATTANANON : AN IMPROVED METHOD TO EMBED AN IMAGE IN QR CODE. ADVISOR : ASST PROF. SARTID VONGPRADHIP, Ph.D., 142 pp.

In this thesis,a technique to increase the size of the image embedded in the QR Code is introduced. In the normal embedded image, if the size of the image is larger than the percentage of error correction, the QR Code is not readable. The researcher developed the encoding in the Pad Character and adjusted the brightness of the light to figure out the largest image being embeddable in the QR code. After the image has been decoded with the new method, it can be read by the standard QR code reader. The experiment was compared with previous researches on embedding the image in QR Codes. It was found out that embedding the image in QR Codes, which the bit has been changed, could be done with larger image size in all levels of error correction.

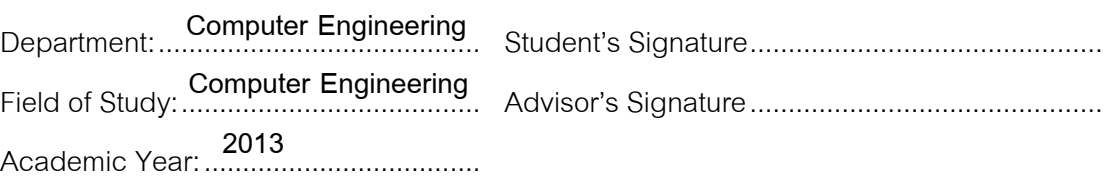

#### **กิตติกรรมประกาศ**

้วิทยานิพนธ์ฉบับนี้สำเร็จลุล่วงไปได้ด้วยดี ขอกราบขอบพระคุณรองศาสตราจารย์ ดร. สาธิต วงศ์ประทีป อาจารย์ประจ าภาควิชาวิศวกรรมคอมพิวเตอร์ จุฬาลงกรณ์มหาวิทยาลัย ที่ เป็นอาจารย์ที่ปรึกษาวิทยานิพนธ์ ที่ท่านได้กรุณาช่วยเหลือและให้คำปรึกษาพร้อมให้คำแนะนำ เกี่ยวกับ การทำวิจัยและช่วยชี้แนะการแก้ไขปัญหาต่างๆ ที่เกิดขึ้นระหว่างการทำวิจัยตลอด การศึกษา

ขอกราบขอบพระคุณคณะกรรมสอบวิทยานิพนธ์ทุกท่านเป็นอย่างสูง ได้แก่ ศาสตราจารย์ ดร. ประภาส จงสถิตย์วัฒนา ผู้ช่วยศาสตราจารย์ ดร. อาทิตย์ ทองทักษ์และผู้ช่วย ์ ศาสตราจารย์ ดร.วิไลพร แซ่ลี้ ในการตรวจแก้ ให้แนวคิดและคำแนะนำอันเป็นประโยชน์ยิ่งต่อ งานวิจัย

ขอขอบคุณพระคุณศูนย์คอมพิวเตอร์วิศวกรรมศาสตร์ ได้แก่ ผู้ช่วยศาสตราจารย์ ดร.ณัฐวุฒิ หนูไพโรจน์ที่ให้โอกาสในการช่วยงานศูนย์คอมพิวเตอร์วิศวกรรมศาสตร์ รวมถึงเพื่อนๆ และพี่ๆน้องๆ ในศูนย์คอมพิวเตอร์ทุกคน ที่ให้มิตรภาพและคำปริกษาตลอดมา

ขอขอบพระคุณอาจารย์ประจำภาควิชาวิศวกรรมคอมพิวเตอร์ จุฬาลงกรณ์ มหาวิทยาลัยทุกท่านเป็ นอย่างสูงที่ให้ ความรู้ แนวความคิดและแนวทางในการวิจัยและ ึ ขอขอบคุณเจ้าหน้าที่ประจำภาควิชาวิศวกรรมคอมพิวเตอร์ทุกท่าน พร้อมทั้งเพื่อนๆและพี่น้อง นิสิตทุกคนในห้องวิจัย โดยเฉพาะอย่างยิ่งห้องวิจัย Digital System Engineering Laboratory (DSEL) ที่ให้ความช่วยเหลือ คำแนะนำและมิตรภาพต่อผู้วิจัยตลอดมา

สุดท้ายนี ้ผู้วิจัยขอกราบขอบพระคุณบิดามารดา น้องสาว ซึ่งให้การสนับสนุน คอยให้ กำลังใจและคำปริกษาแก่ผู้วิจัยเสมอมา นอกจากนี้ผู้วิจัยต้องขอขอบคุณทุกท่านที่มีส่วนช่วยเหลือ ทำให้วิทยานิพนธ์ฉบับนี้สำเร็จเรียบร้อยลงได้ด้วยดีทุกประการ

# สารบัญ

 $\hat{\mathbf{I}}$ 

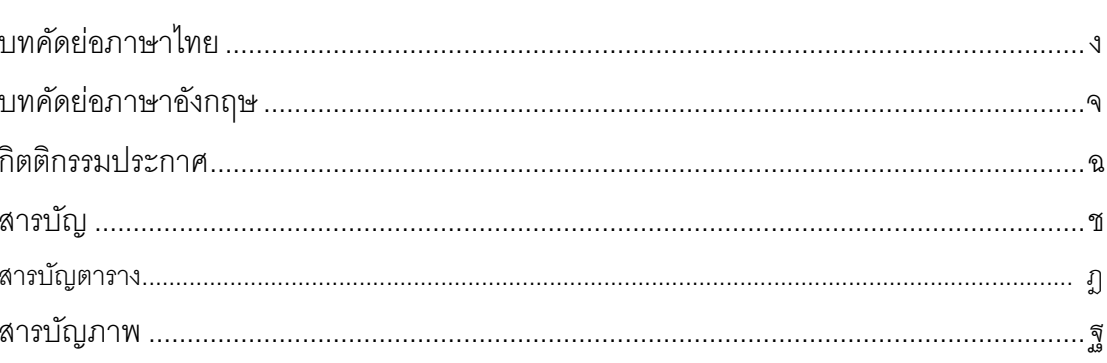

# บทที่

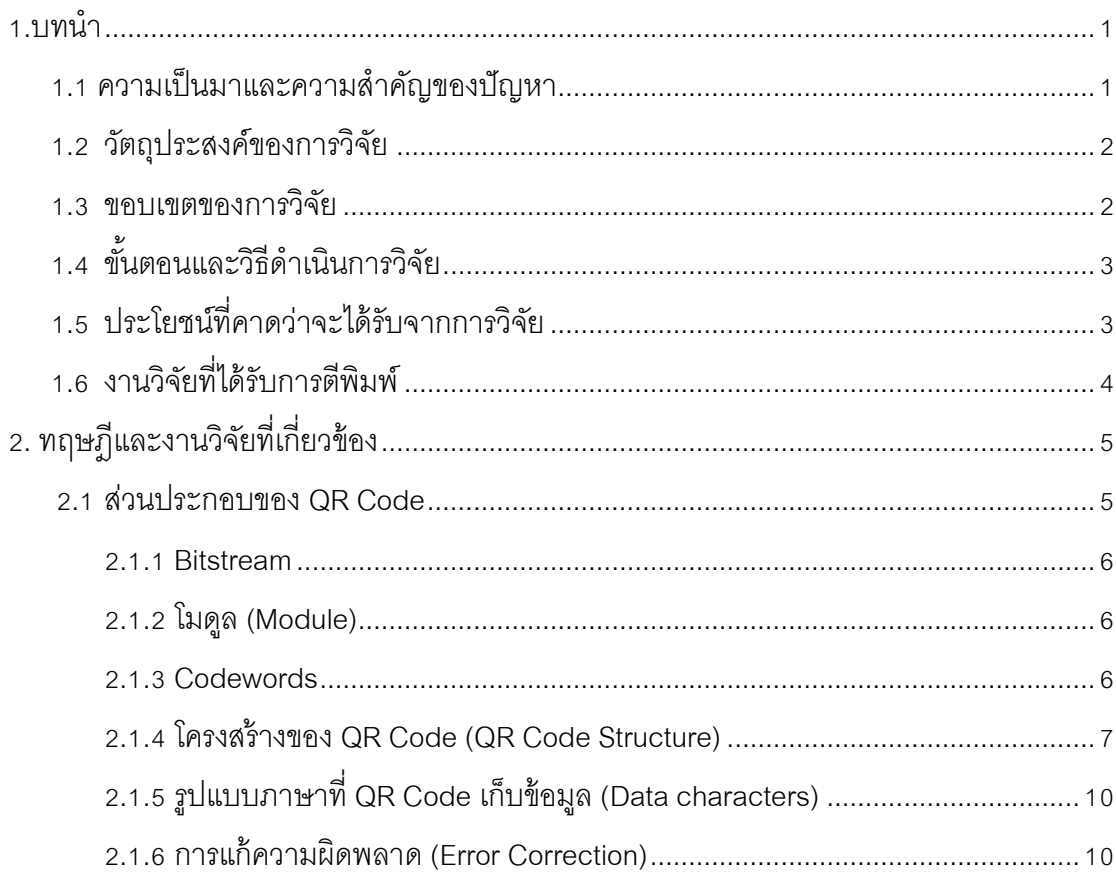

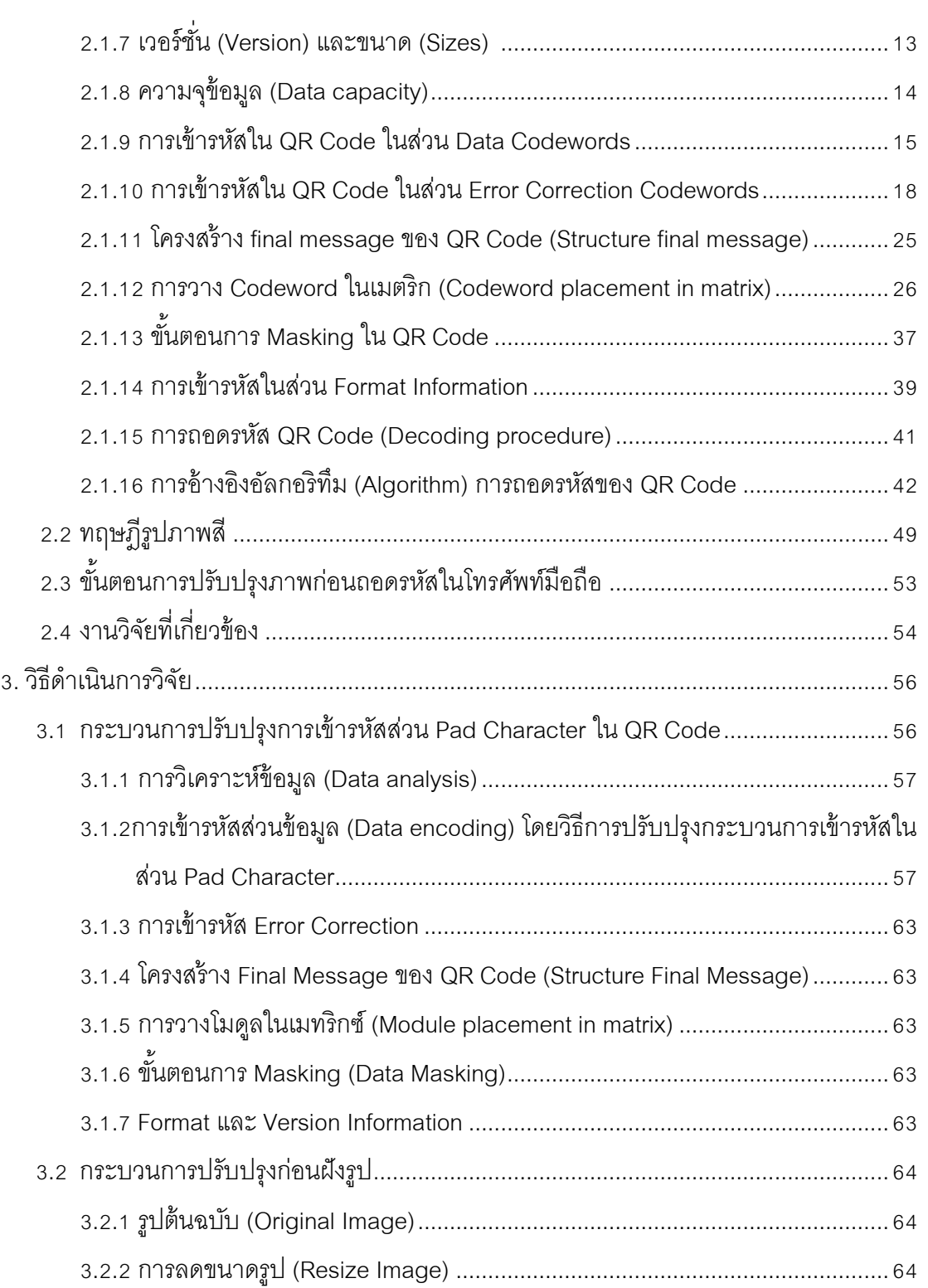

3.2.3 การเปลี่ยนแปลงความเข้มแสงของรูป ..............................................................64

# บทที่

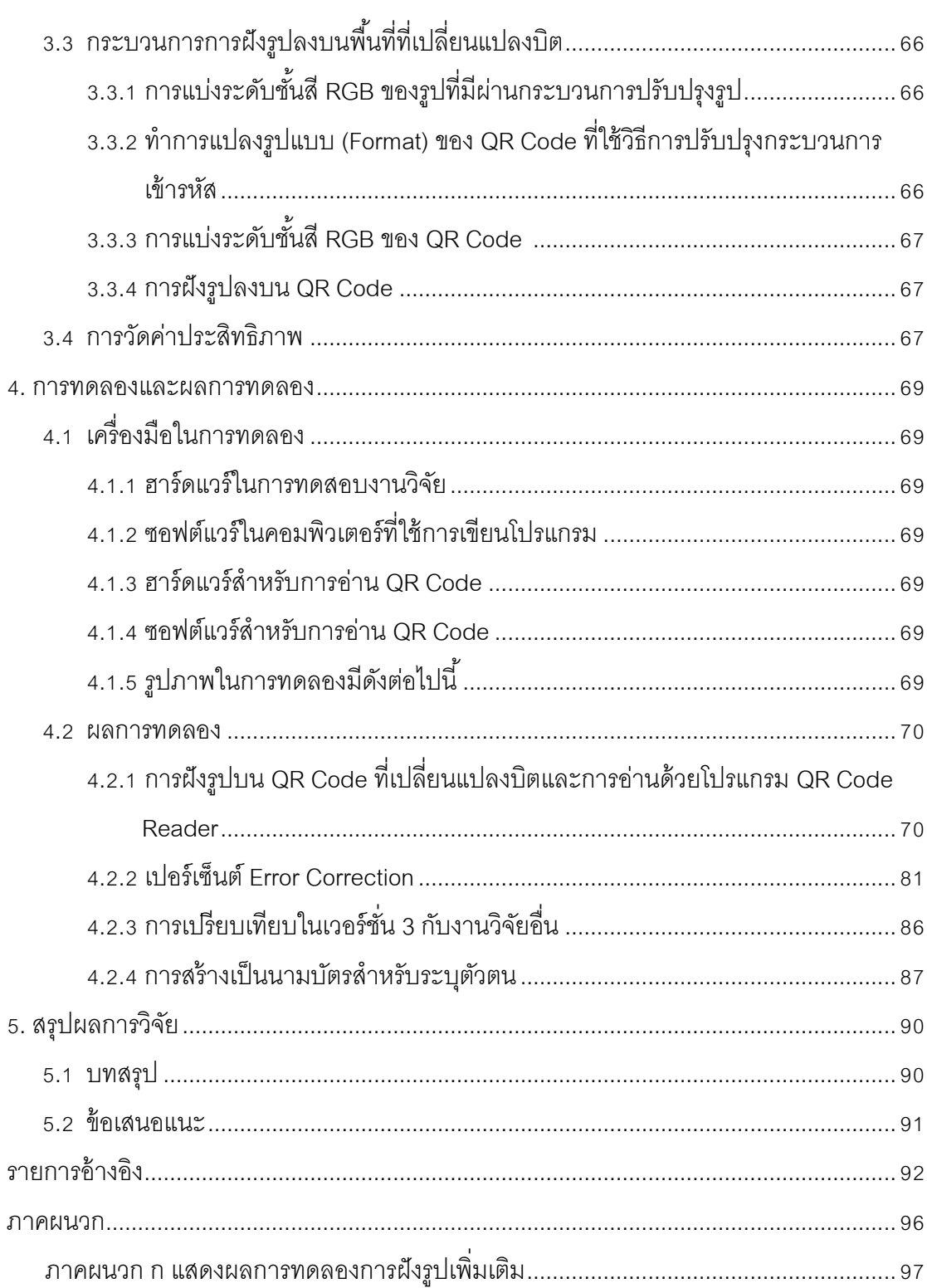

หน้า

#### บทที่ บทที่ หน้า

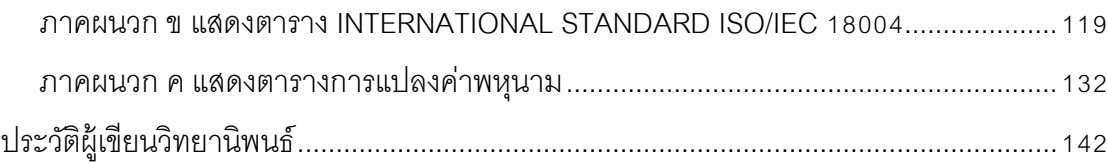

# **สารบัญตาราง**

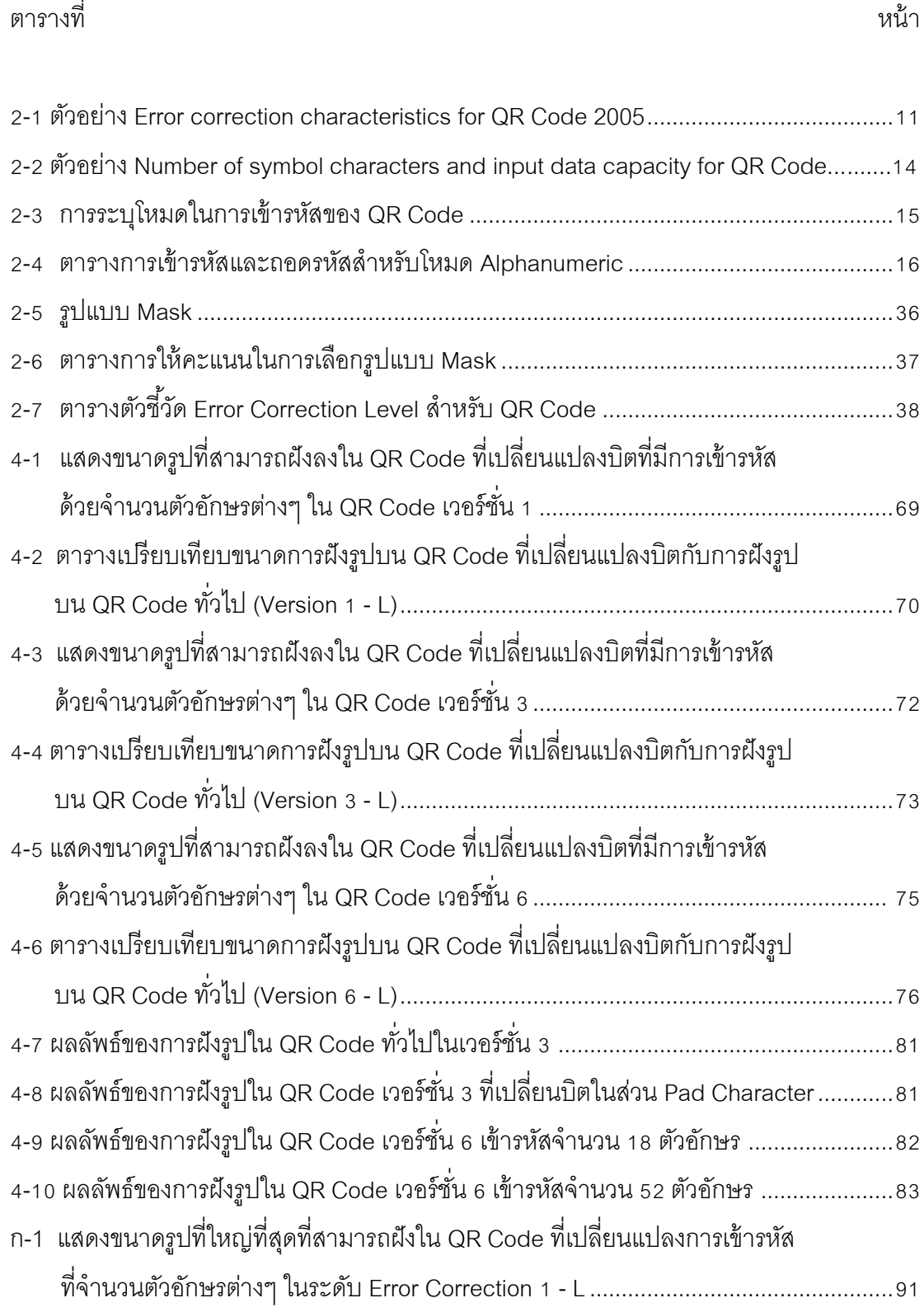

#### ตารางที่ ตารางที่ หน้า

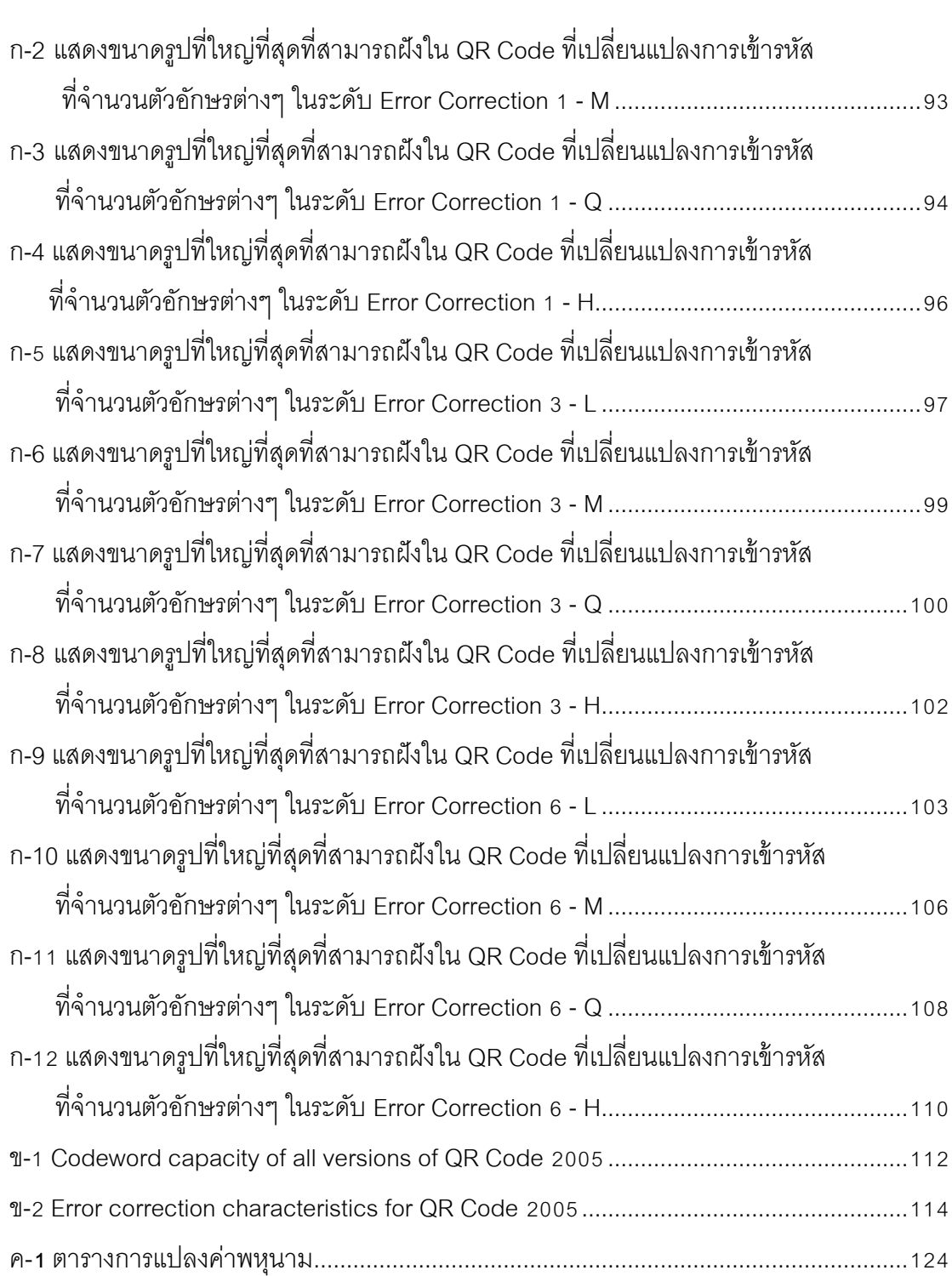

# **สารบัญภาพ**

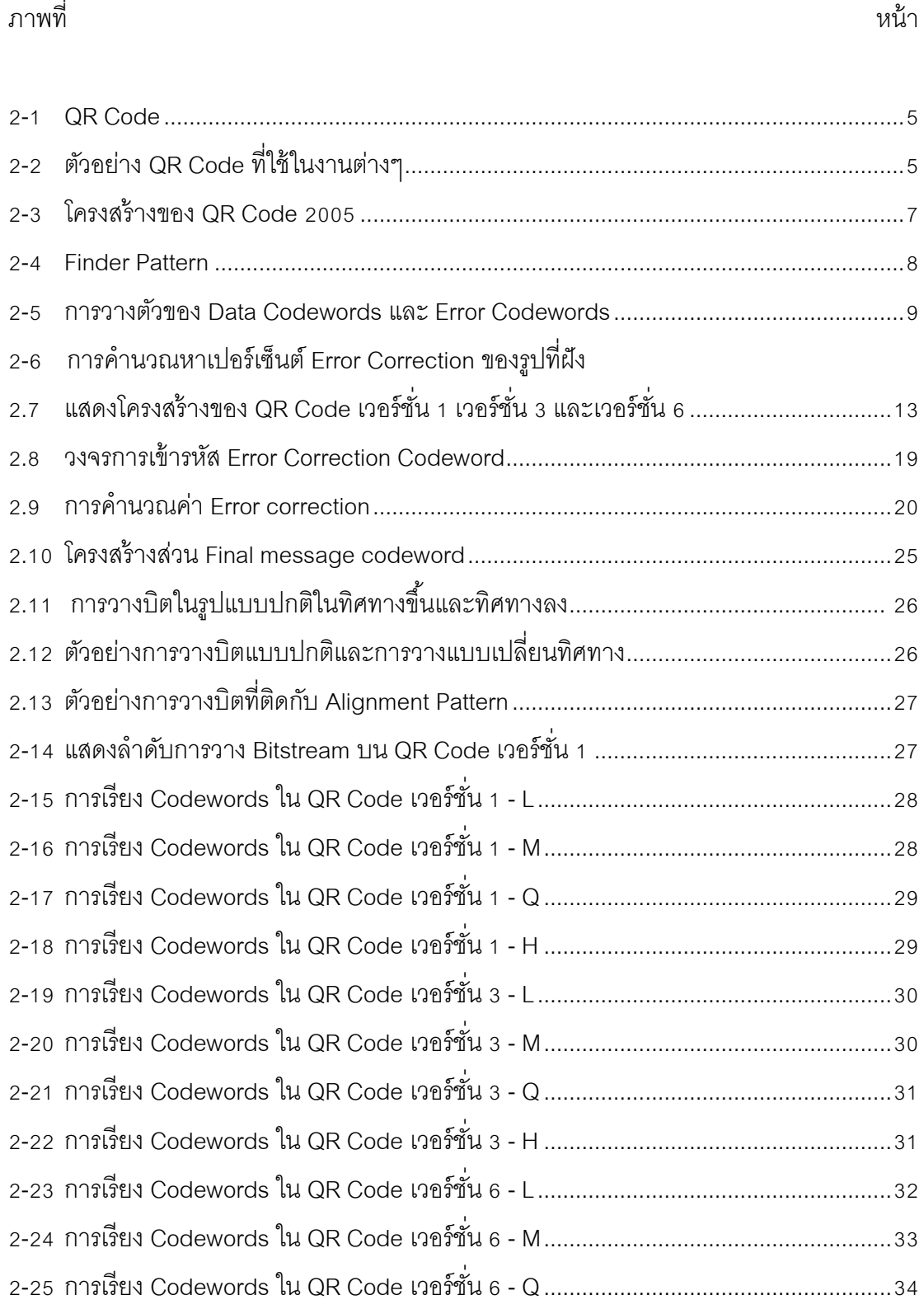

#### ภาพที่ ภาพที่ หน้า

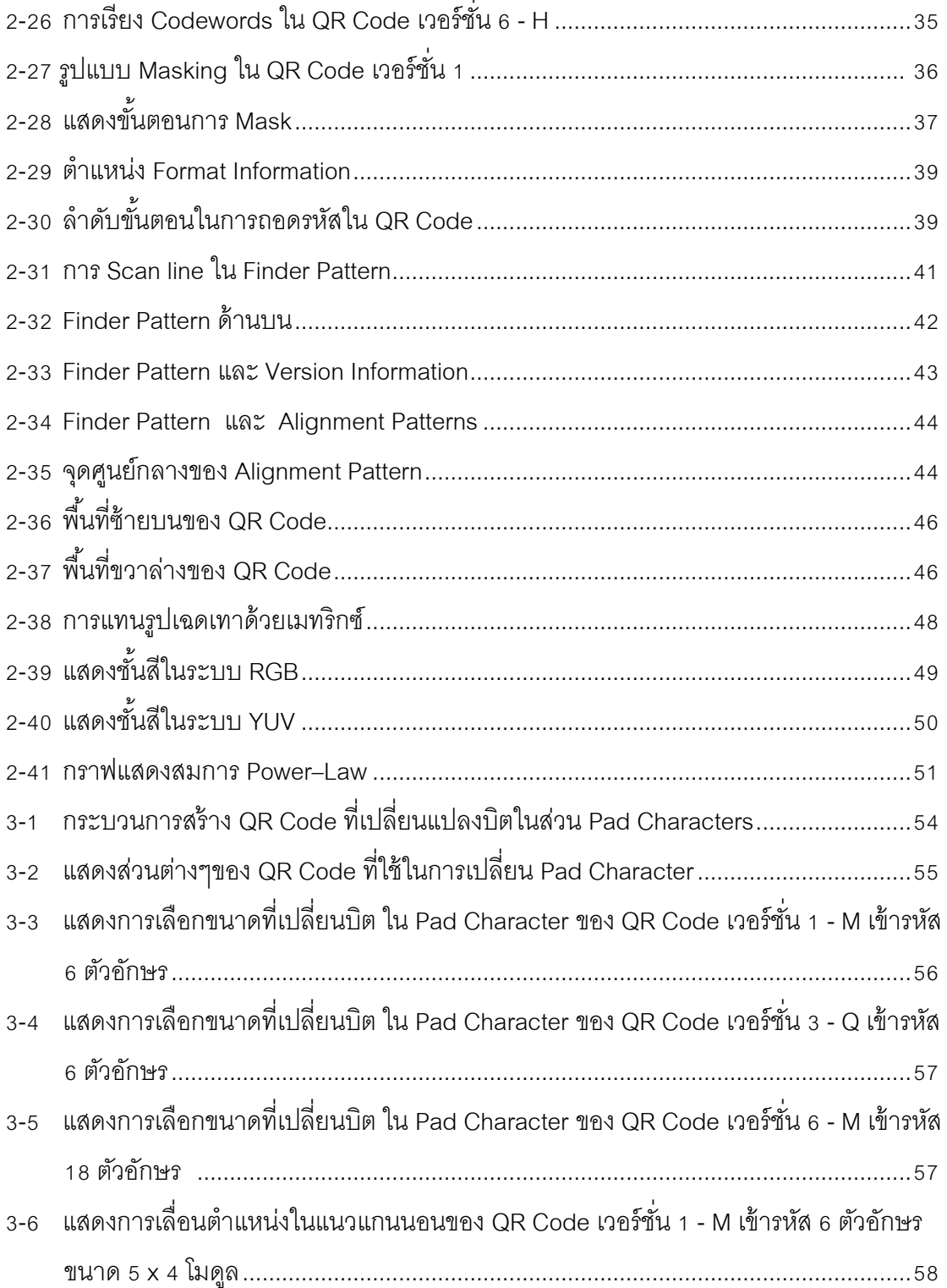

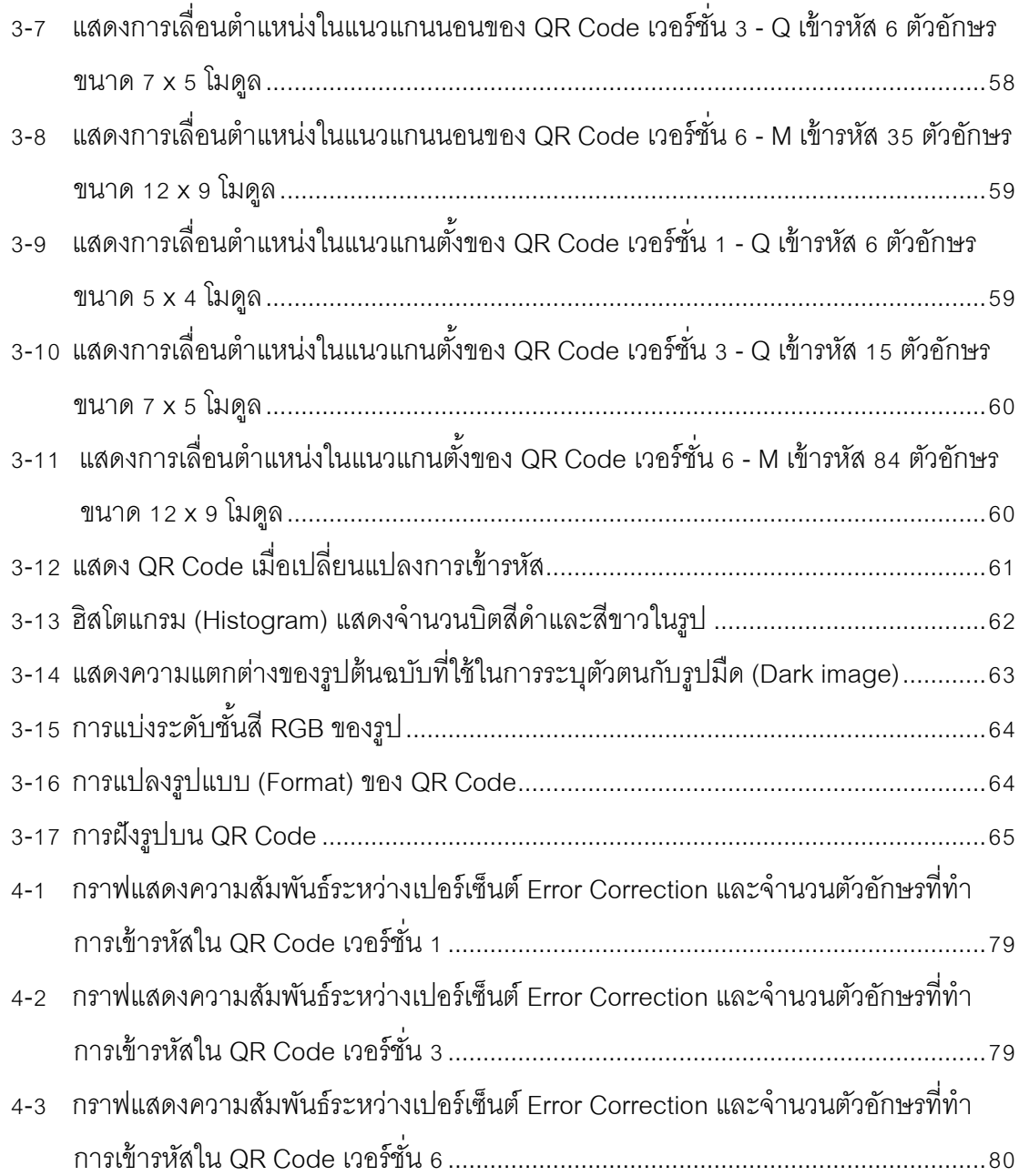

**บทที่ 1**

**บทน า**

### **1.1 ความเป็ นมาและความส าคัญของปัญหา**

The Quick Response Code หรือ QR Code เป็ นบาร์โค้ดประเภทสองมิติ ได้ถูก คิดค้นขึ้นในปี 1994 โดยบริษัท DENSO WAVE INCORPORATED [1] (แยกออกมาจากบริษัท  $DENSO's$  Industrial Systems Product Division produces ในปี 2011) ซึ่งได้นำมาใช้งานใน โรงงานอุตสาหกรรม โลจิสติกส์ การขายสินค้าและการโฆษณา เป็นต้น [2]

นอกจากนี้ QR Code ได้พัฒนาคุณสมบัติโดยนำข้อดีของบาร์โค้ด 2 มิติประเภท ์ ต่างๆมาใช้ เช่น ใน PDF 417 มีความจุข้อมูลได้จำนวนมาก DataMatrix มีพื้นที่ที่พิมพ์ออกมามี ขนาดเล็กและ MAXI Code มีคุณสมบัติในการอ่านข้อมูลด้วยความรวดเร็ว [3]

 โดยใน QR Code สามารถเก็บอักขระต่างๆได้หลายประเภท เช่น Numeric, Alphabetic, Kanji, Kana ซึ่งประเภท Numeric ในเวอร์ชั่น 40 สามารถเก็บข้อมูลได้ถึง 7,089 ตัว ซึ่งมีมาตรฐานที่เป็นที่ยอมรับในระดับสากล คือ ISO/IEC 18004:2000 [4] และฉบับปรับปรุง ISO/IEC 18004:2006 [5] นอกจากที่สามารถเก็บอักขระ 4 ประเภทดังที่กล่าวมาข้างต้นแล้ว QR Code ยังสามารถสร้ างเป็ นภาษาไทย ซึ่งในประเทศไทยได้มีการพัฒนาคุณสมบัติการเข้ารหัสที่ เป็ นอักขระภาษาไทยให้สามารถการเก็บข้อมูลได้มากขึ ้น [6] และ QR Code ยังมีค่า Error Correction คือ เมื่อสูญเสียข้อมูลไม่เกินค่าที่กำหนดไว้จะสามารถกู้ข้อมูลนั้นกลับมาได้ทั้งหมด รวมถึงมีงานวิจัยด้านแอพพลิเคชั่น QR Code ในโทรศัพท์มือถือที่มีอย่างต่อเนื่อง [7,18] ซึ่งใน ปัจจุบันโทรศัพท์มือถือส่วนใหญ่สามารถอ่าน QR Code ได้อย่างง่ายดาย เพียงติดตั้ง แอพพลิเคชั่นของ QR Code [10] ซึ่งสะดวกต่อการใช้งาน เพราะเหตุนี้จึงทำให้ QR Code ได้รับ ความนิยมเพิ่มมากขึ ้นอย่างรวดเร็วซึ่งผู้ใช้สามารถสร้ าง QR Code ประเภททั่วไปได้ใน โทรศัพท์มือถือและเว็บไซต์ที่แพร่หลายในอินเตอร์เน็ต [11]

แม้ว่าใน QR Code มีความสามารถที่บรรจุข้อมูลได้จำนวนมากและอ่านข้อมูลได้ ือย่างรวดเร็ว แต่ก็ยังมีข้อจำกัดเกี่ยวกับ การการระบุตัวตนของเจ้าของข้อมูลที่อยู่ใน QR Code โดยตัวอย่างวิธีการระบุตัวตนใน QR Code เช่น การใส่ลายน้ำดิจิตอล ซึ่งมีทั้งแบบไม่สามารถ มองเห็นด้วยตาเปล่าได้ต้อง ต้องถอดข้อมูลในโดเมนความถี่ (Frequency Domain) [12] และการ

การใส่ลายน้ำดิจิตอล ที่สามารถมองเห็นได้จากภายนอก เช่น การใส่ลายน้ำดิจิตอลแบบมองเห็น ี่ ได้ (Visible watermarking) การใส่ลายน้ำดิจิตอลแบบมองเห็นได้ นั้นลายน้ำที่วางทับจะมี ลักษณะโปร่งแสง [15] จึงทำให้ลายน้ำที่ออกมานั้นมีลักษณะที่เห็นพื้นหลังที่ซ้อนทับด้วย ซึ่งไม่ เป็ นไปตามจุดประสงค์ที่ไม่ต้องการและการระบุตัวตนอีกประเภทหนึ่ง คือ การฝังรูปภาพทับลงใน QR Code วิธีการนี้จะทำให้รูปที่ออกมีลักษณะที่สมบูรณ์ ซึ่งรูปที่ผังบน QR Code จะ เปรียบเสมือนรอยเปื้อน ซึ่งสามารถกู้ข้อมูลนั้นกลับมาได้โดย Error Correction แต่ก็ยังมีข้อเสีย กล่าวคือ ถ้ารูปที่ผ้งบน QR Code นั้นมีขนาดที่ใหญ่เกินกว่าความสามารถในการกู้กลับข้อมูล QR Code ที่มีการฝังด้วยรูปนั้นจะไม่สามารถอ่านได้

ในงานวิจัยนี้จะเป็นการศึกษาหาวิธีการฝังรูปลงบน QR Code ให้สามารถฝังบนโมดูล ่ ใน QR Code ได้มากขึ้น ผลทำให้รูปที่ผังมีขนาดใหญ่กว่าปกติ โดยในการเข้ารหัสของ QR Code มีการใช้ Bitstream ในส่วน Pad characters เพื่อเติมส่วนข้อมูล (Data Codewords) ให้เต็ม ี ตามที่กำหนดไว้ในแต่ละเวอร์ชั่นของ OR Code ซึ่งเมื่อเปลี่ยนแปลง Bitstream ในส่วนนั้นจะไม่มี ผลต่อการถอดรหัส เมื่อเราดูการวางของบิตในส่วน Pad characters ของโครงสร้าง QR Code [16] และหลักการในการเข้ารหัส (Encoding) ของ QR Code [17] พบว่าเมื่อทำการเปลี่ยนแปลง บางบิตในการเข้ารหัส (Encoding) ของ QR Code จะมีผลต่อการวางรูปแบบของบิต ซึ่งเป็นแนว ี ทางการทำวิจัย โดยเมื่อฝังรูปที่กำหนดลงใน QR Code แล้วจะสามารถอ่าน QR Code ได้โดยใช้ โทรศัพท์มือถือที่มีโปรแกรมอ่าน QR Code ทั่วไปได้และยังเป็ นการที่ใช้บิตใน QR Code ที่มีอยู่ จ ากัดเพื่อให้ได้ประโยชน์สูงสุด ซึ่งจะเป็ นประโยชน์ในการสร้าง QR Code ที่สามารถระบุตัวตนได้ ใบคบาคต

### **1.2 วัตถุประสงค์ของการวิจัย**

เพื่อสร้างการจำลองสำหรับการฝังรูปในคิวอาร์โค้ด โดยวิธีการเปลี่ยนการเข้ารหัสเพื่อ หาขนาดของรูปที่เหมาะสมที่สุดโดยสามารถอ่านด้วยเครื่องอ่าน QR Code ทั่วไปได้

#### **1.3 ขอบเขตของการวิจัย**

- 1. เป็ นการฝังรูปที่ใช้ในการระบุตัวตนลงบน QR Code
- 2. รูปที่ฝังบน QR Code เป็นรูปถ่ายสีหน้าตรง
- 3. หาวิธีการเปลี่ยนแปลงการเข้ารหัส QR Code เพื่อให้ได้ขนาดรูปที่เหมาะสมที่สุดที่ สามารถสามารถอ่าน QR Code ได้โดยใช้โทรศัพท์มือถือที่มีโปรแกรมอ่าน QR Code ทั่วไปได้
- 4. เปรียบเทียบเปอร์เซ็นต์ Error Correction ระดับ L, M, Q, H ในอุดมคติกับวิธีในข้อ 3
- 5. เวอร์ชั่นของ QR Code ที่จะใช้ในวิจัยจะใช้เวอร์ชั่น 3 เวอร์ชั่น ได้แก่ เวอร์ชั่น 1 ใช้เพื่อ ทดสอบ QR Code เมื่อเปลี่ยนรูปแบบการวางบิต เวอร์ชั่น 3 ใช้ในการเปรียบเทียบกับ งานวิจัยอื่น เวอร์ชั่น 6 หรือเวอร์ชั่นอื่นๆ ใช้ศึกษาความเป็นไปได้ที่จะฝังรูปลงบน QR Code ที่ใช้นามบัตรในการระบุตัวตน
- 6. ข้อมูลใน QR Code นั้นยังสามารถอ่านด้วยโปรแกรมอ่าน QR Code ทั่วไปได้ (ซึ่งจะใช้ Zxing Reader เวอร์ชั่น 2.0 ในการอ่าน)

# **1.4 ขั้นตอนและวิธีด าเนินการวิจัย**

- 1. ศึกษาทฤษฎีและหลักการพื้นฐานต่างๆ ที่ใช้ในการวิจัย รวมถึงงานวิจัยที่เกี่ยวข้อง
- 2. ศึกษาเทคนิคต่างๆ และหลักการ พร้อมทั้งศึกษาข้อดีและข้อบกพร่องของแต่ละเทคนิค ของแต่ละงานวิจัยที่อยู่ในขอบเขต
- 3. ออกแบบและนำเสนอวิธีการวิธีการฝังรูป QR Code ภายในขอบเขตที่กำหนด
- 4. ทดสอบวิธีการที่นำเสนอ
- 5. วิเคราะห์ผลการทดลอง
- 6. สรุปผลและเรียบเรียงวิทยานิพนธ์

# **1.5 ประโยชน์ที่คาดว่าจะได้รับจากการวิจัย**

- 1. ท าให้สามารถพัฒนาการฝังรูปใน QR Code โดยเพิ่มเปอร์เซ็นต์ Error Correction โดยใช้ ประโยชน์จากบิตที่ไม่ได้ใช้ในการเข้ารหัส
- 2. รูปที่ช้อนทับบน QR Code สามารถฝังบนโมดูลใน QR Code ได้มากขึ้นทำให้รูปที่ผังมี ขนาดใหญ่กว่า การฝังรูปแบบปกติ
- 3. สามารถหาขนาดของรูปที่ใหญ่ที่สุดที่ฝังบน QR Code ที่เปลี่ยนแปลง Bitstream โดย สามารถอ่านจากเครื่องอ่าน QR Code ทั่วไปได้

# 4. เป็ นแนวทางการวิจัยด้าน การฝังรูปต่อไปในอนาคต

## **1.6 งานวิจัยที่ได้รับการตีพิมพ์**

Skawattananon C., and Vongpradhip S., "An improved method to embed larger image in QR code", 2013 10th International Joint Conference on Computer Science and Software Engineering (JCSSE 2013), Thailand, May 29 -31, 2013, pp. 64–69.

Skawattananon C., Ketcham M., Vongpradhip S." Identifying QR Code", International Conference on Computer and Communication Technologies (ICCCT' 2012) , Thailand, May 26 - 27, 2012 pp. 132- 135.

# **บทที่ 2**

# **ทฤษฎีและงานวิจัยที่เกี่ยวข้อง**

ในบทนี ้จะกล่าวถึงทฤษฎีและแนวคิดที่เกี่ยวข้องกับงานวิจัย ได้แก่ ส่วนประกอบของ QR Code โครงสร้างและการเข้ารหัสใน QR Code ทฤษฏีเกี่ยวกับการปรับปรุงรูปของโปรแกรมใน โทรศัพท์มือถือ ทฤษฏีที่เกี่ยวกับรูปภาพและผลงานวิจัยที่เกี่ยวข้อง ดังแสดงที่แสดงดังนี ้

**2.1 ส่วนประกอบของ QR Code**

 $\setminus$ 

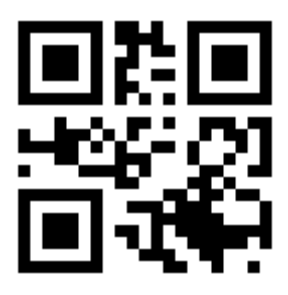

**ภาพที่ 2-1** QR Code

QR Code (Quick Response Code) เป็ นบาร์โค้ดประเภทบาร์โค้ดสองมิติ(2D -Barcode) ที่ถูกนำมาใช้ในงานด้านอุตสาหกรรม โลจิสติกส์ การขายสินค้าและการโฆษณา เป็น ต้น

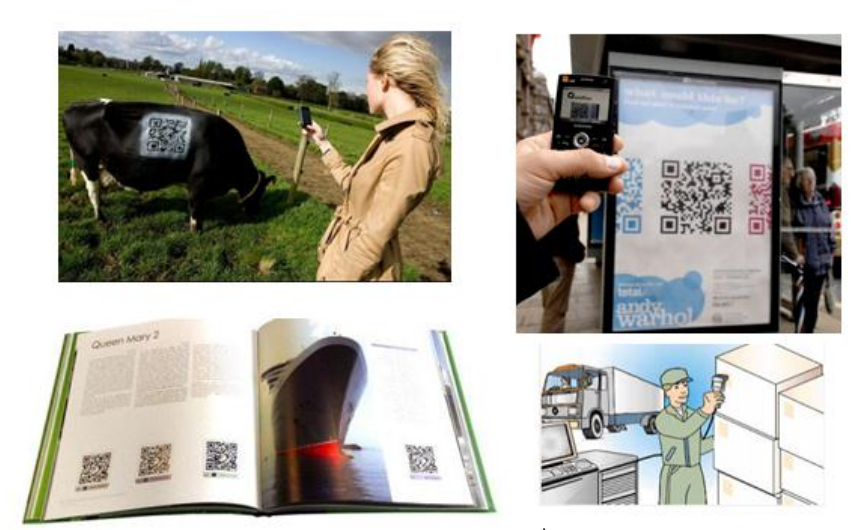

**ภาพที่ 2-2** ตัวอย่าง QR Code ที่ใช้ในงานต่างๆ

QR Code ยังคุณสมบัติที่สามารถบรรจุข้อมูลได้จำนวนมากและมีคุณสมบัติอ่าน ข้อมูลได้รวดเร็ว โดยใน QR Code ยังสามารถอ่านข้อมูลได้จากโทรศัพท์มือถือที่ติดตั้ง แอพพลิเคชั่นสำหรับอ่าน QR Code (QR Code Reader) ซึ่งอำนวยความสะดวกให้แก่ผู้ใช้งาน โดยโครงสร้างของ OR Code นั้นจะมีรายละเอียดดังต่อไปนี้

#### **2.1.1 Bitstream**

Bitstream คือ สายไบนารี่ที่ประกอบด้วยบิต 0 และ บิต 1 ที่ได้มาจากแปลง Data characters ตามหลักเกณฑ์การเข้ารหัสของ QR Code

## **2.1.2 โมดูล (Module)**

QR Code ประกอบด้วย สี่เหลี่ยมสีด าและสี่เหลี่ยมสีขาว สี่เหลี่ยมแต่ละบล็อกเหล่านี ้ เรียกว่า โมดูล

การอ้างอิงตำแหน่งใน QR Code นั้นจะถูกกำหนดโดยแถว (Row) และคอลัมน์ (Column) โดยพิกัดรูปแบบสัญลักษณ์จะใช้ I, J โดยให้ I เป็นแถว นับจากบนลงล่างและ J เป็น คอลัมน์ นับจากซ้ายไปขวา โดยใน QR Code จะนับตำแหน่งแรกที่ 0 หรือโมดูล (0,0) ซึ่งจะอยู่ มุมซ้ายบนของสัญลักษณ์

ี สำหรับการแทนข้อมูลลงใน QR Code นั้น บิต 1 จะถูกแทนโมดูลมืด (Dark Module) และบิต 0 จะถูกแทนด้วย โมดูลสว่าง (Light Module)

#### **2.1.3 Codewords**

Codewords เป็ นกลุ่มของโมดูล หลังจากการเข้ารหัส Bitstream ซึ่ง 1 Codeword จะ ประกอบด้วย 8 บิต หรือ 8 โมดูลหรือเรียกอีกอย่างว่า 8-Bit Codewords ซึ่งจำนวน Codewords จะขึ้นอยู่กับเวอร์ชั่น (Version) ของ QR Code (เวอร์ชั่น 1 มี 26 Codewords) โดยจำนวน Codewords ของแต่ละเวอร์ชั่นสามารถดูได้จากภาคผนวก ก ตารางที่ ก-1 Codeword capacity of all versions of QR Code 2005 โดยการวางข้อมูลลงในโครงสร้าง Codewords นั้นจะกล่าวใน หัวข้อ 2.9.1 ต่อไป

#### **2.1.4 โครงสร้างของ QR Code (QR Code Structure)**

โครงสร้างของ QR Code จะประกอบด้วยสองส่วนหลักๆ คือ Function Patterns และ Encoding Region ซึ่งมีส่วนประกอบดังภาพที่ 2-3

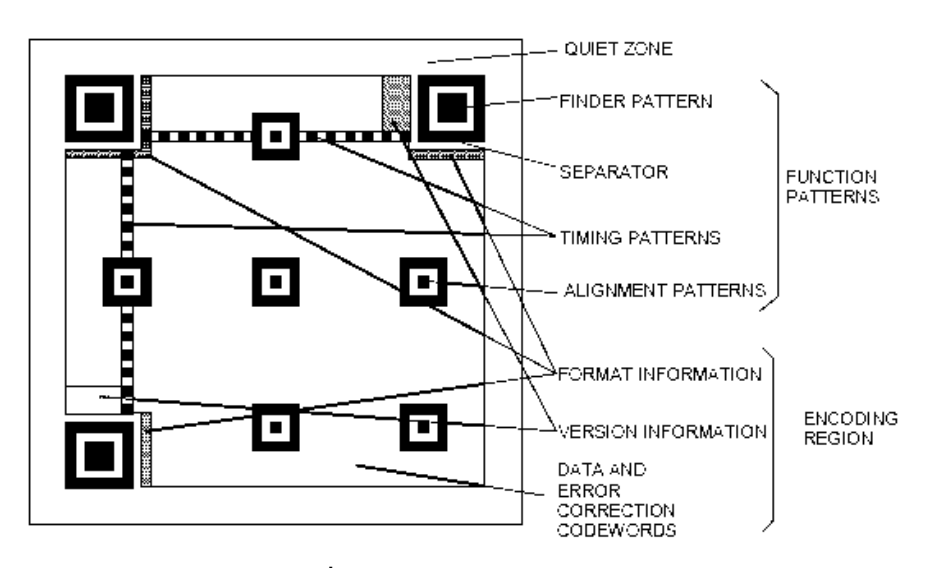

**ภาพที่ 2-3** โครงสร้างของ QR Code 2005

ก. Function Patterns

เป็นส่วนที่ใช้จับตำแหน่งพร้อมทั้งปรับรูปร่างของ QR Code ให้พร้อมสำหรับการ ถอดรหัสข้อมูล ซึ่งส่วนประกอบที่ส าคัญมีดังต่อไปนี ้

1) Finder Pattern

Finder Pattern จะประกอบด้วย Finder Pattern ใน 3 ตำแหน่ง ได้แก่ ้มุมบนซ้าย มุมบนขวาและมุมล่างซ้าย ของสัญลักษณ์ดังแสดงตัวอย่างดังภาพที่ 2-3 ทำให้ สามารถอ่านได้ 360◦ รอบทิศทาง

Finder Patternแต่ละส่วนจะประกอบด้วยสี่เหลี่ยม 3 สี่เหลี่ยม ซ้อนทับ กันที่จุดศูนย์กลางโดยโครงสร้างที่ซ้อนทับกันจะประกอบด้วยโครงสร้าง module สีดำขนาด 7 x 7 modules, โครงสร้าง module สีขาวขนาด 5 x 5 modules และโครงสร้าง module สีดำขนาด 3 x 3 modules โดยอัตราส่วนความกว้างของแต่ละ Finder Pattern เป็ นอัตราส่วน 1 :1 :3 :1 : 1 ้ ดังแสดงในภาพที่ 2-4 สัญลักษณ์ Finder Pattern จะมีลักษณะพิเศษที่สามารถพบได้น้อยในส่วน ้ อื่นของ QR Code ซึ่งจะใช้ตำแหน่งทั้ง 3 สำหรับการระบุตำแหน่งของ QR Code ได้อย่างรวดเร็ว

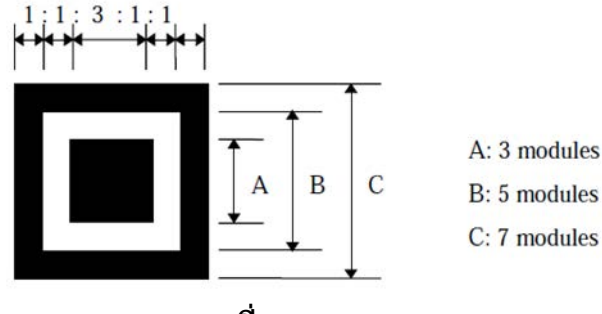

**ภาพที่ 2-4** Finder Pattern

2) Timing Pattern

เป็นโมดูลสีขาวและสีดำที่สลับกัน ใช้ตรวจสอบพิกัด Timing Pattern จะ วางอยู่ระหว่าง Finder Pattern

3) Alignment Pattern

จะปรากฏเริ่มต้นในเวอร์ชั่น 2 ขึ้นไปเริ่มแรกจะอยู่ตำแหน่งขวาล่าง มี หน้าที่แก้ไขการบิดเบือนเมื่อ QR Code โค้งหรืองอและจำนวนของ Alignment Pattern จะมีมาก ขึ้น เมื่อเวอร์ชั่นสูงขึ้น

4) Quiet Zone

จะเป็นบริเวณที่ว่างเปล่[าปราศจากเ](https://www.google.co.th/search?hl=th&biw=1366&bih=643&q=%E0%B8%9B%E0%B8%A3%E0%B8%B2%E0%B8%A8%E0%B8%88%E0%B8%B2%E0%B8%81&spell=1&sa=X&ei=YmdYUZWZGMyNrgeQhIAI&ved=0CCkQvwUoAA)ครื่องหมายใดๆ โดยจะอยู่รอบทั้ง 4 ์ด้านของ QR Code โดยจะมีลักษณะเป็นพื้นที่สว่าง (Light) สำหรับ QR Code มีมีความกว้าง ด้านละ 4X

5) Separator

้ ลักษณะเป็นโมดูลสว่าง (Light) ทั้งหมด เป็นแนวยาวขนาด 1 โมดูลใช้ แบ่งส่วน Finder Patternออกจากส่วนที่เหลือใน QR Code

ข. Encoding Region

เป็ นส่วนที่ใช้ในการเข้ารหัสของ QR Code ซึ่งส่วนประกอบที่ส าคัญมีดังต่อไปนี ้

1) Format Information

 ประกอบด้วยส่วนการแก้ไขข้อผิดพลาดและรูปแบบ Mask ของ QR Code ส่วนนี้จะเป็นส่วนแรกที่อ่านเมื่อมีการถอดรหัสบน QR Code

2) Version Information

้อยู่ตำแหน่งข้างซ้ายของ Finder Pattern มุมขวาบนและอยู่บน Finder Pattern มุมซ้ายล่าง มีหน้าที่บอกเวอร์ชั่นของ QR Code

3) Data and Error Correction Codewords

 เป็ นส่วนที่ใช้เก็บข้อมูลและส่วนแก้ไขข้อผิดพลาด มีลักษณะเป็ นอะเรย์ ี แถวและคอลัมน์ โดยแต่ละโมดูล (Module) จะถูกเก็บเป็นเลขฐานสอง (0 และ 1) โดยส่วนนี้จะ เป็ นการเรียงต่อกันโดยเริ่มจาก Data Codewords เมื่อบิตของ Data Codewords เต็มจะต่อด้วย บิตของ Error Codewords ดังภาพที่2-5

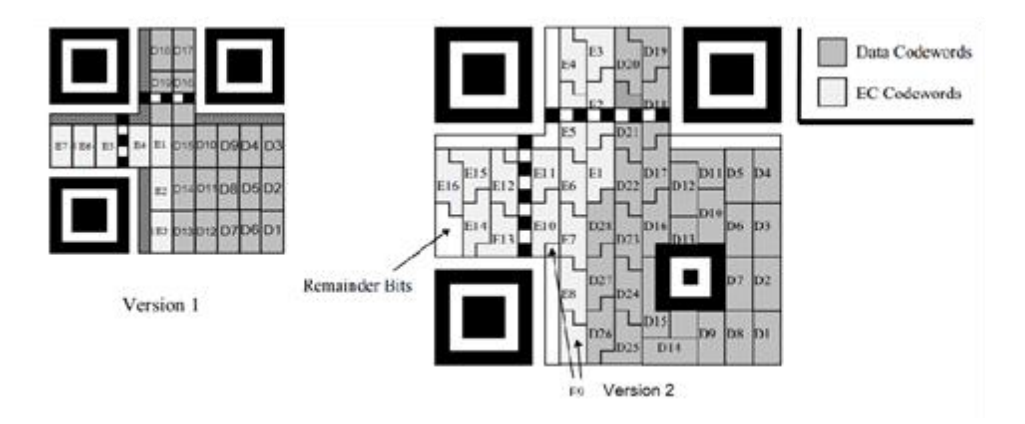

**ภาพที่ 2-5** การวางตัวของ Data Codewords และ Error Codewords

ภาพที่ 2-5 ด้านซ้ายมือแสดง QR Code เวอร์ชั่น 1 ที่ Error Correction L โดยแสดงการวาง Data Codewords (D1-D19) และ Error Correction Codewords (E1-E7) ภาพที่ 2-5 ด้านขวามือแสดง QR Code เวอร์ชั่น 2 ที่ Error Correction M โดยแสดงการวาง Data Codewords (D1-D28) และ Error Correction Codewords (E1-E16)

4) Remainder Bits

้อยู่ตำแหน่งสุดท้ายต่อจาก Error Correction Codewords เป็นบิตที่ เหลือจากการเข้ารหัสของ QR Code ซึ่งจะมีไม่ครบ 8 บิต หรือ 1 Codeword

## **2.1.5 รูปแบบภาษาที่ QR Code เก็บข้อมูล (Data characters)**

รูปแบบประเภทในการเก็บข้อมูลใน QR Code มี 4 ประเภท (Mode) ดังนี ้

ก. Numeric data (0 - 9)

จะเก็บดาต้าประเภทตัวเลขอย่างเดียว โดยทฤษฎีจะสามารถบรรจุข้อมูลได้สูงสุด 7,089 ตัวหรือน้อยกว่า

ข. Alphanumeric data (0 - 9, A - Z, \$ % \* + - . / :)

จะเก็บดาต้าประเภทไบนารี 8 บิตโดยทฤษฎีจะสามารถบรรจุข้อมูลได้สูงสุด 2,953 ตัวหรือน้อยกว่า

ค. 8-bit byte data

 จะเก็บดาต้าประเภทตัวเลข ตัวอักษรภาษาอังกฤษและอักขระพิเศษ โดยทฤษฎีจะ สามารถบรรจุข้อมูลได้สูงสุด 4,296 ตัวหรือน้อยกว่า

**ง.** Kanji data

จะเก็บดาต้าประเภทตัวอักษร คันจิ / คะนะ โดยทฤษฎีจะสามารถบรรจุข้อมูลได้สูงสุด 1,817 ตัวหรือน้อยกว่า

# **2.1.6 การแก้ความผิดพลาด (Error Correction)**

การแก้ความผิดพลาดหรือ Error Correction คือ เปอร์เซ็นข้อมูลที่เมื่อสูญเสียไม่เกินที่ ึกำหนดไว้จะสามารถกู้ข้อมูลนั้นกลับมาได้ ซึ่งจะแบ่งสามารถแบ่งได้เป็นระดับในอุดมคติดังนี้

ก. Level L

ความผิดพลาด 7% หรือน้อยกว่าจะสามารถกู้ข้อมูลกลับมาได้

ข. Level M

ความผิดพลาด 15% หรือน้อยกว่าจะสามารถกู้ข้อมูลกลับมาได้

ค. Level Q

ความผิดพลาด 25% หรือน้อยกว่าจะสามารถกู้ข้อมูลกลับมาได้

ง. Level H

ความผิดพลาด 30% หรือน้อยกว่าจะสามารถกู้ข้อมูลกลับมาได้

การสูญเสียข้อมูล หมายถึง สัญญาณรบกวนที่มีผลต่อการอ่านค่าในโมดูลนั้นๆ ซึ่ง งานวิจัยนี้สัญญาณรบกวนจะเป็นรูปที่ผ้งบน QR Code โดยใน QR Code จะใช้ Reed–Solomon Error Correction (RS Code) ในการเข้ารหัส Error Correction ซึ่งเป็ นการเข้ารหัสแบบ 8 บิต โดย ถ้าข้อมูลนั้นหายไป 1 บิตข้อมูลที่เหลืออีก 7 บิตจะสูญเสียไปด้วย (กรณีเดียวกับถ้าสูญเสีย โมดูล ในโมดูลหนึ่งใน Codeword Codeword นั้นจะสูญเสียไปด้วย)

โดยการคำนวณหาค่า Error Correction นั้นจะคำนวณในส่วน Encoding Region ซึ่ง ใช้ในการวาง Data Codewords และ Error Correction Codewords

$$
Error Correction = N \times 100 / (D + E)
$$
 (2.1)

 $N = \mathring{\mathsf{s}}$ านวน Codeword ที่สูญเสีย

 $D = \hat{\mathsf{q}}$ านวน Data Codewords

 $E = \hat{\mathcal{S}}$ านวน Error Codewords

| Version | Total<br>number of<br>codewords | Error<br>correction<br>level | Number of<br>error<br>correction<br>codewords | Number of<br>error correction<br>blocks | Error correction<br>code per block<br>(c, k, r) |
|---------|---------------------------------|------------------------------|-----------------------------------------------|-----------------------------------------|-------------------------------------------------|
|         | 26                              |                              |                                               |                                         | (26, 19, 2)                                     |
|         |                                 | M                            | 10                                            |                                         | (26, 16, 4)                                     |
|         |                                 |                              | 13                                            |                                         | (26, 13, 6)                                     |
|         |                                 | Н                            |                                               |                                         | (26, 9, 8)                                      |

**ตารางที่ 2-1** ตัวอย่าง Error correction characteristics for QR Code 2005

ตัวอย่าง จากตารางที่ 2-1 แสดง QR Code เวอร์ชั่น 1-L โดยความหมายของ Error Correction code per block คือ

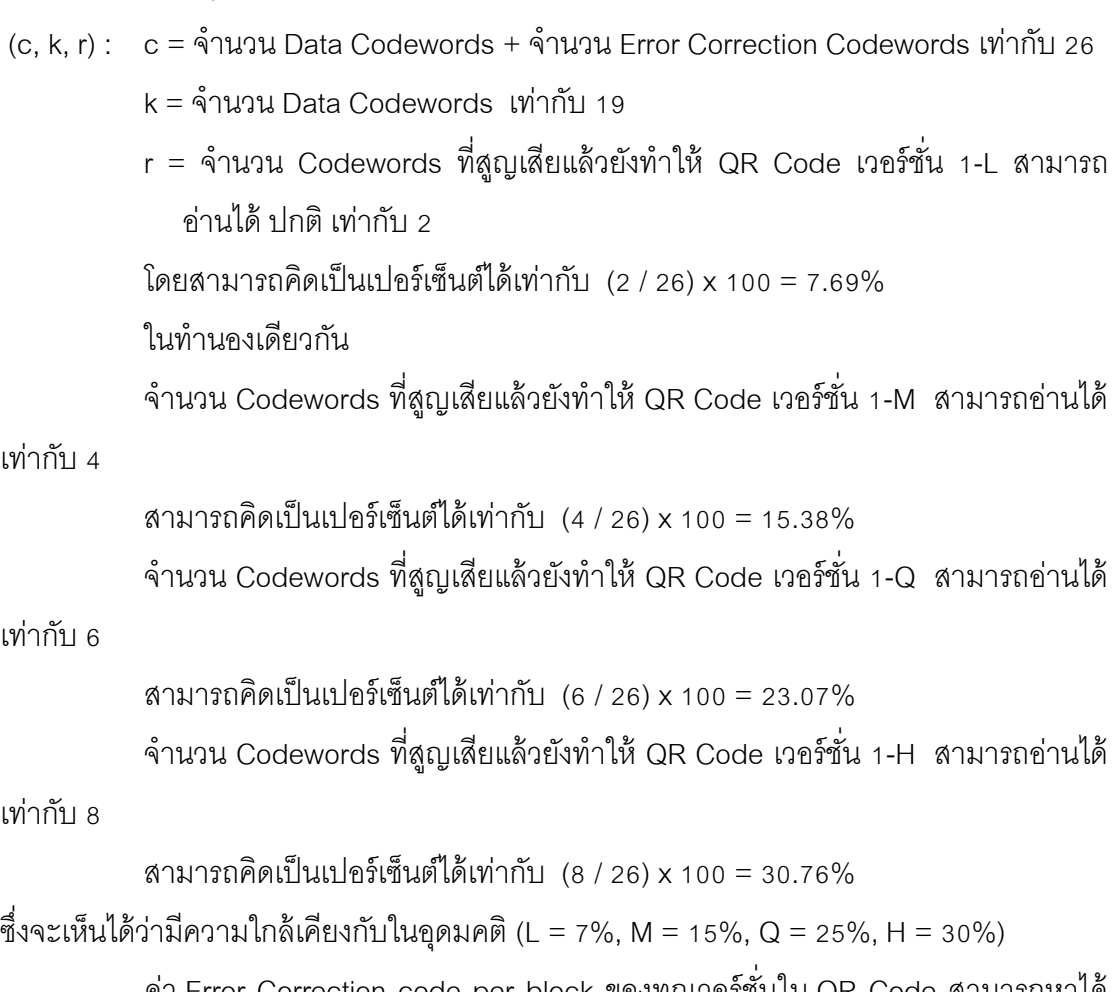

ค่า Error Correction code per block ของทุกเวอร์ชั่นใน QR Code สามารถหาได้ จากภาคผนวก ก-2 Error correction characteristics for QR Code 2005

่ ในงานวิจัยนี้จะมีการคำนวณการสูญเสียข้อมูล (Error Correction) ซึ่งจะคิดจาก ขนาดของรูปที่ฝังบน QR Code ที่เปลี่ยนแปลงบิตแล้วยังสามารถอ่านด้วยโปรแกรมอ่าน QR Code ทั่วไปดังตัวอย่างในภาพที่ 2-6

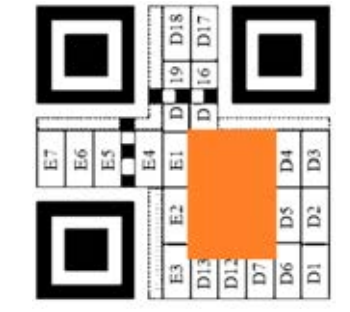

**ภาพที่ 2-6** การคำนวณหาเปอร์เซ็นต์ Error Correction ของรูปที่ผ้ง

จากรูปที่ 2-6 กำหนดให้พื้นที่บริเวณสีส้มเป็นพื้นที่ที่ใช้ในการฝังรูป ซึ่งมีขนาด 9 x 6 โมดูลหรือพื ้นที่ 9 Codewords ที่สูญเสียแล้วยังท าให้ QR Code เวอร์ชั่น 1-L ที่เปลี่ยนแปลงบิต สามารถอ่านได้ปกติ

โดยสามารถคิดเป็ นเปอร์เซ็นต์ได้เท่ากับ (9 /26) x 100 = 34.62%

## **2.1.7 เวอร์ชั่น (Version) และขนาด (Sizes) ของ QR Code**

จ านวนเวอร์ชั่นของ QR Code มีตั ้งแต่เวอร์ชั่น 1 - 40 โดยเวอร์ชั่น 1 มีขนาด 21 x 21 โมดูล เมื่อเพิ่มเวอร์ชั่นขึ้น 1 เวอร์ชั่น จะเพิ่มโมดูลทั้งด้านกว้างและด้านยาวอีกอย่างละ 4 โมดูล ซึ่งเป็นไปตามสมการ 2.2 โดย V แทน เวอร์ชั่นของ QR Code

จ านวนโมดูล QR Code = ( 21 + (( V – 1) x 4)) x ( 21 + (( V - 1) x4 )) โมดูล (2.2)

ดังนั้นเวอร์ชั่น 40 = {( 21 + (39 x 4 )) x ( 21 + ( 39 x 4 ))} = 177 x 177 โมดูล จาก ภาพที่ 2-7 แสดงโครงสร้างของ QR Code เวอร์ชั่น 1เวอร์ชั่น 3 และ เวอร์ชั่น 6

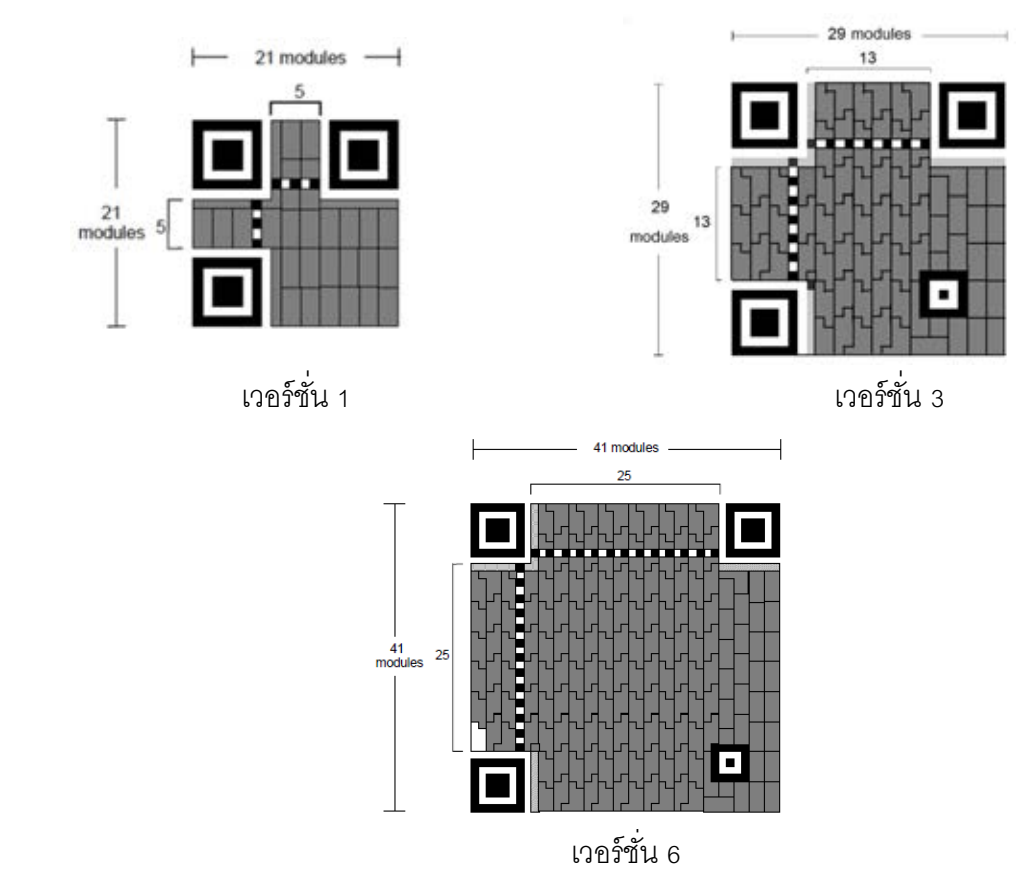

**ภาพที่ 2-7** แสดงโครงสร้างของ QR Code เวอร์ชั่น 1เวอร์ชั่น 3 และเวอร์ชั่น 6

จ านวนตัวอักษร (Characters) ที่สามารถเก็บได้สูงสุดจะขึ ้นอยู่กับเวอร์ชั่นและโหมด ของภาษาที่เข้ารหัส ดังแสดงในตารางที่ 2-2

| Version        | Error<br>correction                                           | Number of<br>data | Number<br>of data | Data capacity |              |                |                |
|----------------|---------------------------------------------------------------|-------------------|-------------------|---------------|--------------|----------------|----------------|
|                | Level                                                         | codewords         | bits              | Numeric       | Alphanumeric | 8-bit          | Kanji          |
| $\mathbf{1}$   | L                                                             | 19                | 152               | 41            | 25           | 17             | 10             |
|                | ${\sf M}$                                                     | 16                | 128               | 34            | 20           | 14             | $\,8\,$        |
|                | $\hbox{\large \bf Q}$                                         | 13                | 104               | 27            | 16           | 11             | $\overline{7}$ |
|                | H                                                             | $\mathsf 9$       | 72                | 17            | 10           | $\overline{7}$ | $\overline{4}$ |
| $\overline{2}$ | L                                                             | 34                | 272               | 77            | 47           | 32             | 20             |
|                | M                                                             | 28                | 224               | 63            | 38           | 26             | 16             |
|                | $\hbox{\large \bf Q}$                                         | 22                | 176               | 48            | 29           | 20             | 12             |
|                | $\boldsymbol{\mathsf{H}}$                                     | 16                | 128               | 34            | 20           | 14             | 8              |
| 3              | L                                                             | 55                | 440               | 127           | 77           | 53             | 32             |
|                | ${\sf M}$                                                     | 44                | 352               | 101           | 61           | 42             | 26             |
|                | $\hbox{\large \bf Q}$                                         | 34                | 272               | 77            | 47           | 32             | 20             |
|                | H                                                             | 26                | 208               | 58            | 35           | 24             | 15             |
| $\overline{4}$ | $\mathsf{L}$                                                  | 80                | 640               | 187           | 114          | 78             | 48             |
|                | M                                                             | 64                | 512               | 149           | 90           | 62             | 38             |
|                | $\hbox{\vphantom{a}} Q$                                       | 48                | 384               | 111           | 67           | 46             | 28             |
|                | H                                                             | 36                | 288               | 82            | 50           | 34             | 21             |
| 5              | L                                                             | 108               | 864               | 255           | 154          | 106            | 65             |
|                | M                                                             | 86                | 688               | 202           | 122          | 84             | 52             |
|                | Q                                                             | 62                | 496               | 144           | 87           | 60             | 37             |
|                | $\mathsf{H}% _{\mathbb{R}}^{1}\!\left( \mathbb{R}^{2}\right)$ | 46                | 368               | 106           | 64           | 44             | 27             |
| $\,6$          | $\mathsf L$                                                   | 136               | 1,088             | 322           | 195          | 134            | 82             |

**ตารางที่ 2-2** ตัวอย่าง Number of symbol characters and input data capacity for QR Code

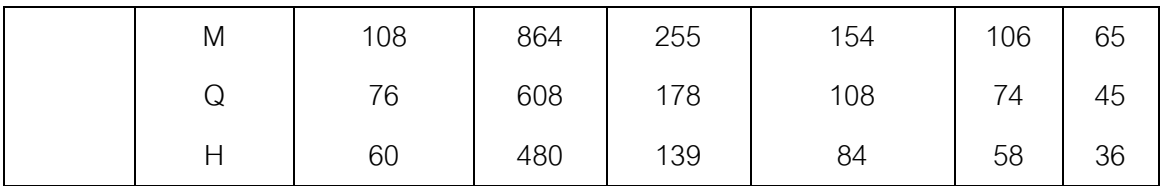

จากตัวอย่าง ถ้าต้องการเข้ารหัสตัวอักษรรูปแบบ Alphanumeric data จำนวน Data capacity มากกว่า 65 ตัวอักษร จากตารางที่ 2-2 ต้องเข้ารหัสในเวอร์ชั่น 6 ในระดับ Error Coorection L ขึ้นไป เป็นต้น

### **2.1.9 การเข้ารหัสใน QR Code ในส่วน Data Codewords**

 การเข้ารหัส QR Code ในส่วน Data Codewords Data Codewords เป็ น ี ส่วนประกอบหนึ่งใน Encoding Region หัวข้อ 2.1.4.ข ซึ่งขั้นตอนแรกในการสร้าง QR Code คือ การสร้าง Bitstream ที่เป็ นการเปลี่ยนข้อมูล (Data) มาเป็ น Binary และมีการใส่ข้อมูลที่เกี่ยวกับ โหมด ของรูปแบบภาษาที่ QR Code เก็บข้อมูลรวมถึงความยาวของข้อมูล โดยจะสาธิตการ เข้ารหัส "CHANON" ที่ Error Correction เป็ น Level L (ความผิดพลาด 7%)

ก. การเข้ารหัสเพื่อระบุโหมด

โหมดนี้จะใช้ Bitstream จำนวน 4 บิตในการเลือกรูปแบบภาษาที่ QR Code ใช้เก็บ ้ข้อมูลนั้น โดยจะมีการแบ่งตามลักษณะดังนี้

- 1) โหมด Numeric จะใช้ Bitstream เป็น 0001
- 2) โหมด Alphanumeric จะใช้ Bitstream เป็น 0010
- 3) โหมด 8-bit byte จะใช้ Bitstream เป็น 0100
- 4) โหมด Kanji จะใช้ Bitstream เป็น 1000

โดยข้อมูล (Data) ที่ใช้ในการเข้ารหัสจะใช้คำว่า "CHANON" จะเป็นรูปแบบข้อมูล โหมด Alphanumeric ดังนั้นจะสามารถเริ่มต้น Bitstream ที่ "0010"

ข. การเข้ารหัสความยาวของข้อมูล

ขั้นตอนนี้เป็นการบอกถึงความยาวของข้อมูลที่เข้ารหัสใน QR Code โดยความยาว ของ Bitstream จะขึ ้นอยู่กับเวอร์ชั่นของ QR Code และรูปแบบของภาษาดังตาราง ตารางที่ 2-3

| เวอร์ชั่นของ QR | โหมด          |                     |                  |             |  |
|-----------------|---------------|---------------------|------------------|-------------|--|
| Code            | Numeric (บิต) | Alphanumeric (บิ๊ต) | 8-bit byte (บิต) | Kanji (บิต) |  |
| $1 - 9$         | 10            |                     |                  |             |  |
| $10 - 26$       | 12            |                     | 16               |             |  |
| $27 - 40$       | 14            |                     | 16               |             |  |

**ตารางที่ 2-3** การระบุโหมดในการเข้ารหัสของ QR Code

จากการเข้ ารหัสค าว่า "CHANON" มีทั ้งหมด 6 ตัวอักษรสามารถแปลงเป็ น เลขฐานสองได้เป็น 110 เมื่อทำการเข้ารหัส QR Code เวอร์ชั่น 1 โดยโหมดที่ใช้เป็นโหมด Alphanumeric จากข้อมูลข้างต้นทำให้ต้องเข้ารหัสเป็น Binary String จำนวน 9 บิต "000000110" ดังนั้นเมื่อรวม Binary String จากเริ่มแรกจะได้ "0010 000000110"

- ค. การเข้ารหัสข้อมูล
	- 1) ทำการแบ่งคำที่ต้องการเข้ารหัสออกเป็นคู่ จากตัวอย่างสาธิตจะได้เป็น "CH, AN, ON"
	- 2) ทำการแปลงตัวอักษรเป็นรหัส ตามตารางที่ 2-4 ดังนี้

| Char.          | Value          | Char.        | Value |
|----------------|----------------|--------------|-------|
| $\Omega$       | $\Omega$       | ∩            | 24    |
| 1              |                | $\mathsf{P}$ | 25    |
| $\overline{2}$ | $\overline{2}$ | Q            | 26    |
| 3              | 3              | R            | 27    |
| $\overline{4}$ | $\overline{4}$ | S            | 28    |
| 5              | 5              | Τ            | 29    |
| 6              | 6              | U            | 30    |
| 7              | 7              | V            | 31    |

**ตารางที่ 2-4** ตารางการเข้ารหัสและถอดรหัสส าหรับโหมด Alphanumeric

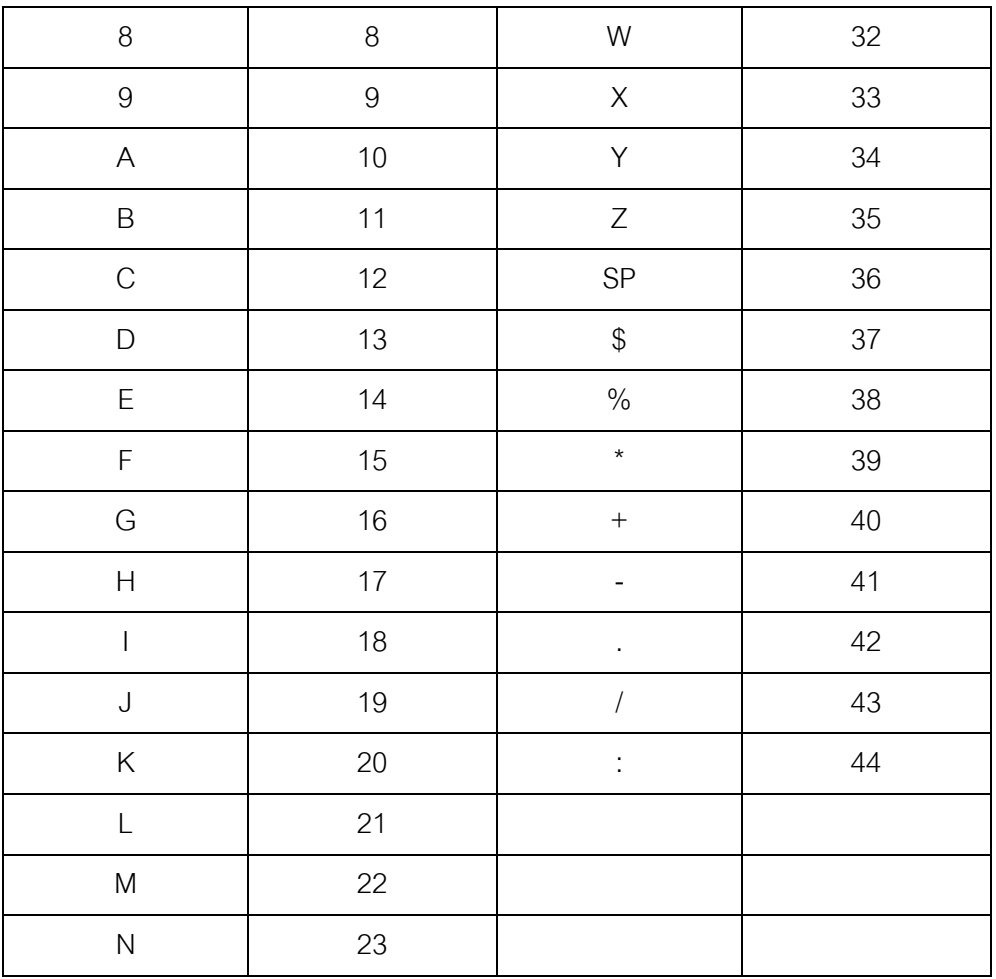

โดยนำอักษรที่แปลงจากตารางที่ 2-4 ค่าอักษรตัวแรกคูณกับ 45 แล้วนำมา บวกกับ อักษรที่แปลงจากตารางที่ 2-4 ตัวที่สอง เมื่อคำนวณเสร็จให้แปลงเป็น Bitstream จำนวน 11 บิต

3) ถ้าตัวอักษรที่อยู่สุดท้ายไม่มีคู่ ให้เปลี่ยนแปลงรหัส ตามตารางที่ 2-4 แล้วแปลงเป็น Bitstream จำนวน 6 บิต จากขั้นตอนทั้งหมดสามารถแปลงตัวอย่างสาธิตได้ดังนี้

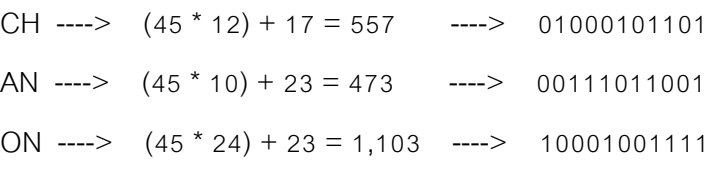

เมื่อเรียง Bitstream ทั้งหมดถึงตอนนี้จะได้เป็น

"0010 000000110 01000101101 00111011001 10001001111"

4) การใส่บิตปิ ดท้าย (Terminator) เป็ นการใส่บิตปิ ดท้ายของ Bitstream เป็ นการแสดงว่าข้อมูลนั ้นสิ ้นสุดโดยให้ใส่ **0000** เพื่อปิ ดท้าย เมื่อเรียง Bitstream ทั ้งหมดถึงตอนนี ้ จะได้เป็น

"0010 000000110 01000101101 00111011001 10001001111 0000"

5) ทำการจัดเรียงให้เป็น 8 บิต เติม 0 ถ้าจำเป็น ทำการจัดกล่มโดยจะให้ ้เป็นกลุ่มละ 8 บิต ถ้าบิตสุดท้ายไม่เต็ม ให้เติม 0 จนครบ เมื่อเรียง Bitstream ทั้งหมดถึงตอนนี้จะ ได้เป็น

"00100000 00110010 00101101 00111011 00110001 00111100

00000000"

6) การใส่ Pad Characters เพื่อเพิ่มความยาว Bitstream ถ้า Bitstream มี ิ ความยาวสั้นที่เกินกว่า Data Codewords ที่กำหนดไว้ในแต่ละเวอร์ชั่น ขั้นตอนนี้เป็นการเติม Bitstream 11101100 และ 00010001 สลับกันจนได้จำนวน Data Codewords เท่ากับตาราง **2-2**

พบว่าใน เวอร์ชั่น 1 และ Error Correction Level L ต้องท าการสร้าง Data Codewords จำนวน 19 Codewords ขนาดยาว 152 บิต ดังนั้นจะได้ Bitstream สมบูรณ์ดังนี้

"00100000 00110010 00101101 00111011 00110001 00111100 00000000 00110011 00110011 11001100 11001100 11101100 00010001 00110011 00110011 11101100 00010001 11101100 00010001" หรือ "32 50 45 59 49 60 0 51 51 204 204 236 17 51 51 236 17 236 17" ในเลขฐาน 10

# **2.1.10 การเข้ารหัสใน QR Code ในส่วน Error Correction Codewords (EC Codewords)**

Error Correction Codewords เป็ นส่วนที่ท าต่อจากส่วน Data Codewords ซึ่งเป็ น ส่วนประกอบใน Encoding Region หัวข้อ 2.1.4.ข Error Correction Codewords จะเป็นการ สร้างข้อมูลเพื่อให้แน่ใจว่า QR Code ยังสามารถอ่านได้แม้ว่าส่วนหนึ่งหายไป โดยจะใช้ Reed– Solomon Error Correction (RS Code) โดยมีกระบวนการที่สร้างเป็น Polynomial โดยใช้

Bitstream จากส่วนการเข้ารหัส Data Codewords ข้อ 2.1.8 เพื่อสร้ าง Error Correction Codewords โดย Generator Polynomial เรียกอีกอย่างหนึ่งว่า A Finite Field, A Galois Field ซึ่งมี 256องค์ประกอบ GF(256) โดย The Generator Polynomial จะอยู่ในรูปแบบ

$$
(X - \alpha)(X - \alpha^2) \dots (X - \alpha^t)
$$

โดยความยาว Bitstream ของ Error Correction Codewords (EC Codewords) นั้น จะขึ้นอยู่กับเวอร์ชั่นและ Error Correction ใน QR Code ซึ่งจากตัวอย่างสาธิตในข้อ 2.1.8 เป็น QR Code เวอร์ชั่น 1 ที่ Error Correction ระดับ L จากตารางที่ 2-1 จำนวน Error Correction Codewords (ภาคผนวก ก-2) จะเท่ากับ 7 จะสามารถหา Generator Polynomial ได้จาก ภาคผนวก (ตาราง A.1 ใน International standard ISO/IEC18004) ดังนี ้

$$
g(X) = X^7 + \alpha^{87}X^6 + \alpha^{229}X^5 + \alpha^{146}X^4 + \alpha^{149}X^3 + \alpha^{238}X^2 + \alpha^{102}X + \alpha^{21} \tag{2.3}
$$

จากหัวข้อ 2.1.9 สามารถหา Data Codewords ได้ดังนี ้ "32 50 45 59 49 60 0 51 51 204 204 236 17 51 51 236 17 236 17"

ซึ่งสามารถหา Coefficients calculation f(x) โดยพิจารณาให้จำนวนสัมประสิทธิ์ เท่ากับจำนวน Data Codewords ซึ่ง X ที่มีตัวยกกำลังมากที่สุดจะเท่ากับ 25 ได้ดังนี้

$$
f(X) = 32X^{25} + 50X^{24} + 45X^{23} + 59X^{22} + 49X^{21} + 60X^{20} + 0X^{19} + 51X^{18}
$$
  
+ 51X<sup>17</sup> + 204X<sup>16</sup> + 204X<sup>15</sup> + 236X<sup>14</sup> + 17X<sup>13</sup> + 51X<sup>12</sup> + 51X<sup>11</sup>  
+ 236X<sup>10</sup> + 17X<sup>9</sup> + 236X<sup>8</sup> + 17X<sup>7</sup> + 0X<sup>6</sup> + 0X<sup>5</sup> + 0X<sup>4</sup> + 0X<sup>3</sup> (2.4)  
+ 0X<sup>2</sup> + 0X<sup>1</sup> + 0X<sup>0</sup>

จากภาคผนวก ข สามารถแปลงสัมประสิทธิ์ได้ดังนี ้

$$
f(X) = \alpha^{5}X^{25} + \alpha^{194}X^{24} + \alpha^{18}X^{23} + \alpha^{120}X^{22} + \alpha^{181}X^{21} + \alpha^{77}X^{20} + \alpha^{125}X^{18} + \alpha^{125}X^{17} + \alpha^{127}X^{16} + \alpha^{127}X^{15} + \alpha^{122}X^{14} + \alpha^{100}X^{13} + \alpha^{125}X^{12} + \alpha^{125}X^{11} + \alpha^{122}X^{10} + \alpha^{100}X^{9} + \alpha^{122}X^{8} + \alpha^{100}X^{7}
$$
\n
$$
(2.5)
$$

โดยสามารถดำเนินวิธีการตามวงจร Division ตามที่แสดงดังภาพ 2-8 โดย b<sub>o</sub> ถึง  $\rm b_{k-1}$  ค่าตัวที่เริ่มต้นเป็น 0 มีสองช่วงในการเข้ารหัส ช่วงแรกสวิสต์จะอยู่ในตำแหน่งล่าง Data Codewords จะถูกส่งผ่านออกเป็นผลลัพธ์และดำเนินการต่อในวงจร ในช่วงแรกจะสมบูรณ์

หลังจาก N clock pulses ในช่วงที่ 2 (n + 1 …. n + k clock pulses) ที่สวิสต์อยู่ตำแหน่งบน Error Correction  $\varepsilon_{k-1}$  ...  $\varepsilon_0$  จะถูกสร้างจากการกรองเป็นลำดับที่ Data input เป็น 0

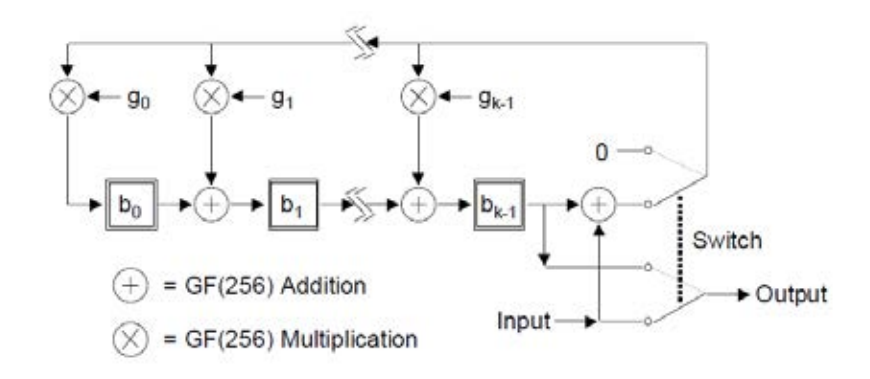

**ภาพที่ 2-8** วงจรการเข้ารหัส Error Correction Codeword

จากวงจรในภาพ 2-8 จะสามารถคำนวณ EC Codewords ไดตามภาพที่ 2-9 ดังนี้

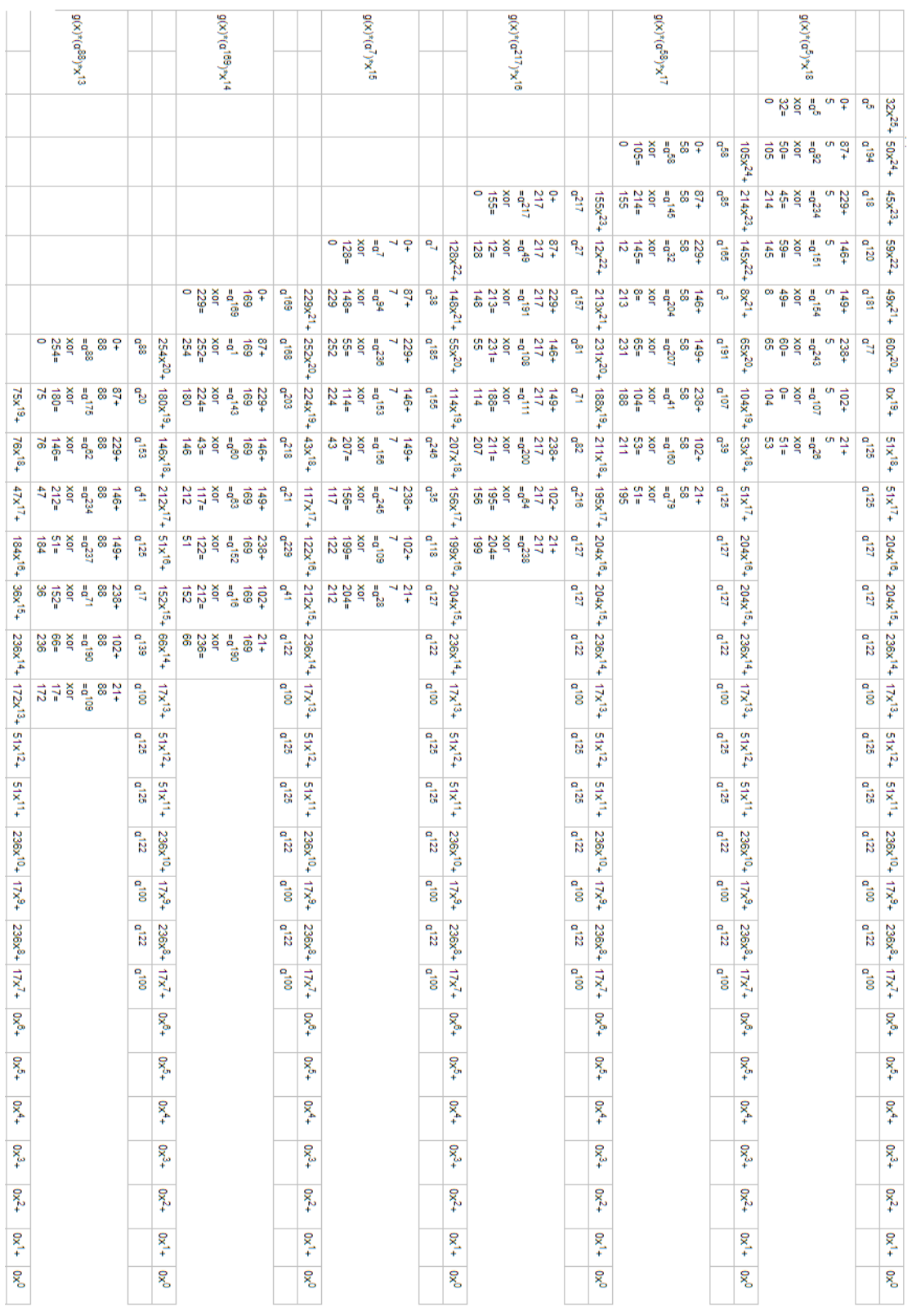

**ภาพที่ 2-9** การคำนวณค่า Error correction
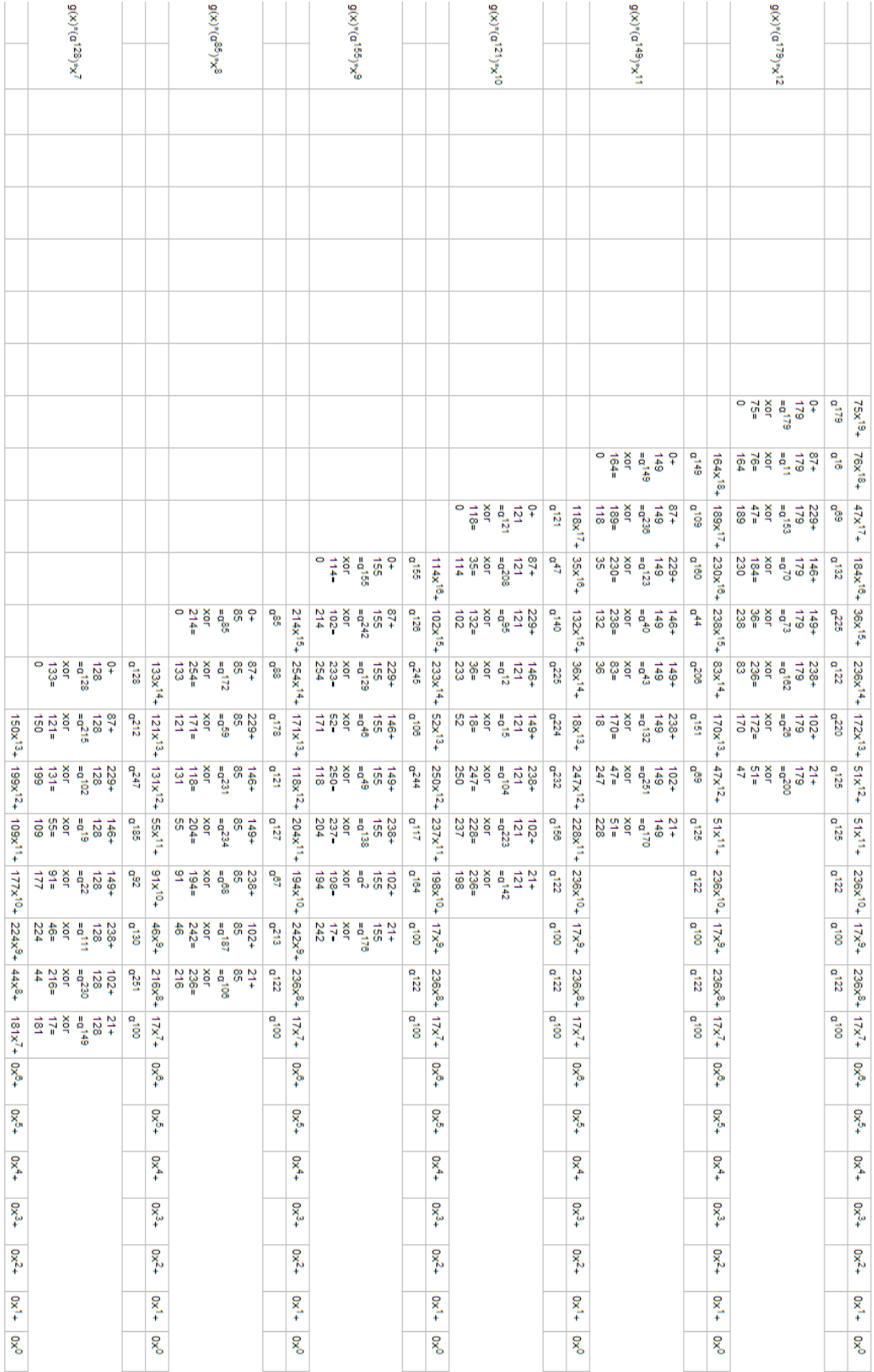

**ภาพที่ 2-9** (ต่อ)

|                                          | $2(x)^*(a^{240})^{*}x^2$                                                                                                    |                |                  |                                 | $g(x)^*(\sigma^{62})^*x^3$                                                                                                    |        |                                         |                   | $\mathfrak{g}(x)^*(\mathfrak{a}^{21})^*x^4$                                                                                                    |                         |                    | $\mathfrak{g}(x)^*(\mathfrak{a}^{51})^*x^5$ |                                                                                                    |                    |                                        |                                                             | $g(x)^\ast(\alpha^{180})^\ast x^0$                                        |                  |                   |                                                          | $\mathfrak{g}(x)^*(\mathfrak{a}^{128})^{\ast}\chi^7$                                                                                                    |                        |                                                  |
|------------------------------------------|----------------------------------------------------------------------------------------------------|----------------|------------------|---------------------------------|----------------------------------------------------------------------------------------------------|--------|-----------------------------------------|-------------------|----------------------------------------------------------------------------------------------------|-------------------------|--------------------|---------------------------------------------|----------------------------------------------------------------------------------------------------|--------------------|----------------------------------------|-------------------------------------------------------------|---------------------------------------------------------------------------|------------------|-------------------|----------------------------------------------------------|----------------------------------------------------------------------------------------------------|------------------------|--------------------------------------------------|
|                                          |                                                                                                    |                |                  |                                 |                                                                                                    |        |                                         |                   |                                                                                                    |                         |                    |                                             |                                                                                                    |                    |                                        |                                                             |                                                                           |                  |                   |                                                          |                                                                                                    |                        |                                                  |
|                                          |                                                                                                    |                |                  |                                 |                                                                                                    |        |                                         |                   |                                                                                                    |                         |                    |                                             |                                                                                                    |                    |                                        |                                                             |                                                                           |                  |                   |                                                          |                                                                                                    |                        |                                                  |
|                                          |                                                                                                    |                |                  |                                 |                                                                                                    |        |                                         |                   |                                                                                                    |                         |                    |                                             |                                                                                                    |                    |                                        |                                                             |                                                                           |                  |                   |                                                          |                                                                                                    |                        |                                                  |
|                                          |                                                                                                    |                |                  |                                 |                                                                                                    |        |                                         |                   |                                                                                                    |                         |                    |                                             |                                                                                                    |                    |                                        |                                                             |                                                                           |                  |                   |                                                          |                                                                                                    |                        |                                                  |
|                                          |                                                                                                    |                |                  |                                 |                                                                                                    |        |                                         |                   |                                                                                                    |                         |                    |                                             |                                                                                                    |                    |                                        |                                                             |                                                                           |                  |                   |                                                          |                                                                                                    |                        |                                                  |
|                                          |                                                                                                    |                |                  |                                 |                                                                                                    |        |                                         |                   |                                                                                                    |                         |                    |                                             |                                                                                                    |                    |                                        |                                                             |                                                                           |                  |                   |                                                          |                                                                                                    |                        |                                                  |
|                                          |                                                                                                    |                |                  |                                 |                                                                                                    |        |                                         |                   |                                                                                                    |                         |                    |                                             |                                                                                                    |                    |                                        |                                                             |                                                                           |                  |                   |                                                          |                                                                                                    |                        |                                                  |
|                                          |                                                                                                    |                |                  |                                 |                                                                                                    |        |                                         |                   |                                                                                                    |                         |                    |                                             |                                                                                                    |                    |                                        |                                                             |                                                                           |                  |                   |                                                          |                                                                                                    |                        |                                                  |
|                                          |                                                                                                    |                |                  |                                 |                                                                                                    |        |                                         |                   |                                                                                                    |                         |                    |                                             |                                                                                                    |                    |                                        |                                                             |                                                                           |                  |                   |                                                          |                                                                                                    |                        |                                                  |
|                                          |                                                                                                    |                |                  |                                 |                                                                                                    |        |                                         |                   |                                                                                                    |                         |                    |                                             |                                                                                                    |                    |                                        |                                                             |                                                                           |                  |                   |                                                          |                                                                                                    |                        |                                                  |
|                                          |                                                                                                    |                |                  |                                 |                                                                                                    |        |                                         |                   |                                                                                                    |                         |                    |                                             |                                                                                                    |                    |                                        |                                                             |                                                                           |                  |                   |                                                          |                                                                                                    |                        |                                                  |
|                                          |                                                                                                    |                |                  |                                 |                                                                                                    |        |                                         |                   |                                                                                                    |                         |                    |                                             |                                                                                                    |                    |                                        |                                                             |                                                                           |                  |                   |                                                          | $\frac{6}{3} \frac{1}{10} \frac{1}{10} \frac{1}{10} \frac{1}{10} \frac{1}{10} \frac{1}{10}$                                                                                                    | $\sigma^{128}$         |                                                  |
|                                          |                                                                                                    |                |                  |                                 |                                                                                                    |        |                                         |                   |                                                                                                    |                         |                    |                                             |                                                                                                    |                    |                                        |                                                             | 이 풀 효율 후                                                                  | ិត្ត             | $150x^{13}+$      |                                                          | $\begin{array}{cccccc} & \frac{67}{10} & \frac{1}{10} & \frac{1}{10} & \frac{$ | $a^{212}$              |                                                  |
|                                          |                                                                                                    |                |                  |                                 |                                                                                                    |        |                                         |                   |                                                                                                    |                         |                    |                                             | 이 금 홀 를 먹 무                                                                                                    | ٩,                 | $10\times^{12}+$                       |                                                             | <b>ㅎᇥ</b> ؋ᅦ <sub>.</sub> ᆶ节                                              | ្ធិ              | $199x^{12}$       |                                                          | $\begin{array}{c} 224 \\ 246 \\ 256 \\ \hline 6 \\ \hline \end{array} \begin{array}{c} 4 \\ 2 \\ 2 \\ 2 \\ \hline \end{array}$                                                                                                    | <b>C<sub>a</sub>TT</b> |                                                  |
|                                          |                                                                                                    |                |                  |                                 |                                                                                                    |        |                                         |                   | $\frac{1}{2} \frac{1}{N^2} \frac{1}{N^2} \frac{1}{N^2} \frac{1}{N^2}$                                                                                                    | ۹,                      | $447\times14$      |                                             |                                                                                                    | e <sup>143</sup>   | $84x^{11}$                             | xor<br>109=                                                 | $\frac{1}{2}$ is $\frac{1}{2}$                                            | ិ<br>ខេ          | $+108x^{11}$      |                                                          | $\frac{2}{9}$ is $\frac{1}{9}$ is $\frac{1}{9}$ is $\frac{1}{9}$                                                                                                    | ិត្តិ                  | $133x^{14} + 121x^{13} + 131x^{12} + 55x^{11} +$ |
|                                          |                                                                                                    |                |                  |                                 | $788 + 87$                                                                                                    | ್ದಿ    | $222x^{10}$ +                           |                   | $8\frac{1}{24}$ $\frac{1}{80}$ $\frac{1}{80}$ $\frac{1}{80}$ $\frac{1}{20}$                                                                                                    | e <sub>n</sub><br>Si    | $44\times10_+$     |                                             | $\frac{23}{4} \frac{16}{4} \frac{16}{8} \frac{16}{8} \frac{16}{14} \frac{1}{4}$                                                         | $\sigma^{\rm 104}$ | $^{+0.7}$                              |                                                             | 유 <u>리 등</u> 이 호텔                                                         | ೄೊ               | $177\times^{10}+$ |                                                          | 4 2 3 4 3 4 4 5                                                                                                    | ೄೊ                     | $^{+01}$ x10                                     |
|                                          | $940$ $424$<br>$44$<br>$44$<br>$54$<br>$6$<br>$7$                                                                                                    | $\sigma^{240}$ | $44x^{9}+$       |                                 | $\begin{array}{cccc}\n & \frac{87}{4} & \frac{1}{4} & \frac{1}{4} & \frac{1}{4} & \frac{1}{4} & \frac{1}{4} \\ & \frac{1}{4} & \frac{1}{4} & \frac{1}{4} & \frac{1}{4} & \frac{1}{4} & \frac{1}{4}\n\end{array}$ | ិត្ត   |                                         |                   | $\begin{array}{ccc} & 22 & -1 & -12 & -18 \\ & -12 & -12 & -18 & -18 \\ & -12 & -12 & -18 & -18 \\ & -12 & -18 & -18 & -18 \\ \end{array}$                                                                                                    | ិ<br>ឆ្នាំ              |                    |                                             | $\frac{4}{9} \frac{1}{5} \frac{1}{10} \frac{1}{10}$ $\frac{1}{10} \frac{1}{10}$ $\frac{1}{10} \frac{1}{10}$ $\frac{1}{10} \frac{1}{10}$ | ೄ                  |                                        |                                                             | $\frac{4}{9} \frac{8}{9} \frac{7}{9} \frac{1}{9} \frac{1}{9} \frac{1}{9}$ | e <sub>203</sub> | $224x^{9}$ +      |                                                          | 없 없 트 <mark>를</mark> ' 声 볼 좋 <i>덫</i><br>영어                                                                                                    | e <sub>do</sub>        | $46x^{9}+$                                       |
|                                          | $\begin{array}{cccccc} \mathbb{S} & \mathbb{S} & \math$ | $\mathbf{q}_s$ | $_{8x^{8+}}$     |                                 | ប្លួន <sup>គ្នួ</sup> ខ្ញុំ <sup>ខ</sup>                                                                                                    | a<br>a | $136x^9 + 45x^8 +$                      |                   | $\begin{array}{cccccc} \frac{46}{3} & \frac{1}{6} & \frac{1}{6} & \frac{$ | <b>a</b> <sup>208</sup> | $228x^9 + 83x^8 +$ |                                             | $\frac{49}{8}$ 5 $\frac{1}{2}$ 7 $\frac{1}{2}$ 7 $\frac{1}{2}$ 83                                                                       | a <sup>136</sup>   | $105x^9 + 79x^8 +$                     | $\frac{16}{26}$ $\frac{8}{4}$ $\frac{4}{16}$ $\frac{4}{16}$ | $^{236}_{28}$                                                             | $\sigma^{240}$   | $44x^8+$          | $\frac{1}{2}a^2$<br>$\frac{5}{4}a$<br>$\frac{7}{4}$<br>4 | 5 g                                                                                                    | a <sup>251</sup>       | $216x8+ 17x7+$                                   |
| $109x^8 + 136x^7 + 84x^8 +$              | 85 월 달 다 18<br>이 25 월 14 15                                                                                                    | ۹,             | $113x^7+$        | 8 a 2 3 3 4 5<br>3 3 4 5<br>4 3 | $+9+1$                                                                                                    | ۹,     | $32x^7+$                                | $\frac{3247}{32}$ | $\frac{21}{10}$<br>$\frac{1}{6}$                                                                                                    | a <sub>232</sub>        | $247x^{7}+$        | $xot$<br>185=                               | 동 그 없                                                                                                    | န္ဒ                | $185x^7 +$                             |                                                             |                                                                           | ۹,               | $181x^7 +$        | $\frac{48}{16}$<br>$\frac{1}{16}$<br>$\frac{1}{16}$      | $\frac{24}{28}$                                                                                                    | $\rm{e}^{100}$         |                                                  |
|                                          | $\frac{146}{9}$<br>$\frac{46}{9}$<br>$\frac{1}{2}$<br>$\frac{1}{2}$<br>$\frac{1}{2}$<br>$\frac{1}{2}$<br><br>$\frac{1}{2}$<br><br><br><br><br><br><br><br><br><br><br><br><br><br><br><br><br><br><br><br><br>                                                                                                    | ٩,             | $\delta x^6+$    |                                 | $\begin{array}{c} 49 + 149 + 149 + 149 \\ \frac{1}{2}19 + 149 + 149 \\ \text{Q} \end{array}$                                                                                                    | وأتي   | $186x^6 +$                              |                   | $\mathsf{p}^\mathsf{u}_\mathsf{q}$<br>$\frac{238}{21}$                                                                                                    | a <sup>151</sup>        | $170x^6 +$         | $\frac{165}{156}$                           | $\frac{102+}{51}$                                                                                                    | a <sup>201</sup>   | $56x^6+$                               | % 유 홍<br>양                                                  | $\frac{21+}{180}$                                                         |                  | $6x^6+$           |                                                          |                                                                                                    |                        | $0x^{6}+$                                        |
|                                          | $149+$<br>$149+$<br>$134+$<br>$137+$<br>$187+$<br>$187+$                                                                                                    | ್ಡಿ            | $97x^{5}+$       | xe<br>Sep<br>S                  | $\frac{238}{96}$                                                                                                    | ್ಯಾ    | $160x^{5} +$                            |                   | $\frac{10}{2} \frac{1}{2} \frac{1}{10} \frac{1}{10} \frac{1}{10} \frac{1}{10} \frac{1}{10} \frac{1}{10}$                                                                                                    | $a^{2}$                 | $101x^5+$          |                                             | 요요 A R R P S P S                                                                                                    |                    | $6x^{4}$                               |                                                             |                                                                           |                  | $0x^{5}$ +        |                                                          |                                                                                                    |                        | $\frac{6}{3}$                                    |
| $ 87x^5 +  122x^4 +  196x^3 +  64x^2 + $ | $\begin{array}{l} 236 \\ 340 \\ 46 \\ 56 \\ \hline \end{array}$                                                                                                    | eg199          | $ 15x^4+$        |                                 | $\frac{10}{10} \frac{1}{10} \frac{1}{10} \frac{1}{10} \frac{1}{10} \frac{1}{10} \frac{1}{10} \frac{1}{10}$                                                                                                    | a4     | $181x^{4}+$                             |                   | $\frac{1}{2} \frac{1}{2} \frac{1}{2} \frac{1}{2} \frac{1}{2} \frac{1}{2} \frac{1}{2} \frac{1}{2} \frac{1}{2}$                                                                                                    |                         | $\frac{8}{3}$      |                                             |                                                                                                    |                    | $0x^{4} +$                             |                                                             |                                                                           |                  | $\sum_{k=1}^{K}$  |                                                          |                                                                                                    |                        | $\frac{1}{2}$                                    |
|                                          | 14 2 1 2 1 2 1 2<br>수 3 1 2 1 2 1                                                                                                    | ್ಜಿ            | $187x^{3}$ +     |                                 | 1월 10일 10월 11일<br>10월 10일 11일                                                                                                    |        | $\overline{\mathbf{g}}_{\mathbf{x}^4+}$ |                   |                                                                                                    |                         | $0x^2 +$           |                                             |                                                                                                    |                    | Ox <sup>2</sup> +                      |                                                             |                                                                           |                  | $0x^{2}+$         |                                                          |                                                                                                    |                        | $6x^3 +$                                         |
| $6x^1 +$                                 |                                                                                                    |                | $\mathbb{R}^2$ + |                                 |                                                                                                    |        | $0x^2$ +                                |                   |                                                                                                    |                         | $0x^{2}+$          |                                             |                                                                                                    |                    | $0x^2 +$                               |                                                             |                                                                           |                  | $0x^{2}+$         |                                                          |                                                                                                    |                        | $0x^{2}$ +                                       |
| $6\times$                                |                                                                                                    |                | $^{4+20}$<br>Ŗ,  |                                 |                                                                                                    |        | $+1\times 0$<br>$\rm 0^{X0}$            |                   |                                                                                                    |                         | $^{+180}$<br>Ŗ,    |                                             |                                                                                                    |                    | $^{4}$ <sup>x</sup> <sup>4</sup><br>ę× |                                                             |                                                                           |                  | $^{+80}$<br>oxo   |                                                          |                                                                                                    |                        | $0x^1 +$<br>ox <sup>o</sup>                      |
|                                          |                                                                                                    |                |                  |                                 |                                                                                                    |        |                                         |                   |                                                                                                    |                         |                    |                                             |                                                                                                    |                    |                                        |                                                             |                                                                           |                  |                   |                                                          |                                                                                                    |                        |                                                  |

**ภาพที่ 2-9** (ต่อ)

|                  |                                                  |                    |                     | $g(x)^*(a^{225})^*x$ |                                                       |  |                            |                                                  |          |                      | $g(x)^*(\alpha^{133})^{\ast\chi}$ |                                                                                                    |               |                  |                                      |
|------------------|--------------------------------------------------|--------------------|---------------------|----------------------|-------------------------------------------------------|--|----------------------------|--------------------------------------------------|----------|----------------------|-----------------------------------|----------------------------------------------------------------------------------------------------|---------------|------------------|--------------------------------------|
|                  |                                                  |                    |                     |                      |                                                       |  |                            |                                                  |          |                      |                                   |                                                                                                    |               |                  |                                      |
|                  |                                                  |                    |                     |                      |                                                       |  |                            |                                                  |          |                      |                                   |                                                                                                    |               |                  |                                      |
|                  |                                                  |                    |                     |                      |                                                       |  |                            |                                                  |          |                      |                                   |                                                                                                    |               |                  |                                      |
|                  |                                                  |                    |                     |                      |                                                       |  |                            |                                                  |          |                      |                                   |                                                                                                    |               |                  |                                      |
|                  |                                                  |                    |                     |                      |                                                       |  |                            |                                                  |          |                      |                                   |                                                                                                    |               |                  |                                      |
|                  |                                                  |                    |                     |                      |                                                       |  |                            |                                                  |          |                      |                                   |                                                                                                    |               |                  |                                      |
|                  |                                                  |                    |                     |                      |                                                       |  |                            |                                                  |          |                      |                                   |                                                                                                    |               |                  |                                      |
|                  |                                                  |                    |                     |                      |                                                       |  |                            |                                                  |          |                      |                                   |                                                                                                    |               |                  |                                      |
|                  |                                                  |                    |                     |                      |                                                       |  |                            |                                                  |          |                      |                                   |                                                                                                    |               |                  |                                      |
|                  |                                                  |                    |                     |                      |                                                       |  |                            |                                                  |          |                      |                                   |                                                                                                    |               |                  |                                      |
|                  |                                                  |                    |                     |                      |                                                       |  |                            |                                                  |          |                      |                                   |                                                                                                    |               |                  |                                      |
|                  |                                                  |                    |                     |                      |                                                       |  |                            |                                                  |          |                      |                                   |                                                                                                    |               |                  |                                      |
|                  |                                                  |                    |                     |                      |                                                       |  |                            |                                                  |          |                      |                                   |                                                                                                    |               |                  |                                      |
|                  |                                                  |                    |                     |                      |                                                       |  |                            |                                                  |          |                      |                                   |                                                                                                    |               |                  |                                      |
|                  |                                                  |                    |                     |                      |                                                       |  |                            |                                                  |          |                      |                                   |                                                                                                    |               |                  |                                      |
|                  |                                                  |                    |                     |                      |                                                       |  |                            |                                                  |          |                      |                                   |                                                                                                    |               |                  |                                      |
|                  |                                                  |                    |                     |                      |                                                       |  |                            |                                                  |          |                      |                                   |                                                                                                    |               |                  |                                      |
|                  |                                                  |                    |                     |                      |                                                       |  |                            |                                                  |          |                      |                                   |                                                                                                    |               |                  |                                      |
|                  |                                                  |                    |                     |                      |                                                       |  |                            |                                                  |          |                      |                                   |                                                                                                    |               |                  |                                      |
|                  |                                                  |                    |                     |                      |                                                       |  |                            |                                                  |          |                      |                                   |                                                                                                    |               |                  |                                      |
|                  |                                                  |                    |                     |                      |                                                       |  |                            |                                                  | $\circ$  |                      |                                   | 133 블 호 (1)<br>이 호 (1)<br>이 호 (1)<br>이 호 (1)                                                                                                    | °,            | ۹<br>ë           |                                      |
|                  |                                                  |                    |                     |                      | 무 統 나는 없는 것이다.<br>이 사람                                |  | $a^{225}$                  | $36x^7 +$                                        |          |                      |                                   | ឌុ ដូ ភ្នំ <mark>ខ្</mark> នុង<br>និង<br>ខ្នុំ                                                                                                    |               | ិន               |                                      |
| ೄೊ               |                                                  |                    | 줄 음 절               |                      | <sub>មិ</sub> ប្អូង<br>ក្នុង                          |  | $L^{\mathbf{D}}$           | $60x^6 +$                                        | g        | xor<br>84=           |                                   | $\begin{array}{l} 229 \! \! \phantom{00}^\mathrm{a} \\ 433 \! \! \phantom{0} \end{array} \begin{array}{l} \mathrm{m} \\ \mathrm{m} \\ \mathrm{p} \end{array}$ |               | e <sup>143</sup> | $109x^8 + 136x^7 + 84x^8 +$          |
| ٩,               | $134x^6 + 58x^5 +$                               | ន ដូ ឌ<br>ឌ        |                     |                      | $\frac{229}{255}$<br>$\frac{6}{55}$                   |  | e.106                      | $52x^5 +$                                        |          | 80년<br>187년          |                                   | $\frac{133}{9}$                                                                                                    | $\frac{1}{2}$ | ೄ                |                                      |
| a <sup>254</sup> |                                                  |                    | $\frac{1}{16}$      |                      | $\frac{146}{225}$<br>$\frac{225}{1116}$               |  | $\sigma^{121}$             |                                                  |          | き<br>こと。             |                                   | $\frac{48}{9}$ $\frac{2}{9}$                                                                                                    |               | eZa              |                                      |
| ۹g<br>ا          | $ 142x^4 +  175x^3 +  250x^2 +  92x^1 +  207x^6$ | 유 등                |                     | XOL                  | $\frac{449}{225}$                                     |  | $\mathcal{I}^{\mathbf{p}}$ | $118x^4$ = $60x^3$ = $171x^2$ = $57x^1$ = $0x^0$ | g        | $-961$               | Xgr                               | i33<br>alia                                                                                                    | 238+          | ិ<br>នៅ          | $187x^5 + 122x^4 + 196x^3 + 64x^2 +$ |
| $\sigma^2$       |                                                  | Xor<br>171=<br>250 |                     |                      | $\begin{array}{c} 238 + 23 \\ 225 \\ - 6 \end{array}$ |  | <b>a</b> <sub>178</sub>    |                                                  | $\sharp$ | $\frac{64}{3}$       | Xor                               | $\begin{array}{l} 1024 \\ 133 \\ -928 \end{array}$                                                                                                    |               | ٩,               |                                      |
| $\sigma^{131}$   |                                                  | $57 = 58$          |                     |                      | $\begin{array}{l} 1024 \\ -225 \\ -67 \end{array}$    |  | ۹g<br>پو                   |                                                  |          | ង <mark>ទ</mark> ខ្ម |                                   | $\frac{133}{2}$                                                                                                    | $\frac{1}{2}$ |                  | $6x^4$                               |
| a <sup>246</sup> |                                                  |                    | <b>Self</b><br>2017 |                      | $\frac{21}{225}$<br>$\frac{225}{25}$                  |  |                            |                                                  |          |                      |                                   |                                                                                                    |               |                  | ş<br>Š                               |

**ภาพที่ 2-9** (ต่อ)

หลังจากคำนวณเสร็จสิ้นจะได้ค่าสัมประสิทธิ์พหนุนามหรือค่า Error Correction Codewords ในเลขฐานสิบ คือ134 58 142 175 250 92 207 หรือเท่ากับ

"10000110 00111010 10001110 10101111 11111010 01011100 11001111" ในเลขฐานสอง

### **2.1.11 โครงสร้าง final message ของ QR Code (Structure final message)**

จ านวน Codeword ที่ค านวณได้จากในส่วน Data codewords และ Error codewords ต้องเท่ากับ จำนวน Codewords ทั้งหมดที่แสดงในตารางที่ 2-2 และภาคผนวก ก-2

ขั้นตอนต่อไปนี้จะต้องปฏิบัติตามเพื่อวางข้อมูลส่วน Data และ Error Correction กับ ส่วน Remainder Codeword ถ้ามีความจำเป็น

ึก. ทำการแบ่ง Data Codewords ออกเป็น N Block ตามที่กำหนดไว้ในภาคผนวก ก-2 ตามเวอร์ชั่น (Version) และ Error Correction Level

ข. ส าหรับแต่ละ Data Block ให้ค านวณ Error correction codewords ที่สัมพันธ์ กัน ดังในหัวข้อ 2.1.10 และตาราง A.1 ใน International standard ISO/IEC18004.

ค. รวบรวมส่วน Data และ Error Correction Codewords แต่ละ Block จากใน ตัวอย่าง ถ้ามี 4 Block จะเป็นดังนี้ data block 1, codeword 1; data block 2, codeword 1; ... ; data block 4, codeword 1; data block 1, codeword 2; ... จนถึง data block 3, codeword สุดท้าย; data block 4, codeword สุดท้าย; และ ต่อมาจะเป็น error correction block 1, codeword 1, error correction block 2, codeword 1, ... จนถึง error correction block 4, codeword สุดท้าย โดยใน QR Code บางเวอร์ชั่นเมื่อเติม Data codeword และ Error codeword จะไม่ครบ 8 bit ซึ่งจะต้องการ Remainder Bits จำนวน 3 bit, 4 bit หรือ 7 bit เพื่อทำ ให้ส่วน Enccoding Region ครบสมบูรณ์

เมื่อยกตัวอย่าง QR Code เวอร์ชั่น 5-H จะประกอบด้วย Data และ Error Correction อย่างละ 4 blocks โดย 2 blocks แรกประกอบด้วย 11 data และ 22 error  $\overline{\phantom{a}}$  correction codeword ตามลำดับและในส่วน block 3 และ block 4 ประกอบด้วย 12 data และ 22 error correction codeword ตามลำดับ ซึ่งแสดงดังภาพ 2-10 โดย  $D_n$  จะแทนด้วย block ของ Data Codewords และ  $E_n$  จะแทนด้วย block ของ Error Correction Codewords โดย ล าดับของ Codeword ที่วางจะเรียงจากบนลงล่างในแต่ละหลัก

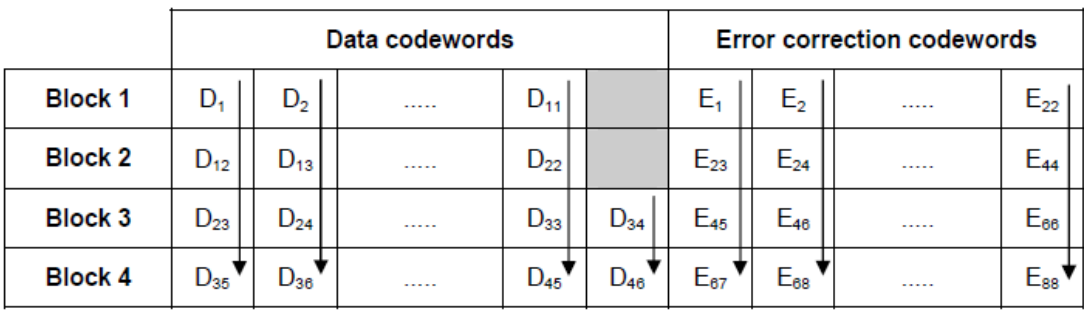

**ภาพที่ 2-10** โครงสร้างส่วน final message codeword

ดังนั้นการเรียง Codeword ในเวอร์ชั่น 5-H จะเรียงในมีลักษณะ  $D_1$ ,  $D_{12}$ ,  $D_{23}$ ,  $D_{35}$ ,  $D_2, D_{13}, D_{24}, D_{36}, \ldots D_{11}, D_{22}, D_{33}, D_{45}, D_{34}, D_{46}, E_1, E_{23}, E_{45}, E_6, E_2, E_{24}, E_{46}, E_{68},$  $E_{22}$ ,  $E_{44}$ ,  $E_{66}$ ,  $E_{88}$ 

เมื่อได้ Bitstream ของส่วน Data Codewords จากหัวข้อ 2.1.9 และส่วน Error Codewords จากหัวข้อ 2.1.10 ตัวอย่างสาธิต QR Code เวอร์ชั่น 1 ที่ Error Correction Level L จะประกอบด้วย Data และ Error Correction อย่างละ 1 blocks และมี Codewords ทั้งหมด 26 ประกอบด้วย 19 data codeword และ 7 error correction codeword ตามลำดับ ดังนี้

"00100000 00110010 00101101 00111011 00110001 00111100 00000000 00110011 00110011 11001100 11001100 11101100 00010001 00110011 00110011 11101100 00010001 11101100 0001000110000110 00111010 10001110 10101111 11111010 01011100 11001111"

#### **2.1.12 การวาง Codeword ในเมตริก (Codeword placement in matrix)**

การวาง Codeword ในเมตริกจะมี 2 ลักษณะ คือ การวางแบบปกติ(regular) และ ี แบบไม่ปกติ (irregular) ซึ่งขึ้นอยู่กับตำแหน่งเมื่อเทียบกับสัญลักษณ์อื่นและ Function Patterns ี ส่วนมาก Codewords จะมีขนาด 2 x 4 โมดูล มีสองทางสำหรับ Codeword นี้ คือ แนวตั้ง (กว้าง 2 โมดูล และ สูง 4 โมดูล) และในแนวนอน (กว้าง 4 โมดูลและสูง 2 โมดูล) ในการวางที่ผิดปกติจะ เป็นการวางเพื่อเป็นการเปลี่ยนทิศทาง ซึ่งตำแหน่งในการวางจะขึ้นอยู่กับ Alignment Patterns หรือ Function Patterns อื่นๆ ดังภาพที่ 2.10 ภาพที่ 2.11 และภาพที่ 2.12 โดยการตำแหน่งการ ้วางจะเริ่มจากมุมล่างขวาจะวางต่อกันขึ้นไปโดยสลับขวาไปซ้าย โดยการกำหนดทิศทางมีหลักการ ต่คไปนี้

ึก. ลำดับการวางบิต (Bit) ในหลักการจะวางจากขวาไปซ้าย ทิศทางขึ้นไปหรือ ทิศทางลงตามทิศทางในการวาง

ข. Significant Bit (Bit 7) ของในแต่ละ Codeword จะเป็นการวางตำแหน่งแรก บิต ี่ที่ตามมาจะถูกวางในตำแหน่งถัดไป Significant Bit จะอยู่ตำแหน่งขวาล่างในทิศทางขึ้นและ ต าแหน่งขวาบนเมื่อทิศทางลงดังภาพที่ 2-11

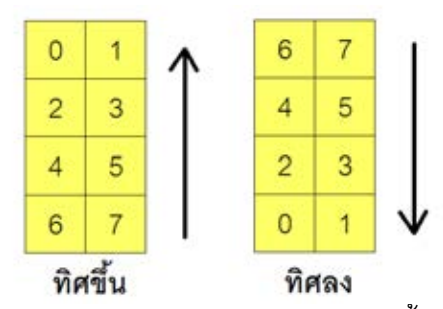

**ภาพที่ 2-11** การวางบิตในรูปแบบปกติในทิศทางขึ ้นและทิศทางลง

ค. เมื่อพบขอบแนวนอนของ Alignment Pattern หรือ Timing Pattern ให้ท าการ วางบิตให้อยู่เหนือหรือใต้ของ Pattern ทั้งสองโดยให้รหัสต่อเนื่องกัน

ง. เมื่อวางบิตถึงขอบบนหรือขอบล่างของสัญลักษณ์ (เช่น ขอบของ QR Code) Format Information Version Information หรือ Separetor) ให้วางบิตที่เหลือไปทางซ้ายและทำ การกลับทิศทาง ดังภาพที่2-12

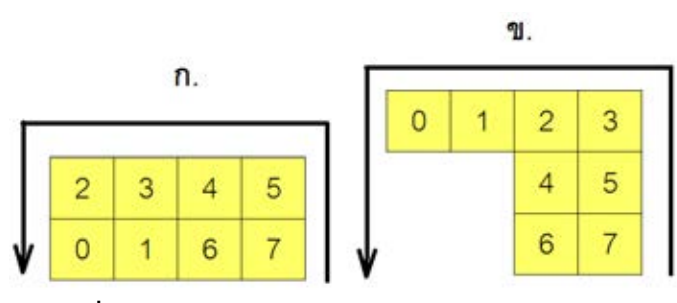

**ภาพที่ 2-12** ตัวอย่างการวางบิต ก.การวางแบบปกติและ ข.การการแบบผิดปกติเมื่อทิศทางในการวางเปลี่ยนทิศทาง

ึจ. เมื่อโมดูลทางขวามือพบ Alignment Pattern หรือพื้นที่ Version Information บิต จะถูกวางแบบไม่ปกติ โดยจะทำการขยายคอลัมล์ที่หลักที่ติดอยู่กับ Alignment Pattern หรือ Version Information ถ้า Codeword สิ ้นสุดก่อนจะวางคอลัมน์ถัดไป ให้วาง Significant Bit ของ Codeword ต่อไปในตำแหน่ง 1 คอลัมน์ดังภาพที่ 2-13

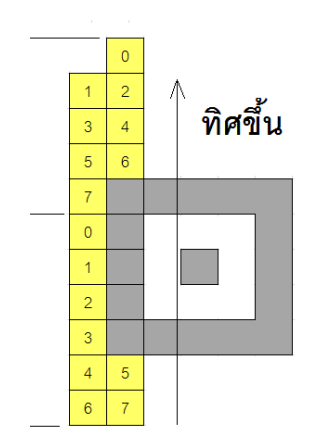

**ภาพที่ 2-13** ตัวอย่างการวางบิตที่ติดกับ Alignment Pattern

โดยใน QR Code เวอร์ชั่น 1 Codewords จะเป็นการเรียงโมดูลเป็นแบบปกติขนาด 2 x 4 โมดูล โดยในการวาง Bitstream จะแบ่งวางทีละชุดชุดละ 8 บิต ลงใน Codeword แต่ละชุด ซึ่งบิต 1 จะแทนด้วยโมดูลสีดำและบิต 0 จะแทนด้วยโมดูลสีขาว

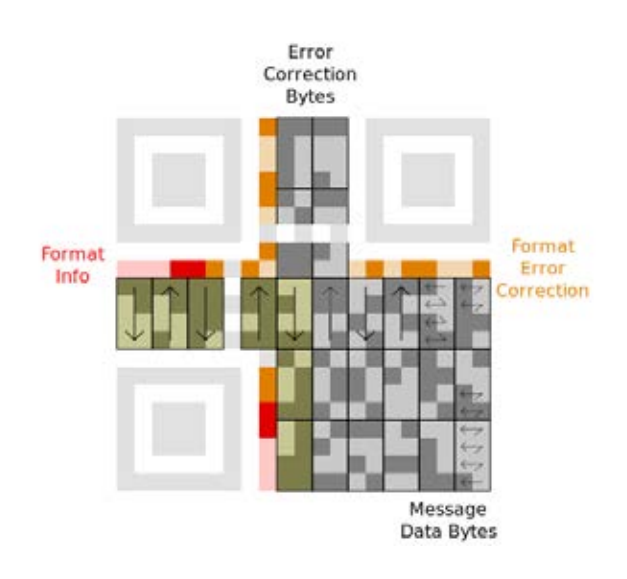

**ภาพที่ 2-14** แสดงล าดับการวาง Bitstream บน QR Code เวอร์ชั่น 1

ภาพที่ 2-14 แสดงการวาง Message Data Bytes หรือ Bitstream โดยหลักการวาง Bitstream นั้นจะเริ่มการวางบิตแรกจากมุมขวาล่างใน QR Code โดยรูปแบบการวางบิตลงบน Codeword นั้นจะมี 2 รูปแบบ คือ รูปแบบวางบิตขึ้นไปข้างบน (Upwards) และรูปแบบการวาง บิตลงมาด้านล่าง (Downwards)

โดยหลักวาง Codeword ลงในโครงสร้ างของ QR Code เวอร์ชั่น 1 ที่ Error Correction Level L, M, Q และ H จะมีลักษณะดังภาพที่ 2-15 ถึง ภาพที่ 2-18

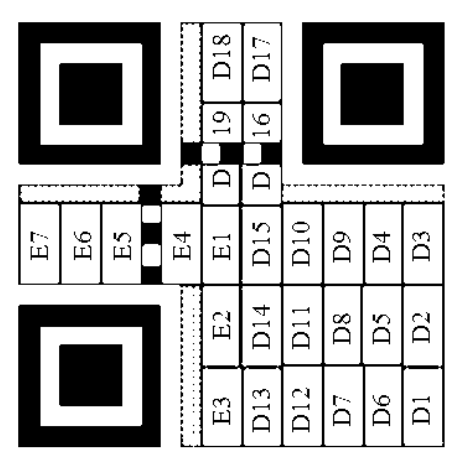

**ภาพที่ 2-15** การเรียง Codewords ใน QR Code เวอร์ชั่น 1-L

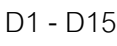

D1 - D15 Data Block 1

E1 – E7 E2 EC Block 1

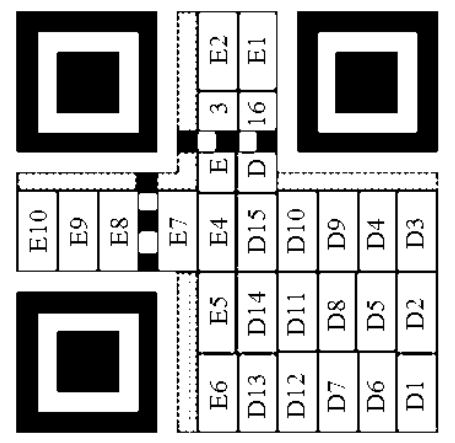

**ภาพที่ 2-16** การเรียง Codewords ใน QR Code เวอร์ชั่น 1-M

D1 - D16 Data Block 1  $E1 - E10$  EC Block 1

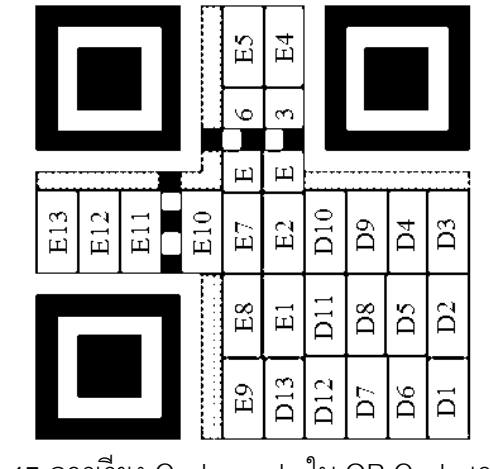

**ภาพที่ 2-17** การเรียง Codewords ใน QR Code เวอร์ชั่น 1-Q

D1 - D13 Data Block 1

 $F1 - F13$  FC Block 1

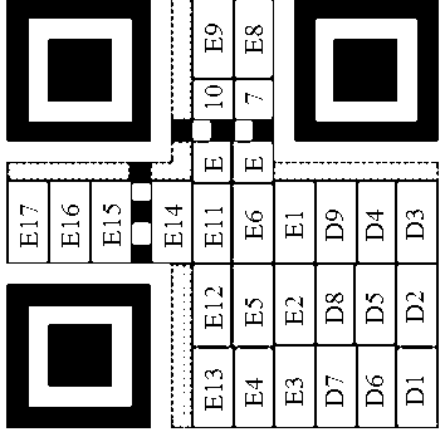

**ภาพที่ 2-18** การเรียง Codewords ใน QR Code เวอร์ชั่น 1-H

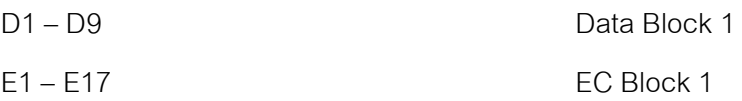

เมื่อวาง Codeword ลงในโครงสร้างของ QR Code เวอร์ชั่น 3 ที่ Error Correction Level L, M, Q และ H จะมีลักษณะดังภาพที่ 2-19 ถึง ภาพที่ 2-22

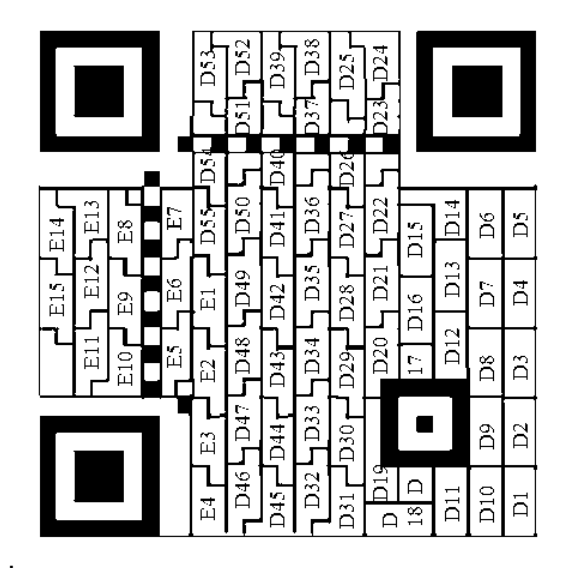

**ภาพที่ 2-19** การเรียง Codewords ใน QR Code เวอร์ชั่น 3-L

D1 – D55 Data Block 1

E1 – E15 EC Block 1

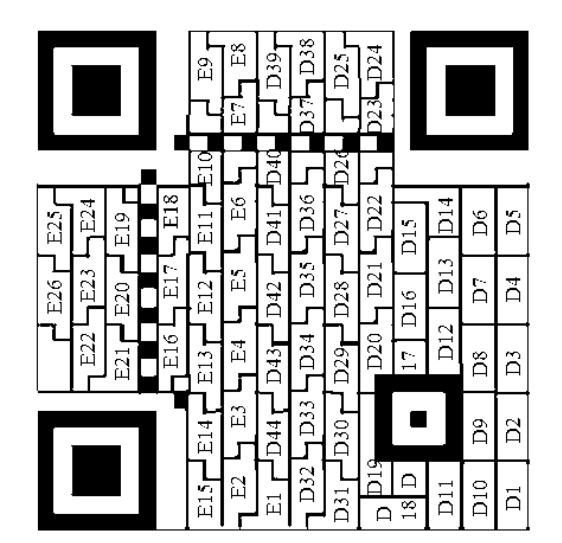

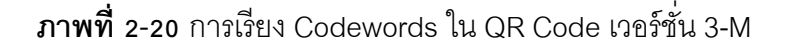

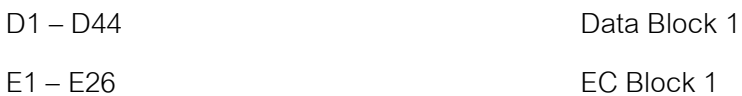

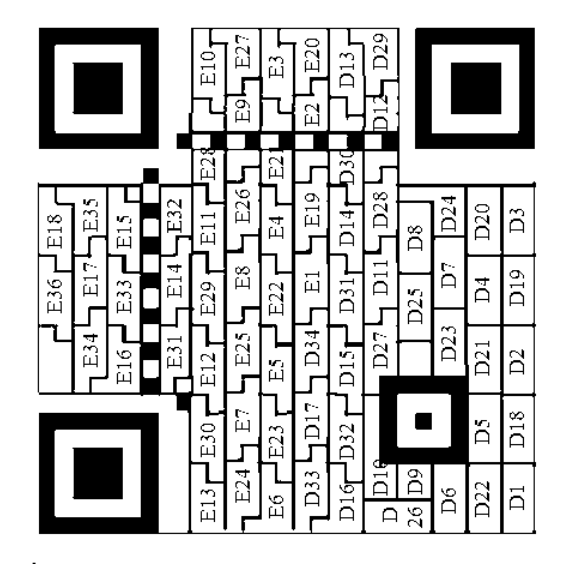

**ภาพที่ 2-21** การเรียง Codewords ใน QR Code เวอร์ชั่น 3-Q

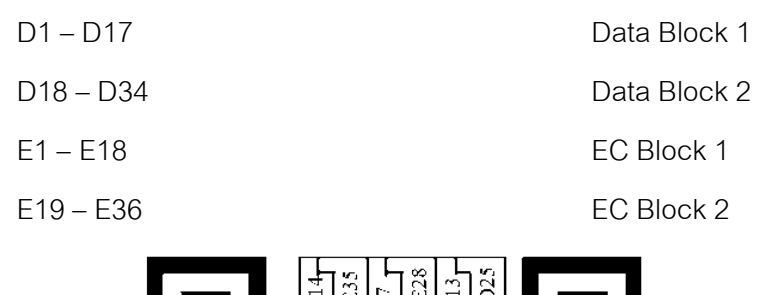

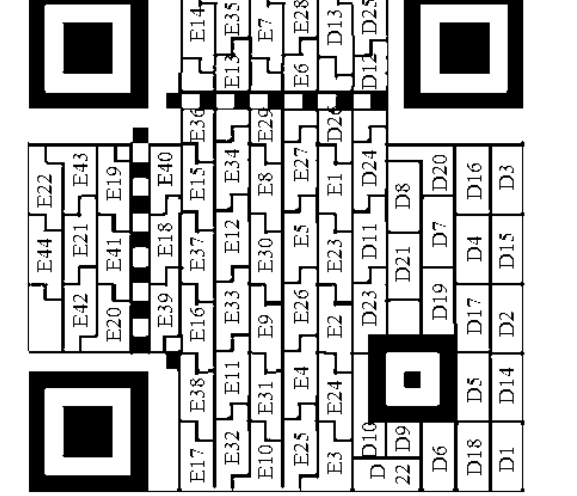

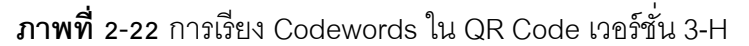

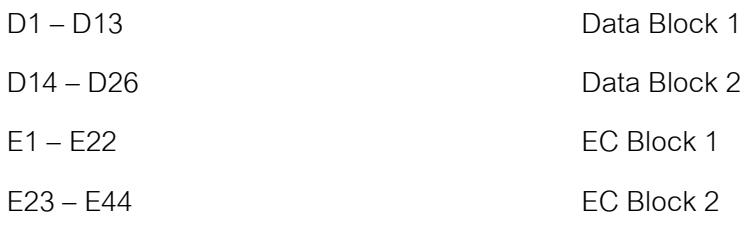

เมื่อวาง Codeword ลงในโครงสร้างของ QR Code เวอร์ชั่น 6 ที่ Error Correction Level L, M, Q และ H จะมีลักษณะดังภาพที่ 2-23 ถึง ภาพที่ 2-26

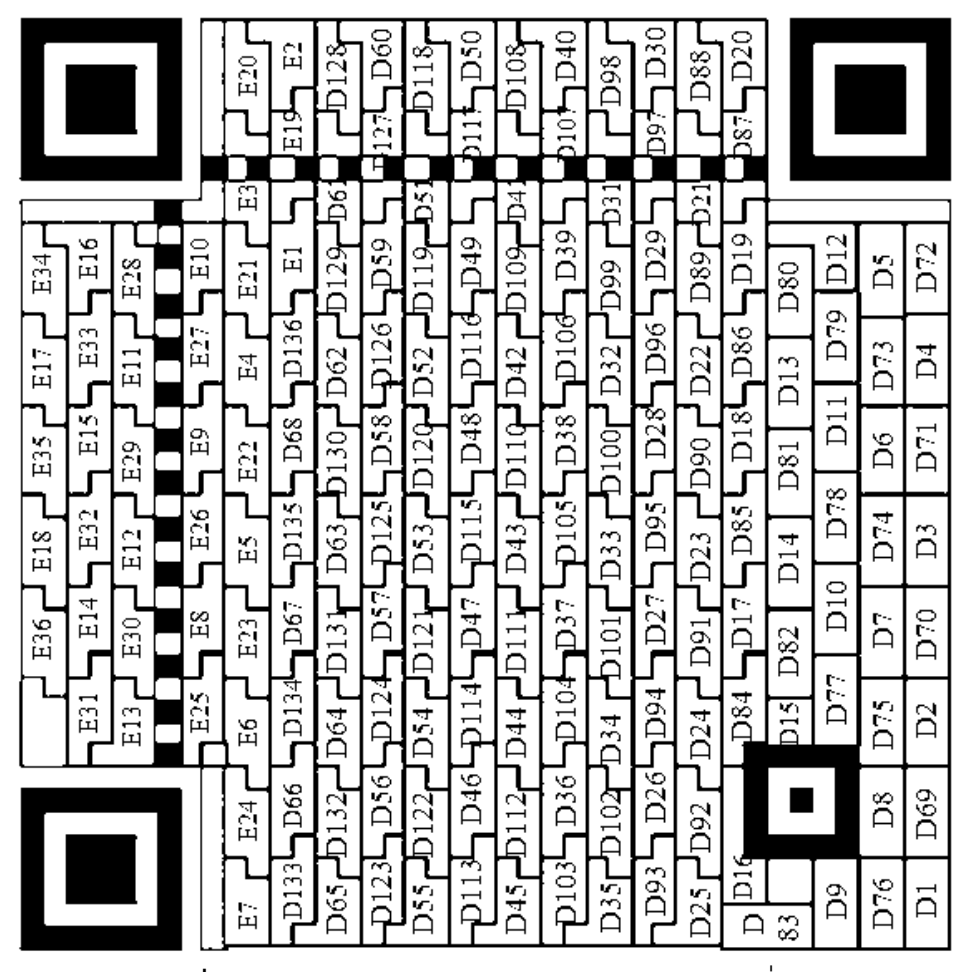

**ภาพที่ 2-23** การเรียง Codewords ใน QR Code เวอร์ชั่น 6-L

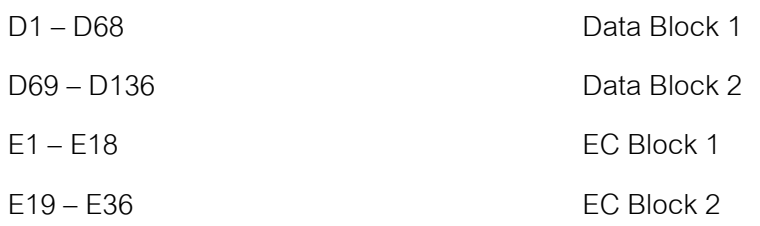

|                              | E56           | E40<br>ES1<br>ैं।<br>ங் | E35<br>$D106$ r<br>σ<br>$\bar{\Xi}$ | ρ.σ<br>D101<br>្អ                   | h.i<br>ng<br>D<br>Ä   | D69<br>٠ι<br>Ë   | D91 | D64<br>ä      |                 |     |                 |     |
|------------------------------|---------------|-------------------------|-------------------------------------|-------------------------------------|-----------------------|------------------|-----|---------------|-----------------|-----|-----------------|-----|
|                              | 띥             | 묩                       | និ                                  | ä                                   | Ā                     |                  | ដ៏  |               |                 |     |                 |     |
| 묘4<br>田<br>E4T<br>E63<br>E60 | $\Xi$         | 81<br>E20               | ដ<br>DS <sub>3</sub>                | D <sub>25</sub><br>D <sub>4</sub> S | D20<br>ו<br>ג<br>ג    | ន<br>គ           | D38 | $\frac{1}{2}$ | DS <sub>1</sub> | D60 | ដ៏              | D83 |
| E28<br>1<br>ដ៏<br>E13<br>E16 | E41           | EŠŠ<br>E36              | E50<br>D80                          | <b>AD105</b><br>DTS                 | $_{\rm 500}$<br>D70j  | šg               | D65 | $^{50}$       | ŀ÷.<br>Ä        | D3  | D30             | D56 |
| ELS<br>٥I<br>冨<br>E32<br>£9  | EST.          | E39<br>ES?              | E34<br>1007                         | A<br>그 이다<br>D78                    | ר<br>כלם<br>bst.      | D68              | D92 | D63           | D34             | Ă   | DS.             | β.  |
| E62<br>E59<br>E48<br>Е45     | E10           | ដូ<br>뙩                 | E18<br>ं<br>Բ                       | ΒSΙ<br>ដ្ឋ                          | D <sub>46</sub><br>hī | Ä                | ដី  | D36           | D61             | D86 | D84             | ដ   |
| E43<br>E46<br>E64<br>E61     | E26           | 旨<br>E21                | ្អ<br>ĎЧ                            | D24<br>Э́<br>Д                      | â¤<br>144<br>D        | n14              | D39 | ຊິ            | D88             | D59 | Ã               | DS2 |
| E30<br>r-<br>ដ<br>그<br>щ     | 요.<br>면       | E34<br>គ្ន              | E49<br>D81                          | <b>NOTC</b><br>b.g                  | δğ<br>$\overline{D}$  | D94              | D66 | D89           |                 | βã  | D31             | DSS |
|                              | E58           | E38<br>βS,              | E33<br>3010                         | D103<br>DT.                         | D72<br>D98            | D6               | βã  |               |                 |     | D <sub>58</sub> | 250 |
|                              | $\Box$<br>்பு | ្អ<br>영                 | r-<br>冨<br>冨                        | D50<br>និ                           | D45<br><b>SIC</b>     | $\overline{D}40$ | É.  | ្តី           | ã<br>Š,         | ă   | D85             | គ   |

**ภาพที่ 2-24** การเรียง Codewords ใน QR Code เวอร์ชั่น 6-M

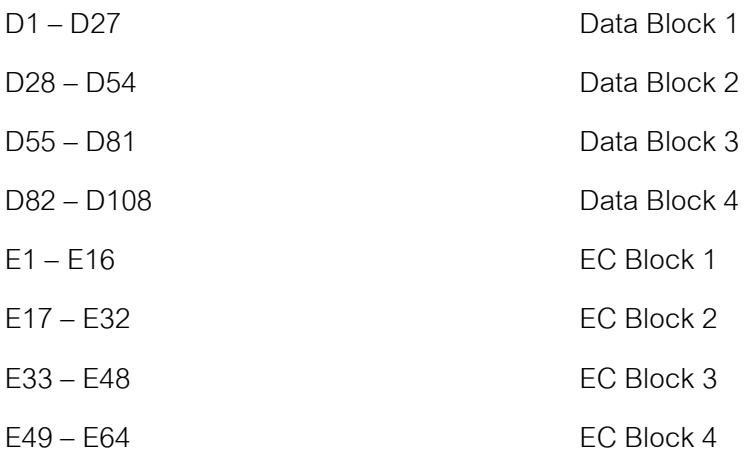

|          |         |     |          | E88            | E64<br>E40 | E83 | E59<br>σ,<br>ឆ្ន | ۳<br>щ | E34<br>ea<br>⊞ | E73     | E49<br>Т)<br>Ц | D 2        | D53<br>a≄<br>D34 | D6             | SFC<br>ខី<br>កំ |         |         |                 |     |
|----------|---------|-----|----------|----------------|------------|-----|------------------|--------|----------------|---------|----------------|------------|------------------|----------------|-----------------|---------|---------|-----------------|-----|
|          |         |     |          | Τ<br>Η         |            | 冨   |                  | 旨      |                | 윱       |                | ង<br>មាន   |                  | ā              |                 |         |         |                 |     |
| Σδ       | $E_{1}$ | E92 | E68      | E41            | E16        | E36 | 冨                | E31    | 54             | E26     | щ              | D35        | ន៍               | <u>គិត្យ</u>   | ord L           | D63     | ра<br>Д | ដ៏              | D59 |
| $E_{24}$ | E4T     | EEI | 다.<br>도구 | E65            | ΞSΞ        | E60 | E82              | ESS    | ŀ.<br>Ì.<br>Н  | E50     | $D\bar{6}$     | D34        | Ē                | $\frac{3}{49}$ | D66             | ŀ.<br>Ä | ă       | ដ្ឋ             | P40 |
| E48      | E23     | E45 | E20      | E89            | E63        | E84 | E58              | P.S    | E53            | ГД<br>Н | ŀ.<br>Ä        | ិ៍         | Σî               | D68            | D47             | D26     | ă       | <b>D41</b>      | Σũ  |
| ្ត<br>អ  | E94     | E69 | E91      | E18            | E39        | E13 | E34              | ξŠ     | e.<br>E        | ដ       | D38            | in<br>Di   | D33              | D12            | 23              | D45     | ន្ទ     | D60             | ដ   |
| E96      | E70     | E93 | E6.      | 日<br>日         | ΕŔ         | E3T | E10              | ដ្ឋ    | ਇ              | E.      | ລິ             | D36        | न<br>न           | D31            | ລິ              | D64     | р43     | Ă               | D58 |
|          | E46     | ដ្ឋ | E43      | E66            | E86        | E61 | E81              | E56    | E.6            | E51     | DTS.           | DSS.       | D <sub>70</sub>  | D30            | D65             | βã      | P24     | D <sub>23</sub> | D39 |
|          |         |     |          | E90            | E62        | E85 | EST.             | E80    | ESC            | Г.<br>Н | D56            | $D^{-4}$   | Σî               | D69            |                 |         |         | CR<br>D42       | D20 |
|          |         |     |          | $\frac{9}{11}$ | E38        | E14 | ch<br>ដ          | 읪      | E28            | 뜊       | ŀ.<br>ä        | <b>SIC</b> | ĉ١<br>ໍລິ        | ີ່ມີ           | র<br>ম<br>≏     | S       | ă       | <b>D61</b>      | គ   |

**ภาพที่ 2-25** การเรียง Codewords ใน QR Code เวอร์ชั่น 6-Q

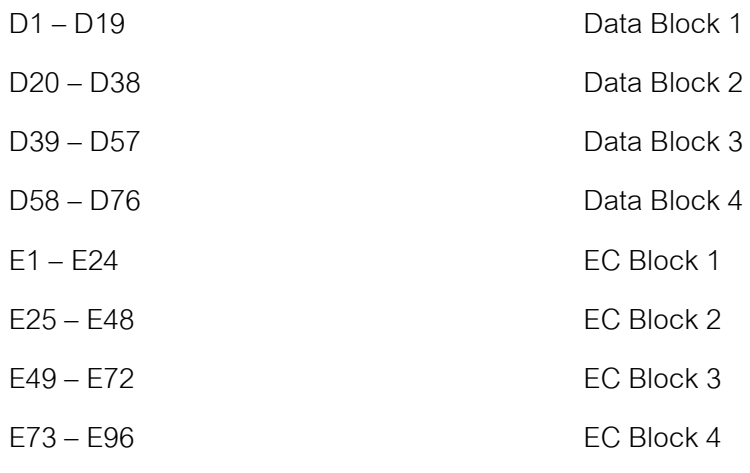

|                                        | E104      | E76<br>B48<br>E | £9       | $E_1$<br>ឡ | E94         | E66<br>$\overline{\text{E}}$ 3 | E89 | E61<br>នី | $^{56}$  | SFQ<br>క్<br>ہے | DŠŠ              | D <sub>40</sub><br>ដំ |         |                  |            |                 |
|----------------------------------------|-----------|-----------------|----------|------------|-------------|--------------------------------|-----|-----------|----------|-----------------|------------------|-----------------------|---------|------------------|------------|-----------------|
|                                        | ति<br>स   |                 | ΕŔ       |            | $\Xi$       |                                | 접   |           | 급        |                 | ដ                |                       |         |                  |            |                 |
| E83<br>E80<br>E111<br>E108             | E49       | $E_{10}$        | 다.<br>도구 | ΞĒ         | E39         | $\Xi$                          | E34 | 뚱         | $E_{29}$ | ដ៍              | D26              | $\frac{1}{10}$        | Σî      | D36              | ដ          | ÌД.             |
| ESS<br>ESP                             |           | E103            |          | E98        |             | E93                            |     | E88       |          | D59             |                  | D34                   |         | នី               | <b>SIG</b> | ដី              |
| E <sub>2</sub> g<br>E2S                | ETT       |                 | E.       |            | E6T         |                                | E62 |           | EST      |                 | <b>EK</b>        |                       | ŀ.<br>Ä |                  |            |                 |
| ŀ.<br>E24<br>.<br>בן<br>E56<br>្ព<br>囟 | E105      | EFS             | $E100$ r | E70        | E95         | E65                            | Ξg  | E60       | E85      | D44             | D56 <sub>1</sub> | D39                   | ដ្ឋ     | ă                | D33        | ă               |
| 12110<br>E107                          |           | 17<br>田         |          | $E_1$      | <u>ក្នុ</u> | ŀ.<br>Cm<br>щ                  |     | c۱<br>្អ  |          | ភិ              |                  | D24                   |         | D30              |            |                 |
| E84<br>E81                             | E2<br>H   |                 | ET.      |            |             |                                | 旨   |           | 읍        |                 | era<br>D         |                       | ŀ.<br>ä | w٦               | 3FQ        | ដ               |
| E82<br>E79                             | E50       | E19             | уі.<br>Д | E14        | 日<br>日      | 읎                              | E35 | 話         | E10      | n.<br>Di        | ξ,               | ລິ                    |         | Ã                | Ă          | D <sub>46</sub> |
| E112<br>E109                           |           |                 |          |            |             |                                |     |           |          |                 | ≏                |                       | DS2     |                  |            |                 |
| 又<br>円<br>у.<br>Н<br>E26               | $E_{1.8}$ | E102            | E73      | E97        | E68         | ΞSΙ                            | E63 | E8T       | E58      | D58             | <b>PAC</b>       | D53                   | នី      | $\overline{D}20$ | βÎ         | Eg              |
|                                        | E106      | н<br>Н          | E101     | E69        | E96         | уя<br>Н                        | E91 | E59       | E86      | ដី              | DST.             |                       |         |                  | D34        | Dig             |
|                                        |           |                 |          |            |             |                                |     |           |          |                 |                  | నె                    |         |                  |            |                 |
|                                        | នា<br>ப்  | E46             | E18      | E41        | E13         | E36                            | 81  | E.        | ដ        | D28             | H<br>≏           | ≏                     | ន       | Ά                | ар<br>Д    | ă               |

**ภาพที่ 2-26** การเรียง Codewords ใน QR Code เวอร์ชั่น 6-H

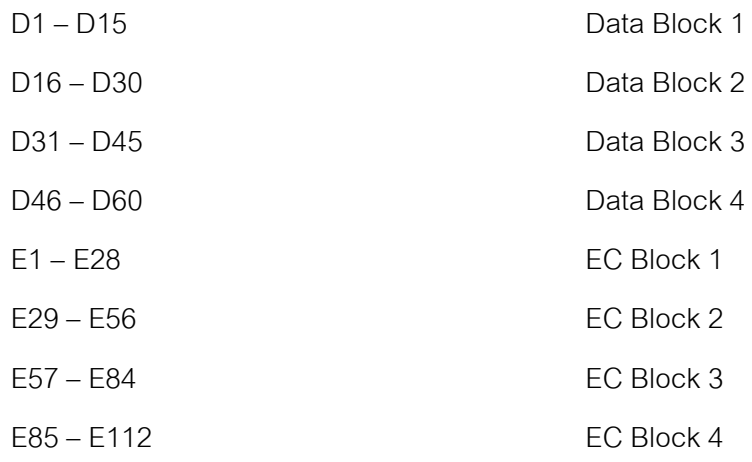

# **2.1.13 ขั้นตอนการ Masking ใน QR Code**

หลังจากที่ทำการลง Binary String ลงบน QR Code ต้องมีการ Mask ใน QR Code โดยมีวัตถุประสงค์เพื่อกระจายโมดูล ขาว ดำ ของ QR Code โดยการ Masking นั้นจะมี Mask ทั ้งหมด 8 รูปแบบด้วยกันโดยจะต้องเลือกรูปแบบที่ดีที่สุด ซึ่งจะขึ ้นตามเงื่อนไขของรูปแบบ Mask ตามตารางที่ **2-5** ดังนี ้

| ้อ้างอิงรูปแบบ Mask | เงื่อนไข                                    |
|---------------------|---------------------------------------------|
| 000                 | $(i + j) \text{ mod } 2 = 0$                |
| 001                 | i mod $2 = 0$                               |
| 010                 | $i \mod 3 = 0$                              |
| 011                 | $(i + j) \mod 3 = 0$                        |
| 100                 | $((idiv 2) + (idiv 3)) \mod 2 = 0$          |
| 101                 | $(i * j) \mod 2 + (i * j) \mod 3 = 0$       |
| 110                 | $((i * i) mod 2 + (i * i) mod 3) mod 2 = 0$ |
| 111                 | $((i * i) mod 3 + (i * i) mod 2) mod 2 = 0$ |

**ตารางที่ 2-5** รูปแบบ Mask

\*i , j คือ ตำแหน่งที่อ้างอิงของโมดูลใน QR Code ถ้าโมดูลที่ตำแหน่ง i , j เป็นไปตาม เงื่อนไขข้างต้น โมดูลที่ตำแหน่งนั้นจะสลับสีภายในโมดูล

จากตารางที่ 2-5 ท าให้สามารถหา Mask ของ QR Code เวอร์ชั่น 1 ใน QR Code ได้ ดังภาพที่ 2-27 ดังนี ้

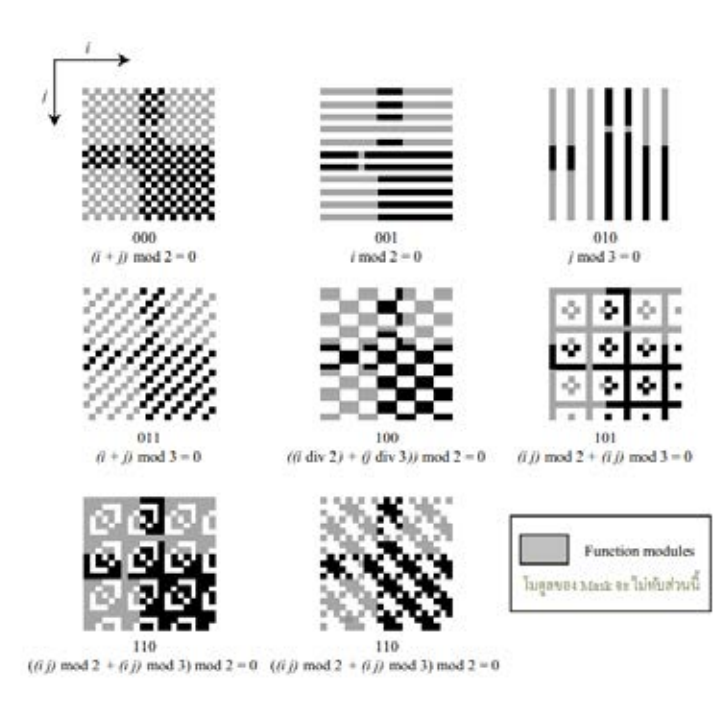

**ภาพที่ 2-27** รูปแบบ Masking ใน QR Code เวอร์ชั่น 1

โดยขั้นตอน Masking นั้นยังสามารถใช้ Mask ที่มา XOR กับบิตที่วางในโครงสร้าง QR Code ไว้แล้วในหัวข้อ 2.1.10 ซึ่งจะไม่ทำการ Mask ที่บริเวณ Function Patterns ดังแสดงใน ภาพที่ 2-28

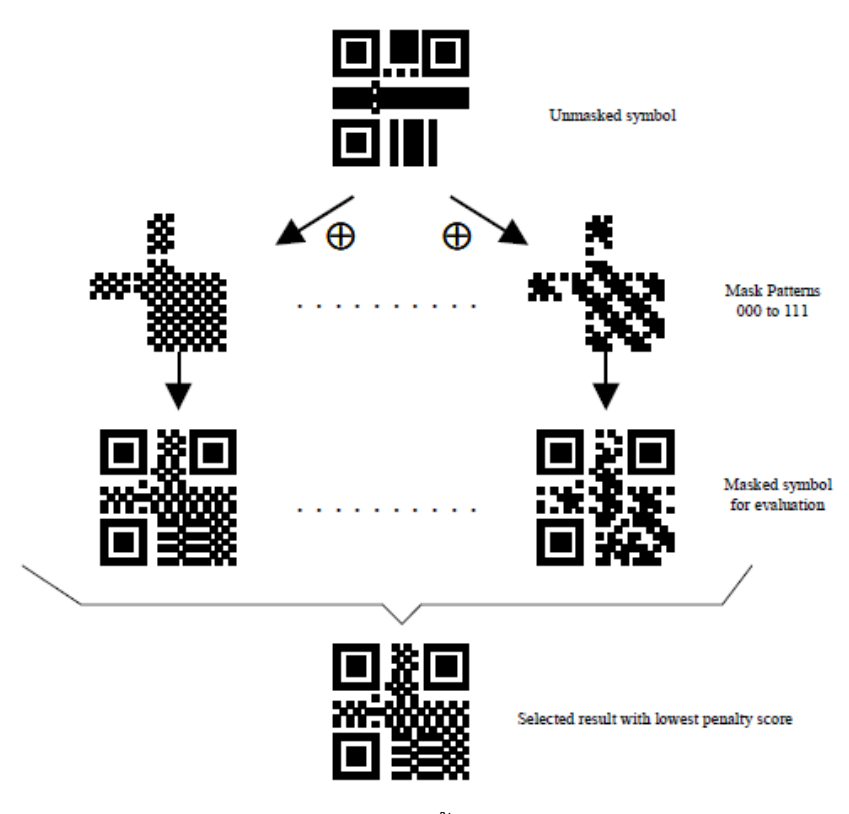

**ภาพที่ 2-28** แสดงขั ้นตอนการ Mask

เมื่อท าการ Mark กับทั ้ง 8 รูปแบบแล้ว ต้องท าตามเงื่อนไขในตารางที่ **2-6** ด้านล่าง เพื่อเลือกคะแนนที่น้อยที่สุด

ตัวแปร N1 - N4 เป็นตัวแทนของค่าการถ่วงน้ำหนักโทษของคะแนน (N1 = 3,  $N2 = 3$ ,  $N3 = 40$ ,  $N4 = 10$ 

| รูปแบบ                               | เงื่อนไข                                                  | คะแนนต่อจุด                        |
|--------------------------------------|-----------------------------------------------------------|------------------------------------|
| โมดูลที่อยู่ติดกันแถวหรือ            | ติดกันมากกว่า 5 โมดูลขึ้นไปจำนวนของ                       | $N1 + i$                           |
| คอลัมน์ที่มีสีเดียวกัน               | โมดูล = $(5 + i)$                                         |                                    |
| บล็อกของโมดูลสีเดียวกัน              | บล็อกขนาด m x n                                           | $N2 \times (m - 1) \times (n - 1)$ |
| อัตราส่วน 1 : 1 : 3 : 1 : 1          |                                                           |                                    |
| (ดำ, ขาว, ดำ, ขาว, ดำ) ใน            |                                                           | N3                                 |
| หลักหรือแถว                          |                                                           |                                    |
| สัดส่วนของโมดูลมืดในโมดูล<br>ทั้งหมด | $50 \pm (5 \times k)\%$ ถึง $50 \pm (5 \times (k + 1))\%$ | $N4 \times k$                      |

**ตารางที่ 2-6** ตารางการให้คะแนนในการเลือกรูปแบบ Mask

## **2.1.14 การเข้ารหัสในส่วน Format Information**

Format Information ประกอบด้วยข้อมูล 15 บิต ที่เรียงต่อกัน 5 บิตเป็น Data bit และ 10 บิตเป็น Error Correction โดยใช้ (5,15) BCH Code ในการเข้ารหัสในส่วน Format Information โดยจะอ้างอิงจากภาคผนวก C ใน International standard ISO/IEC 18004 โดย ข้อมูล 2 บิตแรกจะเป็นข้อมูลของ Error Correction Level ดังตารางที่ 2-7

| <b>Error Correction Level</b> | <b>Binary indicator</b> |
|-------------------------------|-------------------------|
|                               | U,                      |
| M                             | 00                      |
|                               |                         |
|                               |                         |

**ตารางที่ 2-7** ตารางตัวชี ้วัด Error Correction Level ส าหรับ QR Code

ข้อมูลบิตที่ 3 ถึงบิตที่ 5 ของ Format Information จะเป็นข้อมูล Mask Pattern ตาม ิ ตารางที่ 2-6 ส่วน 10 บิตที่เหลือได้จากการคำนวณ Error Correction แล้วนำมารวมกับ 5 บิตแรก เมื่อได้ข้อมูลครบทั้ง 15 บิตแล้วให้ทำการ XOR กับ Mask Pattern 101010000010010

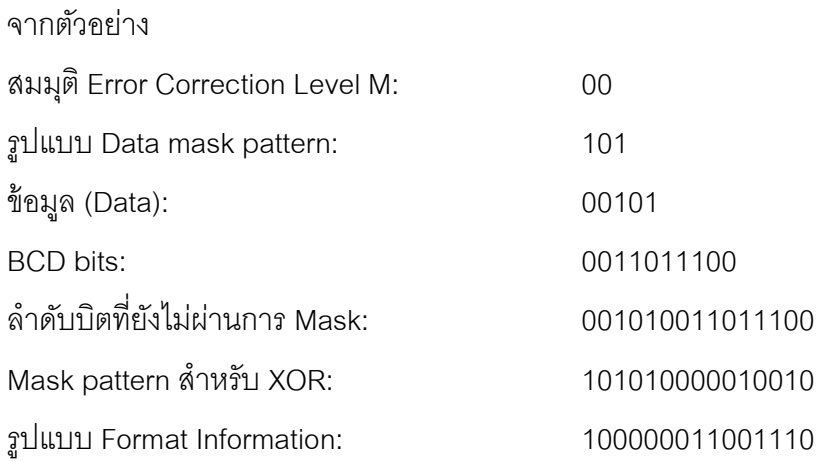

จาก Format Information ที่ได้จากด้านบนจะสามารถนำไปวางใน QR Code ้ ตามลำดับบิตดังในภาพที่ 2-29 โดยในการวางจะทำการวาง 2 ชุด โดยบิตที่น้อยที่สุดจะวางที่ ตำแหน่ง 0 และบิตที่มากที่สุดจะวางตำแหน่งบิตที่ 14 โดย Dark Module ที่ตำแหน่ง (4V + 9, 8) โดย V แสดงเวอร์ชั่นของ QR Codeจะไม่มีส่วนเกี่ยวข้องในการเข้ารหัส

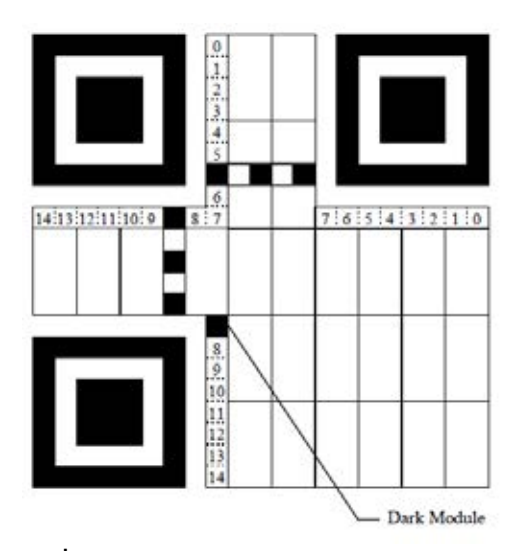

**ภาพที่ 2-29** ตำแหน่ง Format Information

โดยรูปแบบ Format Information ทั้งหมดจะแสดงในภาคผนวก C

#### **2.1.15 การถอดรหัส QR Code (Decoding procedure)**

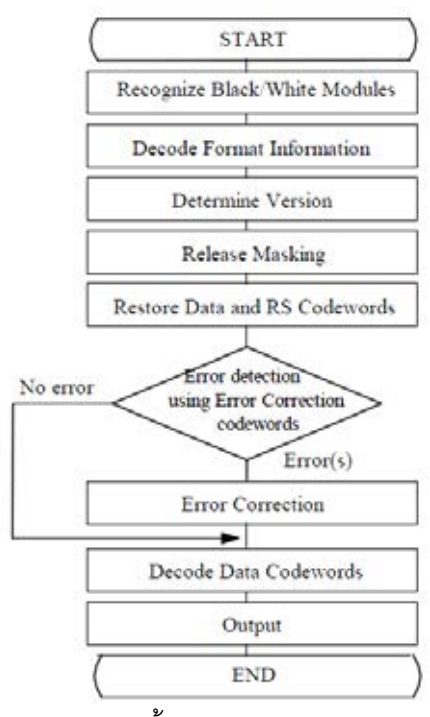

**ภาพที่ 2-30** ล าดับขั ้นตอนในการถอดรหัสใน QR Code

ขั้นตอนการถอดรหัสการอ่าน QR Code ทำได้โดยย้อนกลับจากการเข้ารหัส ซึ่งมี ขั้นตคนดังต่อไปนี้

ก. หาตำแหน่งของภาพและทำให้โมดูลเรียนรู้แสงสว่างและมืดแล้วทำการแปลงเป็น อาร์เรย์บิต "0" และ บิต "1"

ข. อ่าน Format Information (ในส่วนของประเภท Masking Pattern และระดับ Error Correction)

- ค. อ่านข้อมูลเวอร์ชั่นของ QR Code
- ง. ท าการถอด Masking โดยใช้ โอเปอเรเตอร์ XOR
- ึจ. อ่านตำแหน่งในรูปแบบการวางโมดูลตามหลักเกณฑ์
- ฉ. หากพบข้อผิดพลาดใช้Error Correction Codewords ที่สอดคล้องกับระดับใดๆ

ช. แบ่ง Codewords ข้อมูลออกเป็นส่วนๆ ตามตัวชี้วัดและโหมดนับจำนวนตัวอักษร

ซ. สุดท้ายจะสามารถถอดรหัสตัวอักษรข้อมูลตามโหมดในการใช้งานและส่งผล ออกมา

### **2.1.16 การอ้างอิงอัลกอริทึม (Algorithm) การถอดรหัสของ QR Code**

ในการอ้างอิงอัลกอริทึมในการถอดรหัส QR Code จะหาสัญลักษณ์ใน QR Code และทำการถอดรหัสโดยทำการอ้างอิงจากรูปมืด (Dark) และสว่าง (Light) ใน QR Code

ก. พิจารณา Global Threshold ใน QR Code ที่ต้องการถอดรหัส โดยหาค่ากลาง จากค่าสูงสุดและค่าตำสุด แล้วทำการแปลงเป็นพิกเซลเป็น สว่าง (Light) และมืด (Dark) โดยใช้ เกณฑ์Global Threshold

ข. ทำการค้นหาส่วน Finder Pattern ซึ่งประกอบด้วย Finder Pattern ที่ตำแหน่ง 3 ตำแหน่งสำหรับการหามุมทั้ง 4 ของ QR Code โดย Finder Pattern พื้นที่ของแต่ละส่วนจะมี ์ อัตราส่วน 1 : 1 : 3 : 1 : 1 โดยความคลาดเคลื่อนไม่เกิน 0.5 (เช่น ช่วง 0, 5 - 1, 5 สำหรับ Single Module Box และ 2, 5 - 3, 5 สำหรับ Three Module Box)

1) เมื่อพบตำแหน่งที่สนใจในจุดแรก (A) และจุดสุดท้าย (B) ที่ขอบภายนอก ของ Finder Pattern ดังภาพที่ 2-31 จากในแกน X เราสามารถหาจุดศูนย์ได้จากการลากเส้นผ่าน จากจุดทั ้งสอง

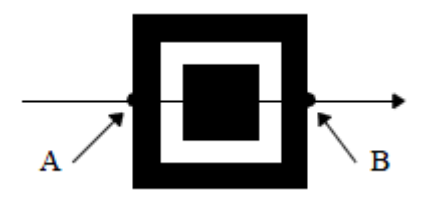

 **ภาพที่ 2-31** การ Scan line ใน Finder Pattern

2) ทำซ้ำในขั้นตอน 1) โดยแต่จะพิจารณาแกน Y

3) ตำแหน่งจุดศูนย์กลางของ Pattern เกิดจากการลากเส้นจากจุด A และ B ทั้งแกน X และแกน Y ตัดกัน

4) ทำซ้ำขั้นตอน 1) – 3) สำหรับ Finder Pattern ใน 2 ตำแหน่ง ที่เหลือ

5) ถ้าไม่มีพื้นที่ที่สนใจ ให้กลับไปทำการแปลงพิกเซลเป็น สว่าง (Light) และมืด (Dark) ใหม่ก่อนทำขั้นตอน ข

6) ถ้าพบ Finder Pattern เพียง 1 ตำแหน่งอีก 2 ตำแหน่งค้นหาไม่พบ ขั ้นตอนจะเปลี่ยนอ้างอิงการถอดรหัสของ Micro QR Code

ค. กำหนดตำแหน่งในการหมุนของสัญลักษณ์ โดยทำการวิเคราะห์จุดศูนย์กลางของ ์ คู่ Finder Pattern เพื่อหา<code>Finder Pattern ในตำแหน่งมุมซ้ายบนและหามุมในการหมุนของ</code> สัญลักษณ์

ง. ทำการกำหนด 1) D ระยะระหว่างศูนย์กลางของ Finder Pattern มุมบนซ้ายและ ศูนย์กลางของ Finder Pattern มุมบนขวาและ 2) ความกว้างของ Pattern WULและ WUR ดังแสดง ในภาพที่ 2-32

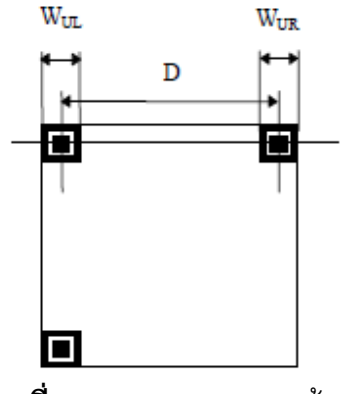

 **ภาพที่ 2-32** Finder Pattern ด้านบน

จ. ทำการคำนวณ Nominal X dimension ของ QR Code จากสมการ 2.4

$$
X = (Wul + Wur) / 14)
$$
 (2.6)

ฉ. ทำการกำหนดเวอร์ชั่น (V) ของ QR Code จากสมการ 2.5

$$
V = [(D / X) - 10)] / 4)
$$
 (2.7)

ช. ถ้าค่าเวอร์ชั่นของ QR Code เป็น 6 หรือน้อยกว่าให้กำหนดเป็นเวอร์ชั่นของ QR Code แต่ถ้าค่าเวอร์ชั่น เป็น 7 หรือมากกว่า ให้ทำถอดรหัสส่วนของ Version Information ตาม ์<br>ขับตคบดังนี้

1) หาขนาดของโมดูลด้วยการหารความกว้าง WUR ด้วย 7 จากสมการ 2.6

$$
CP_{UR} = W_{UR} / 7 \tag{2.8}
$$

2) ท าการหาเส้น Guide Line ของ AC จากจุด A, C และ AB จากจุด A, B โดยแต่ละเส้นจะผ่านกึ่งกลางของ Finder Pattern ทั้ง 3 ตำแหน่ง ดังภาพที่ 2-33 ซึ่ง Sampling Grid ที่ผ่านจุดศูนย์กลางของ Module ในพื้นที่ Version Information 1 สามารถคำนวณได้จาก เส้นที่ขนานกับ Guide Line และขนาดของโมดูล  $\rm{cr}_{\rm{UR}}$ ซึ่งค่าไบนารี "0" และ "1" สามารถกำหนด ได้จากโมดูลสว่าง (Light) หรือโมดูลมืด (Dark) บน Sampling Grid

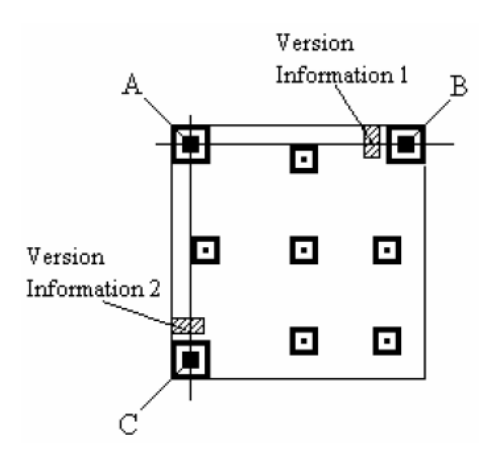

**ภาพที่ 2-33** Finder Pattern และ Version Information

3) ท าการหาเวอร์ชั่น โดยการตรวจหา Error Correcting ตามในภาคผนวก D.2 ใน International standard ISO/IEC 18004

4) ถ้าหากค่า Error มากกว่า Error correction ที่มีการตรวจพบ ให้ทำการ ์ คำนวณความกว้างที่ Finder Pattern ที่อยู่มุมล่างซ้าย โดยทำขั้นตอนเหมือนกับขั้นตอน ก. ข. และ ค. เพื่อถอดรหัส Version Information 2

ซ. ใน QR Code เวอร์ชั่น 1 ให้กำหนดค่า X เป็นค่าประมาณช่องว่างจุดศูนย์กลาง โมดูลมืดและโมดูลสว่างของ Timing Pattern ทางด้านบนและกำหนดค่า Y เป็นค่าประมาณ

ระหว่างจุดศูนย์กลางโมดูลมืดและโมดูลสว่างของ Timing Pattern ทางด้านซ้าย ทำการสร้าง Sampling Grid ให้ลากผ่านแนวนอนของ Timing Pattern ด้านบน แล้วทำการลากเส้นขนานใน ตำแหน่งช่องว่างจุดศูนย์กลางในแนวแกนตั้ง Y ซึ่งมี 6 เส้นและทำการลากเส้นผ่าน Timing Pattern ทางด้านซ้าย แล้วทำการลากเส้นขนานในตำแหน่งช่องว่างจุดศูนย์กลางในแนวแกนนอน  $\times$  ซึ่งมี 6 เส้นจากการอ้างอิงในแนวตั้ง ซึ่งจะถูกกำหนดไว้ในแต่ละเวอร์ชั่นของ QR Code สำหรับ ่ ในเวอร์ชั่นที่มากกว่าเวอร์ชั่น 1 ให้กำหนดกึ่งกลางของแต่ละ Alignment Pattern จากที่กำหนดไว้ ใน ภาคผนวก E ใน International standard ISO/IEC 18004 และสร้าง Sampling Grid ด้วย ้ระยะห่างที่เท่ากันระหว่างจุด ดังแสดงในภาพที่ 2-34 ซึ่งมีขั้นตอนดังนี้

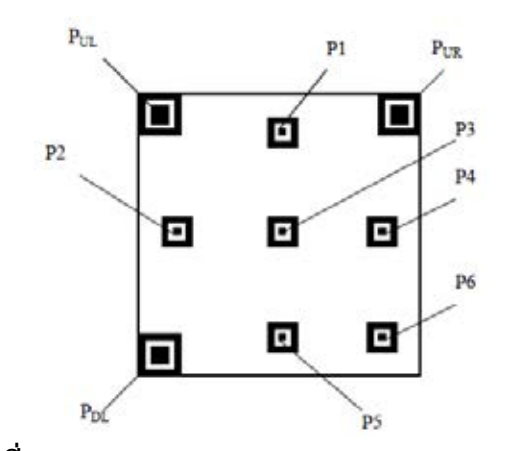

**ภาพที่ 2-34** Finder Pattern และ Alignment Patterns

1) ทำการหาขนาดของโมดูล CP<sub>UL</sub> โดยคำนวณจากความกว้าง Pattern ของ  $W_{UL}$  ของ Finder Pattern ทางซ้ายบน ( $P_{UL}$ ) หารด้วย 7 ดังสมการ 2.9

$$
CP_{UL} = W_{UL} / 7 \tag{2.9}
$$

2) ทำการกำหนด Alignment Patterns P1 และ P2 ดังภาพที่ 2-32 ซึ่งจะ ขึ้นอยู่กับจุดศูนย์กลาง A ของ Finder Pattern มุมซ้ายบน  $\rm (P_{UL})$  เส้นที่ขนาดกับ AB และ AC รวมถึงขนาดของโมดูล

3) ท าการค้นหาขอบนอกของสี่เหลี่ยมสีขาวของ Alignment Pattern P1 และ Alignment Patterns P2 โดยเริ่มจากพิกเซลจุดศูนย์กลาง  $\mathrm{X_{i}}$  และ  $\mathrm{Y_{i}}$  ดังภาพที่ 2-35

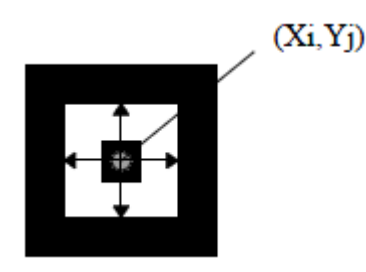

**ภาพที่ 2-35** จุดศูนย์กลางของ Alignment Pattern

4) ท าการประมาณจุดศูนย์กลาง Alignment Pattern ของจุด P3 โดยจะ ขึ้นอยู่กับศูนย์กลางของ Finder Pattern มุมซ้ายบน  $(\mathtt{P_{UL}})$  และจุดศูนย์กลางของ<code>Alignment</code> Patterns P1 และ Alignment Patterns P2 จากขั้นตอนที่ 3)

5) ทำการหาพิกัดของ Alignment Patterns P3 ตามขั้นตอนที่ 3

6) ท าการหา ระยะทางจากกึ่งกลางระหว่าง Alignment Pattern P2 และ Alignment Pattern P3 และทำการหา  $\mathrm{L}_{\mathrm{Y}}$  ระยะทางจากกึ่งกลางระหว่าง Alignment Pattern <code>P1</code> และ Alignment Pattern P3 ต่อมาทำการแบ่ง  $\rm\,L_{X}$  กับ  $\rm\,L_{Y}$  เพื่อหา  $\rm CP_{X}$  และ  $\rm CP_{Y}$  ของพื้นที่บน ซ้ายใน QR Code ดังแสดงในภาพ 2-36 ได้ดังนี ้

$$
CPX = LX / AP
$$
 (2.10)

$$
CP_Y = L_Y / AP
$$
 (2.11)

AP คือ ที่ว่างของ Module ระหว่างจุดศูนย์กลางของ Alignment pattern (สามารถดูได้ที่ตาราง ภาคผนวก E.1 ใน International standard ISO/IEC 18004)

่ ในทำนองเดียวกันจะสามารถหา L<sub>x</sub>, ซึ่งเป็ระยะห่างในแกนนอนระหว่างจุด ศูนย์กลางของ Finder Pattern มุมซ้ายบน  $(P_{UL})$  และจุดศูนย์กลางของ Alignment pattern P1 และ  $\rm L_{Y}$ , ซึ่งเป็วะยะห่างในแกนตั้งระหว่างจุดศูนย์กลางของ Finder Pattern มุมซ้ายบน  $\rm \left( P_{UL} \right)$ และจุดศูนย์กลางของ Alignment pattern P2 โดยจะสามารถแบ่ง  $\rm L_X$ , และ  $\rm L_Y$ , เพื่อหา  $\rm CP_X$ , และ  $\mathrm{CP}_{\mathsf{Y}}$ , ของพื้นที่บนซ้ายใน QR Code ดังสมการดังนี้

 $CP_{X'} = L_{X'}$  / คอลัมน์ของจุดศูนย์กลางใน Alignment Pattern P1 - คอลัมน์ของจุด ศูนย์กลางใน Finder Pattern  $(P_{\rm UL})$ (2.10)

 $CP_{Y'} = L_{Y'}$  / คอลัมน์ของจุดศูนย์กลางใน Alignment Pattern P2 - คอลัมน์ของจุด ศูนย์กลางใน Finder Pattern  $(P_{\rm HL})$ (2.11)

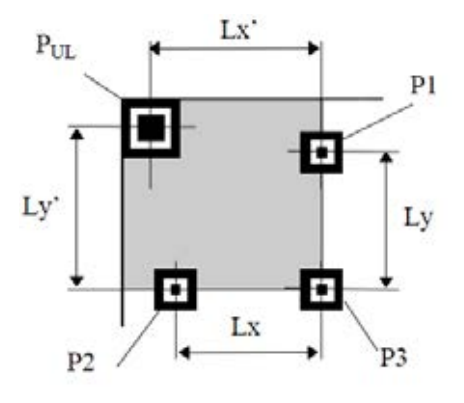

**ภาพที่ 2-36** พิ ้นที่ซ้ายบนของ QR Code

7) ทำการกำหนด Sampling grid ให้ครอบคลุมพิ้นที่ซ้ายบนของ QR Code โดยให้ขึ้นอยู่กับขนาดโมดูลที่คำนวณได้จาก  $\rm CP_{X}$   $\rm CP_{X}$ ,  $\rm CP_{Y}$  และ  $\rm CP_{Y}$ ,

8) ในทำนองเดียวกันกำหนด Sampling grid สำหรับพื้นที่ขวาบนของ QR Code (ครอบคลุมถึง Finder Pattern  $(P_{\text{UR}})$  Alignment Pattern P1 P3 และ P4) และพื้นที่ ซ้ายล่างของ QR Code (ครอบคลุมถึง Finder Pattern  $(P_{\rm DL})$  Alignment Pattern P2 P3 และ P5)

9) จาก Alignment Pattern P6 ดังแสดงใน ภาพที่ 2-37 สามารถทำการ ประมาณจุดศูนย์กลางได้จาก  $\mathrm{CP}_{\mathrm{X}}$ , และ  $\mathrm{CP}_{\mathrm{Y}}$  ซึ่งแต่ละค่าสมารถหาได้จาก Alignment Pattern P3 P4 และ P5 ซึ่ง Guide Line ผ่านจุดศูนย์กลางของ Alignment Pattern P3 P4 และ Alignment Pattern P3 P5 ตามลำดับ โดยเป็นคู่อันดับศูนย์กลางของ Pattern

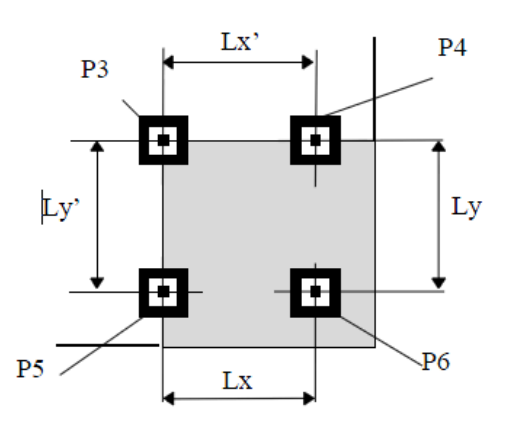

**ภาพที่ 2-37** พื้นที่ขวาล่างของ OR Code

10) ทำซ้ำขั้นตอน 5) – 8) ทำการกำหนด Sampling grid สำหรับพื้นที่ขวา ล่างของ OR Code

11) ด้วยหลักการเดียวกัน สามารถใช้การตรวจสอบพื ้นที่ของ QR Code ที่ ยังไม่ครอบคลุมโดยใช้ Sampling grid ได้

ณ.ทำการ Global Threshold ใน QR Code ตัวอย่างขนาด 3 x 3 พิกเซล แล้วทำการ แบ่งกลุ่มเป็นกลุ่มมืด (Dark) แทนด้วย 1 และกลุ่มสว่าง (Light) แทนด้วย 0

ญ.ทำการถอดรหัส Format Information ที่อยู่ใกล้บริเวณ Finder Pattern ด้านซ้าย บน จะท าให้ทราบ Error Correction Level และ Data Mask Pattern ที่ใช้บน QR Code ถ้าค่า Error มากกว่าค่า Error Coorection ของ Format Information จะทำการย้ายไปถอดรหัสที่อยู่ใกล้ บริเวณ Finder Pattern ขวาบนและ Finder Pattern ซ้ายล่าง

ฎ. ในกรณี Format Information ไม่สามารถอ่านได้ให้ด าเนินการโดยใช้การถอดรหัส ิ รูปแบบ Mirror Image Symbol ในตำแหน่งแถวและหลักที่เป็นคู่อันดับ Transposed

ฏ. ท าการ XOR ส่วน Data Mask Pattern ในบริเวณ Encoding Region ใน QR Code เพื่อทำการถอด Data Masking และเพื่อนำข้อมูลในส่วน Data Codewords และ Error Codewords ออกมา ขั ้นตอนนี ้จะเป็ นวิธีตรงกันข้ามกับขั ้นตอนในการเข้ารหัสใน QR Code

ฐ. ทำการกำหนด Codewords ตามกฎว่าด้วยการจัดวางในหัวข้อ 2.1.12

1) ทำการจัดลำดับ Codewords ใหม่โดยจัดให้เป็น Blocks ตามข้อ ข้อก าหนดของเวอร์ชั่นและ Error Correction Level

2) ตรวจหาข้อผิดพลาดและกู้ข้อผิดพลาดตาม Annex B ใน International standard ISO/IEC 18004 เพื่อทำการแก้ไขข้อผิดพลาดให้ถูกต้องสำหรับเวอร์ชั่นและ Error Correction Level

3) ทำการกู้ข้อมูลกลับให้เป็น Bitstream โดยเรียงตาม Data Blocks ตามลำดับ

4) ทำการแบ่ง Bitstream ออกเป็นส่วนต่างๆ ซึ่งมีการระบุโหมด (Mode Indicator) ความยาวตัวอักษร ซึ่งถูกกำหนดด้วย Character Count Indicator

5) ทำการถอดรหัสแต่ละส่วนตามโหมด (Mode) ที่กำหนดไว้

### **2.2 ทฤษฎีรูปภาพสี**

### **2.2.1 รูปภาพดิจิตอล**

รูปดิจิตอล (Digital Image) [8] จะถูกแทนในรู[ปเมทริกซ์ด](https://www.google.co.th/search?hl=th&q=%E0%B9%80%E0%B8%A1%E0%B8%97%E0%B8%A3%E0%B8%B4%E0%B8%81%E0%B8%8B%E0%B9%8C&spell=1&sa=X&ei=AXFtUez-I5HqrQf0m4DABw&ved=0CC4QvwUoAA)ังภาพที่ 2-38 โดย f(i,j) คือ ี สมาชิกตำแหน่งแถวที่ i และคอลัมน์ที่ j ในกรณีที่รูปเป็นรูปเฉดสีเทา (Gray scale) f(i,j) จะเป็นค่า ่ ระดับเทา (Gray level) ที่ตำแหน่งแถวที่ i และคอลัมน์ที่ i

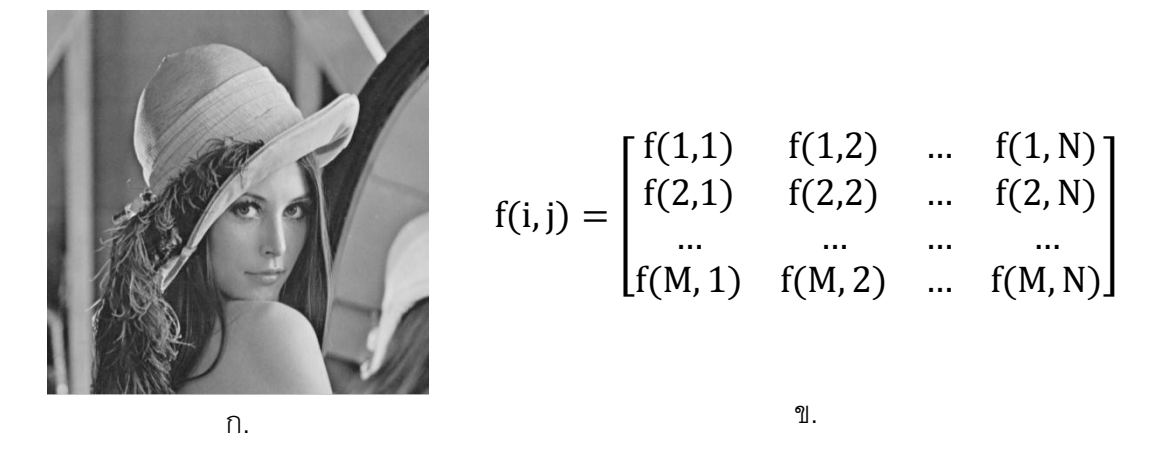

**ภาพที่ 2-38** การแทนรูปเฉดเทาด้ว[ยเมทริกซ์](https://www.google.co.th/search?hl=th&q=%E0%B9%80%E0%B8%A1%E0%B8%97%E0%B8%A3%E0%B8%B4%E0%B8%81%E0%B8%8B%E0%B9%8C&spell=1&sa=X&ei=AXFtUez-I5HqrQf0m4DABw&ved=0CC4QvwUoAA)ก.รูปเฉดเทา ข[.เมทริกซ์](https://www.google.co.th/search?hl=th&q=%E0%B9%80%E0%B8%A1%E0%B8%97%E0%B8%A3%E0%B8%B4%E0%B8%81%E0%B8%8B%E0%B9%8C&spell=1&sa=X&ei=AXFtUez-I5HqrQf0m4DABw&ved=0CC4QvwUoAA)f แทนในรูป ก.

#### **2.2.2 ระบบสี RGB**

รูปสีในโหมด RGB นั้นจะประกอบด้วยอะเรย์ M x N x 3 ซึ่งแต่ละชั้นนั้นจะแทนด้วย ์ชั้น (Layer) สีแดง สีเขียวและสีน้ำเงิน วัตถุประสงค์หลักของรูปแบบสี RGB เป็นตัวแทนและแสดง รูปในระบบอิเล็กทรอนิกส์ เช่น โทรทัศน์และคอมพิวเตอร์ ในหลักการรับรู้สีของมนุษย์ ซึ่งเกิดจาก หลักการหักเหของแสงในสายรุ้ง ซึ่งสามารถแยกชั้น (Layer) และแสดงสีในแต่ละชั้นสี ได้จาก ฟังก์ชั่น Colormap ในโปรแกรม MATLAB [9]จะได้ดังภาพที่ 2-39

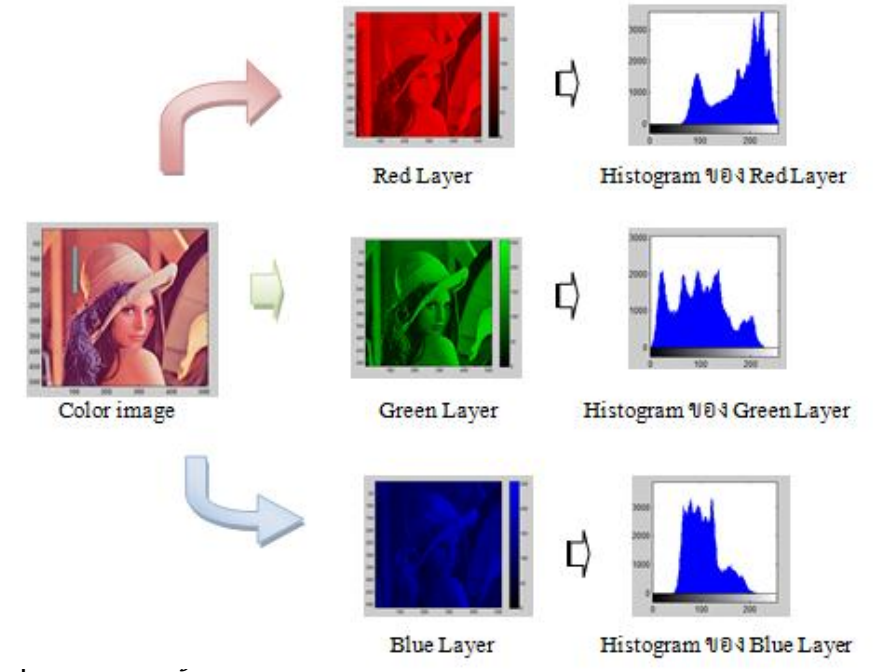

**ภาพที่ 2-39** แสดงชั ้นสีในระบบ RGB ของรูป Lena และ Histogram ของแต่ละ Layer

#### **2.2.3 ระบบสี YUV**

่ ในการรับภาพของระบบกล้องในโทรศัพท์มือถือ [แอนดรอยด์น](http://th.wikipedia.org/wiki/%E0%B9%81%E0%B8%AD%E0%B8%99%E0%B8%94%E0%B8%A3%E0%B8%AD%E0%B8%A2%E0%B8%94%E0%B9%8C_(%E0%B8%A3%E0%B8%B0%E0%B8%9A%E0%B8%9A%E0%B8%9B%E0%B8%8F%E0%B8%B4%E0%B8%9A%E0%B8%B1%E0%B8%95%E0%B8%B4%E0%B8%81%E0%B8%B2%E0%B8%A3))ั้น กล้องโทรศัพท์จะ แปลงข้อมูล RGB โดยเซ็นเซอร์จะแปลงสัญญาณภาพไปเป็นสัญญาณอนาล็อกในระบบ YUV หรือ (YPbPr ในแบบอะนาล็อกหรือ YCbCr ในแบบดิจิตอล) สำหรับการแสดงผลบนจอนั้นจะต้อง ถูกแปลงกลับมาเป็ นระบบ RGB อีกครั ้ง

ระบบสัญญาณสีในระบบ YUV ตอนเริ่มแรกถูกออกแบบโดยวิศวกรที่ต้องการส่ง ี สัญญาณภาพสีในระบบโทรทัศน์ขาวดำ ซึ่งข้อดีของสัญญาณระบบ YUV นั้นมีต้องการช่วงกว้าง

แบนด์วิธในการส่งสัญญาณที่น้อยกว่าสัญญาณระบบ RGB มาก โดยระบบสัญญาณสีในระบบ YUV นั้นจะถูกสร้างมาจากการรวมระบบสัญญาณสี RGB เข้าด้วยกันซึ่งทำให้เกิดสัญญาณภาพ Y ย่อมาจาก Luminance (Brightness) โดยจะแสดงถึงความสว่างและมืดในภาพ สัญญาณ U จะ เกิดจากการตัดสัญญาณ Y จากสัญญาณสีน ้าเงิน (B-Y) ส่วนสัญญาณ V เกิดจากการตัด สัญญาณ Y จากสัญญาณสีแดง (R-Y)ซึ่งในสัญญาณภาพ Y เหมาะกับภาพ Monochrome ซึ่งใน กรณีนี ้ไม่จ าเป็ นต้องใช้ภาพสัญญาณ U และ V

โดยการแปลงระบบสัญญาณ RGB เป็นระบบสัญญาณ YUV สามารถคำนวณได้โดย สมการ 2.12 ดังนี ้

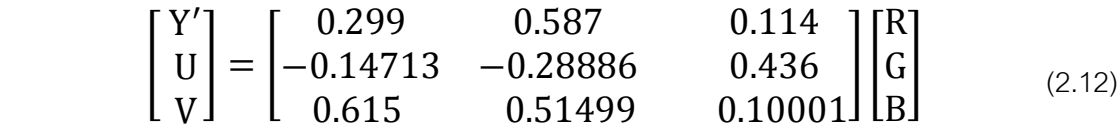

โดยทางกลับกันสามารถแปลงระบบสัญญาณ YUB เป็ นระบบสัญญาณ RGB ได้ดัง สมการ 2.13 ดังนี ้

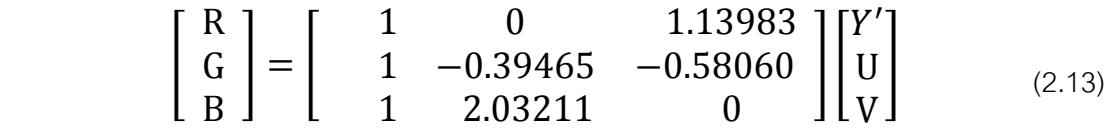

่ ในการเปลี่ยนแปลงของแสงนั้นจะมีเฉพาะค่า Y (Luminance) เท่านั้นที่มีการ เปลี่ยนแปลง โดยตัวอย่างเป็นแสดงการแปลงรูปสีไปเป็นสัญญาณ Y ซึ่งเป็นค่า Gray scale ซึ่งมี ค่าเป็ น 0 -255 ดังแสดงในภาพที่ 2-40

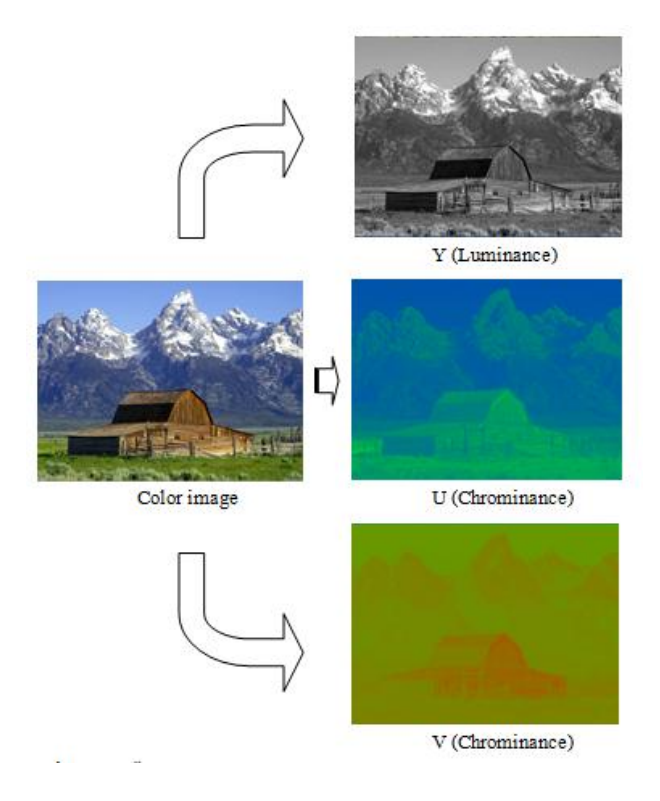

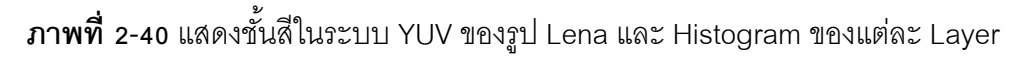

#### **2.2.4 Intensity Transformation**

Intensity Transformation เป็ นกระบวนการปรับปรุงรูปใน Spatial domain ให้ ่ เหมาะสมกับงานเฉพาะทางด้าน โดยเป็นการปรับความเข้มของแสง ซึ่งในงานวิจัยเราจะใช้การ ปรับรูปแบบ Power-Law (Gamma Correction) ซึ่ง Gamma Correction นั้นไม่เป็นสมการเชิง เส้นใช้ในการเข้ารหัสและถอดรหัส Luminance ในระบบวีดีโอหรือรูป โดยมีสมการดัง 2.14

$$
S = Cr^Y \tag{2.14}
$$

$$
\gamma
$$
, C คือ ค่าคงที่บวก  
\nS คือ Output Intensity Level  
\nr คือ Input Intensity Level  
\nL คือ ระดับ Gray scale

เส้นโค้งของ Grayscale ในภาพที่ 2-41 มีทั้งไว้เพิ่มความสว่างของรูป (เมื่อ  $\,\mathcal{V}\,<\,$  1) และปรับรูปให้มืดลง (เมื่อ *>* 1)

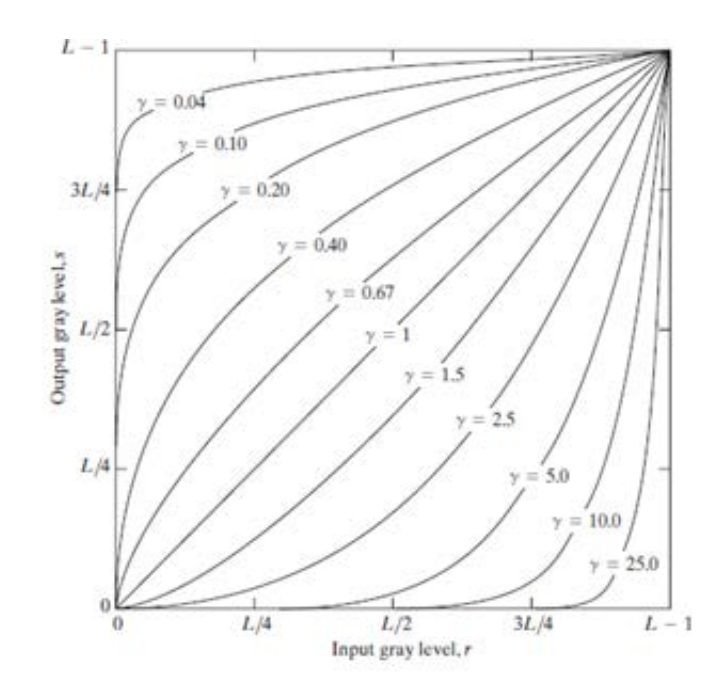

**ภาพที่ 2-41** กราฟแสดงสมการ Power–Law (Gamma)

## **2.3 ขั้นตอนการปรับปรุงภาพก่อนถอดรหัสในโทรศัพท์มือถือ**

# ขั้นตอนการปรับปรุงรูปก่อนถอดรหัสในโทรศัพท์มือถือมีขั้นตอนเริ่มต้นดังนี้

**2.3.1 Gray scale** เป็ นขั ้นตอนแรกในการปรับปรุงรูป QR Code ที่ถูกจับภาพด้วย เซนเชอร์ของกล้องจะแสดงรูปเป็นภาพสี ซึ่งไม่มีความจำเป็นสำหรับการอ่าน ของ QR Code ซึ่งใช้ โมดูลสว่างและมืดโดยจะปรับรูปเป็นแบบเฉดสีเทา (Gray scale) มีค่าตั้งแต่ [0-255] คือ ค่า Y (Luminance) หรือ Gray scale ในหัวข้อ 2.2.3

**2.3.2 Binarization** เป็ นขั ้นตอนท า Binary image ที่ท าต่อการ Gray scale โดยจะ ใช้วิธีการแบ่งค่าสองค่า [0,1] โดยวิธีตัดขีดแบ่ง [\(Threshold\)](http://dict.longdo.com/search/threshold) โดยใน International Standard of QR Code จะแบ่งค่าโดยใช้ค่ากลางระหว่างค่าสูงสุดกับค่าต่ำสุด (โดยค่ากลางของรูป Gray scale เท่ากับ 127)

## **2.4 งานวิจัยที่เกี่ยวข้อง**

งานวิจัยของเราจะสนใจงานที่เกี่ยวข้องกับการใส่รูปและสัญลักษณ์ลงใน QR Code ์ด้วยวิธีการต่างๆ โดยงานวิจัยที่พบส่วนส่วนใหญ่จะเป็นวิธีการใส่รูปประเภทที่เป็น Dot pixel คือ มี แค่ 1 บิตหรือ 2 สีโดยหาตำแหน่งที่ดีที่สุดที่ใส่รูปลงบน QR Code ที่ทำให้ใช้ค่า Error Correction น้อยที่สุดและยังสามารถอ่านข้อมูลใน QR Code ได้อย่างถูกต้องสมบูรณ์ด้วยอุปกรณ์ทั่วไปที่ ี สามารถสำหรับอ่าน QR Code โดยงานวิจัยหล่าวนั้นได้สรุปวิธีคิดและกระบวนการสั้นๆ ดังนี้

ี ผลงานวิจัยของ Satoshi Ono และคณะ [19] ในปี 2008 เป็นการนำเสนอวิธีเกี่ยวกับ การตกแต่งรูป QR Code โดยจะเสนอหลักเกณฑ์หา ตำแหน่ง ขนาดและมุมที่เหมาะสมใน QR Code เวอร์ชั่น H โดยใช้วิธี real coded genetic algorithm รูปที่ใส่นั้นสามารถใส่รูปได้สูงสุดได้ 3 รูป โดย QR Code โดย พบว่าเมื่อมีการใส่รูปลงไปมากขึ้น ความสำเร็จที่ จะถอดรหัสด้วย Psytec decoder, open source decoder และ Psytec decoder + open source decoder จะลดลง ี และใช้เวลาในการคำนวณมากขึ้น โดย Psytec decoder + open source decoder มี ี ความสามารถที่อ่านสำเร็จสูงสุด 96% ใช้เวลาคำนวณถึง 5,623 วินาทีแต่อย่างไรก็ตาม จะเห็นได้ ว่า open source decoder นั้นจะมีความสามารถในการอ่านต่ำสุดแค่ 32% ใช้เวลาคำนวณ 1,361 วินาที

้ ผลงานวิจัยของ Satoshi Ono และคณะ [20] ในปี 2010 เป็นการนำเสนอที่ให้ผู้ใช้นำ ูรูปใบหน้าไปใส่ใน QR Code เพื่อค้นหาตำแหน่งที่เหมาะสม โดยระบบจะให้ผู้ใช้สามารถเลือกการ ออกแบบตามที่ต้องการ โดยการเลือกจากระบบที่แสดง โดยใช้เวลา 10 ถึง 20 นาที โดย QR Code เป็นเวอร์ชั่น H ระบบสำหรับ QR Code จะใช้ IEC (Interactive Evolutionary Computation) และ CBR (Case-Based Reasoning) เพื่อการประเมินผลโดยปัญหา คือ ี มาตรฐานที่ใช้ประเมินระบบ IEC เพราะเกณฑ์การประเมินแต่ละคนไม่เหมือนกัน ดังนั้น จึงใช้การ แก้เป็ นปัญหาส าหรับแต่ละกรณี

ผลงานวิจัยของ Toshihiko Wakaharaและ Noriyasu Yamamoto [21] ในปี2010 เป็นการนำเสนอแนวคิดการสร้างรูป Dott multiplexed และการประเมินผลลักษณะที่ซ้ำซ้อนใน การเข้ารหัสของ QR Code โดยมีการแสดงว่าพื้นที่ที่เหลือจากการเข้ารหัสที่ซ้ำซ้อน มีบิตที่ซ้ำซ้อน ่ มีมากขึ้นในเวอร์ชั่นที่สูงขึ้น นักวิจัยจึงใช้พื้นที่ว่างนี้ในการใส่รูป Dott multiplexed ลงไปในการ เข้ารหัส QR Code ด้วย ทำให้รูป Dott multiplexed นั้นเปรียบเหมือน Dott multiplexed เป็นส่วน หนึ่งของ QR Code โดยไม่ต้องใช้ค่า Error Correction ในการกู้ข้อมูลกลับ

ผลงานวิจัยของ Toshihiko Wakaharaและ Noriyasu Yamamoto [22] ในปี 2011 เป็นการเสนอเกี่ยวกับ การปรับปรุงปัญหารูปที่ซ้อนทับใน QR Code ซึ่งภาพเหมือนสัญญาณ รบกวนซึ่งลดความสามารถในการอ่านข้อมูล โดยหลีกเลี่ยงการลดลงของความสามารถในการอ่าน ี สำหรับ QR Code โดยการศึกษาที่ตำแหน่งของภาพที่ซ้อนทับที่ดีที่สุด โดยนำข้อดีของ Without Pad Codewords มาใช้โดยมี 3 ส่วน การส่วนแรกเกี่ยวกับ Losing point ของ Mask เปรียบเทียบ คะแนน ระหว่าง Pad Codewords (Pad Characters) กับ Without Pad Codewords ผลที่ได้ Without Pad Codewords มีคะแนนน้อยกว่า ส่วนที่ 2 เพื่อทดสอบความรวดเร็วทั้ง Pad Codewords กับ Without Pad Codewords ในการอ่าน QR Code ที่มีการซ้อนทับด้วยรูป ที่ QR Code เวอร์ชั่น 3 ระดับ Error Correction เท่ากับ H (30%) ผลพบว่าจะไม่สามารถอ่านได้ที่จุด Finder Pattern และใกล้จุด Finder Pattern รูปบางส่วนยังสามารถอ่านได้เพราะมีค่า Error - Correction อยู่ ส่วนที่ 3 เป็นการสุ่มโดยจะแนะนำให้สุ่มรูปในส่วน Pad Codewords จะได้ค่าที่ดี ที่สด

ผลงานวิจัยของ Damri Samretwit และคณะ [23] ในปี 2011 เป็ นการเสนอเกี่ยวกับ ี การหาตำแหน่ง ขนาดรูปที่วางซ้อนทับระดับ Error Correction ที่เหมาะสมที่สุด ในเวอร์ชั่น 3 ที่ ี ตัวอักษร 15 ตัวอักษรผลที่ได้พบว่าการวางที่ตำแหน่งกลางซ้ายดีที่สุด เพราะ ทับส่วน Remainder bits, Timing Pattern และ Format Information

## **บทที่ 3**

## **วิธีด าเนินการวิจัย**

การดำเนินงานวิจัยจะแบ่งขั้นตอนเป็น 3 ขั้นตอน คือ กระบวนการปรับปรุงการ เข้ารหัสส่วน Pad Charcator ใน QR Code กระบวนการปรับปรุงรูปก่อนฝังรูปและทดสอบ ความสามารถอ่าน QR Code เมื่อฝังรูปขนาดต่างๆกัน

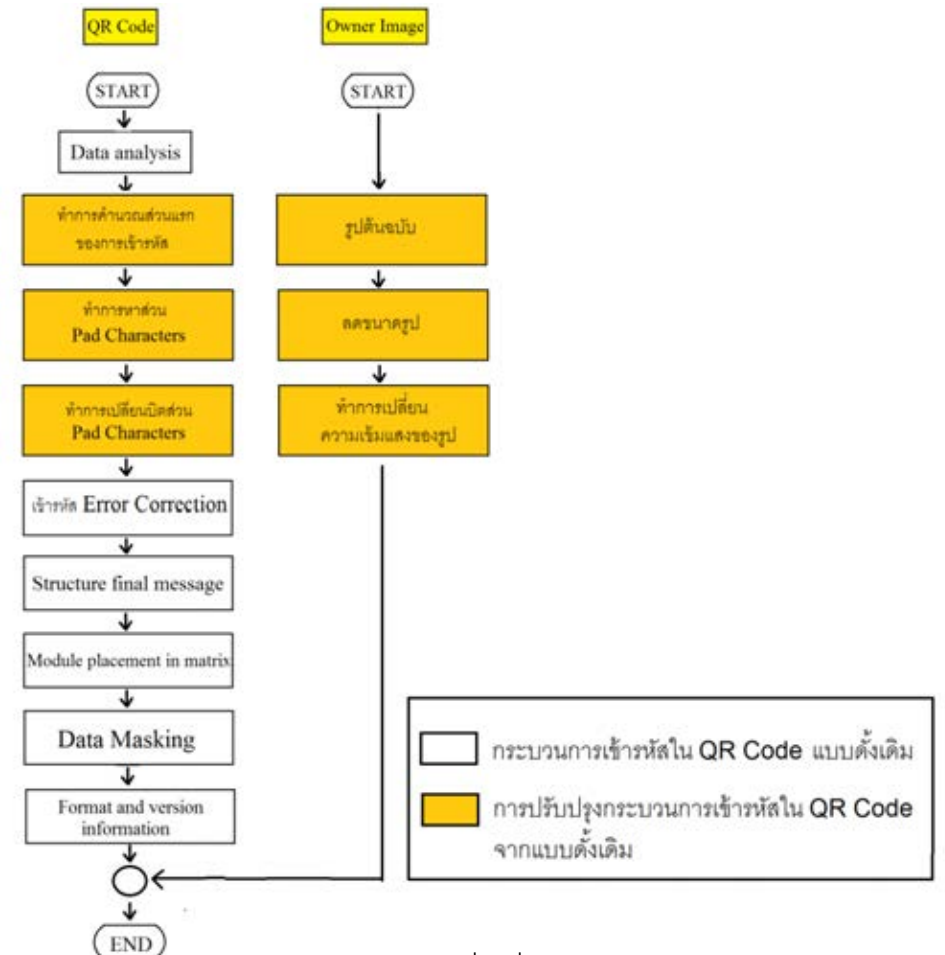

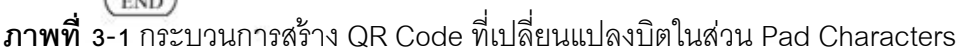

ภาพที่ 3-1 แสดงขั้นตอนการสร้าง QR Code โดยสัญลักษณ์  $\Box$  เป็นขั้นตอนการ ปรับปรุงกระบวนการเข้ารหัส ซึ่งใช้การเปลี่ยนแปลงบิตในส่วน Pad Characters และสัญลักษณ์ เป็ นกระบวนการเข้ารหัสใน QR Code แบบดั ้งเดิม โดยการด าเนินงานวิจัยจะมีกระบวนการ ดังต่อไปนี้

## **3.1 กระบวนการปรับปรุงการเข้ารหัสส่วน Pad Character ใน QR Code**

#### **3.1.1 การวิเคราะห์ข้อมูล (Data analysis)**

ส่วนนี ้จะเป็ นการวิเคราะห์ข้อมูลขาเข้า (Input Data) เพื่อระบุประเภทอักขระ (Charactor) ที่แตกต่างกัน โดยใน ISO/IEC 18004:2000 (E)และ ISO/IEC 18004:2006 (E) ได้ มีการระบุโหมด (Modes) ในหัวข้อ 2.1.9.ก ที่มีความแตกต่างกันของอักขระ (Charactor) เพื่อทำ ให้เกิดประสิทธิภาพมากที่สุดสำหรับการแปลงข้อมูลไปเป็น Binary string โดยต้องทำการเลือก Error Correction Level ถ้าผู้ใช้ที่ได้ระบุเวอร์ชั่น (Version) ของ QR Code ที่ใช้ QR Code จะ เลือกเวอร์ชั่นน้อยที่สุดที่ข้อมูลสามารถบรรจุได้หมด โดยรายละเอียดของเวอร์ชั่นและความจุ สามารถดูได้จากภาคผนวก ก ตาราง ก-1 Codeword capacity of all versions of QR Code 2005

**3.1.2 การเข้ารหัสส่วนข้อมูล (Data encoding) โดยวิธีการปรับปรุงกระบวนการเข้ารหัส ในส่วน Pad Character**

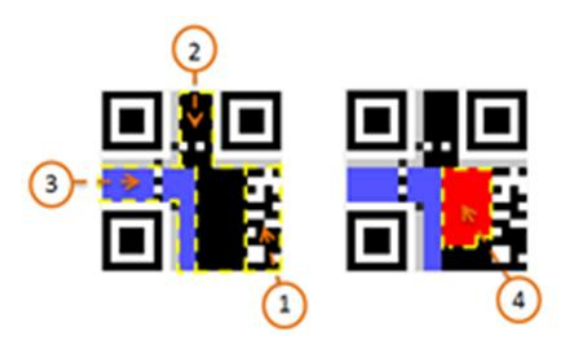

**ภาพที่ 3-2** แสดงส่วนต่างๆ ของ QR Code ที่ใช้ในการเปลี่ยน Pad Character

1. ส่วนแรกของการเข้ารหัส 2. ส่วน Pad Character

3. ส่วน Error Correction 4. พื้นที่ที่ใช้ในการเปลี่ยนแปลงบิต

้วิธีการปรับปรุงกระบวนการเข้ารหัสในส่วน Pad character มี 3 ขั้นตอนดังนี้

ก. การค านวณส่วนแรกของการเข้ารหัส (Calculating in the firth part of

encoding)
ขั้นตอนนี้จะเป็นการเข้ารหัสส่วน Data Codeword ซึ่งเป็นการแปลง อักขระ ข้อมูล (Data Characters) ไปเป็น Bit stream ตามหลักเกณฑ์ที่กำหนดในหัวข้อ 2.1.9.ก ถึงหัวข้อ 2.1.9.ค.5 ซึ่งแสดงดังภาพ 3-2 ในส่วนที่ 1

ข. การหาส่วน Pad Character (Finding Pad Character)

ขั้นตอนนี้จะเป็นการหาบริเวณพื้นที่ใน QR Code ที่สามารถเปลี่ยนแปลงบิตในส่วน Pad Character โดย Pad Character จะใช้ในการเติมจำนวน Data Codewords ตามที่กำหนดไว้ ี สำหรับแต่ละเวอร์ชั่น (Version) ซึ่งแสดงดังภาพ 3-2 ในส่วนที่ 2 โดยที่จำนวน Data Codewords ที่เพิ่มสามารถดูได้จากตารางที่ **2-2** ตัวอย่าง Number of symbol characters and input data capacity for QR Code

ค. การเปลี่ยนแปลงบิตใน Pad Character (Changing Pad Character)

ขั้นตอนนี้เป็นการเลือกขนาดที่เปลี่ยนบิตและการเลือกตำแหน่งที่เหมาะสมที่สุด ที่ สามารถเปลี่ยนแปลงบิต ในภาพ 3-2 ในส่วนที่ 4 เป็นพื้นที่ที่ใช้เปลี่ยนแปลงบิตที่ไว้สำหรับการผัง รูป บิตที่เปลี่ยนจะแทนด้วยบิต 0 ซึ่งเป็นโมดูลสีดำ (Dark module) โดยเมื่อเปลี่ยนแปลงบิตแล้ว ยังสามารถที่จะอ่านด้วย QR Code Reader ทั่วไปได้

1) การเลือกขนาดที่เปลี่ยนบิต ขนาดของพื้นที่ที่เปลี่ยนแปลงบิตจะสามารถ เพิ่มขึ้นได้ตามขนาดที่กำหนดไว้ แต่จะไม่เกินบริเวณพื้นที่ภายในส่วน Pad Character ในหัวข้อ ข .<br>ถ้าเกินบริเวณ Pad Character ส่วนที่เกินนั้นจะไม่มีการเปลี่ยนแปลงบิต

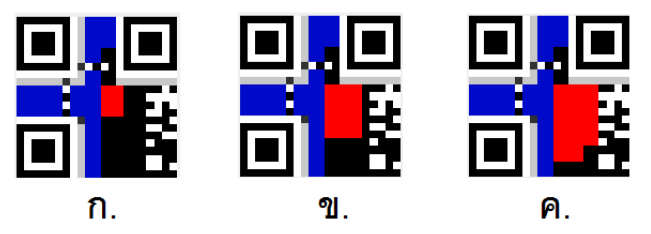

**ภาพที่ 3-3** แสดงการเลือกขนาดที่เปลี่ยนบิต ใน Pad Character ของ QR Code เวอร์ชั่น 1-M เข้ารหัส 6 ตัวอักษร

ก.ขนาด 4x 3โมดูล ข.ขนาด 7 x 5 โมดูล ค.ขนาด 10 x 8โมดูล

ใน QR Code เวอร์ชั่น 1-M เข้ารหัส 6 ตัวอักษร ภาพที่ 3-3 ก และ ข แสดงการเลือก ขนาดที่เปลี่ยนบิตที่ไม่เกินส่วน Pad Character ในทางกลับกันภาพที่ 3-3 ค แสดงการเลือกขนาด ที่เปลี่ยนบิตที่เกินส่วน Pad Character ส่วนที่เกินจะไม่มีการเปลี่ยนแปลงบิต ในการเลือกขนาด ลักษณะนี้จะใช้กับการเข้ารหัสบล๊อกเดียว ดังหัวข้อ 2.1.11 ซึ่งใช้ใน QR Code เวอร์ชั่น 1-L, เวอร์ ชั่น 1-M, เวอร์ชั่น 1-Q, เวอร์ชั่น 1-H, เวอร์ชั่น 3-L, เวอร์ชั่น 3-M

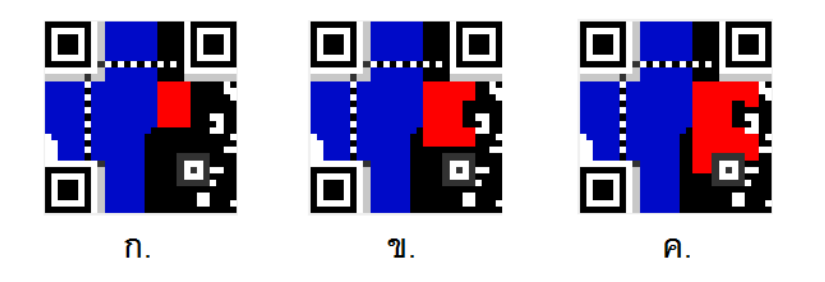

**ภาพที่ 3-4** แสดงการเลือกขนาดที่เปลี่ยนบิต ใน Pad Character ของ QR Code เวอร์ชั่น 3-Q เข้ารหัส 6 ตัวอักษร

ก.ขนาด 7x 5โมดูล ข. ขนาด 10 x 8 โมดูล ค. ขนาด 14 x 10 โมดูล

ใน QR Codeเวอร์ชั่น 3-Q เข้ารหัส 6 ตัวอักษร ภาพที่ 3-4 ก แสดงการเลือกขนาดที่ เปลี่ยนบิตที่ไม่เกินส่วน Pad Character ในทางกลับกันภาพที่3-4 ข และ ค แสดงการเลือกขนาด ที่เปลี่ยนบิตที่เกินส่วน Pad Character ส่วนที่เกินจะไม่มีการเปลี่ยนแปลงบิต ในการเลือกขนาด ลักษณะนี้จะใช้กับการเข้ารหัสสองบล๊อก ดังหัวข้อ 2.1.11 ซึ่งใช้ใน QR Code เวอร์ชั่น 3-Q, เวอร์ ชั่น 3-H, เวอร์ชั่น 6-L

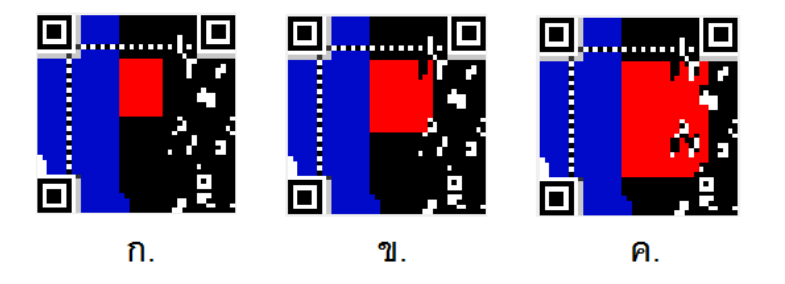

**ภาพที่ 3-5** แสดงการเลือกขนาดที่เปลี่ยนบิต ใน Pad Character ของ QR Code เวอร์ชั่น 6-M เข้ารหัส 18 ตัวอักษร

ก.ขนาด 12 x 9 โมดูล ข. ขนาด 15 x 13 โมดูล ค. ขนาด 24 x 18 โมดูล

ใน QR Codeเวอร์ชั่น 6-M เข้ารหัส 18 ตัวอักษร ภาพที่ 3-5 ก แสดงการเลือกขนาดที่ เปลี่ยนบิตที่ไม่เกินส่วน Pad Character ในทางกลับกันภาพที่ 3-5 ข และ ค แสดงการเลือกขนาด ที่เปลี่ยนบิตที่เกินส่วน Pad Character ส่วนที่เกินจะไม่มีการเปลี่ยนแปลงบิต ในการเลือกขนาด ลักษณะนี ้จะใช้กับการเข้ารหัสสี่บล๊อก ดังหัวข้อ 2.1.11 ซึ่งใช้ใน QR Code เวอร์ชั่น 6-M, เวอร์ชั่น 6-Q, เวอร์ชั่น 6-H

2) การเลือกตำแหน่งที่สามารถเปลี่ยนแปลงบิต ในเวอร์ชั่นที่มีการเข้ารหัสเพียง 1 บล็อก (Block) และการเข้ารหัสหลายบล็อก จะให้ด้านซ้ายของพื้นที่ที่เปลี่ยนแปลงบิต อยู่ติดกับ พื้นที่ Error Correction Codeword เนื่องการทดลองจะมีวัตถุประสงค์เพื่อเปลี่ยนบิตให้ได้มาก ี ที่สุด โดยจะมีการคำนวณเป็นเปอร์เซ็นต์พื้นที่ใน Pad Character ผลจะแสดงพื้นที่ที่อยู่ติดกับ Error Correction Codeword จะเปลี่ยนแปลงบิตได้มากที่สุด ถ้าทำการเลื่อนตำแหน่งไปด้านขวา จะเปลี่ยนแปลงบิตได้น้อยลง ดังตัวอย่างใน Version 1 ดังภาพที่ 3-6 Version 3 ดังภาพที่ 3-7 และ Version 6 ดังภาพที่ 3-8

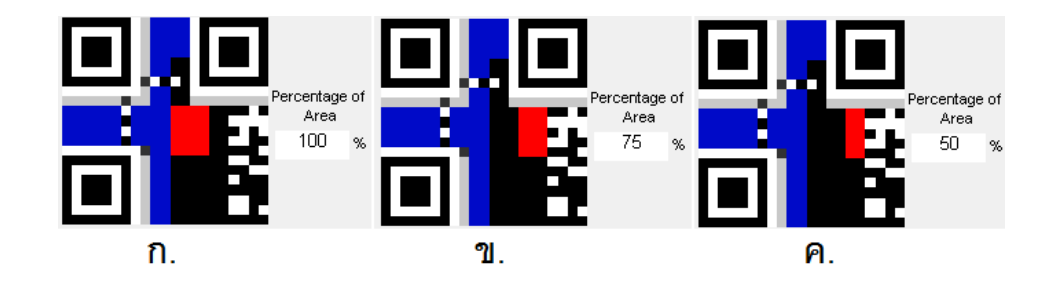

**ภาพที่ 3-6** แสดงการเลื่อนตำแหน่งในแนวแกนนอนของ QR Code เวอร์ชั่น 1-M

เข้ารหัส 6 ตัวอักษร ขนาด 5 x 4 โมดูล

- ึก. เปคร์เซ็นต์พื้นที่ที่เปลี่ยนแปลงบิตเท่ากับ 100%
- ข. เปอร์เซ็นต์พื้นที่ที่เปลี่ยนแปลงบิตเท่ากับ 75%
- ค. เปคร์เซ็นต์พื้นที่ที่เปลี่ยนแปลงบิตเท่ากับ 50%

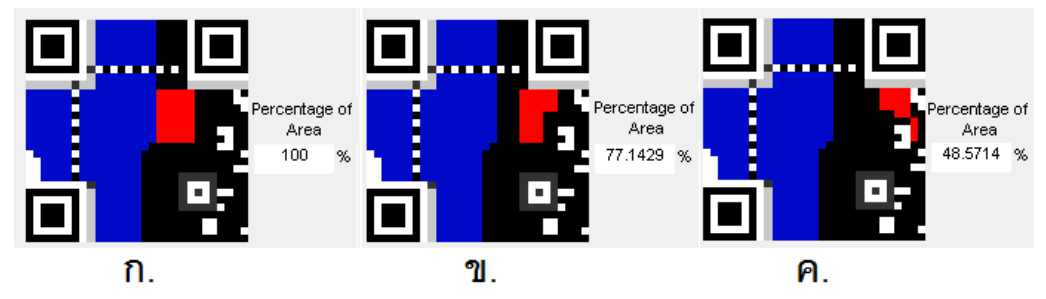

**ภาพที่ 3-7** แสดงการเลื่อนตำแหน่งในแนวแกนนอนของ QR Code เวอร์ชั่น 3-Q

เข้ารหัส 6 ตัวอักษร ขนาด 7x 5 โมดูล

- ึก. เปอร์เซ็นต์พื้นที่ที่เปลี่ยนแปลงบิตเท่ากับ 100%
- ข. เปคร์เซ็นต์พื้นที่ที่เปลี่ยนแปลงบิตเท่ากับ 77 1429%
- ค. เปคร์เซ็นต์พื้นที่ที่เปลี่ยนแปลงบิตเท่ากับ 48.5714%

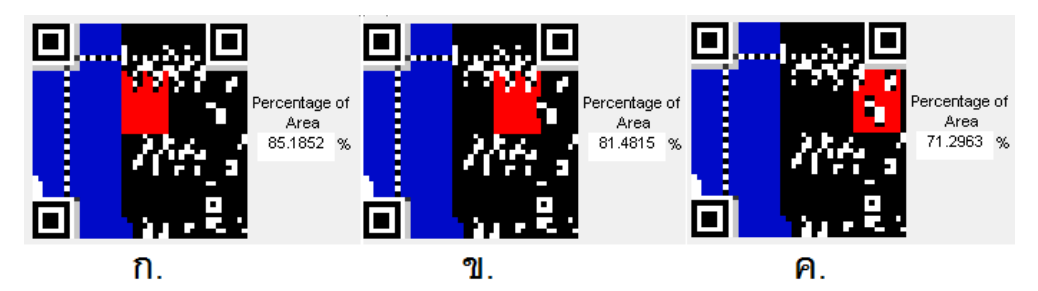

**ภาพที่ 3-8** แสดงการเลื่อนตำแหน่งในแนวแกนนอนของ QR Code เวอร์ชั่น 6-M เข้ารหัส 35 ตัวอักษร ขนาด 12 x 9 โมดูล ก. เปอร์เซ็นต์พื ้นที่ที่เปลี่ยนแปลงบิตเท่ากับ 85.1852% ข. เปอร์เซ็นต์พื้นที่ที่เปลี่ยนแปลงบิตเท่ากับ 81.4815% ค. เปอร์เซ็นต์พื ้นที่ที่เปลี่ยนแปลงบิตเท่ากับ 71.2963%

ิตามผลที่ได้จากการหาตำแหน่งในแนวแกนนอนพบว่าเมื่อให้จุดซ้ายบนของพื้นที่ ที่เปลี่ยนแปลงบิต อยู่ติดกับพื้นที่ Error Correction Codeword จะได้เปอร์เซ็นต์พื้นที่ที่ เปลี่ยนแปลงบิตมากที่สุด ดังนั้นในการทดลองจะทำการอ้างอิงจากตำแหน่งนี้ ในหาตำแหน่ง แนวตั้งนั้น จะทำการปรับตำแหน่งขึ้นลงในแนวแกนตั้ง โดยตำแหน่งที่เลือกสามารถปรับเพื่อหา เปอร์เซ็นต์พื้นที่ที่สามารถเปลี่ยนแปลงบิตที่มากที่สุดใน Pad Character ตัวอย่างใน Version 1 ดังภาพที่ 3-9 Version 3 ดังภาพที่ 3-10 และ Version 6 ดังภาพที่ 3-11

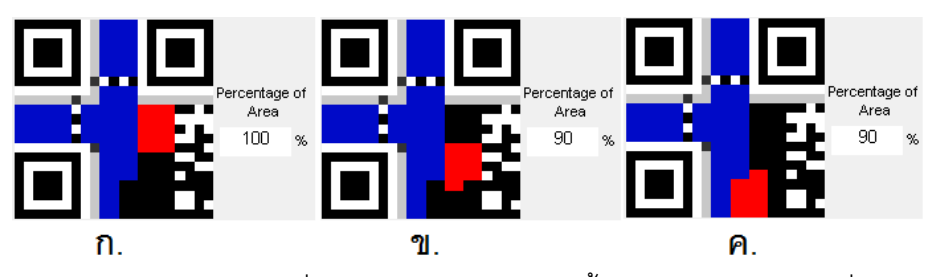

**ภาพที่ 3-9** แสดงการเลื่อนตำแหน่งในแนวแกนตั้งของ OR Code เวอร์ชั่น 1-Q

เข้ารหัส 6 ตัวอักษร ขนาด 5 x 4 โมดูล

- ึก. เปอร์เซ็นต์พื้นที่ที่เปลี่ยนแปลงบิตเท่ากับ 100%
- ข. เปอร์เซ็นต์พื้นที่ที่เปลี่ยนแปลงบิตเท่ากับ 90%
- ค. เปอร์เซ็นต์พื ้นที่ที่เปลี่ยนแปลงบิตเท่ากับ 90%

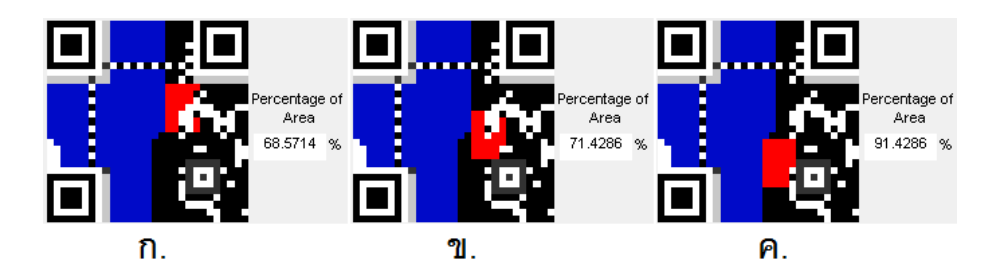

**ภาพที่ 3-10** แสดงการเลื่อนตำแหน่งในแนวแกนตั้งของ QR Code เวอร์ชั่น 3-Q

- เข้ารหัส 15 ตัวอักษร ขนาด 7 x 5 โมดูล
- ก. เปอร์เซ็นต์พื ้นที่ที่เปลี่ยนแปลงบิตเท่ากับ 68.5714%
- ข. เปอร์เซ็นต์พื้นที่ที่เปลี่ยนแปลงบิตเท่ากับ 71.4286%
- ค. เปอร์เซ็นต์พื ้นที่ที่เปลี่ยนแปลงบิตเท่ากับ 91.4286%

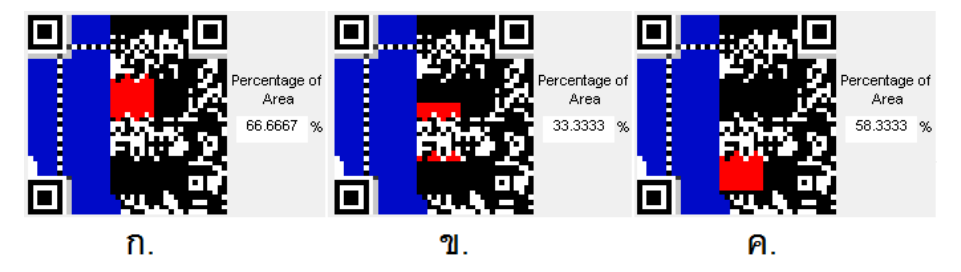

**ภาพที่ 3-11 แสดงการเลื่อนตำแหน่งในแนวแกนตั้งของ QR Code เวอร์ชั่น 6-M**  เข้ารหัส 84 ตัวอักษร ขนาด 12 x 9 โมดูล ึก. เปอร์เซ็นต์พื้นที่ที่เปลี่ยนแปลงบิตเท่ากับ 66.6667%

ข. เปคร์เซ็นต์พื้นที่ที่เปลี่ยนแปลงบิตเท่ากับ 33.3333% ค. เปอร์เซ็นต์พื ้นที่ที่เปลี่ยนแปลงบิตเท่ากับ 58.3333%

ซึ่งจะเห็นได้ว่า การเลื่อนตำแหน่งในแนวแกนตั้งของ QR Code ในเวอร์ชั่นต่างๆ ี<br>เปอร์เซ็นต์พื้นที่ที่เปลี่ยนแปลงบิตจะไม่สามารถหาตำแหน่งเปอร์เซ็นต์พื้นที่ที่เปลี่ยนแปลงบิตที่ เหมาะสมที่แน่นอนได้ ดังนั้นในการทดลองจะใช้การปรับตำแหน่งโดยทำการเลือกต่ำที่เหมาะสม เพื่อหาเปอร์เซ็นต์ในแนวแกนตั้งที่สูงสุด ที่ติดกับพื้นที่ Error Correction Codeword

## **3.1.3 การเข้ารหัส Error Correction**

ี ทำการแบ่งลำดับ Codeword ตามจำนวนบล๊อก (Number of blocks) ที่ถูก กำหนดการคำนวณตามกระบวนการในหัวข้อ 2.1.10 โดยจะสร้าง Error Correction Codewords ้สำหรับแต่ละบล๊อก (block) จนถึงลำดับสุดท้ายของ Data Codeword

### **3.1.4 โครงสร้าง Final Message ของ QR Code (Structure Final Message)**

ท าการแทรก Data และ Error Correction Codewords จากแต่ละบล๊อก (block) ใน หัวข้อ 2.1.11.ค และทำการเพิ่ม Remainder Bits ที่จำเป็น

### **3.1.5 การวางโมดูลในเมทริกซ์(Module placement in matrix)**

ในขั้นตอนนี้จะเป็นการวางโมดูลลงในเมทริกซ์ ดังในหัวข้อ 2.1.12 พร้อมด้วย Finder Pattern, Separators, Timing Pattern และถ้ามี Alignment Patterns

## **3.1.6 ขั้นตอนการ Masking (Data Masking)**

ในขั้นตอนนี้จะเป็นการเลือก Mask pattern จากการคำนวณ เพื่อทำการกระจาย โมดูลขาว / ดำ ตามขั้นตอนในหัวข้อ 2.1.13

#### **3.1.7 Format และ Version Information**

ในขั้นตอนนี้จะเป็นการสร้าง Format Information สามารถดูจากหัวข้อ 2.1.14 และ จะได้สัญลักษณ์ที่สมบูรณ์ดังภาพที่ 3-12 โดย QR Code ที่ได้จะเป็น Binary Image ซึ่งแสดงค่า เป็น 0 และ 1

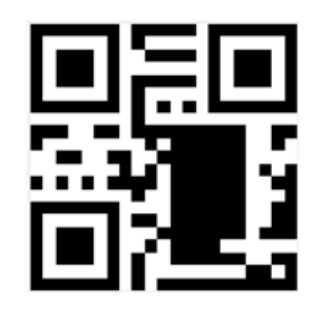

**ภาพที่ 3-12** แสดง QR Code เมื่อเปลี่ยนแปลงการเข้ารหัส

## **3.2 กระบวนการปรับปรุงภาพก่อนฝังรูป**

### **3.2.1 ภาพต้นฉบับ (Original Image)**

ลักษณะเป็ นรูปภาพขนาดต่างๆ ส าหรับฝังรูปลงใน QR Code ที่ผ่านกระบวนการ เปลี่ยนแปลงบิต

### **3.2.2 การลดขนาดรูป (Resize Image)**

ท าการลดขนาดรูปโดยใช้ฟังก์ชันในโปรแกรม Matlab

# **3.2.3 การเปลี่ยนแปลงความเข้มแสงของภาพ (Adjustment Of Intensity Of Light In The Image)**

ในกระบวนการปรับความเข้มแสงโดยวิธี Intensity Transformation ของภาพ ใน หัวข้อ 2.2.4 มีวัตถุประสงค์เพื่อใช้ประโยชน์จาการเปลี่ยนแปลงบิตในส่วน Pad Character ในการ เม็งรูปเพื่อให้มีลักษณะเมื่ออ่านจากกล้อง (หัวข้อ 2.3) เหมือนกับพื้นหลังที่ช้อนทับหลังที่มีการ เปลี่ยนแปลงบิต โดยจะใช้การปรับรูปแบบ Power-Law (Gamma Correction) ดังสมการที่ 2.6

$$
S = Cr^Y \tag{2.6}
$$

<u>ในการทดลองจะให้ค่าคงที่ C มีค่าเท่ากับ 1 ทุกกรณีและทำการปรับภาพให้มืดลง</u>  $(\gamma$  > 1) โดยรูปที่จะฝังบน QR Code ในงานวิจัยจะใช้รูปถ่ายสีที่มีการเพิ่มความเข้มแสง (Intensity) จากรูปต้นฉบับ โดยจะกำหนดให้จำนวนพิกเซล (Pixel) ที่มีค่าความสว่างของรูปเมื่อ ี แปลงเป็น Binary image มีพิกเซลมืด (Dark Pixel) มากกว่าหรือเท่ากับ 85% ของรูป โดยเราจะ ี สามารถหาจำนวนพิกเซลมืด ได้จาก ฮิสโตแกรม (Histogram) ดังภาพที่ 3-13

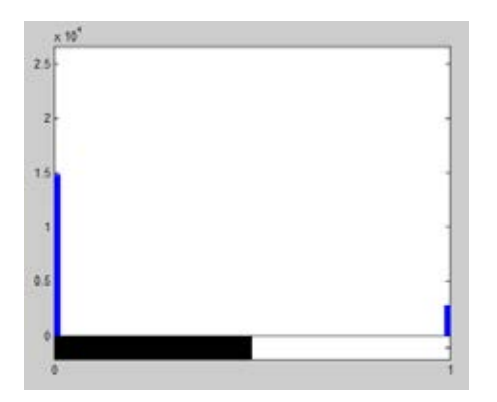

**ภาพที่ 3-13** ฮิสโตแกรม (Histogram) แสดงจำนวนบิตสีดำและสีขาวในรูป

จากภาพที่ 3-13 จากเห็นได้ว่าจำนวนพิกเซลมืด (Dark Pixel) ที่ตำแหน่ง 0 จะ มากกว่า pixel พิกเซลสว่าง (Light Pixel) ที่ตำแหน่ง 1 ประมาณ 7 เท่า หรือพิกเซลมืด (Dark Pixel) ประมาณ 85% ของรูป ซึ่งภาพที่ 3-14 จะการเปรียบเทียบข้อแตกต่างระหว่างรูปต้นฉบับ กับรูปที่ปรับความเข้มแสง (Intensity) ให้มืดลงโดยใช้วิธี Power-Law เมื่อ  $\gamma$  = 1.5 และ C = 1

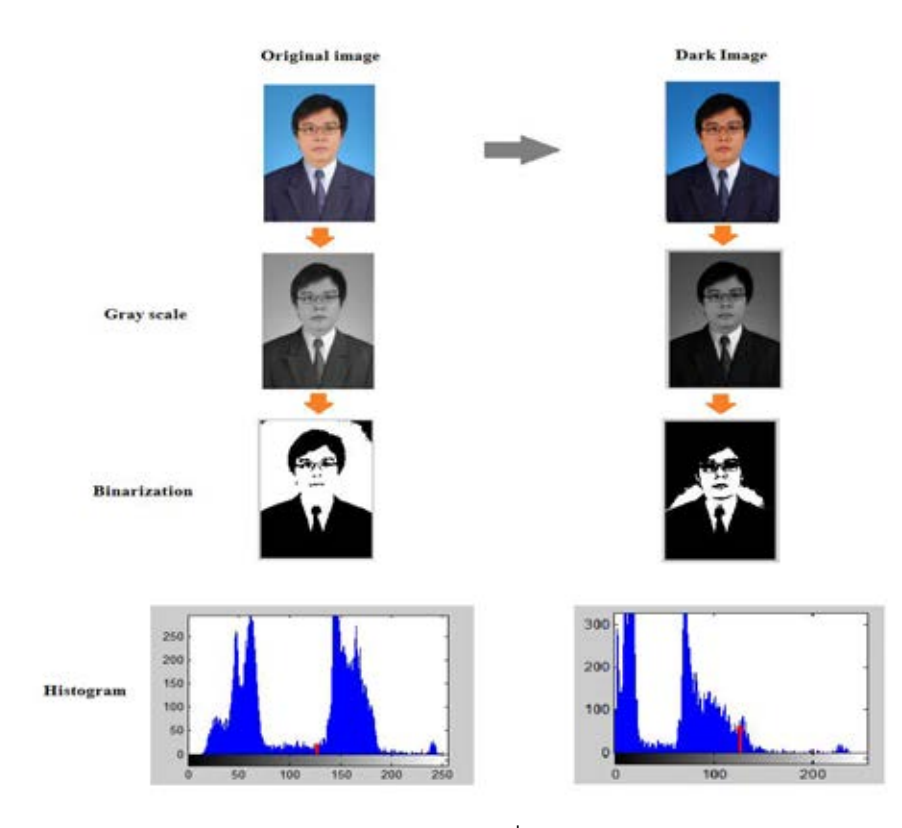

**ภาพที่ 3-14** แสดงความแตกต่างของรูปต้นฉบับที่ใช้ในการระบุตัวตนกับรูปมืด (Dark image)

# **3.3 กระบวนการการฝังรูปลงบนพื้นที่ที่เปลี่ยนแปลงบิต**

เมื่อผ่านกระบวนการเข้ารหัสส่วนข้อมูล (Data encoding) โดยวิธีการปรับปรุง กระบวนการเข้ารหัสในส่วน Pad Character และกระบวนการปรับปรุงรูปก่อนฝังรูป ต่อมาจะเป็น กระบวนการฝังรูปลงบน QR Code โดยมีกระบวนการดังนี ้

# **3.3.1 การแบ่งระดับชั้นสี RGB ของรูปที่มีผ่านกระบวนการปรับปรุงรูป**

ขั้นตอนนี้จะเป็นการแบ่งระดับชั้นสี RGB ของรูป โดยจะแบ่งออกเป็นชั้นสีแดง ชั้นสี ้<br>เขียวและชั้นสีน้ำเงินดังภาพ 3-15

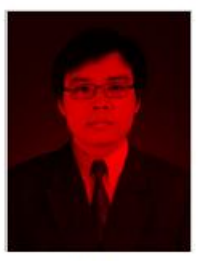

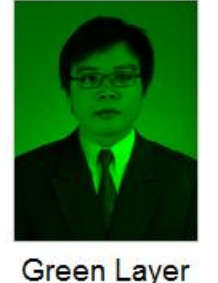

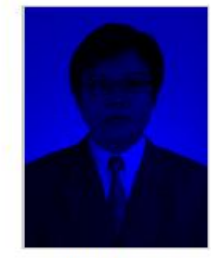

**Red Laver** 

**Blue Layer** 

**ภาพที่ 3-15** การแบ่งระดับชั ้นสี RGB ของรูป

# **3.3.2 ท าการแปลงรูปแบบ (Format) ของ QR Code ที่ใช้วิธีการปรับปรุงกระบวนการ เข้ารหัส**

โดยปกติ QR Code ทั่วไปจะมีรูปแบบเป็น Binary Image (1-bit) คือ ลักษณะเป็น สี ่ ขาวและสีดำซึ่งจะแสดงเป็นค่า (1,0) ตามลำดับ ซึ่งในงานมีความต้องการที่ต้องการใช้รูปภาพสี (8-bit) ดังนั้นจึงมีความจำเป็นที่ต้องแปลงเป็นระบบสี RGB โดยจะใช้ฟังก์ชันบน Matlab ในการ เปลี่ยน Format ของรูปจะได้ผลลัพธ์ดังภาพ 3-16

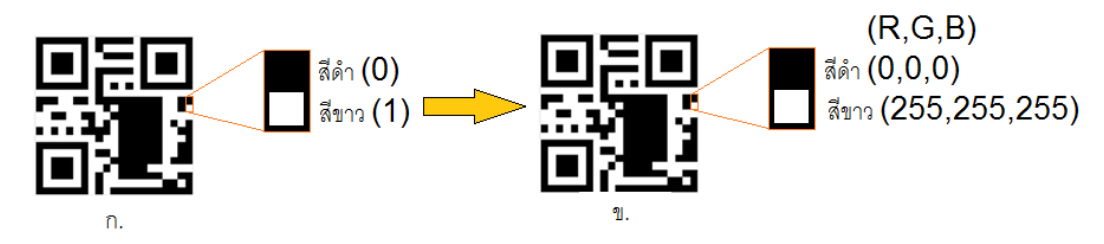

**ภาพที่ 3-16** การแปลงรูปแบบ (Format) ของ QR Code ก. แสดงรูปแบบ Binary ข.แสดงรูปแบบ RGB

# **3.3.3 การแบ่งระดับชั้นสี RGB ของ QR Code ที่ใช้วิธีการปรับปรุงกระบวนการเข้ารหัส**

ขั้นตอนนี้จะเป็นการแบ่งระดับชั้นสี RGB ของ QR Code โดยจะแบ่งออกเป็นชั้นสี แดง ชั้นสีเขียวและชั้นสีน้ำเงิน ขั้นตอนนี้จะดำเนินการเหมือนขั้นตอน 3.3.1 แต่เปลี่ยนการรูปภาพ เป็น OR Code

# **3.3.4 การฝังรูปลงบน QR Code**

การฝังจะฝังแบบจุดต่อจุดพิกเซล ซึ่งจะทำการฝังทั้งใน 3 ชั้น ได้แก่ สีแดง สีเขียว สีน้ำ เงิน โดยจะเริ่มฝังจากจุดอ้างอิงมุมซ้ายบนของพื้นที่จะต้องการเปลี่ยนแปลงบิตดังตัวอย่างดังภาพ ที่ 3-17

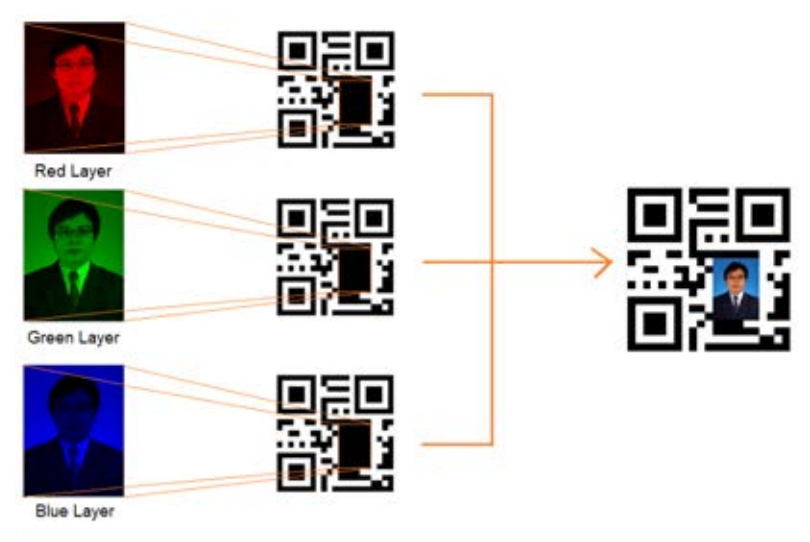

**ภาพที่ 3-17** การฝังรูปบน QR Code

# **3.4 การวัดค่าประสิทธิภาพ**

ก. การวัดประสิทธิภาพความสามารถในการฝังรูป

เป็นการทดสอบการฝังรูปบน QR Code ที่ใช้การเปลี่ยนแปลงบิต ที่จำนวนตัวอักษร ต่างๆ เพื่อดูความสามารถในการอ่านโดยใช้เครื่องอ่าน QR Code ทั่วไปและหาขนาดรูปที่ใหญ่ ที่สุดสามารถวางบน QR Code เวอร์ชั่นนั้นๆ

ข. การวัดเปอร์เซ็นต์ Error correction ในระดับ L, M, Q และ H

เป็นการคำนวณเปอร์เซ็นต์ Error correction ในระดับ L, M, Q และ H โดยจะทำการ เปรียบเทียบกับค่าในอุดมคติ (การคำนวณเปอร์เซ็นต์ Error Corection อธิบายไว้ในหัวข้อ 2.1.6)

# ค. การเปรียบเทียบในเวอร์ชั่น 3 กับงานวิจัยอื่น

เป็ นการเปรียบเทียบระหว่างการฝังรูปลงใน QR Code เมื่อมีการเปรียบแปลงบิตใน ส่วน Pad Character กับงานวิจัยของ Damri Samretwit Toshihiko และ Wakahara เรื่อง Measurement of Reading Characteristics of Multiplexed Image in QR Code. โดยจะเลือก ูรูปที่ตำแหน่งดีที่สุดในการฝังรูปใน QR Code ทั่วไป โดยจะเปรียบเทียบขนาดที่ฝังรูปที่ใหญ่ที่สุดที่ สามารถฝังได้ใน QR Code ที่เวอรชัน 3 โดยเข้ารหัส 15 ตัวอักษรและเปรียบเทียบเปอร์เซ็นต์ Error correction ในระดับ L, M, Q และ H ของทั้ง 2 ประเภท (การคำนวณเปอร์เซ็นต์ Error Corection อธิบายไว้ในหัวข้อ 2.1.6

ึง. การสร้างเป็นนามบัตรสำหรับระบุตัวตน

เป็ นการสร้างนามบัตร QR Code โดยใช้วิธีการเปลี่ยนแปลงบิต โดยจะใช้ QR Code เวอร์ชั่น 6 ทำการทดลองเปลี่ยนข้อความและรูปภาพ แล้วทำการทดสอบด้วยโปรแกรมอ่าน QR Code ทั่วไป

### **บทที่ 4**

#### **การทดลองและผลการทดลอง**

ในบทนี ้จะกล่าวถึงเครื่องมือที่ใช้ในการทดลองและผลการทดลองของการฝังรูปบน QR Code ที่มีการเปลี่ยนแปลงบิตที่ขนาดรูปต่างๆ เพื่อหารูปที่ใหญ่ที่สุดที่สามารถฝังได้ การ ค านวณหาเปอร์เซ็นต์ Error Correction การเปรียบเทียบกับงานวิจัยอื่น

## **4.1 เครื่องมือในการทดลอง**

- 4.1.1 ฮาร์ดแวร์ในการทดสอบงานวิจัย คือ Dell 5110 (15 inch) ซีพียู Intel(R) Core(TM) i7 processor 2636QM หน่วยความจำ 8 GB ฮาร์ดดิสก์ 500 GB บนระบบปฏิบัติการ Microsoft Window 7 64 bit
- 4.1.2 ซอฟต์แวร์ในคอมพิวเตอร์ที่ใช้การเขียนโปรแกรม คือ โปรแกรม Matlab เวอร์ชั่น 7.9.0 (R2009b)
- 4.1.3 ฮาร์ดแวร์ส าหรับการอ่าน QR Code ในการทดสอบงานวิจัย คือ [Samsung Galaxy S](http://www.thaimobilecenter.com/spec/Samsung_Galaxy_S_Plus_i9001.asp)  [Plus i9001](http://www.thaimobilecenter.com/spec/Samsung_Galaxy_S_Plus_i9001.asp)
- 4.1.4 ซอฟต์แวร์สำหรับการอ่าน QR Code ในการทดสอบงานวิจัย คือ ZXing Version 2.0 ใช้ ในการเก็บข้อมูลงานงานวิจัยและโปรแกรมทดสอบอื่นๆ เช่น QR Droid และ Scan
- 4.1.5 รูปภาพในการทดลองมีดังต่อไปนี ้

ึก. QR Code จะใช้จำนวน 3 เวอร์ชั่น เป็นไฟล์รูปภาพนามสกุล .PNG ซึ่งมีขนาด 8 ้บิตต่อหนึ่งจุดรูป การเข้ารหัสข้อความในรูปแบบ Alphabetic มีขนาดต่างๆ ขึ้นกับเวอร์ชั่นดังนี้

- 1) QR Code เวอร์ชั่น 1 ที่เปลี่ยนแปลงการเข้ารหัสขนาด 399 x 399 พิกเซล
- 2) QR Code เวอร์ชั่น 3 ที่เปลี่ยนแปลงการเข้ารหัสขนาด 551 x 551 พิกเซล
- 3) QR Code เวอร์ชั่น 6 ที่เปลี่ยนแปลงการเข้ารหัสขนาด 779 x 779 พิกเซล

ข. รูปภาพสีที่ใช้ฝังบน QR Code เป็ นไฟล์รูปนามสกุล **.**PNG ซึ่งมีขนาด 8 บิต ต่อ พิเซล โดยจะกำหนดขนาดขึ้นกับโมดูลของ QR Code ซึ่งจะมีขนาดต่างๆ กันดังนี้

1) เวอร์ชั่น 1 มี 6ขนาดที่ต่างกัน คือ 4 x 3 โมดูล 5 x 4 โมดูล 7 x 5 โมดูล 8 x 6 โมดูล 10 x 8โมดูลและ 12 x 9 โมดูล

2) เวอร์ชั่น 3 มี 9ขนาดที่ต่างกัน คือ 5 x 4 โมดูล 7 x 5 โมดูล 8 x 6 โมดูล 10 x 8 โมดูล 12 x 9โมดูล 14 x 10 โมดูล 15 x 11 โมดูล 15 x 13 โมดูลและ 16 x 14 โมดูล

3) เวอร์ชั่น 6 มี 6ขนาดที่ต่างกัน คือ 4 x 3 โมดูล 5 x 4 โมดูล 7 x 5 โมดูล 8 x 6 โมดูล 10 x 8โมดูลและ 12 x 9 โมดูล

#### **4.2 ผลการทดลอง**

# **4.2.1 การฝังรูปบน QR Code ที่เปลี่ยนแปลงบิตและการอ่านด้วยโปรแกรม QR Code Reader**

การทดลองนี ้มีจุดประสงค์เพื่อทดสอบความสามารถในการอ่าน QR Code เมื่อ QR Code ถูกเปลี่ยนแปลงบิต ที่มีการเข้ารหัสด้วยจำนวนตัวอักษรต่างๆ โดยจะทำการฝังรูปจำนวน 1 รูป ในแต่ละ QR Code ในส่วนบริเวณ Pad Character โดย QR Code จะใช้จำนวน 3 เวอร์ชั่น ี ได้แก่ เวอร์ชั่น 1 เวอร์ชั่น 3 และเวอร์ชั่น 6 ที่ระดับ Error Correction L, M, Q และ H ทำการอ่าน ์ด้วยโปรแกรม ZXing ที่ระยะการอ่านตั้งแต่ 1 - 20 เซนติเมตร

ก. การทดลองใน QR Code เวอร์ชั่น 1จะใช้ QR Code ขนาด 399 x 399 พิกเซล เข้ารหัสด้วยจำนวนตัวอักษร 1 ตัวอักษร 6 ตัวอักษร 10 ตัวอักษร 16 ตัวอักษร 20 ตัวอักษรและ สูงสุดที่ 25 ตัวอักษร ด้วยวิธีเปลี่ยนแปลงบิตเพื่อฝังรูปภาพขนาดต่างๆกัน คือ 4 x 3 โมดูล 5 x 4 โมดูล 7 x 5 โมดูล 9 x 6 โมดูล 10 x 8 โมดูลและ 12 x 9 โมดูลที่ระดับ Error Correction L, M, Q และ H ซึ่งจะทำการวัดความสามารถอ่าน QR Code ด้วยโปรแกรม Zxing เพื่อหาขนาดรูปที่ผ้งบน QR Code ที่เปลี่ยนแปลงบิตได้และเพื่อหาขนาดของรูปที่ใหญ่ที่สุดที่สามารถฝังบน QR Code ได้

จากข้อมูลการทดลองทั้งหมดในเวอร์ชั่น 1 จะสามารถสรุปได้ดังตารางที่ 4-1 โดย แสดงจำนวนการเข้ารหัสตัวอักษรและขนาดของโมดูลที่สามารถผังรูปลงใน QR Code ที่ เปลี่ยนแปลงบิต ซึ่ง  $\checkmark$  และ  $\check{\mathsf{x}}$  แสดงความอ่านสามารถอ่านด้วยโปรแกรมอ่าน QR Code ใน ระดับ Error Correction L, Error Correction M, Error Correction Q, Error Correction H โดย จากตัวอย่าง จะพบว่าที่ระดับ Error Correction L เมื่อเข้ารหัสจำนวน 1 ตัวอักษรรูปขนาด 4 x 3 โมดูล 5 x 4 โมดูล 7 x 5 โมดูล 9 x 6 โมดูลและ 10 x 8 โมดูลสามารถอ่านได้แต่รูปที่ฝังขนาด 12 x 9 โมดูลไม่สามารถอ่านได้

**ตารางที่ 4-1** แสดงขนาดรูปที่สามารถฝังลงใน QR Code ที่เปลี่ยนแปลงบิตที่มีการเข้ารหัส ด้วยจำนวนตัวอักษรต่างๆ ใน QR Code เวอร์ชั่น 1

| จำนวนตัวอักษร | Error Correction Level L |                           |                           |                           |                           |                           |  |  |
|---------------|--------------------------|---------------------------|---------------------------|---------------------------|---------------------------|---------------------------|--|--|
|               | 4x3                      | 5x4                       | 7x5                       | 9x6                       | 10x8                      | 12x9                      |  |  |
| $\mathbf{1}$  | $\checkmark$             | $\checkmark$              | $\checkmark$              | $\checkmark$              | $\checkmark$              | $\pmb{\times}$            |  |  |
| 6             | $\checkmark$             | $\checkmark$              | $\checkmark$              | ✓                         | $\pmb{\times}$            | $\pmb{\times}$            |  |  |
| 10            |                          | ✓                         | $\checkmark$              |                           | $\pmb{\times}$            | $\boldsymbol{\mathsf{x}}$ |  |  |
| 16            |                          | ✓                         | $\boldsymbol{\mathsf{x}}$ | X                         | $\boldsymbol{\mathsf{x}}$ | $\boldsymbol{\mathsf{x}}$ |  |  |
| 20            |                          |                           | $\boldsymbol{\mathsf{x}}$ | $\boldsymbol{\mathsf{x}}$ | $\pmb{\times}$            | $\pmb{\times}$            |  |  |
| 25 (สูงสุด)   |                          | $\boldsymbol{\mathsf{x}}$ | $\pmb{\times}$            | $\pmb{\times}$            | $\boldsymbol{\mathsf{x}}$ | $\pmb{\times}$            |  |  |
| จำนวนตัวอักษร | Error Correction Level M |                           |                           |                           |                           |                           |  |  |
|               | 4x3                      | 5x4                       | 7x5                       | 9x6                       | 10x8                      | 12x9                      |  |  |
| $\mathbf{1}$  | $\checkmark$             | $\checkmark$              | $\checkmark$              | $\checkmark$              | $\checkmark$              | $\pmb{\times}$            |  |  |
| 6             | $\checkmark$             | $\checkmark$              | $\checkmark$              | $\checkmark$              | $\boldsymbol{\mathsf{x}}$ | $\pmb{\times}$            |  |  |
| 10            |                          | $\checkmark$              | $\checkmark$              | $\checkmark$              | $\boldsymbol{\mathsf{x}}$ | $\boldsymbol{\mathsf{x}}$ |  |  |
| 16            | ✓                        | $\checkmark$              | $\checkmark$              | $\boldsymbol{\mathsf{x}}$ | $\boldsymbol{\mathsf{x}}$ | $\pmb{\times}$            |  |  |
| 20 (สูงสุด)   | $\checkmark$             | $\checkmark$              | $\checkmark$              | $\boldsymbol{\mathsf{x}}$ | $\pmb{\times}$            | $\pmb{\times}$            |  |  |
| จำนวนตัวอักษร | Error Correction Level Q |                           |                           |                           |                           |                           |  |  |
|               | 4x3                      | 5x4                       | 7x5                       | 9x6                       | 10x8                      | 12x9                      |  |  |
| $\mathbf{1}$  |                          |                           |                           |                           |                           | $\boldsymbol{\mathsf{x}}$ |  |  |
| 6             |                          |                           |                           |                           | $\pmb{\times}$            | $\boldsymbol{\mathsf{x}}$ |  |  |

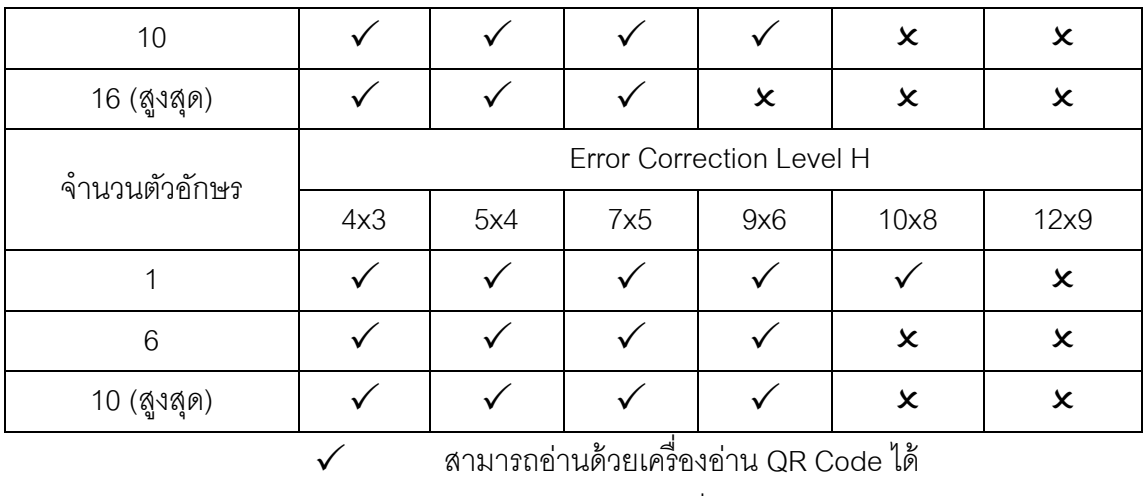

ไม่สามารถอ่านด้วยเครื่องอ่าน QR Code ได้

เมื่อทดลองเปรียบเทียบขนาดการฝังรูปบน QR Code ที่เปลี่ยนแปลงบิตกับการฝังรูป บน QR Code ทั่วไป ใน QR Code เวอร์ชั่น 1 ระดับ Error Correction L เข้ารหัสด้วยจำนวน 6 ตัวอักษร

**ตารางที่ 4-2** ตารางเปรียบเทียบขนาดการฝังรูปบน QR Code ที่เปลี่ยนแปลงบิตกับการฝังรูป บน QR Code ทั่วไป (Version 1-L)

| ขนาดรูปที่ผ้งบน<br>QR Code | การผังรูปบน QR Code ทั่วไป |                | การฝังรูปบน QR Code ที่<br>เปลี่ยนแปลงบิต |  |  |
|----------------------------|----------------------------|----------------|-------------------------------------------|--|--|
| 4 x 3 โมดูล                |                            |                |                                           |  |  |
| 5 x 4 โมดูล                |                            | $\pmb{\times}$ |                                           |  |  |

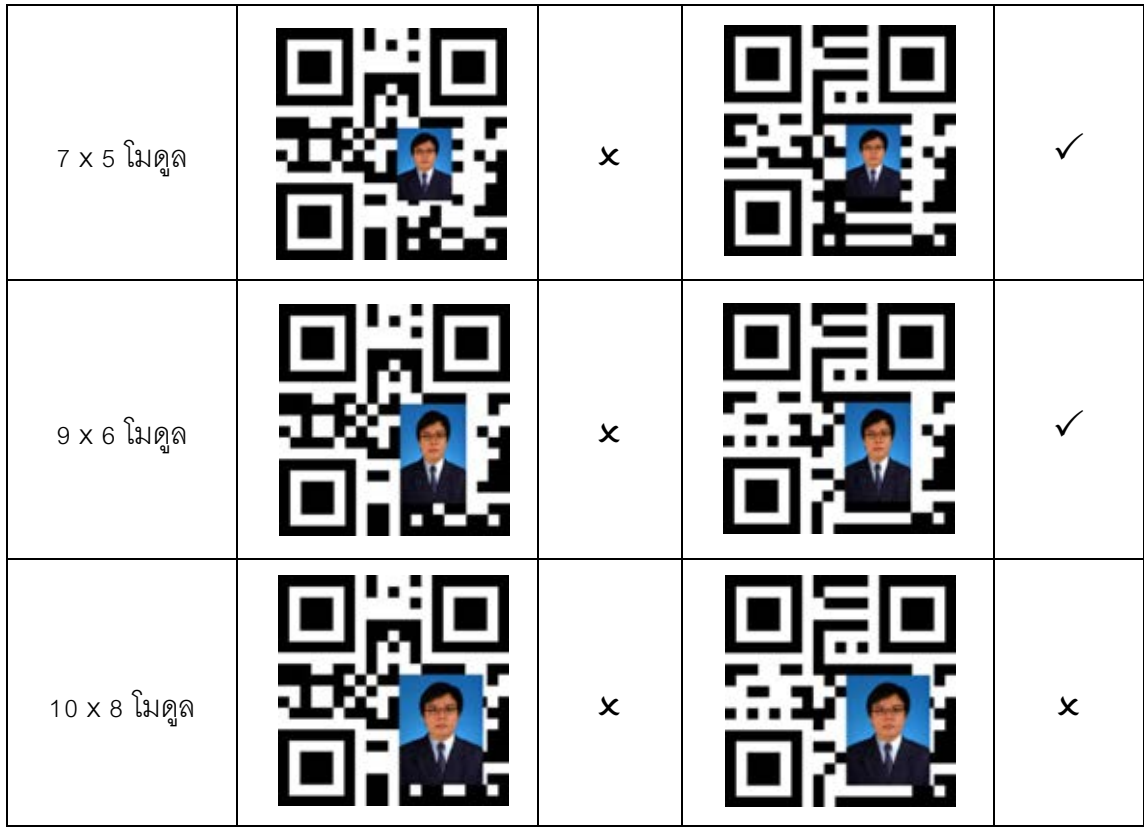

จากตารางที่ 4-2 ผลจากการเปรียบเทียบการฝังรูปบน QR Code ที่เปลี่ยนแปลงบิต กับการฝังรูปบน QR Code ทั่วไป ใน QR Code เวอร์ชั่น 1 ระดับ Error Correction L เข้ารหัสด้วย จ านวน 6 ตัวอักษร พบว่าเมื่ออ่านจากโปรแกรมอ่าน QR Code ขนาดรูปที่สามารถฝังบน QR Code ทั่วไปจะมีขนาด 4 x 3 โมดูล แต่เมื่อ ทำการฝังรูปบน QR Code ที่เปลี่ยนแปลงบิตขนาดรูป ที่สามารถฝังจะมีขนาด 9 x 6 โมดูล

ข. การทดลองใน QR Code เวอร์ชั่น 3จะใช้ QR Code ขนาด 551 x 551 พิกเซล เข้ารหัสด้วยจำนวนตัวอักษร 6 ตัวอักษร 15 ตัวอักษร 21 ตัวอักษร (ในระดับ Error Correction Q , H) 35 ตัวอักษร 47 ตัวอักษร 61 ตัวอักษรและสูงสุดที่ 77 ตัวอักษร ด้วยวิธีเปลี่ยนแปลงบิตเพื่อฝัง รูปภาพขนาดต่างๆ กัน คือ 5 x 4 โมดูล 7 x 5 โมดูล 9 x 6 โมดูล 10 x 8 โมดูล 12 x 9 โมดูล 14 x 10 โมดูล 15 x 11 โมดูล 15 x 13 โมดูลและ 16 x 14 โมดูล ที่ระดับ Error Correction L, M, Q และ H ซึ่งจะทำการวัดความสามารถอ่าน QR Code ด้วยโปรแกรม Zxing เพื่อหาขนาดรูปที่ผัง บน QR Code ที่เปลี่ยนแปลงบิตได้และเพื่อหาขนาดของรูปที่ใหญ่ที่สุดที่สามารถฝังบน QR Code ได้

จากข้อมูลการทดลองทั้งหมดในเวอร์ชั่น 3 จะสามารถสรุปได้ดังตารางที่ 4-3 โดย แสดงจำนวนการเข้ารหัสตัวอักษรและขนาดของโมดูลที่สามารถฝังรูปลงใน QR Code ที่ เปลี่ยนแปลงบิต ซึ่ง และ แสดงความอ่านสามารถอ่านด้วยโปรแกรมอ่าน QR Code ใน ระดับ Error Correction L, Error Correction M, Error Correction Q, Error Correction H โดย จากตัวอย่าง จะพบว่าที่ระดับ Error Correction L เมื่อเข้ารหัสจำนวน 6 ตัวอักษร รูปขนาด 5 x 4 โมดูล 7 x 5 โมดูล 9 x 6 โมดูล 10 x 8 โมดูล 12 x 9 โมดูล 14 x 10 โมดูลและ 15 x 11 สามารถ อ่านได้ แต่รูปที่ฝังขนาด 15 x 13 โมดูลและ 16 x 14 โมดูลไม่สามารถอ่านได้

**ตารางที่ 4-3** แสดงขนาดรูปที่สามารถฝังลงใน QR Code ที่เปลี่ยนแปลงบิตที่มีการเข้ารหัส ด้วยจำนวนตัวอักษรต่างๆ ใน QR Code เวอร์ชั่น 3

| จำนวนตัวอักษร |                          | Error Correction Level L |                           |                           |                           |                           |                           |                           |                           |
|---------------|--------------------------|--------------------------|---------------------------|---------------------------|---------------------------|---------------------------|---------------------------|---------------------------|---------------------------|
|               | 5x4                      | 7x5                      | 9x6                       | 10x8                      | 12x9                      | 14x10                     | 15x11                     | 15x13                     | 16x14                     |
| 6             | $\checkmark$             | $\checkmark$             | $\checkmark$              | $\checkmark$              | $\checkmark$              | $\checkmark$              | $\checkmark$              | $\boldsymbol{\mathsf{x}}$ | $\pmb{\times}$            |
| 15            | $\checkmark$             | $\checkmark$             | $\checkmark$              | $\checkmark$              | $\checkmark$              | $\checkmark$              | $\pmb{\times}$            | $\boldsymbol{\mathsf{x}}$ | $\boldsymbol{\mathsf{x}}$ |
| 35            | $\checkmark$             | $\checkmark$             | $\checkmark$              | $\checkmark$              | $\checkmark$              | $\checkmark$              | $\boldsymbol{\mathsf{x}}$ | $\boldsymbol{\mathsf{x}}$ | $\boldsymbol{\mathsf{x}}$ |
| 47            | $\checkmark$             | $\checkmark$             | $\checkmark$              | $\checkmark$              | $\boldsymbol{\mathsf{x}}$ | $\boldsymbol{\mathsf{x}}$ | $\boldsymbol{\mathsf{x}}$ | $\boldsymbol{\mathsf{x}}$ | $\boldsymbol{\mathsf{x}}$ |
| 61            | $\checkmark$             | $\checkmark$             | $\checkmark$              | $\boldsymbol{\mathsf{x}}$ | $\boldsymbol{\mathsf{x}}$ | $\boldsymbol{\mathsf{x}}$ | $\boldsymbol{\mathsf{x}}$ | $\boldsymbol{\mathsf{x}}$ | $\boldsymbol{\mathsf{x}}$ |
| 77 (สูงสุด)   | $\checkmark$             | $\checkmark$             | $\boldsymbol{\mathsf{x}}$ | $\boldsymbol{\mathsf{x}}$ | $\boldsymbol{\mathsf{x}}$ | $\pmb{\times}$            | $\pmb{\times}$            | $\boldsymbol{\mathsf{x}}$ | $\boldsymbol{\mathsf{x}}$ |
| จำนวนตัวอักษร |                          | Error Correction Level M |                           |                           |                           |                           |                           |                           |                           |
|               | 5x4                      | 7x5                      | 9x6                       | 10x8                      | 12x9                      | 14x10                     | 15x11                     | 15x13                     | 16x14                     |
| 6             | $\checkmark$             | $\checkmark$             | $\checkmark$              | $\checkmark$              | $\checkmark$              | $\checkmark$              | ✓                         | $\checkmark$              | $\pmb{\times}$            |
| 15            | $\checkmark$             | $\checkmark$             | $\checkmark$              | $\checkmark$              | $\checkmark$              | $\checkmark$              | ✓                         | x                         | $\boldsymbol{\mathsf{x}}$ |
| 35            | $\checkmark$             | $\checkmark$             | $\checkmark$              | $\checkmark$              | $\checkmark$              | $\checkmark$              | X                         | $\boldsymbol{\mathsf{x}}$ | $\boldsymbol{\mathsf{x}}$ |
| 47            | $\checkmark$             | $\checkmark$             | $\checkmark$              | $\checkmark$              | $\checkmark$              | $\boldsymbol{\mathsf{x}}$ | $\boldsymbol{\mathsf{x}}$ | $\boldsymbol{\mathsf{x}}$ | $\boldsymbol{\mathsf{x}}$ |
| 61 (สูงสุด)   | $\checkmark$             | $\checkmark$             | $\checkmark$              | $\checkmark$              | $\boldsymbol{\mathsf{x}}$ | $\pmb{\times}$            | $\pmb{\times}$            | $\pmb{\times}$            | $\pmb{\times}$            |
| จำนวนตัวอักษร | Error Correction Level Q |                          |                           |                           |                           |                           |                           |                           |                           |
|               | 5x4                      | 7x5                      | 9x6                       | 10x8                      | 12x9                      | 14x10                     | 15x11                     | 15x13                     | 16x14                     |
| 6             | $\checkmark$             | $\checkmark$             | $\checkmark$              | $\checkmark$              | $\checkmark$              | $\checkmark$              | ✓                         | $\checkmark$              |                           |
| 15            |                          | $\checkmark$             | $\checkmark$              | $\checkmark$              | $\checkmark$              | $\checkmark$              | $\checkmark$              | $\checkmark$              | $\boldsymbol{\mathsf{x}}$ |

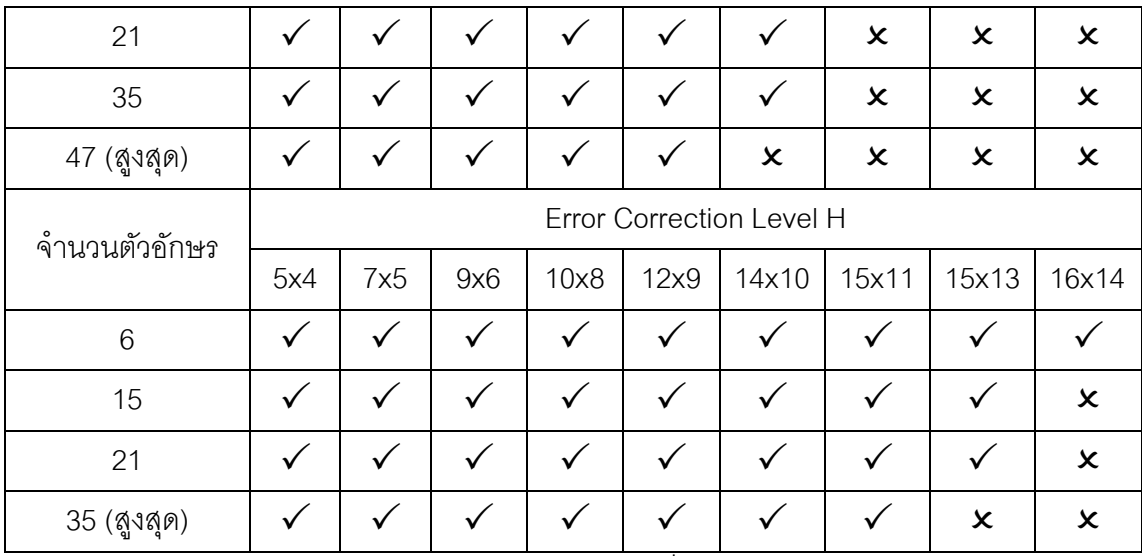

สามารถอ่านด้วยเครื่องอ่าน QR Code ได้

ไม่สามารถอ่านด้วยเครื่องอ่าน QR Code ได้

เมื่อทดลองเปรียบเทียบขนาดการฝังรูปบน QR Code ที่เปลี่ยนแปลงบิตกับการฝังรูป บน QR Code ทั่วไป ใน QR Code เวอร์ชั่น 3 ระดับ Error Correction L เข้ารหัสด้วยจำนวน 15 ตัวอักษร

**ตารางที่ 4-4** ตารางเปรียบเทียบขนาดการฝังรูปบน QR Code ที่เปลี่ยนแปลงบิตกับการฝังรูป บน QR Code ทั่วไป (Version 3-L)

| ขนาดรูปที่ผ้งบน<br>QR Code | การผึงรูปบน QR Code ทั่วไป | การฝั่งรูปบน QR Code ที่<br>เปลี่ยนแปลงบิต |
|----------------------------|----------------------------|--------------------------------------------|
| 5 x 4 โมดูล                |                            |                                            |
| 7 x 5 โมดูล                |                            |                                            |

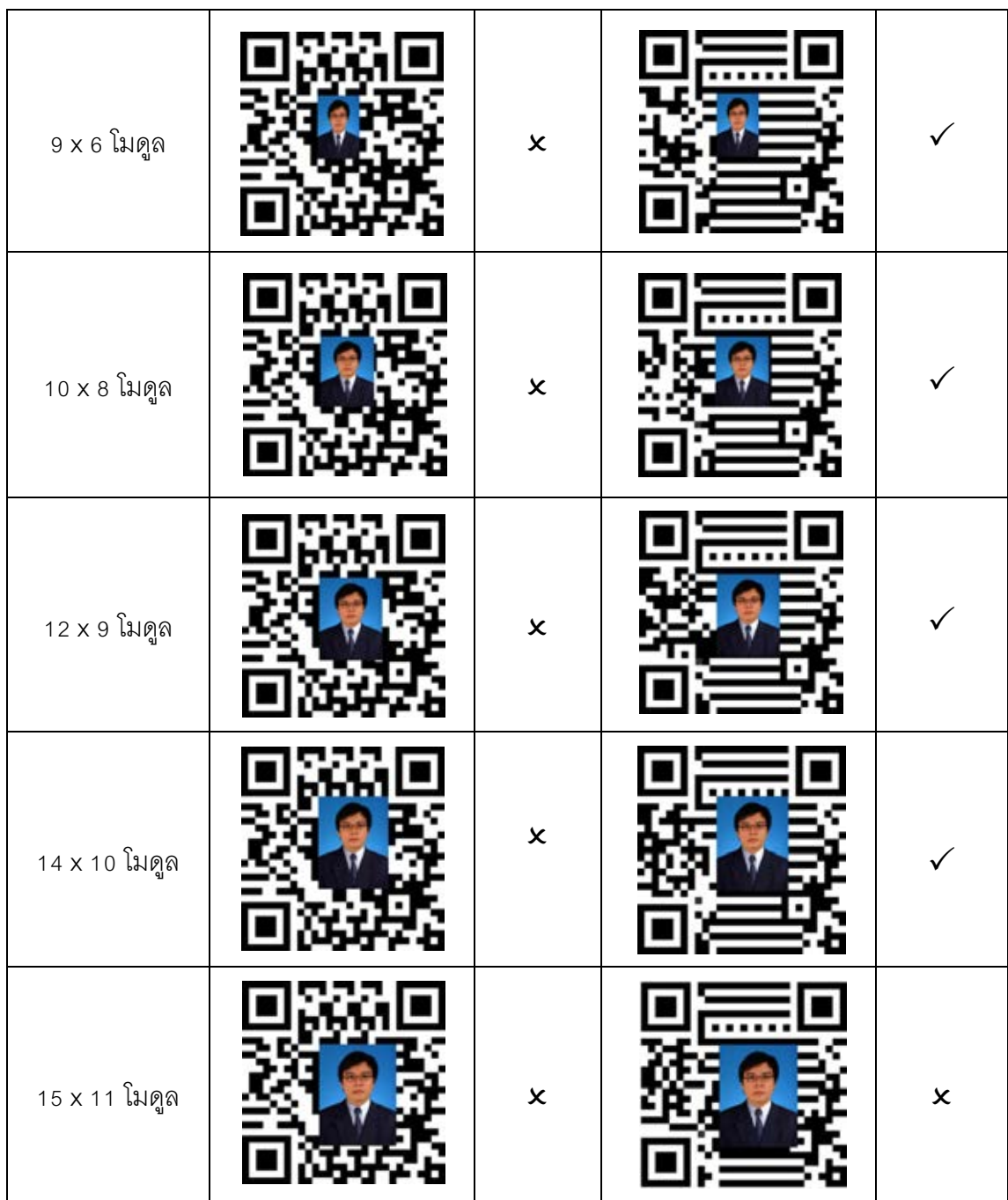

จากตารางที่ 4-4 ผลจากการเปรียบเทียบการฝังรูปบน QR Code ที่เปลี่ยนแปลงบิต กับการฝังรูปบน QR Code ทั่วไป ใน QR Code เวอร์ชั่น 3 ระดับ Error Correction L เข้ารหัสด้วย จ านวน 15 ตัวอักษร พบว่าเมื่ออ่านจากโปรแกรมอ่าน QR Code ขนาดรูปที่สามารถฝังบน QR Code ทั่วไปจะมีขนาด 7 x 5 โมดูลแต่เมื่อทำการฝังรูปบน QR Code ที่เปลี่ยนแปลงบิตขนาดรูปที่ สามารถฝังจะมีขนาด 14 x 10 โมดูล

ค. การทดลองใน QR Code เวอร์ชั่น 6จะใช้ QR Code ขนาด 779 x 779 พิกเซล เข้ารหัสด้วยจำนวนตัวอักษร 18 ตัวอักษร 35 ตัวอักษร 52 ตัวอักษร 84 ตัวอักษร 108 ตัวอักษร 154 ตัวอักษรและ 194 ตัวอักษร ด้วยวิธีเปลี่ยนแปลงบิตเพื่อฝังรูปภาพขนาดต่างๆกัน คือ 10 x 8 โมดูล 12 x 9 โมดูล 14 x 10 โมดูล 15 x 11 โมดูล 15 x 13 โมดูล 16 x 14 โมดูล 18 x 15 โมดูล 21 x 16 โมดูล 24 x 18 โมดูล 25 x 19 โมดูลและ 26 x 20 โมดูล ที่ระดับ Error Correction L, M Q และ H ซึ่งจะทำการวัดความสามารถอ่าน QR Code ด้วยโปรแกรม Zxing เพื่อหาขนาดรูปที่ผัง บน QR Code ที่เปลี่ยนแปลงบิตได้และเพื่อหาขนาดของรูปที่ใหญ่ที่สุดที่สามารถฝังบน QR Code ได้

โดยจากข้อมูลการทดลองทั้งหมดในเวอร์ชั่น 6 จะสามารถสรุปได้ดังตารางที่ 4-5 โดยแสดงจำนวนการเข้ารหัสตัวอักษรและขนาดของโมดูลที่สามารถฝังรูปลงใน QR Code ที่ เปลี่ยนแปลงบิต ซึ่ง และ แสดงความอ่านสามารถอ่านด้วยโปรแกรมอ่าน QR Code ใน ระดับ Error Correction L, Error Correction M, Error Correction Q, Error Correction H โดย จากตัวอย่าง จะพบว่าที่ระดับ Error Correction L เมื่อเข้ารหัสจำนวน 18 ตัวอักษรรูปขนาด 10 x 8 โมดูล 12 x 9 โมดูล 14 x 10 โมดูล 15 x 11 โมดูล 15 x 13 โมดูล 16 x 14 โมดูล 18 x 15 โมดูล 21 x 16 โมดูลและ 24 x 18 สามารถอ่านได้แต่รูปที่ฝังขนาด 25 x 19 โมดูลและ 26 x 20 โมดูลไม่ สามารถอ่านได้

|               |              | Error Correction Level L |                           |                           |                           |                           |                           |                           |                           |                           |                           |
|---------------|--------------|--------------------------|---------------------------|---------------------------|---------------------------|---------------------------|---------------------------|---------------------------|---------------------------|---------------------------|---------------------------|
| จำนวนตัวอักษร | 10           | 12                       | 14                        | 15                        | 15                        | 16                        | 18                        | 21                        | 24                        | 25                        | 26                        |
|               | X            | X                        | X                         | X                         | X                         | X                         | X                         | X                         | X                         | X                         | X                         |
|               | 8            | 9                        | 10                        | 11                        | 13                        | 14                        | 15                        | 16                        | 18                        | 19                        | 20                        |
| 18            | $\checkmark$ | $\checkmark$             | $\checkmark$              | ✓                         | $\checkmark$              | $\checkmark$              | ✓                         | ✓                         | $\checkmark$              | X                         | x                         |
| 35            | $\checkmark$ | $\checkmark$             | $\checkmark$              | $\checkmark$              | $\checkmark$              | ✓                         | $\checkmark$              | $\checkmark$              | ✓                         | $\pmb{\times}$            | x                         |
| 52            | $\checkmark$ | $\checkmark$             | $\checkmark$              | $\checkmark$              | $\checkmark$              | ✓                         | $\checkmark$              | $\boldsymbol{\mathsf{x}}$ | x                         | $\boldsymbol{\mathsf{x}}$ | $\boldsymbol{\mathsf{x}}$ |
| 84            | $\checkmark$ | $\checkmark$             | $\checkmark$              | ✓                         | $\boldsymbol{\mathsf{x}}$ | $\boldsymbol{\mathsf{x}}$ | $\boldsymbol{\mathsf{x}}$ | $\boldsymbol{\mathsf{x}}$ | $\boldsymbol{\mathsf{x}}$ | $\boldsymbol{\mathsf{x}}$ | $\boldsymbol{\mathsf{x}}$ |
| 108           | $\checkmark$ | $\checkmark$             | $\checkmark$              | $\boldsymbol{\mathsf{x}}$ | $\pmb{\times}$            | $\pmb{\times}$            | $\pmb{\times}$            | $\boldsymbol{\mathsf{x}}$ | $\boldsymbol{\mathsf{x}}$ | $\pmb{\times}$            | $\boldsymbol{\mathsf{x}}$ |
| 154           | $\checkmark$ | $\checkmark$             | ✓                         | $\pmb{\times}$            | $\pmb{\times}$            | $\pmb{\times}$            | $\boldsymbol{\mathsf{x}}$ | $\boldsymbol{\mathsf{x}}$ | $\boldsymbol{\mathsf{x}}$ | $\boldsymbol{\mathsf{x}}$ | x                         |
| 194 (สูงสุด)  | $\checkmark$ | $\checkmark$             | $\boldsymbol{\mathsf{x}}$ | $\boldsymbol{\mathsf{x}}$ | $\boldsymbol{\mathsf{x}}$ | $\boldsymbol{\mathsf{x}}$ | $\boldsymbol{\mathsf{x}}$ | $\boldsymbol{\mathsf{x}}$ | x                         | X                         | x                         |

**ตารางที่ 4-5** แสดงขนาดรูปที่สามารถฝังลงใน QR Code ที่เปลี่ยนแปลงบิตที่มีการเข้ารหัส ด้วยจำนวนตัวอักษรต่างๆ ใน QR Code เวอร์ชั่น 6

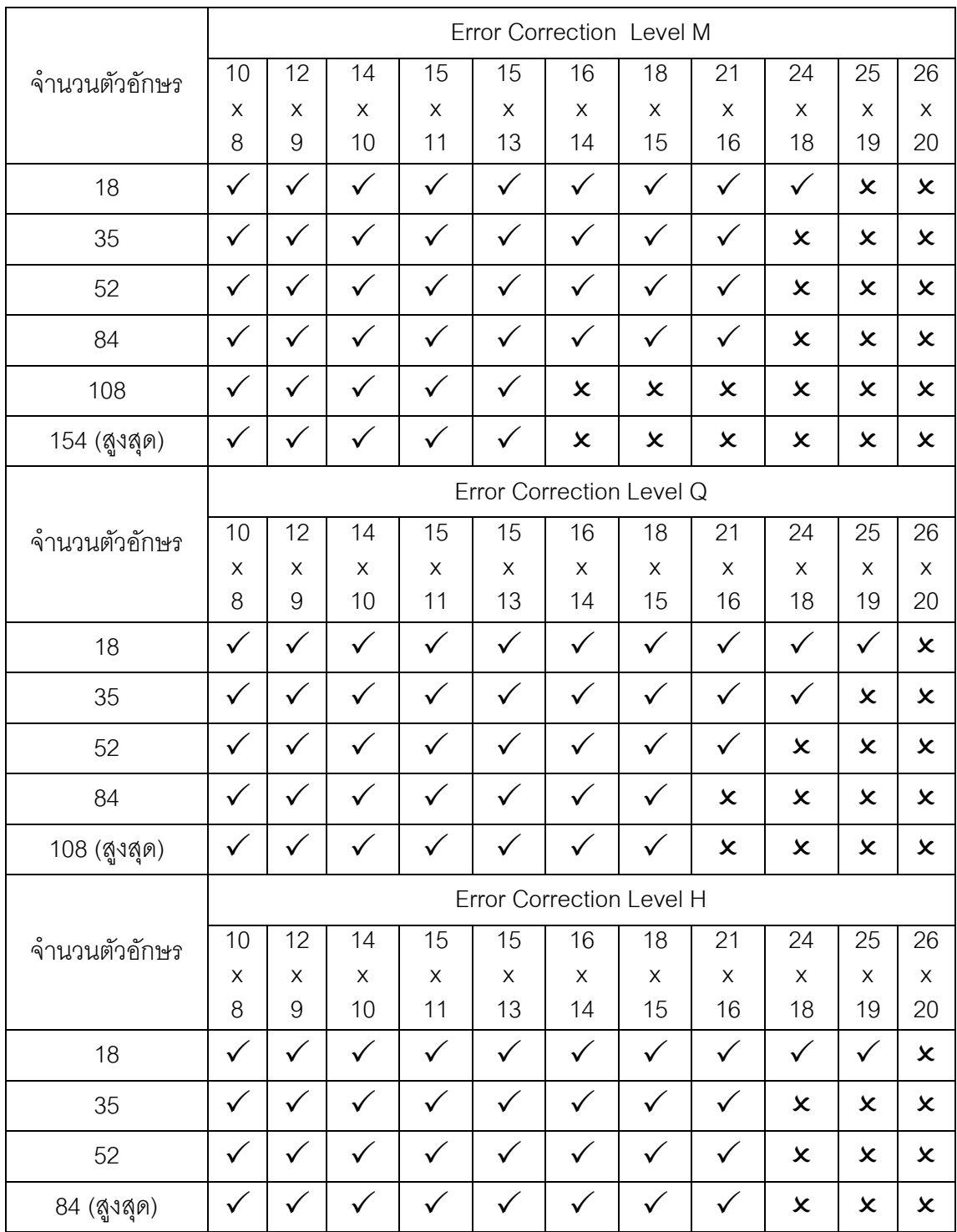

สามารถอ่านด้วยเครื่องอ่าน QR Code ได้

ไม่สามารถอ่านด้วยเครื่องอ่าน QR Code ได้

เมื่อทดลองเปรียบเทียบขนาดการฝังรูปบน QR Code ที่เปลี่ยนแปลงบิตกับการฝังรูป บน QR Code ทั่วไป ใน QR Code เวอร์ชั่น 6 ระดับ Error Correction L เข้ารหัสด้วยจำนวน 18 ตัวอักษร

**ตารางที่ 4-6** ตารางเปรียบเทียบขนาดการฝังรูปบน QR Code ที่เปลี่ยนแปลงบิตกับการฝังรูป บน QR Code ทั่วไป (Version 6-L)

| ขนาดรูปที่ผ้งบน<br>QR Code | การฝังรูปบน QR Code ทั่วไป |                           | การฝังรูปบน QR Code ที่<br>เปลี่ยนแปลงบิต |  |
|----------------------------|----------------------------|---------------------------|-------------------------------------------|--|
| 10 x 8 โมคูล               |                            |                           |                                           |  |
| 12 x 9 โมคูล               |                            |                           |                                           |  |
| 14 x 10 โมคูล              |                            | $\boldsymbol{\mathsf{x}}$ |                                           |  |
| 15 x 11 โมดูล              |                            | $\boldsymbol{\mathsf{x}}$ |                                           |  |

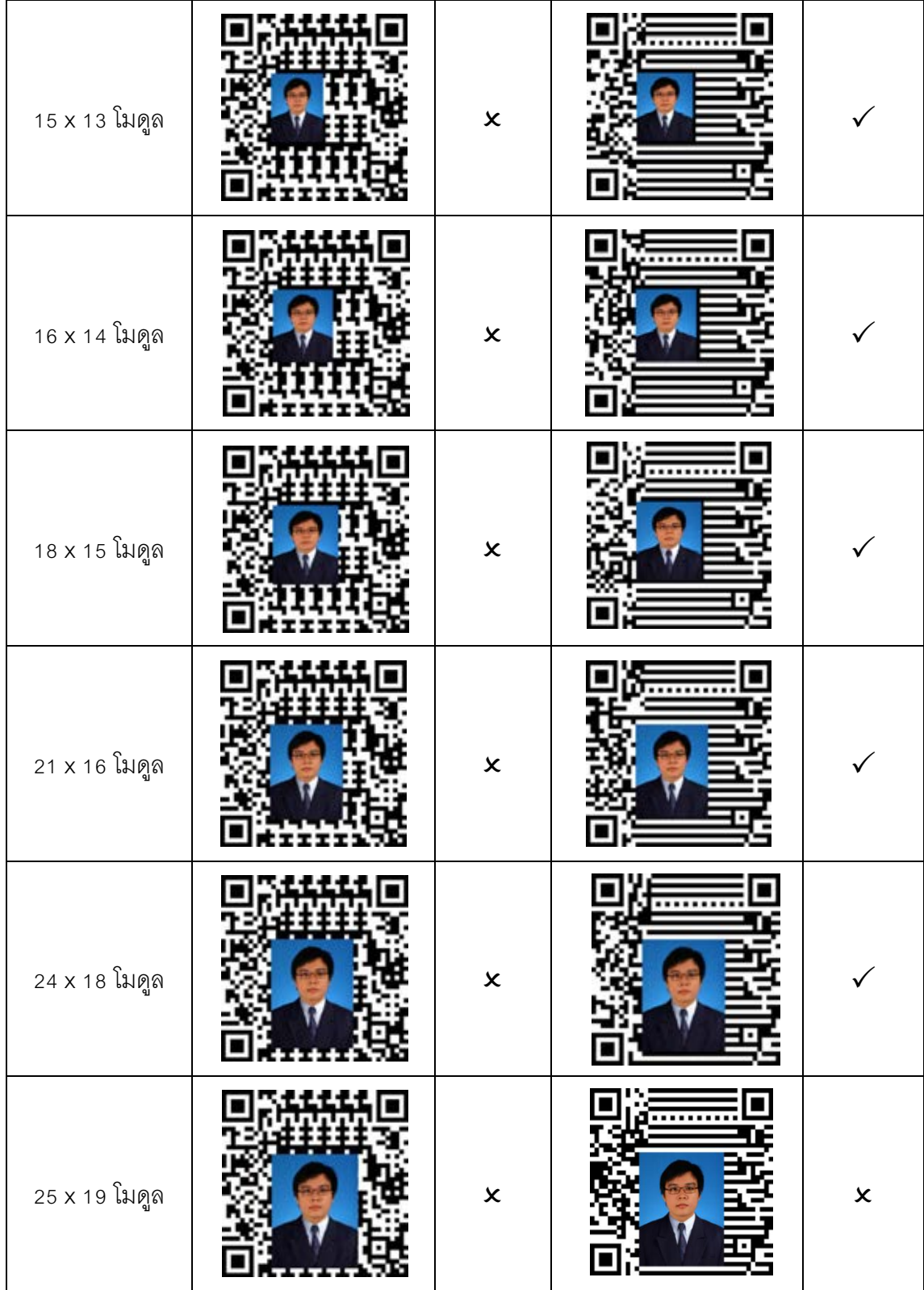

จากตารางที่ 4-6 ผลจากการเปรียบเทียบการฝังรูปบน QR Code ที่เปลี่ยนแปลงบิต กับการฝังรูปบน QR Code ทั่วไป ใน QR Code เวอร์ชั่น 3 ระดับ Error Correction L เข้ารหัสด้วย

จ านวน 15 ตัวอักษร พบว่าเมื่ออ่านจากโปรแกรมอ่าน QR Code ขนาดรูปที่สามารถฝังบน QR Code ทั่วไปจะมีขนาด 7 x 5 โมดูลแต่เมื่อทำการฝังรูปบน QR Code ที่เปลี่ยนแปลงบิตขนาดรูปที่ สามารถฝังจะมีขนาด 14 x 10 โมดูล

### **4.2.2 เปอร์เซ็นต์Error Correction**

ในหัวข้อนี ้เป็ นการหาความสัมพันธ์ระหว่างเปอร์เซ็นต์ Error Correction ของ ขนาดรูปที่ใหญ่ที่สุดของ QR Code ที่ระดับ Error Correction L, M, Q และ H และ จำนวน ตัวอักษรที่ทำการเข้ารหัส เมื่อฝังรูปบน QR Code ที่เปลี่ยนแปลงบิต ซึ่งสามารถคำนวณได้จาก หัวข้อ เส้นจุดสีแดงแสดง Error Correction ในอุดมคติ (L = 7%, M = 15%, Q = 25%, H = 30%) ซึ่งเป็ นผลการทดลองจากหัวข้อการทดลอง 4.2.1

# ก. QR Code เวอร์ชั่น 1

จากตัวอย่างในภาพที่ 4.1 QR Code เวอร์ชั่น 1 ระดับ Error Correction L เข้ารหัส จ านวน 1 ตัวอักษร Error Correction = 46% เข้ารหัสจ านวน 6 ตัวอักษร Error Correction = 35% เข้ารหัสจ านวน 10 ตัวอักษร Error Correction = 35% เข้ารหัสจ านวน 16 ตัวอักษร Error  $\text{Correction} = 15\%$  เข้ารหัสจำนวน 20 ตัวอักษร Frror Correction = 15% และเข้ารหัสจำนวน 20 ตัวอักษร Error Correction = 7%

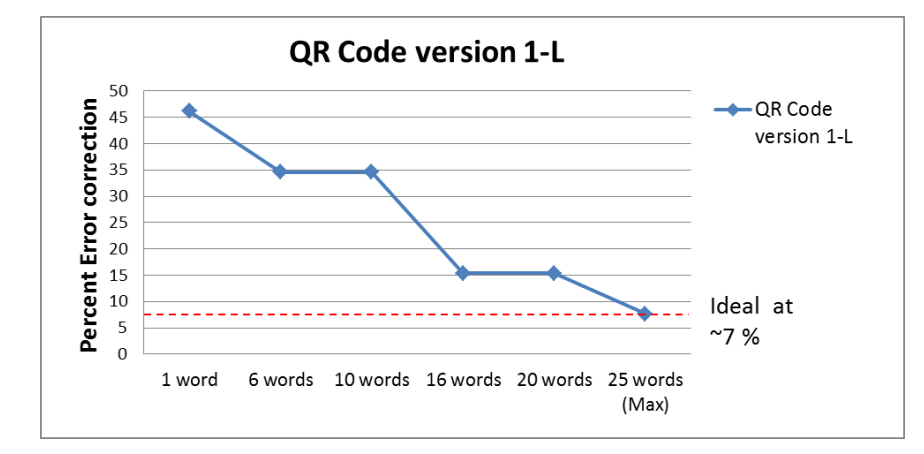

**ภาพที่ 4-1** กราฟแสดงความสัมพันธ์ระหว่างเปอร์เซ็นต์ Error Correction และจำนวนตัวอักษรที่ ท าการเข้ารหัสใน QR Code เวอร์ชั่น 1-L

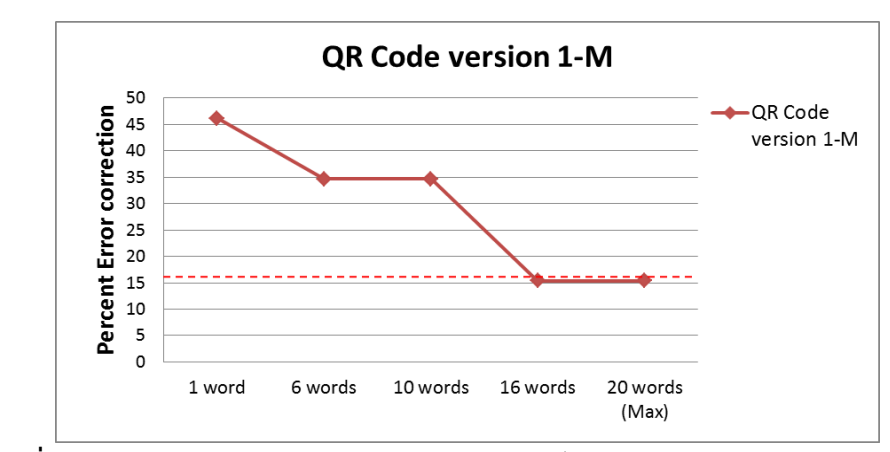

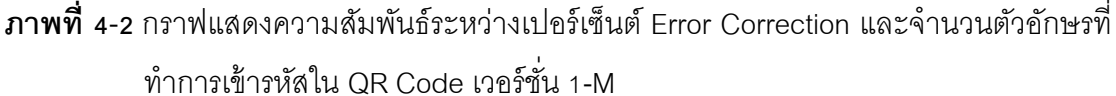

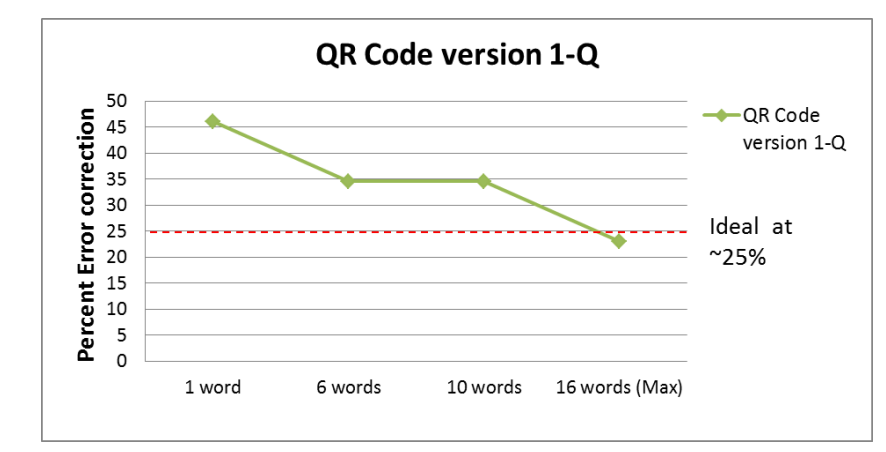

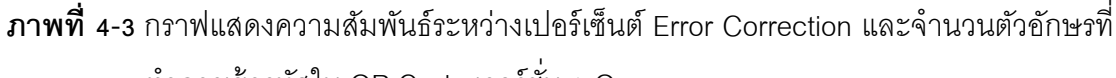

ท าการเข้ารหัสใน QR Code เวอร์ชั่น 1-Q

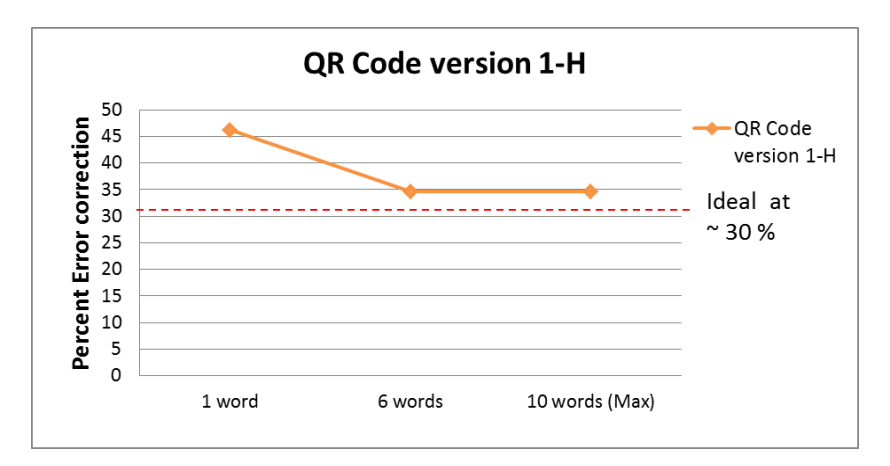

**ภาพที่ 4-4** กราฟแสดงความสัมพันธ์ระหว่างเปอร์เซ็นต์ Error Correction และจำนวนตัวอักษรที่ ท าการเข้ารหัสใน QR Code เวอร์ชั่น 1-H

# ข. QR Code เวอร์ชั่น 3

จากตัวอย่างในภาพที่ 4.2 QR Code เวอร์ชั่น 3 ระดับ Error Correction L เข้ารหัส จำนวน 6 ตัวอักษร Error Correction = 35% เข้ารหัสจำนวน 15 ตัวอักษร Error Correction = 28% เข้ารหัสจ านวน 35 ตัวอักษร Error Correction = 28% เข้ารหัสจ านวน 47 ตัวอักษร Error  $\text{Correction} = 17\%$  เข้ารหัสจำนวน 61 ตัวอักษร Error Correction = 12% และเข้ารหัสจำนวน 77 ตัวอักษร Error Correction = 7%

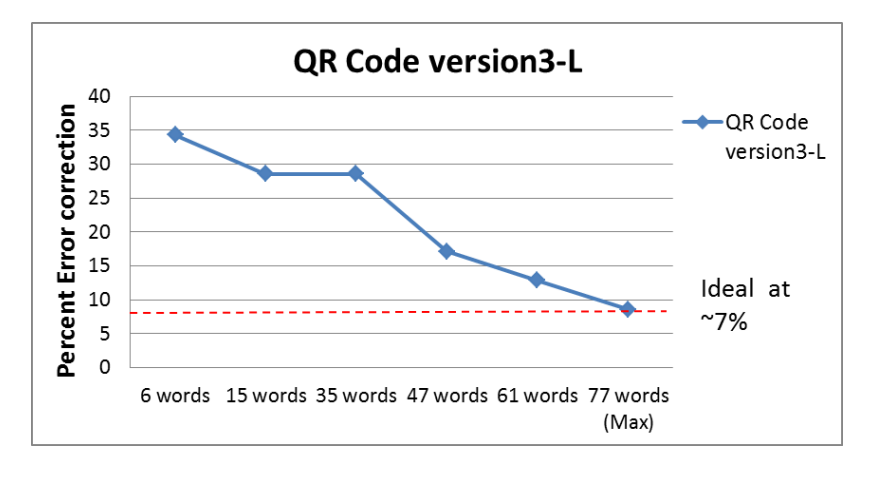

**ภาพที่ 4-5** กราฟแสดงความสัมพันธ์ระหว่างเปอร์เซ็นต์ Error Correction และจ านวนตัวอักษรที่ ท าการเข้ารหัสใน QR Code เวอร์ชั่น 3-L

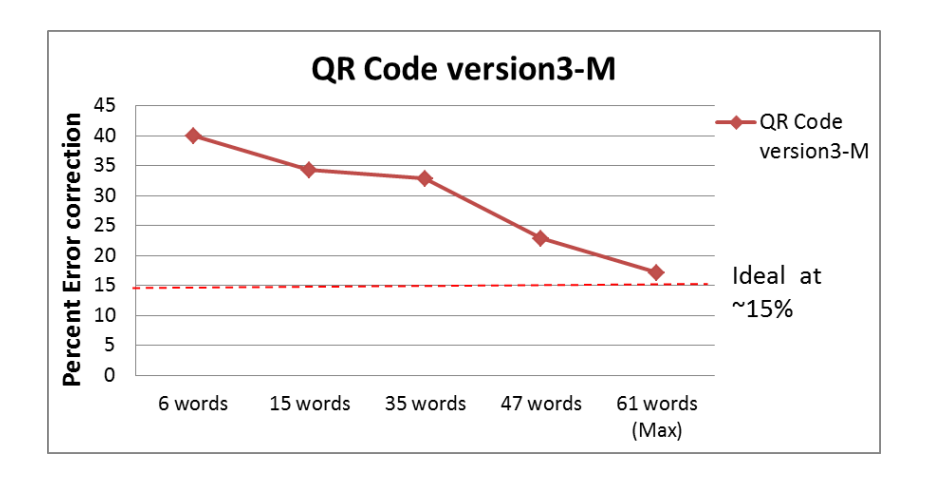

**ภาพที่ 4-6** กราฟแสดงความสัมพันธ์ระหว่างเปอร์เซ็นต์ Error Correction และจ านวนตัวอักษรที่ ท าการเข้ารหัสใน QR Code เวอร์ชั่น 3-M

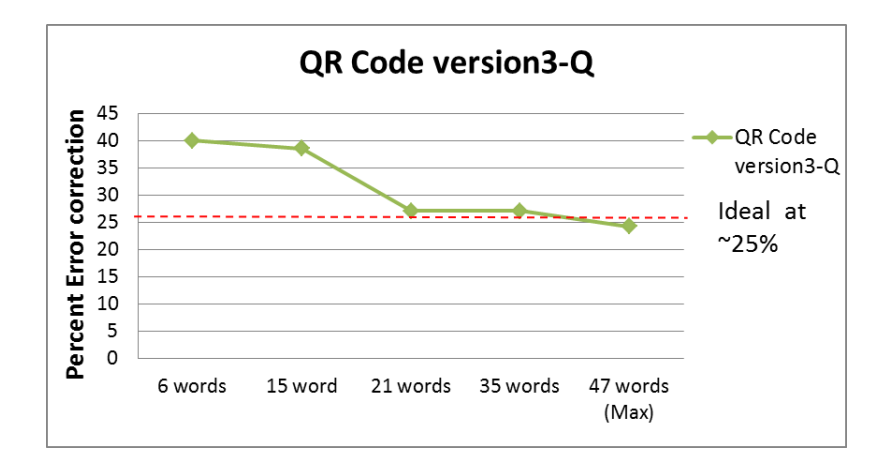

**ภาพที่ 4-7** กราฟแสดงความสัมพันธ์ระหว่างเปอร์เซ็นต์ Error Correction และจ านวนตัวอักษรที่ ท าการเข้ารหัสใน QR Code เวอร์ชั่น 3-Q

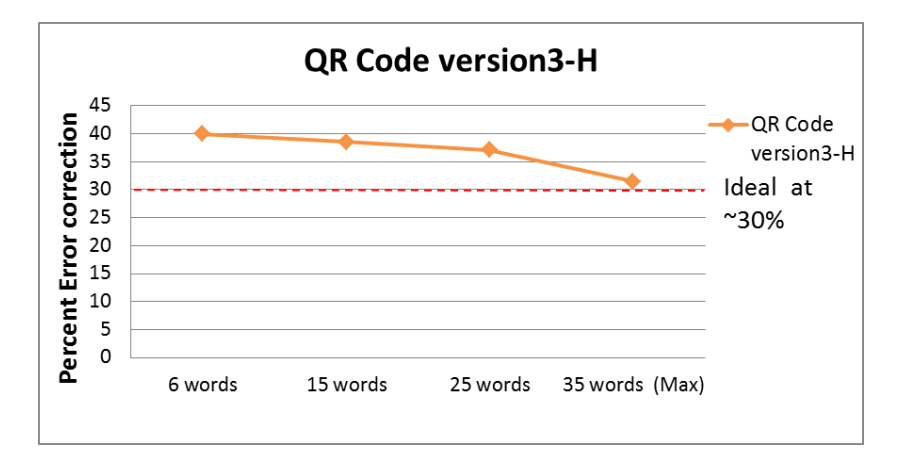

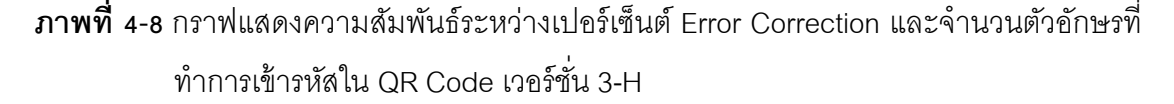

ค. QR Code เวอร์ชั่น 6

จากตัวอย่างในภาพที่ 4.3 QR Code เวอร์ชั่น 6 ระดับ Error Correction L เข้ารหัส จ านวน 18 ตัวอักษร Error Correction = 40% เข้ารหัสจ านวน 35 ตัวอักษร Error Correction = 36% เข้ารหัสจำนวน 52 ตัวอักษร Error Correction = 25% เข้ารหัสจำนวน 84 ตัวอักษร Error  $\emph{Correction} = 15\%$  เข้ารหัสจำนวน 108 ตัวอักษร Frror Correction = 13% และเข้ารหัสจำนวน 20 ตัวอักษร Error Correction = 9%

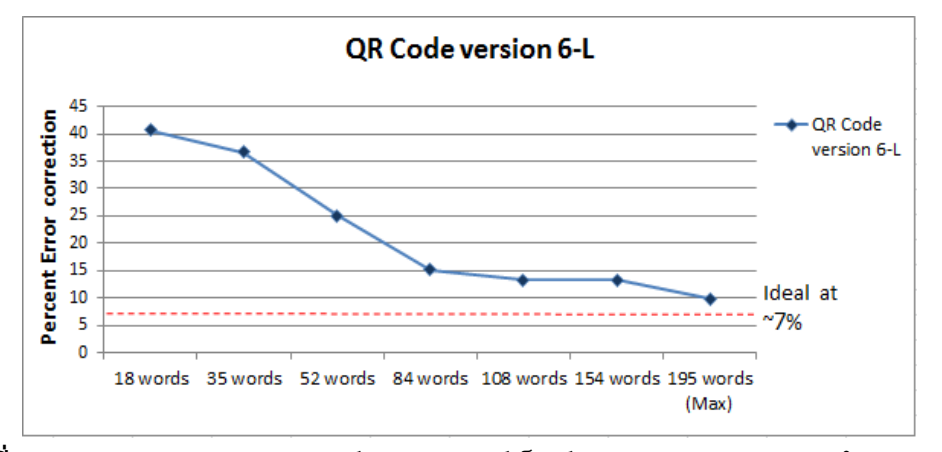

**ภาพที่ 4-9** กราฟแสดงความสัมพันธ์ระหว่างเปอร์เซ็นต์ Error Correction และจ านวนตัวอักษรที่ ท าการเข้ารหัสใน QR Code เวอร์ชั่น 6-L

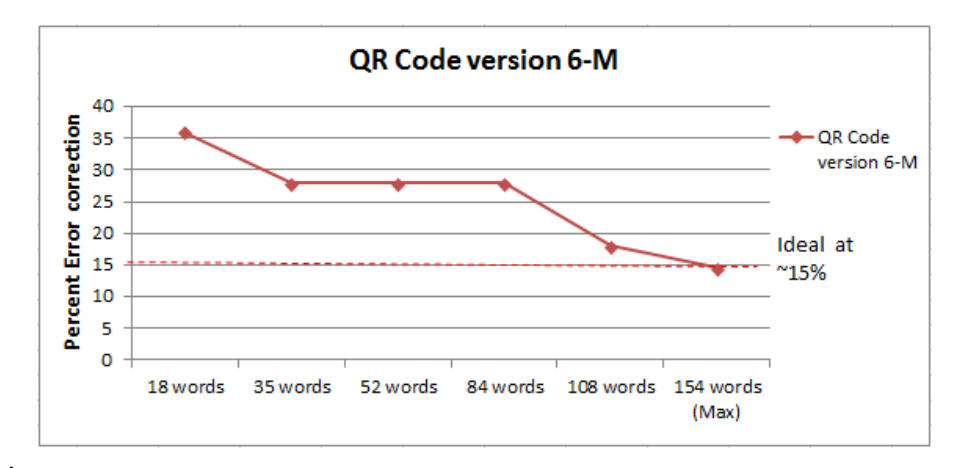

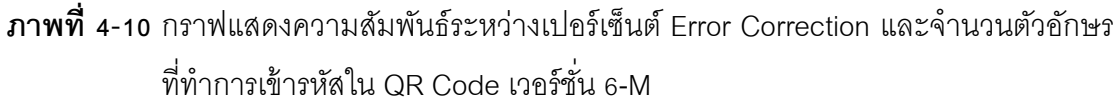

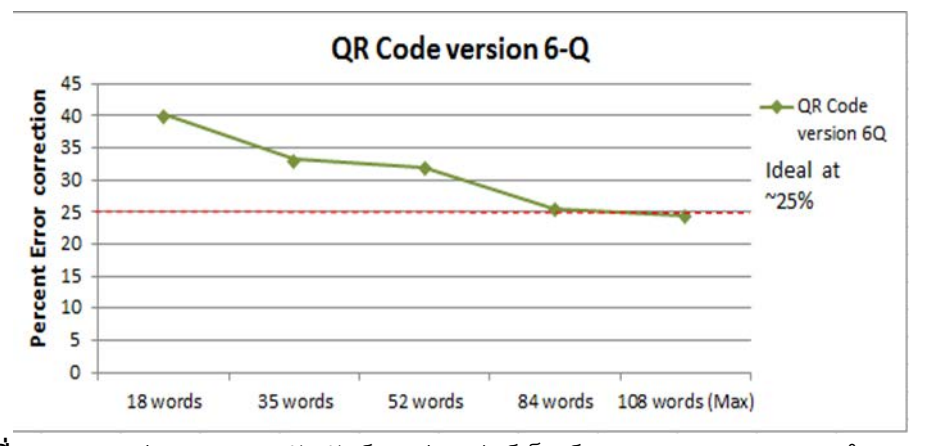

**ภาพที่ 4-11** กราฟแสดงความสัมพันธ์ระหว่างเปอร์เซ็นต์ Error Correction และจ านวนตัวอักษร ที่ท าการเข้ารหัสใน QR Code เวอร์ชั่น 6-Q

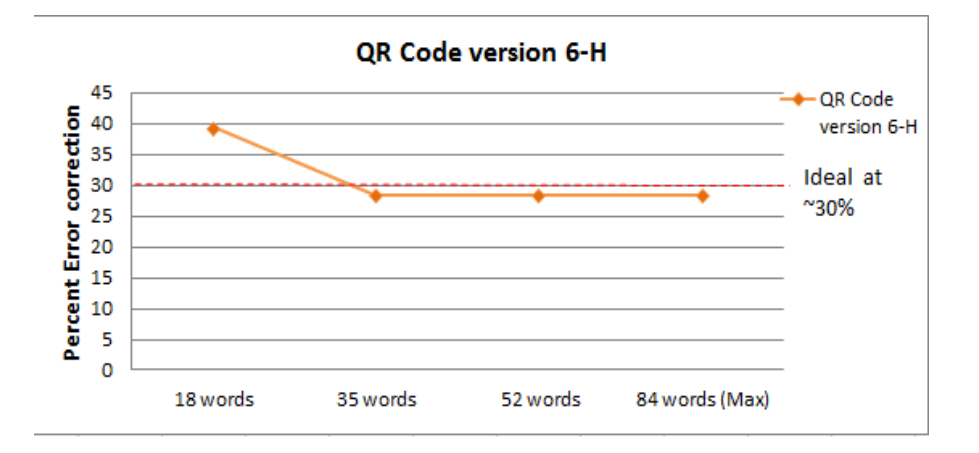

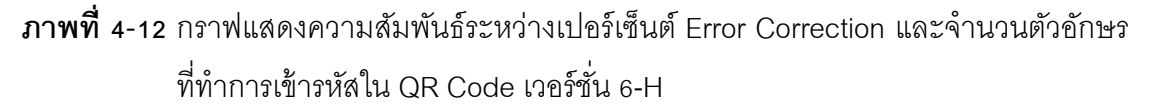

# **4.2.3 การเปรียบเทียบในเวอร์ชั่น 3 กับงานวิจัยอื่น**

ในหัวข้อนี ้เป็ นการเปรียบเทียบความสามารถฝังรูประหว่างการฝังรูปบน QR Code ทั่วไปและการฝังรูปบน QR Code ที่มีการเปลี่ยนแปลงบิต ซึ่ง QR Code ทั่วไปจะใช้จากงานวิจัย ของ Damri Samretwit และ Toshihiko Wakahara เรื่อง Measurement of Reading Characteristics of Multiplexed Image in QR Codeซึ่งจะใช้ QR Code เวอร์ชั่น 3 ที่มีขนาด 29 x 29 โมดูล เข้ารหัสจำนวน 15 ตัวอักษร โดยจะใช้ผลลัพธ์ที่สามารถฝังรูปที่ได้ขนาดใหญ่ที่สุด คือ การฝังบริเวณกลางซ้ายของ QR Code มาเปรียบเทียบโดยผลการทดลองของ Damri Samretwit และ Toshihiko Wakahara มีผลลัพธ์ดังตารางที่ 4-7

|     |      |                                   |                           |                           | ขนาดของรูปภาพ (โมดูล) |                                          |       |                 |
|-----|------|-----------------------------------|---------------------------|---------------------------|-----------------------|------------------------------------------|-------|-----------------|
| 5x4 | 7x5  | 9x6                               | 10x8                      | 12x9                      | 14x10                 | 15x11                                    | 15x13 | 16x14           |
|     |      |                                   |                           |                           |                       |                                          |       |                 |
|     |      |                                   |                           |                           |                       |                                          | X     |                 |
|     |      |                                   |                           |                           |                       | x                                        | x     |                 |
|     |      |                                   | $\boldsymbol{\mathsf{x}}$ | $\boldsymbol{\mathsf{x}}$ | x                     | x                                        | x     |                 |
|     | ألصا | <b>Contract Contract Contract</b> |                           |                           |                       | $M_{\odot}$<br>91<br>$\cdots$ M $\cdots$ | أتص   | <b>Contract</b> |

**ตารางที่ 4-7** ผลลัพธ์ของการฝังรูปใน QR Code ทั่วไปในเวอร์ชั่น 3

 $\checkmark$  สามารถอ่านด้วยเครื่องอ่าน QR Code ได้  $\quad$  X ไม่สามารถอ่านด้วยเครื่องอ่าน QR Code ได้

QR Code ที่เปลี่ยนแปลงบิตที่นำมาเปรียบเทียบนั้นจะเป็น QR Code เวอร์ชั่น 3 ที่มี ขนาด 29 x 29 โมดูล จำนวนตัวอักษรที่เข้ารหัสจำนวน 15 ตัวอักษร โดยจะใช้ผลลัพธ์ที่สามารถผัง รูปที่ได้ขนาดใหญ่ที่สุด เช่นเดียวกับงานวิจัยของ Damri Samretwit และ Toshihiko Wakahara โดยบริเวณที่ฝังรูปจะไม่ฝังบริเวณที่เป็น Function Patterns มีผลลัพธ์ดังตารางที่ 4-8

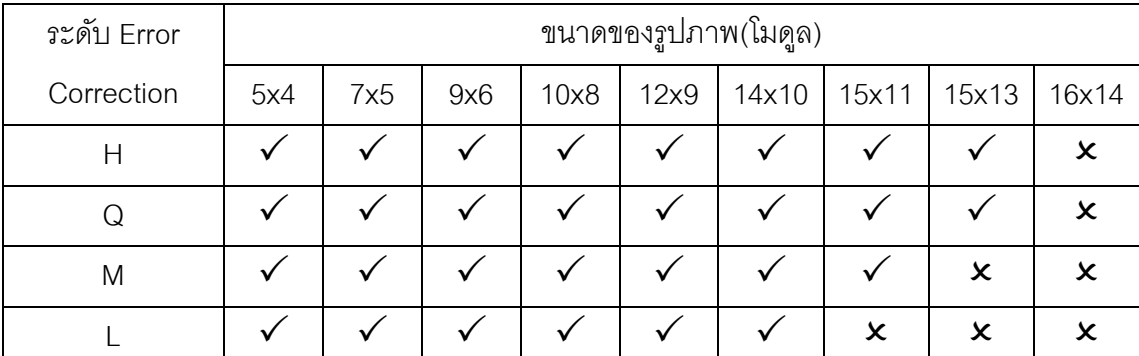

**ตารางที่ 4-8** ผลลัพธ์ของการฝังรูปใน QR Code เวอร์ชั่น 3 ที่เปลี่ยนบิตในส่วน Pad Character

 $\checkmark$  สามารถอ่านด้วยเครื่องอ่าน QR Code ได้  $\quad$  × ไม่สามารถอ่านด้วยเครื่องอ่าน QR Code ได้

จากตาราง 4-12 ผลลัพธ์ของการฝังรูปใน QR Code ทั่วไปในและตารางที่ 4-13 ผลลัพธ์ของการฝังรูปใน QR Code ที่เปลี่ยนบิตในส่วน Pad Character พบว่าเมื่อฝังรูปใน QR Code ที่เปลี่ยนบิตในส่วน Pad Character จะสามารถฝังรูปได้ขนาดที่ใหญ่ขึ้นและเห็นได้ชัดเจน ในระดับ Error Correction L, Error Correction M, Error Correction Q และรูปที่ฝังขนาดเท่ากัน ในระดับ Error Correction H

## **4.2.4 การสร้างเป็ นนามบัตรส าหรับระบุตัวตน**

ในหัวข้อนี้เป็นการสร้างนามบัตรสำหรับระบุตัวตน โดยใช้ QR Code ที่เปลี่ยนแปลง บิต เวอร์ชั่น 6 ขนาด 33 x 33 โมดูล เข้ารหัสด้วยระดับ Error Correction L จำนวนตัวอักษร 18 ตัวอักษรและ 52 ตัวอักษร โดยอักษรที่เข้ารหัส และ รูปภาพแตกต่างกัน เพื่อทดสอบความสามารถ ในการอ่านด้วยโปรแกรมอ่าน QR Code

|                                       | เข้ารหัสจำนวน 18 ตัวอักษร                                        |                           |  |  |  |  |
|---------------------------------------|------------------------------------------------------------------|---------------------------|--|--|--|--|
| ข้อความ                               | รูปภาพ                                                           | QR Code เมื่อผังรูป       |  |  |  |  |
|                                       |                                                                  | 24 x 18 โมคูล             |  |  |  |  |
| MR.CHANON.SK<br>DSEL.                 |                                                                  |                           |  |  |  |  |
| ผลลัพธ์เมื่ออ่านจาก<br>QR Code reader | Format QR_CODE<br><b>Type TEXT</b><br>Time 8/17/13<br>Metadata l | <b>MR.CHANON.SK DSEL.</b> |  |  |  |  |
| CHULA<br>ENGINEERING.                 |                                                                  |                           |  |  |  |  |
| ผลลัพธ์เมื่ออ่านจาก<br>QR Code reader | vne TEXT<br><b>Aetadata</b>                                      | CHULA ENGINEERING.        |  |  |  |  |
| <b>CHANON</b><br>ABCDEFGHIJ.          |                                                                  |                           |  |  |  |  |
| ผลลัพธ์เมื่ออ่านจาก<br>QR Code reader | <b>CODE</b><br>Type TEXT<br>Time 8/17/13 1:00 AM<br>Metadata L   | <b>CHANON ABCDEFGHIJ.</b> |  |  |  |  |

**ตารางที่ 4-9** ผลลัพธ์ของการฝังรูปใน QR Code เวอร์ชั่น 6 เข้ารหัสจำนวน 18 ตัวอักษร

|                                                                             | เข้ารหัสจำนวน 52 ตัวอักษร                                                      |                                                                |  |  |  |
|-----------------------------------------------------------------------------|--------------------------------------------------------------------------------|----------------------------------------------------------------|--|--|--|
| ข้อความ                                                                     | รูปภาพ                                                                         | QR Code เมื่อผังรูป<br>18 x 15 โมคูล                           |  |  |  |
| MR.CHANON<br>SKAWATTANANON M<br><b>FACULTY:</b><br>ENGINEERING DSEL.        |                                                                                |                                                                |  |  |  |
| ผลลัพธ์เมื่ออ่านจาก QR<br>Code reader                                       | Format QR_CODE<br><b>Type TEXT</b><br>Time 8/17/13 1:03 AM<br>Metadata         | <b>MR.CHANON SKAWATTANANON</b><br>M FACULTY: ENGINEERING DSEL. |  |  |  |
| <b>FACULTY OF</b><br><b>ENGINEERING</b><br>CHULALONGKORN<br>UNIVERSITY 2013 |                                                                                |                                                                |  |  |  |
| ผลลัพธ์เมื่ออ่านจาก QR<br>Code reader                                       | 2013                                                                           | <b>FACULTY OF ENGINEERING</b><br>CHULALONGKORN UNIVERSITY      |  |  |  |
| MR.CHANON<br>SKAWATTANANON<br>ABCDEFGHIJKLM<br>NOPQRSTUVWXYZ12              |                                                                                |                                                                |  |  |  |
| ผลลัพธ์เมื่ออ่านจาก QR<br>Code reader                                       | Format QR_CODE<br>12<br><b>Type TEXT</b><br>Time 8/17/13 1:15 AM<br>Metadata L | MR.CHANON SKAWATTANANON<br>ABCDEFGHIJKLMNOPQRSTUVWXYZ          |  |  |  |

**ตารางที่ 4-10** ผลลัพธ์ของการฝังรูปใน QR Code เวอร์ชั่น 6 เข้ารหัสจำนวน 52 ตัวอักษร

# **บทที่ 5**

## **สรุปผลการวิจัย**

ในบทนี้จะกล่าวถึงผลสรุปงานวิจัย ปัญหาที่พบและข้อเสนอแนะอันจะเป็นแนวทาง พัฒนาวิธีการฝังรูปภาพบน QR Code ให้มีประสิทธิภาพมากขึ้นต่อไป

## **5.1 บทสรุป**

วิทยานิพนธ์ฉบับนี้ได้นำเสนอวิธีการปรับปรุงการฝังรูปในสัญลักษณ์ QR Code ด้วย ้วิธีเปลี่ยนแปลง Pad Charactor มีจุดประสงค์เพื่อเพิ่มขนาดของรูปที่ผังให้มีขนาดที่ใหญ่มากขึ้น โดยใช้ประโยชน์การเปลี่ยนแปลงบิตในส่วน Pad Character ซึ่งเป็นส่วนที่ไม่ผลต่อการถอดรหัส การทดลองพบว่าเมื่อเปลี่ยนบิตในส่วน Pad Character จะสามารถฝังรูปได้ขนาดที่ใหญ่มากขึ้น ซึ่งเป็ นไปตามสมมุติฐาน ดังผลการทดลอง

จากผลการทดลองในบทที่ 4 การทดลองแรก การวัดประสิทธิภาพความสามารถใน การฝังรูปในสัญลักษณ์ QR Code เวอร์ชั่น 1 ,เวอร์ชั่น 3 และเวอร์ชั่น 6 เมื่อทำการเปลี่ยนแปลง บิตในส่วน Pad Characters ที่ระยะไม่เกิน 20 เซนติเมตร ทั้ง 3 เวอร์ชั่นของสัญลักษณ์ QR Code ขนาดรูปที่สามารถฝังลงบนสัญลักษณ์ QR Code ที่เปลี่ยนแปลงบิตจะขึ้นอยู่กับจำนวนตัวอักษรที่ เข้ารหัสและพื้นที่ว่างของ Pad Characters ดังผลการทดลองพบว่าเมื่อเข้ารหัสจำนวนตัวอักษร ้จำนวนอักษรลดลง จะมีผลทำให้สามารถใส่รูปที่มีขนาดใหญ่เพิ่มขึ้นจากมาตรฐานการฝังรูปทั่วไป และสามารถอ่านด้วยเครื่องอ่านสัญลักษณ์ QR Code ทั่วไปได้

การทดลองที่สอง การวัดเปอร์เซ็นต์ Error correction (ในระดับ L, M, Q และ H) ใน สัญลักษณ์ QR Code เวอร์ชั่น 1 ,เวอร์ชั่น 3 และเวอร์ชั่น 6 เมื่อทำการเปลี่ยนแปลงบิตในส่วน Pad Characters เปรียบเทียบกับค่าเปอร์เซ็นต์ Error correction ในอุดมคติของ QR Code ทั่วไป (L = 7%, M = 15%, Q = 25% และ H = 30%) โดยการคำนวณเปอร์เซ็นต์ Error correction ของ QR Code ที่เปลี่ยนแปลงบิตจะใช้รูปที่ใหญ่ที่สุดที่สามารถฝังได้ในแต่ละจำนวนอักษร ซึ่ง เปอร์เซ็นต์ Error correction ของ QR Code ที่เปลี่ยนแปลงบิตจะขึ้นอยู่กับจำนวนอักษรที่ทำการ เข้ารหัสและขนาดรูปที่ฝังลงบน QR Code (โดยค่า Error Correction สามารถคำนวณได้จาก ขนาดรูปที่ฝังบน QR Code ดังหัวข้อ 2.1.6) ผลการทดลองพบว่า เปอร์เซ็นต์ Error correctionจะ มีแนวโน้มตามจำนวนอักษร และขนาดรูปที่ทำการฝังกล่าวคือ จำนวนตัวอักษรที่น้อยลงจะทำให้

สามารถฝังรูปที่มีขนาดใหญ่เพิ่มขึ้นและทำให้เปอร์เซ็นต์ Error Correction เพิ่มขึ้นตาม โดยจะเห็น ี่ได้ว่าเปอร์เซ็นต์ Error Correction จะมากกว่าในอุดมคติในการเข้ารหัสจำนวนตัวอักษรที่น้อย และเมื่อเพิ่มตัวอักษรมากขึ้น เปอร์เซ็นต์ Error Correction จะลดลงจนเข้าใกล้ค่าในอุดมคติ

การทดลองที่สาม เมื่อทำการเปรียบเทียบขนาดรูปที่สามารถฝังบนสัญลักษณ์ QR Code ในการทดลองของ Damri and Toshihiko โดยใช้ขนาดรูปที่ดีที่สุดมาเปรียบเทียบกับ งานวิจัยของเรา โดยทำการเข้ารหัสจำนวน 15 ตัวอักษรในสัญลักษณ์ QR Code เวอร์ชั่น 3 ยกเว้นฝังรูปในส่วน Finder pattern พบว่าเมื่อทำการเปรียนแปลงบิตจะทำให้สามารถฝังรูปใน ระดับ Error correction ในระดับ L, M, Q ได้ขนาดใหญ่กว่า แต่ในระดับ H ขนาดที่ฝังรูปจะมี ขนาดเท่ากัน

การทดลองที่สี่ เป็นการสร้างเป็นนามบัตรสำหรับระบุตัวตน เป็นการทดลองเข้ารหัส ี สัญลักษณ์ QR Code ที่มีการเปลี่ยนแปลงบิตในเวอร์ชั่น 6 โดยทดลองทำการเปลี่ยนแปลง ข้อความและรูปภาพเพื่อดูความสามารถการอ่านสัญลักษณ์ QR Code ด้วยโปรแกรมอ่าน ได้แก่ ่ Zxing \_QR \_Droid และ Scan พบว่า เมื่อทำการเปลี่ยนแปลงข้อความและรูปภาพ พบว่าจะ สามารถอ่านสัญลักษณ์ QR Code ได้ปกติ

## **5.2 ข้อเสนอแนะ**

จากการทดลอง วิธีการปรับปรุงการเข้ารหัสสัญลักษณ์ QR Code ในส่วน Pad Character ถ้าต้องการการฝังรูปบน QR Code ที่เปลี่ยนบิตสิ่งที่ควรพิจารณา

1. พื้นที่ที่เปลี่ยนแปลงบิตในส่วน Pad Character โดยพื้นที่บิตที่เปลี่ยนแปลงจะ ขึ้นอยู่กับ จำนวนตัวอักษรที่ทำการเข้ารหัส เมื่อทำการเข้ารหัสจำนวนตัวอักษรน้อยจะทำให้พื้นที่ Pad Character มากทำให้สามารถทำการเลือกเปลี่ยนแปลงบิตและฝังรูปได้ขนาดที่ใหญ่เพิ่มขึ้น

2. รูปที่ทำการปรับควรเข้มแสงควรจะปรับให้มีความเข้มแสงที่เข้มเพิ่มขึ้นจากรูปปกติ

การปรับปรุงการเข้ารหัสสัญลักษณ์ QR Code ในส่วน Pad Character ยังมีข้อจำกัด ้บางประการควรจะมีการปรับปรุงแก้ไขและการศึกษาต่อไปเพื่อทำให้งานมีประสิทธิภาพเพิ่มขึ้น คือ สภาวะของแสงที่แตกต่างกันในแต่ละสถานที่ ท าให้ความสามารถการอ่านสัญลักษณ์ QR Code เปลี่ยนแปลงแตกต่างไป ดังนั้นควรจะมีเครื่องมือวัดแสงที่เป็นมาตรฐานต่อไปในอนาคต

## **รายการอ้างอิง**

- [1] Denso wave incorporated. About QR Code [Online]. 1994. Available from : http://www.denso-wave.com/en/adcd/ [2012, October 15]
- [2] QR Code. Case Study [Online]. Available from : <http://www.qrcode.com/en/app-prod.html>[2012, October 15]
- [3] Tan Jin Soon. 2008. QR Code. Synthesis Journal [online]. Available from: http://www.itsc.org.sg/pdf/synthesis08/Three\_QR\_Code.pdf [2012, October 15]
- [4] ISO/IEC. Information technology-Automatic identification and data capture techniques-Bar code symbology-QR Code. First Edition. 18004. Switzerland: ISO copyright office, 2000.
- [5] ISO/IEC. Information technology-Automatic identification and data capture techniques-Bar code symbology-QR Code. First Edition. 18004. Switzerland: ISO copyright office, 2006.
- [6] Makhapu, P., Sangthongpattana, K.,Jantarapatin, S. and Mitrpant, C. The embedding of Thai in QR Code. Proceedings of the IEEE International conference on Electrical Engineering/Electronics, Computer, Telecommunications and Information Technology (ECTI-CON) (May 2011) : 516-519.
- [7] Culumovic Zupanovic, I., and Tijan, E. QR Codes as a time management tool in m learning. Proceedings of the IEEE International conference on MIPRO 35 (May 2012) : 1470-1474.
- [8] Costa-Montenegro, E., Gonzalez-Castano, F.J., Conde-Lagoa, D., Barragans- Martinez, A.B., Rodriguez- Hernandez, P.S., and Gil-Castineira, F. QR-Maps: An efficient tool for indoor user location based on QR-Codes and Google maps. Proceedings of the IEEE International conference on Consumer Communications and Networking Conference (CCNC) (Jan 2011) : 928-932.
- [9] ชูชาติ ปิ ณฑวิรุจน์. การประมวลผลรูปดิจิตอลด้วย Matlab (Digital image processing using Matlab). ตุลาคม 2550.
- [10] Barcode Scanner. QR Code Reader [Online]. Available from : https://play.google.com/store/apps/details?id=com.google.zxing.client.andro id&feature=search\_result#?t=W251bGwsMSwxLDEsImNvbS5nb29nbGUuen hpbmcuY2xpZW 50 LmFuZHJvaWQiXQ [2012, October 15]
- [11] RACO .Generator QR Code by RACO Industries [Online]. Available from : http://www.racoindustries.com/barcodegenerator/2d/qr-code.aspx [2012, October 15]
- <u>[12] สุพพัต รุ่งเรืองศิลป์. การพัฒนาคิวอาร์โค้ดร่วมกับลายน้ำดิจิตอลเพื่อซ่อนข้อมูล.</u> วิทยานิพนธ์ปริญญามหาบัณฑิต ภาควิชาวิศวกรรมคอมพิวเตอร์คณะ วิศวกรรมศาสตร์จุฬาลงกรณ์มหาวิทยาลัย, 2554.
- [13] นริศ หนูหอม. การฝังลายน้ำอเนกประสงค์บนรูปภาพดิจิตอลเพื่อตรวจสอบรับรองความเป็น <u>ต้นฉบับและพิสูจน์ความเป็นเจ้าของลิขสิทธิ์.</u> วิทยานิพนธ์ปริญญาดุษฎีบัณฑิต ภาควิชาวิศวกรรมคอมพิวเตอร์ คณะวิศวกรรมศาสตร์ จุฬาลงกรณ์มหาวิทยาลัย, 2553.
- <u>[</u>14] ประทาน โชติพันธุ์บัณฑิตย์. <u>การซ่อนข้อมูลและความมั่นคงสำหรับเอกสารสิ่งพิมพ์.</u> วิทยานิพนธ์ปริญญามหาบัณฑิต ภาควิชาวิศวกรรมคอมพิวเตอร์ คณะ วิศวกรรมศาสตร์จุฬาลงกรณ์มหาวิทยาลัย, 2552.
- [15] Lumini, A., and Maio, D. Adaptive positioning of a visible watermark in a digital image. Proceedings of the IEEE International conference on Multimedia and Expo (June 2004) : 967.
- [16] Wakahara, T., Yamamoto, N., and Ochi.H. Image Processing of Dotted Picture in the QR Code of Cellular Phone. Proceedings of the IEEE International conference on P2P, Parallel, Grid, Cloud and Internet Computing (3PGCIC) (Jan 2010) : 454-458.
- [17] QR Tutorial. Generating your Binary String [Online]. Available from : http://www.thonky.com/qr-code-tutorial/part-1-encode-data [2012, October 15]
- [18] Yue Liu and Mingjun Liu.Automatic Recognition Algorithm of Quick Response Code Based on Embedded System. Proceedings of the IEEE International conference on Intelligent Systems Design and Applications (Oct 2006) : 783- 788.
- [19] Ono, S., Morinaga, K.,Nakayama, S.Two-dimensional barcode decoration based on real-coded genetic Algorithm. Proceedings of the IEEE International conference on Evolutionary Computation (June 2008) : 1068-1073
- [20] Ono, S., Nakayama, S. A system for decorating QR Code with facial image based on Interactive Evolutionary Computation and Case-Based Reasoning. Proceedings of the IEEE International conference on Nature and Biologically Inspired Computing (NaBIC) (Dec 2010) : 401-406.
- [21] T. Wakahara, N. Yamamoto and H. Ochi. Image Processing of Dotted Picture in QR Code of Cellular Phones. IEICE Technical Report, LOIS2010-65 (March 2011) : 1-5.
- [22] Wakahara, T.Yamamoto, N. Image Processing of 2-Dimensional Barcode. Proceedings of the IEEE International conference on Network-Based Information Systems (NBiS) (Sep 2011) : 484-490.
- [23] Samretwit, D.Wakahara, T.Measurement of Reading Characteristics of Multiplexed Image in QR Code. Proceedings of the IEEE International conference on Intelligent Networking and Collaborative Systems (INCoS) (2011) : 552-557.

**ภาคผนวก**

### **ภาคผนวก ก**

## **แสดงผลการทดลองการฝังรูปเพิ่มเติม**

**ตาราง ก-1** แสดงขนาดรูปที่ใหญ่ที่สุดที่สามารถฝังใน QR Code ที่เปลี่ยนแปลงการเข้ารหัส จ านวนตัวอักษรต่างๆ ในระดับ Error Correction 1-L

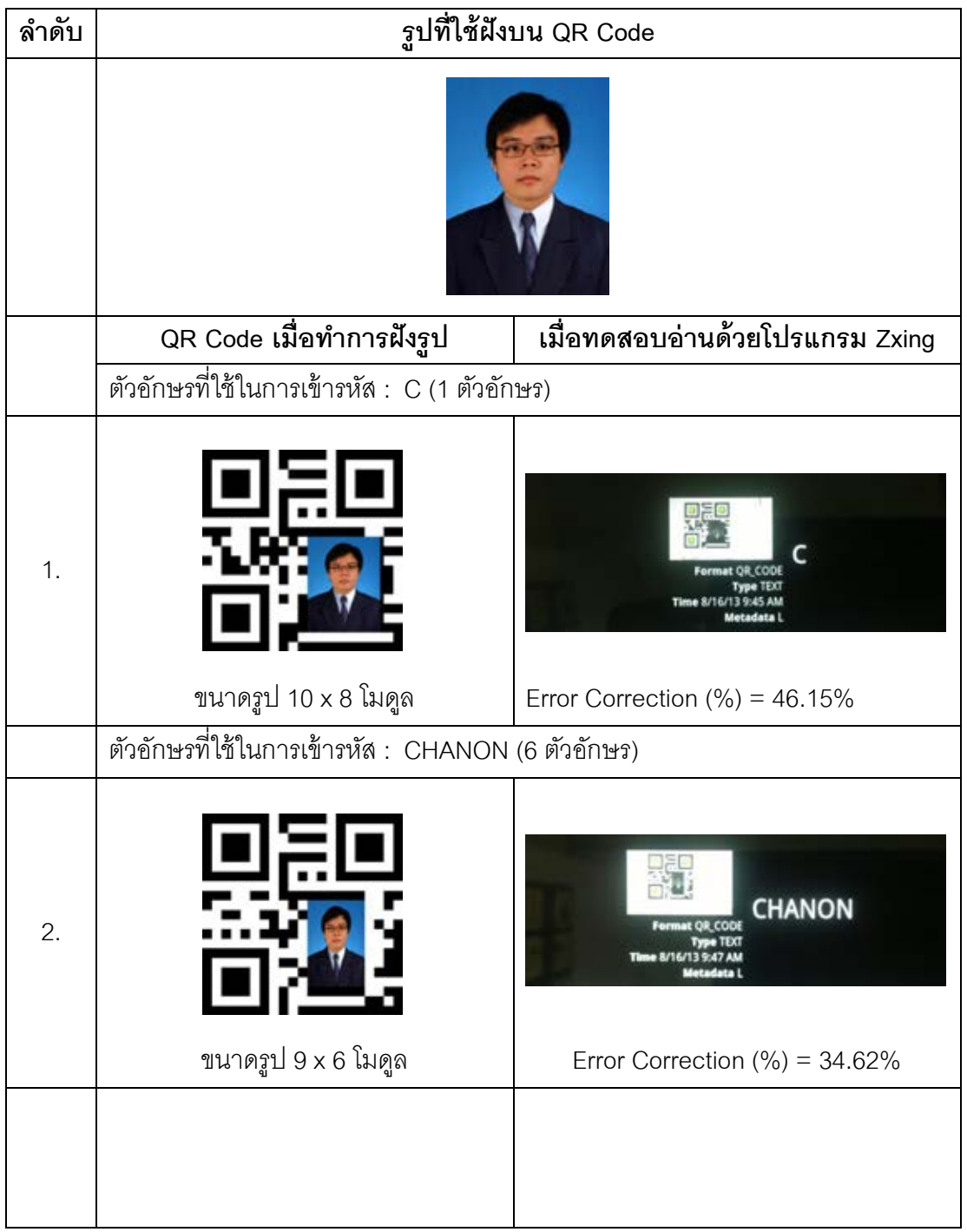

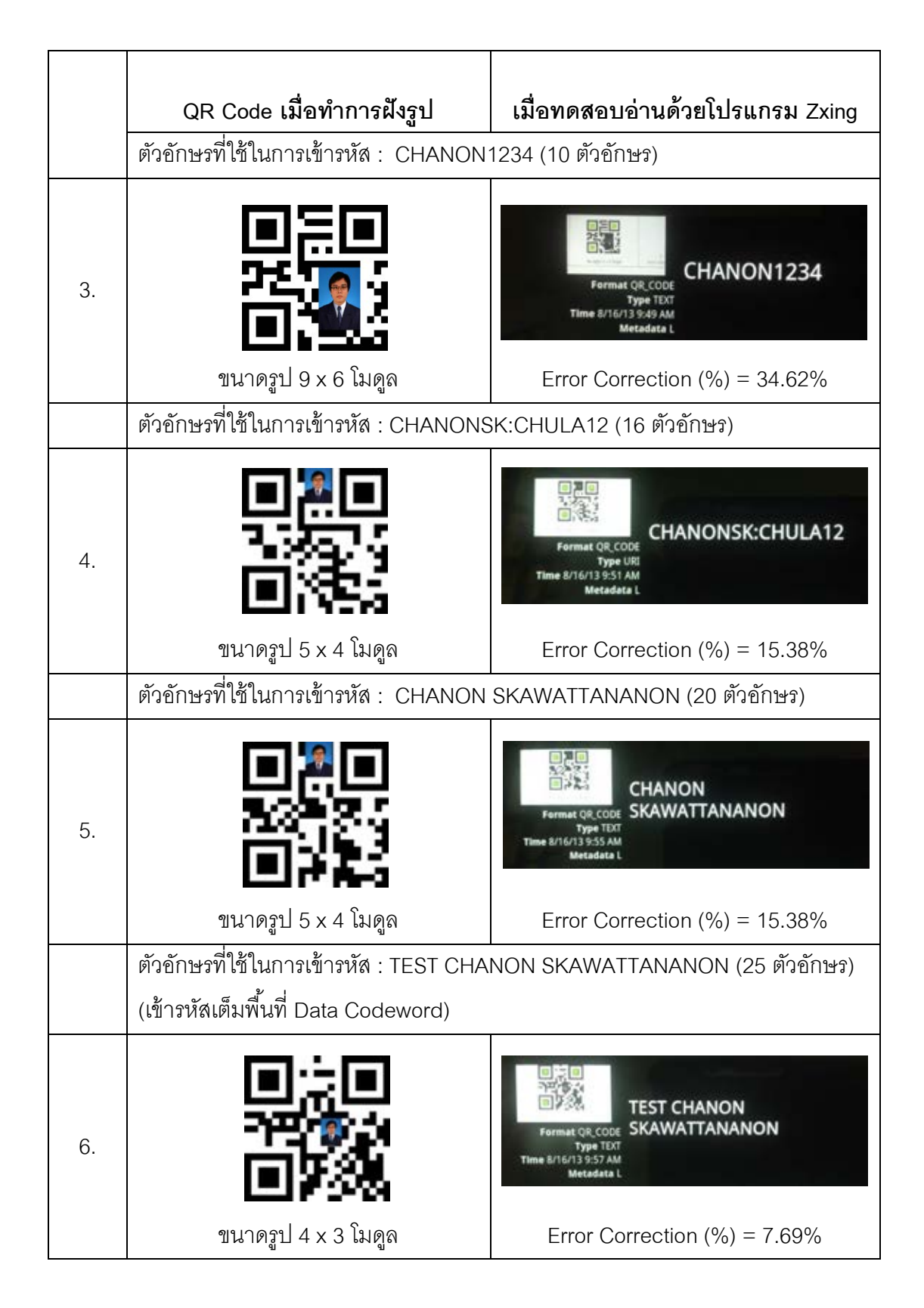

**ตารางที่ ก-2** แสดงขนาดรูปที่ใหญ่ที่สุดที่สามารถฝังใน QR Code ที่เปลี่ยนแปลงการเข้ารหัสที่

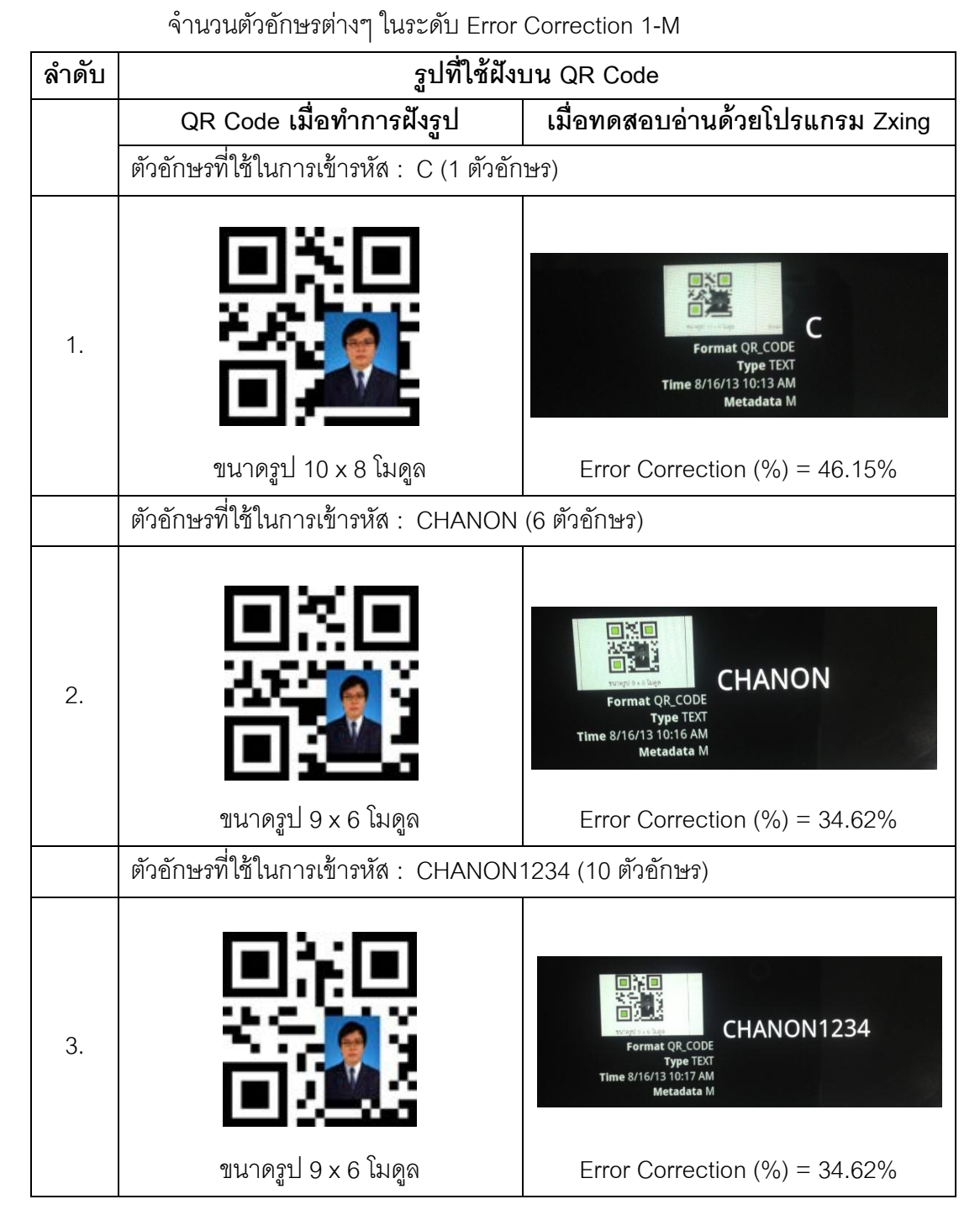

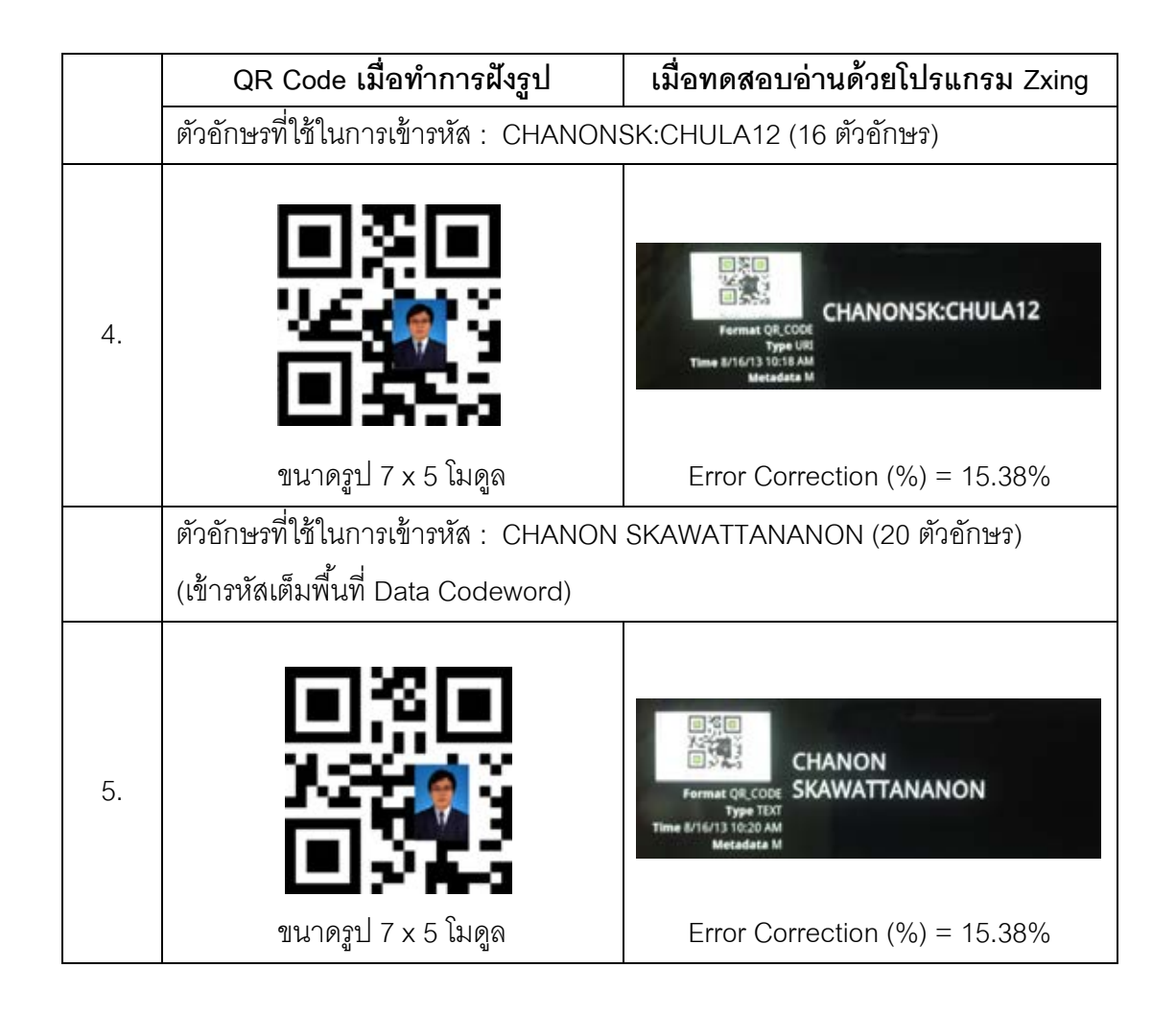

**ตารางที่ ก-3** แสดงขนาดรูปที่ใหญ่ที่สุดที่สามารถฝังใน QR Code ที่เปลี่ยนแปลงการเข้ารหัสที่ จ านวนตัวอักษรต่างๆ ในระดับ Error Correction 1-Q

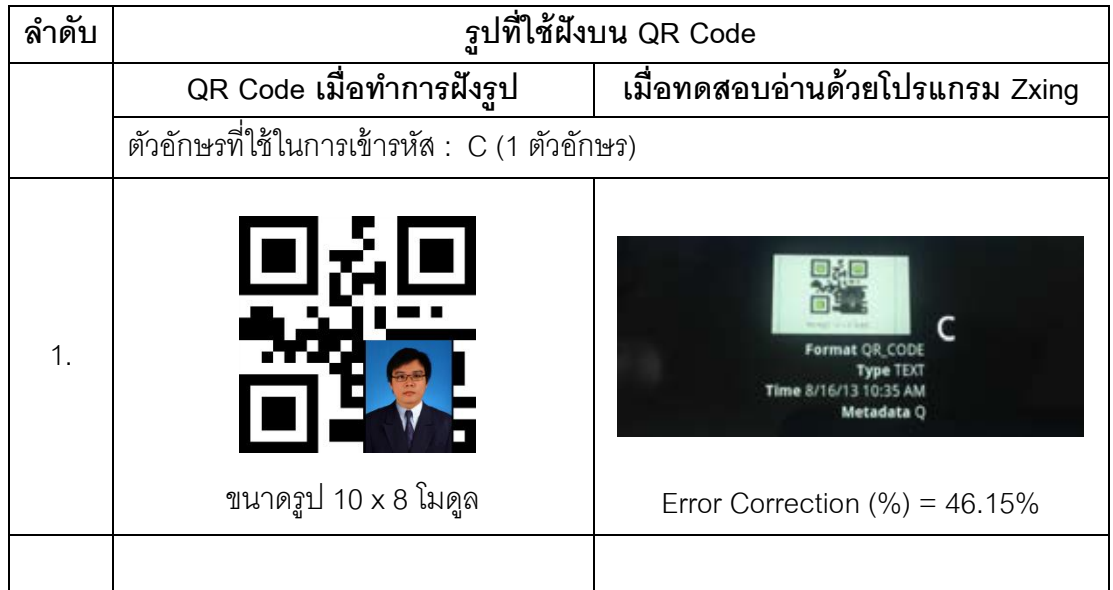

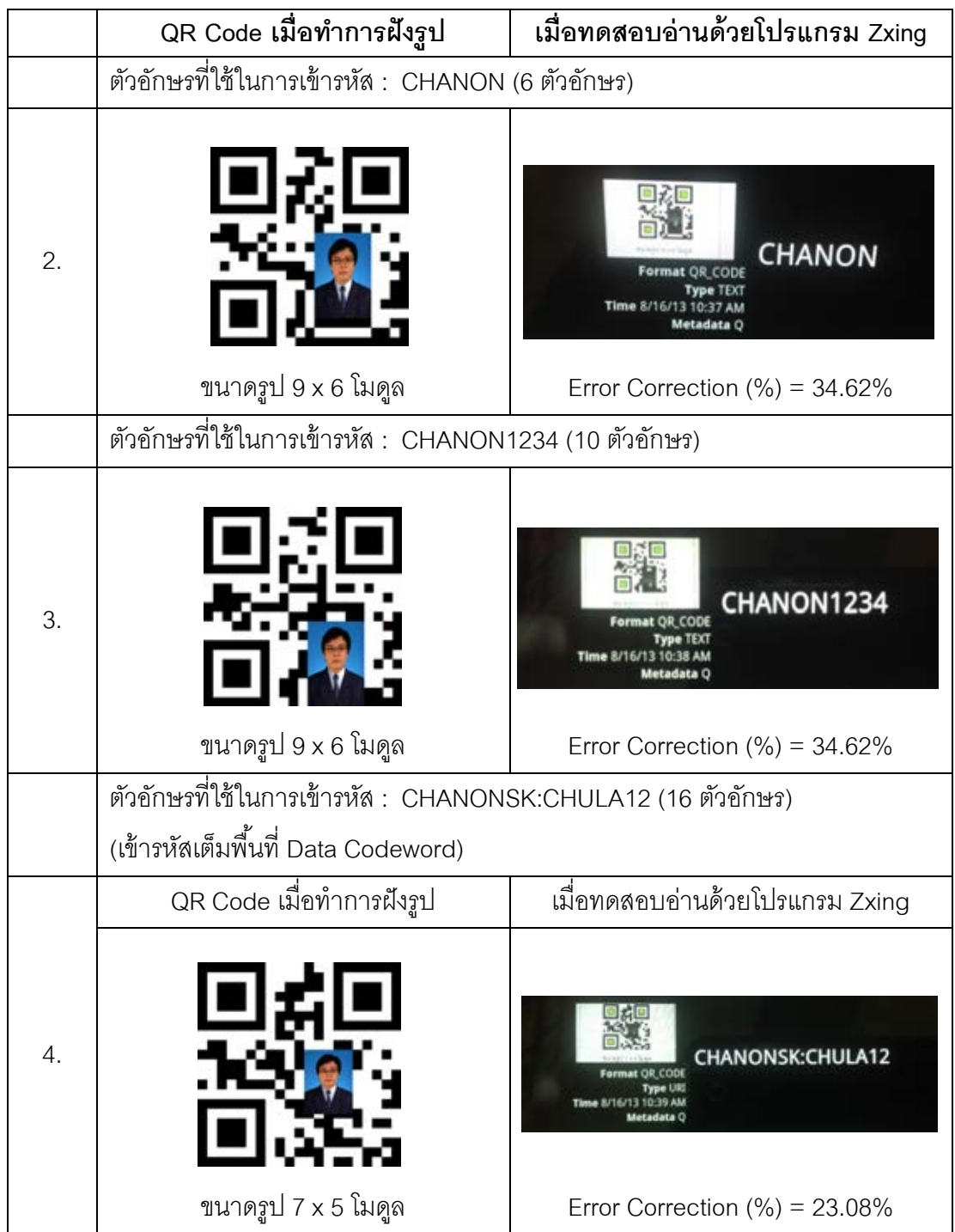

**ตารางที่ ก-4** แสดงขนาดรูปที่ใหญ่ที่สุดที่สามารถฝังใน QR Code ที่เปลี่ยนแปลงการเข้ารหัสที่

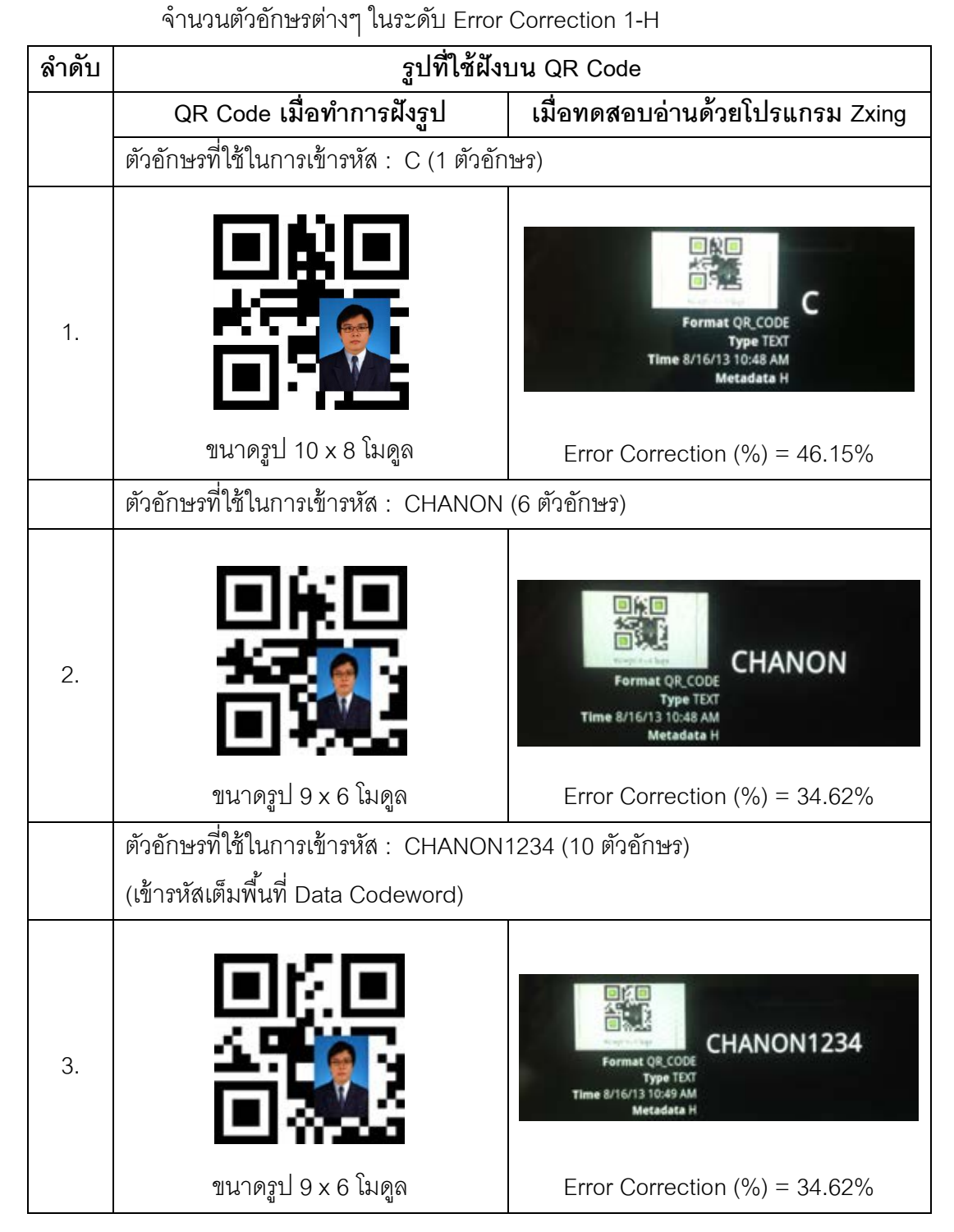

**ตารางที่ ก-5** แสดงขนาดรูปที่ใหญ่ที่สุดที่สามารถฝังใน QR Code ที่เปลี่ยนแปลงการเข้ารหัส ที่จำนวนตัวอักษรต่างๆ ในระดับ Error Correction 3-L

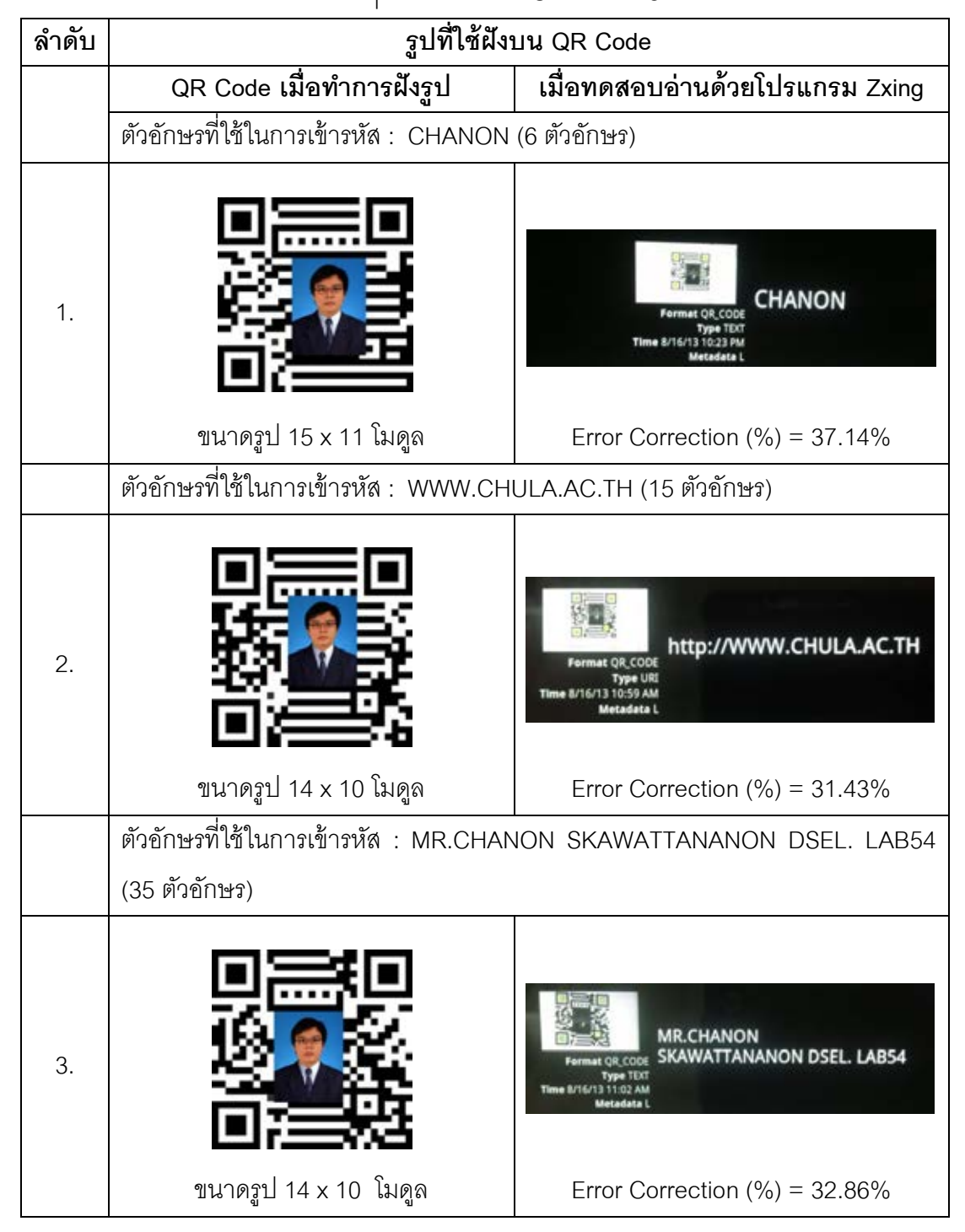

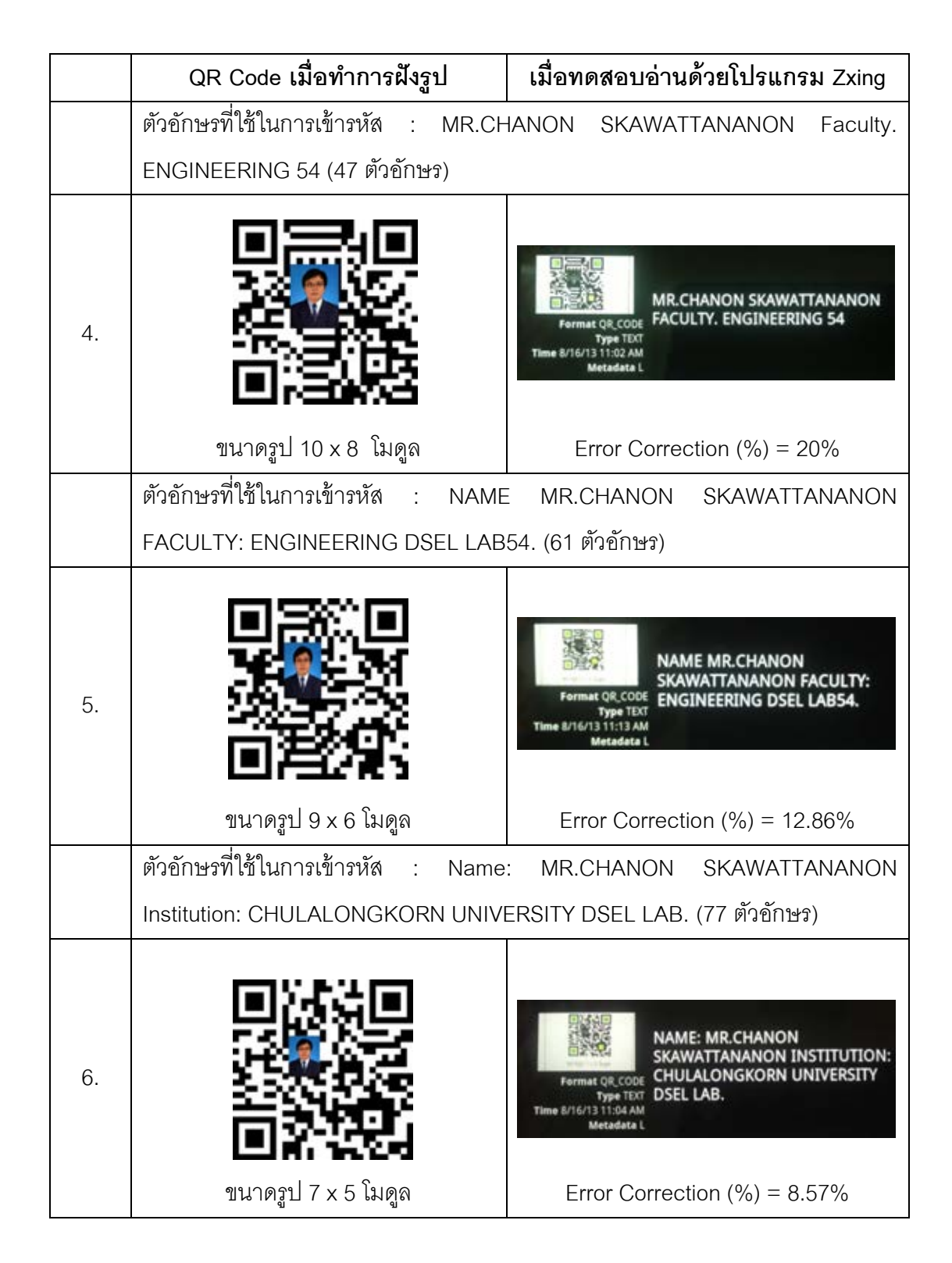

**ตารางที่ ก-6** แสดงขนาดรูปที่ใหญ่ที่สุดที่สามารถฝังใน QR Code ที่เปลี่ยนแปลงการเข้ารหัสที่

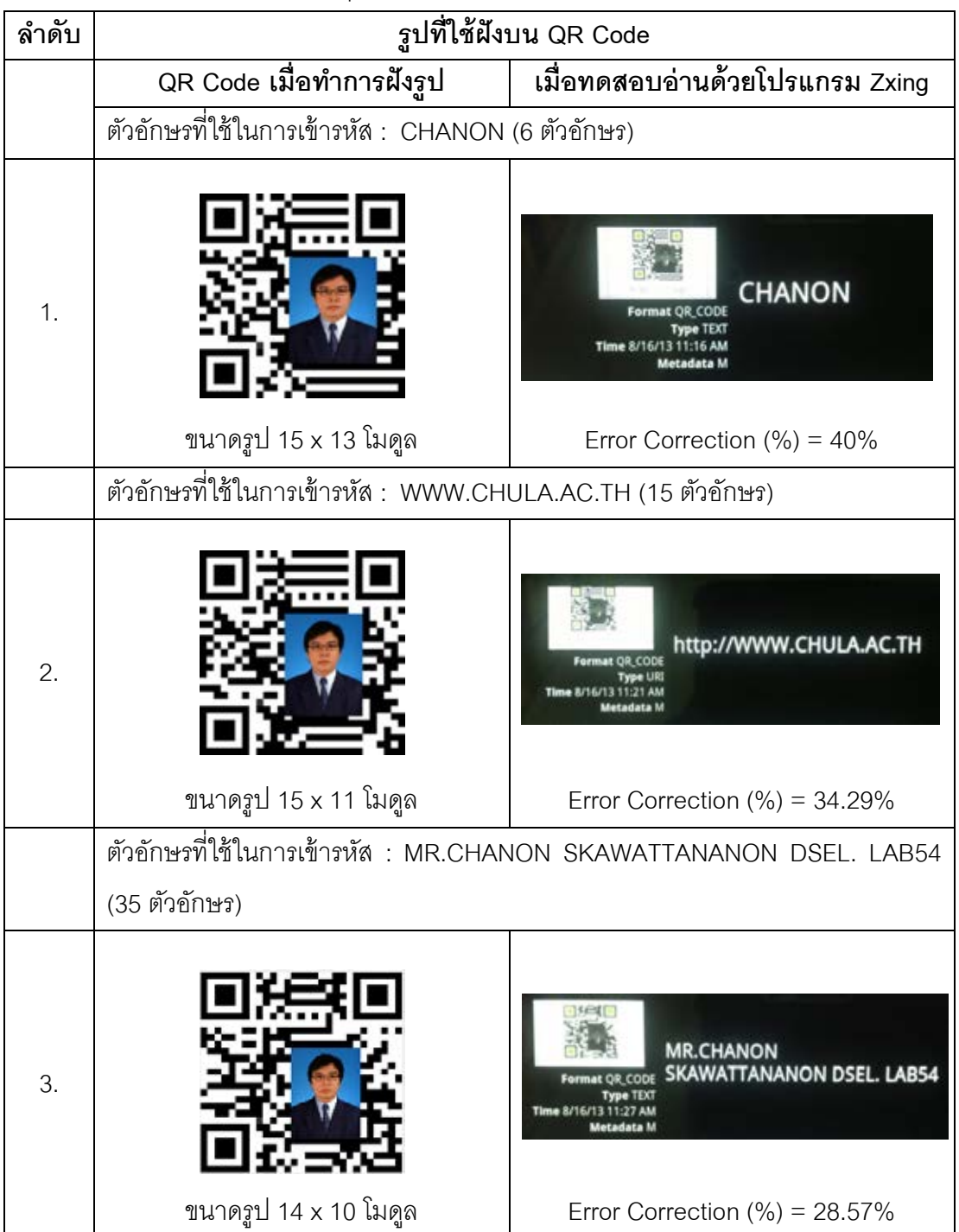

จ านวนตัวอักษรต่างๆ ในระดับ Error Correction 3-M

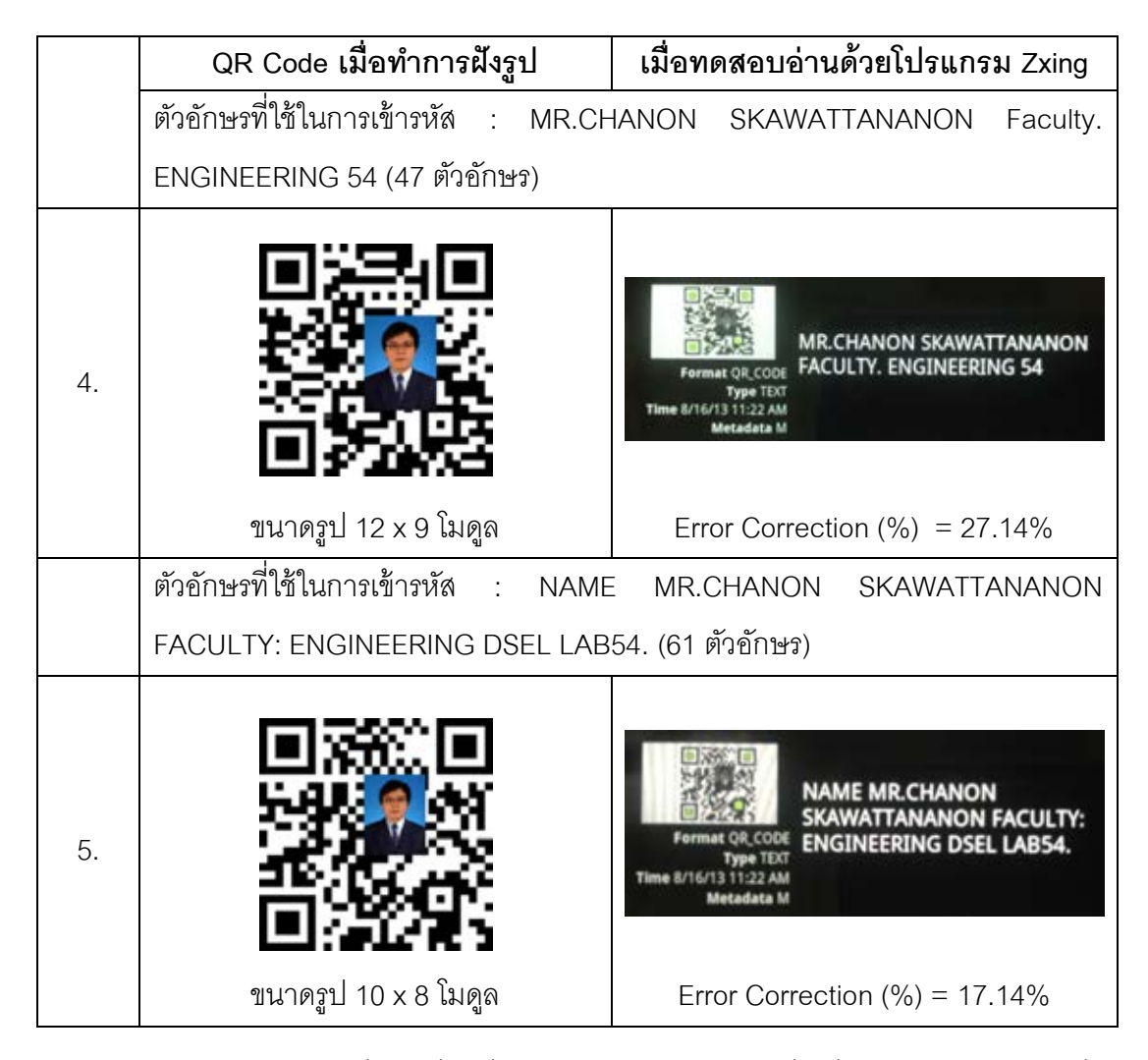

**ตารางที่ ก-7** แสดงขนาดรูปที่ใหญ่ที่สุดที่สามารถฝังใน QR Code ที่เปลี่ยนแปลงการเข้ารหัสที่

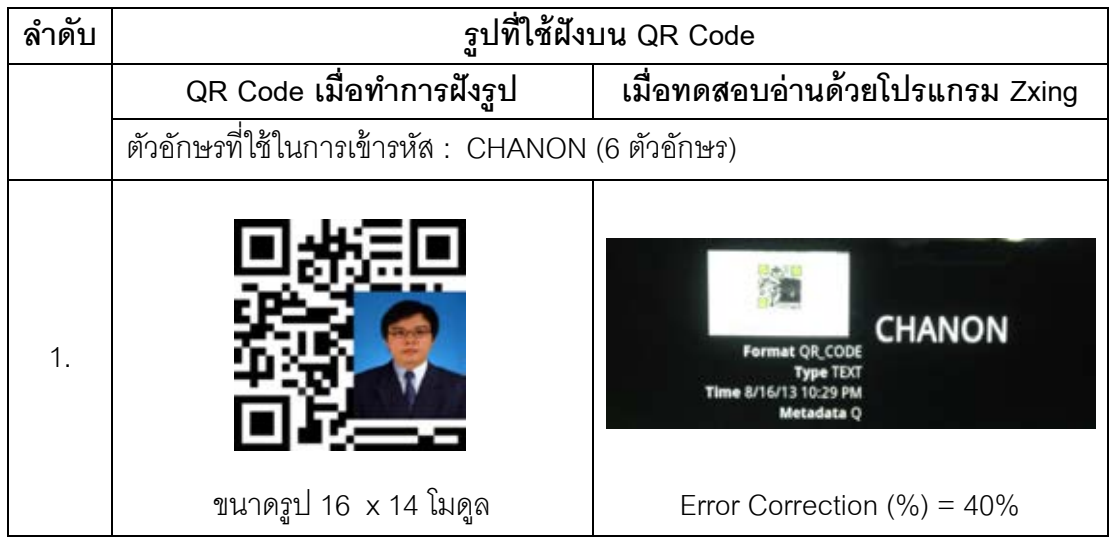

จ านวนตัวอักษรต่างๆ ในระดับ Error Correction 3-Q

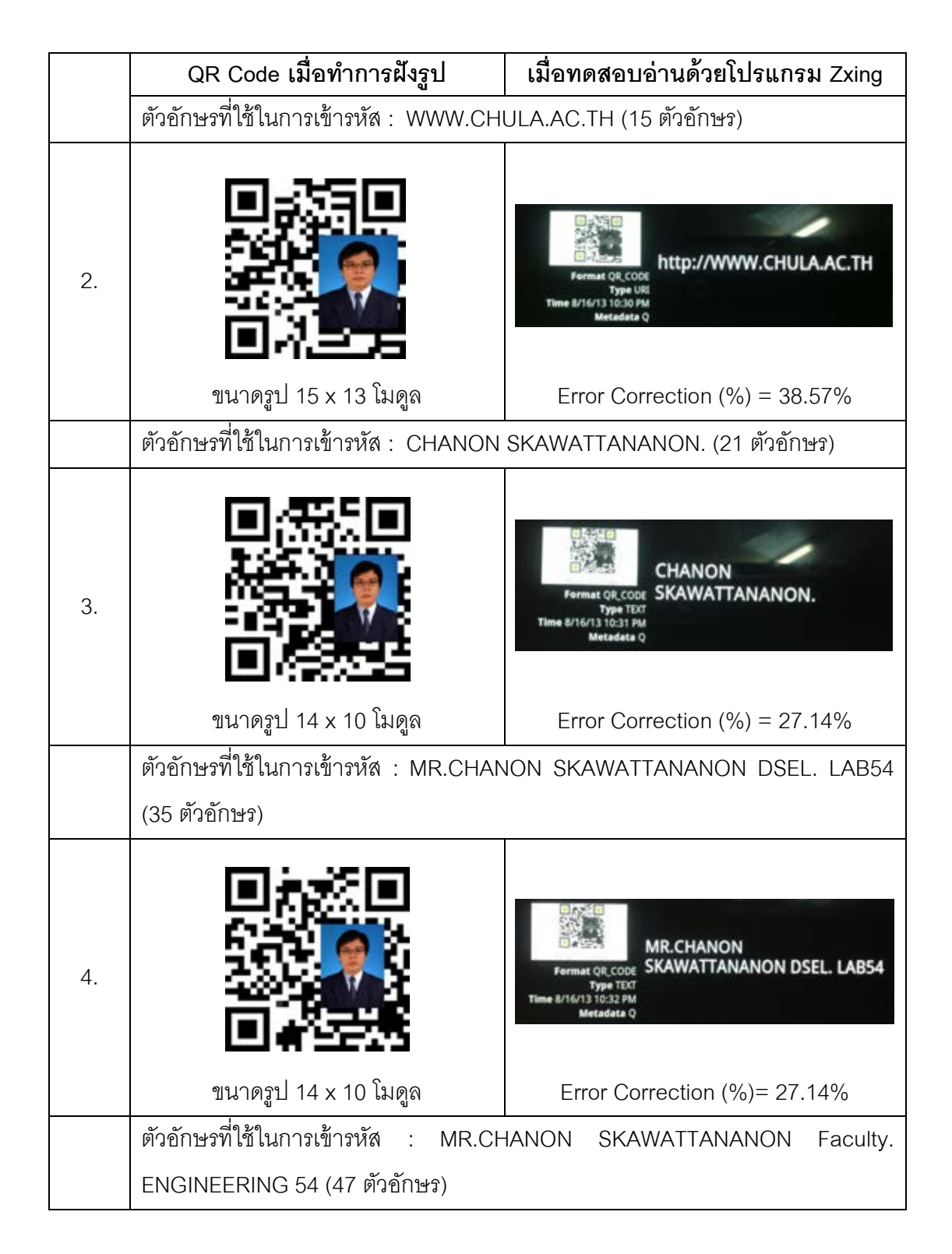

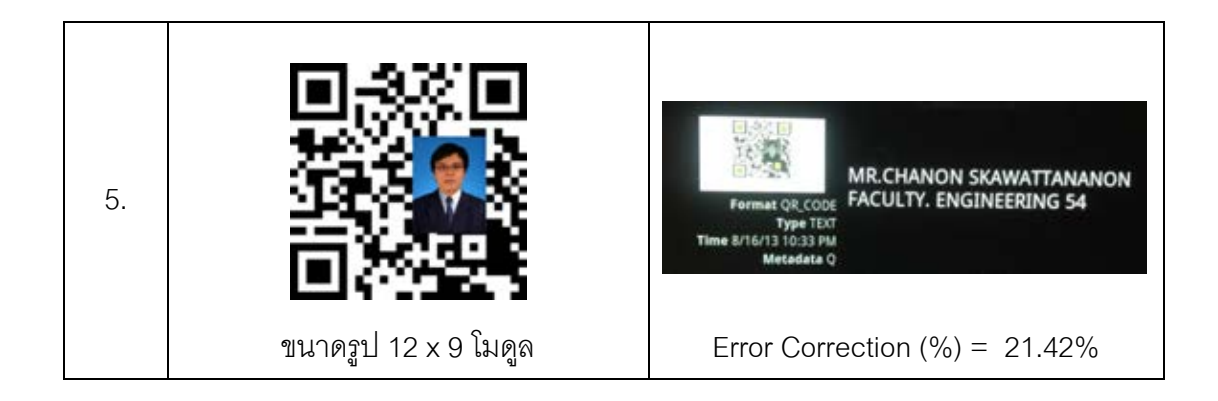

# **ตารางที่ ก-8** แสดงขนาดรูปที่ใหญ่ที่สุดที่สามารถฝังใน QR Code ที่เปลี่ยนแปลงการเข้ารหัสที่ จ านวนตัวอักษรต่างๆ ในระดับ Error Correction 3-H

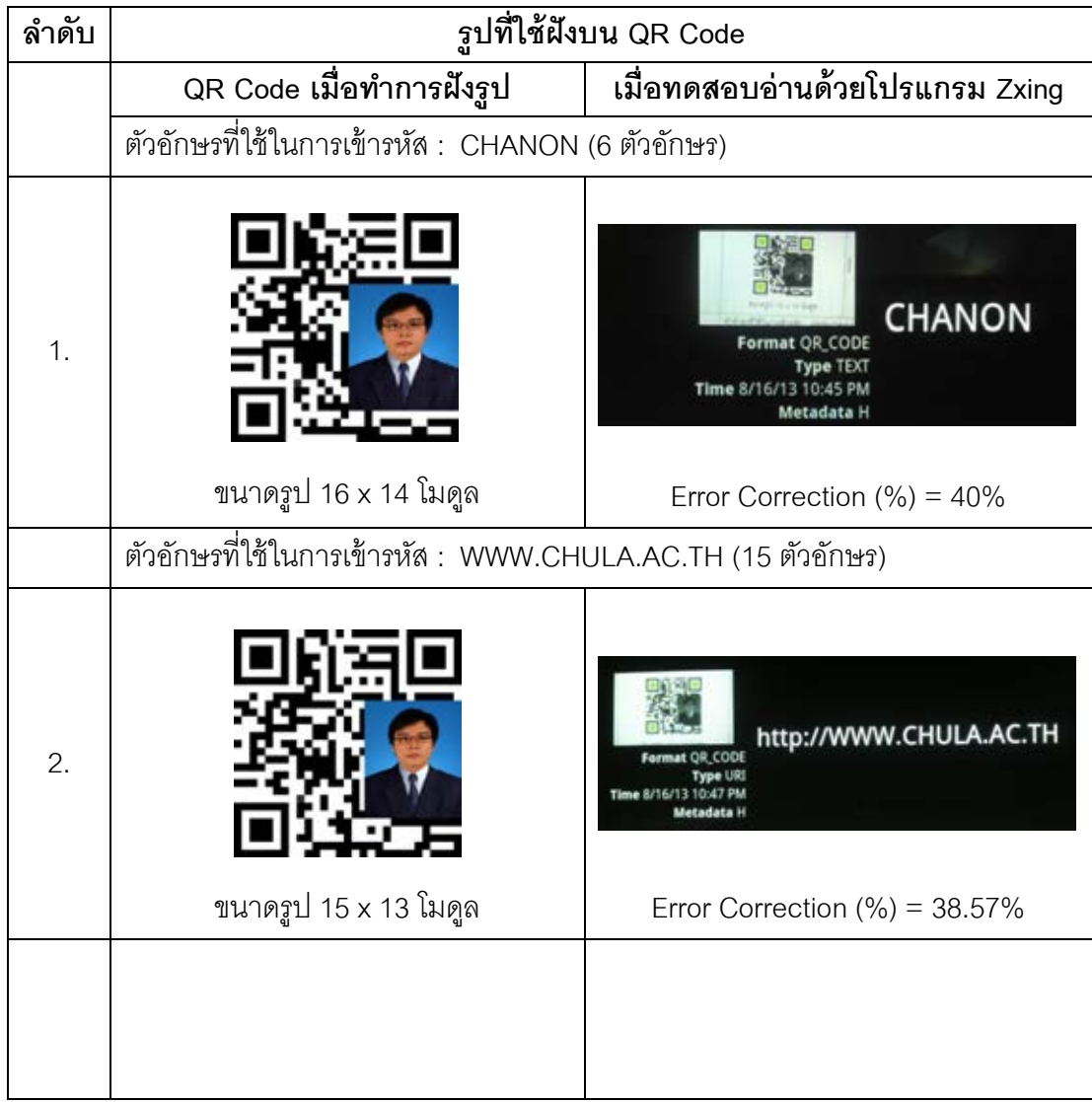

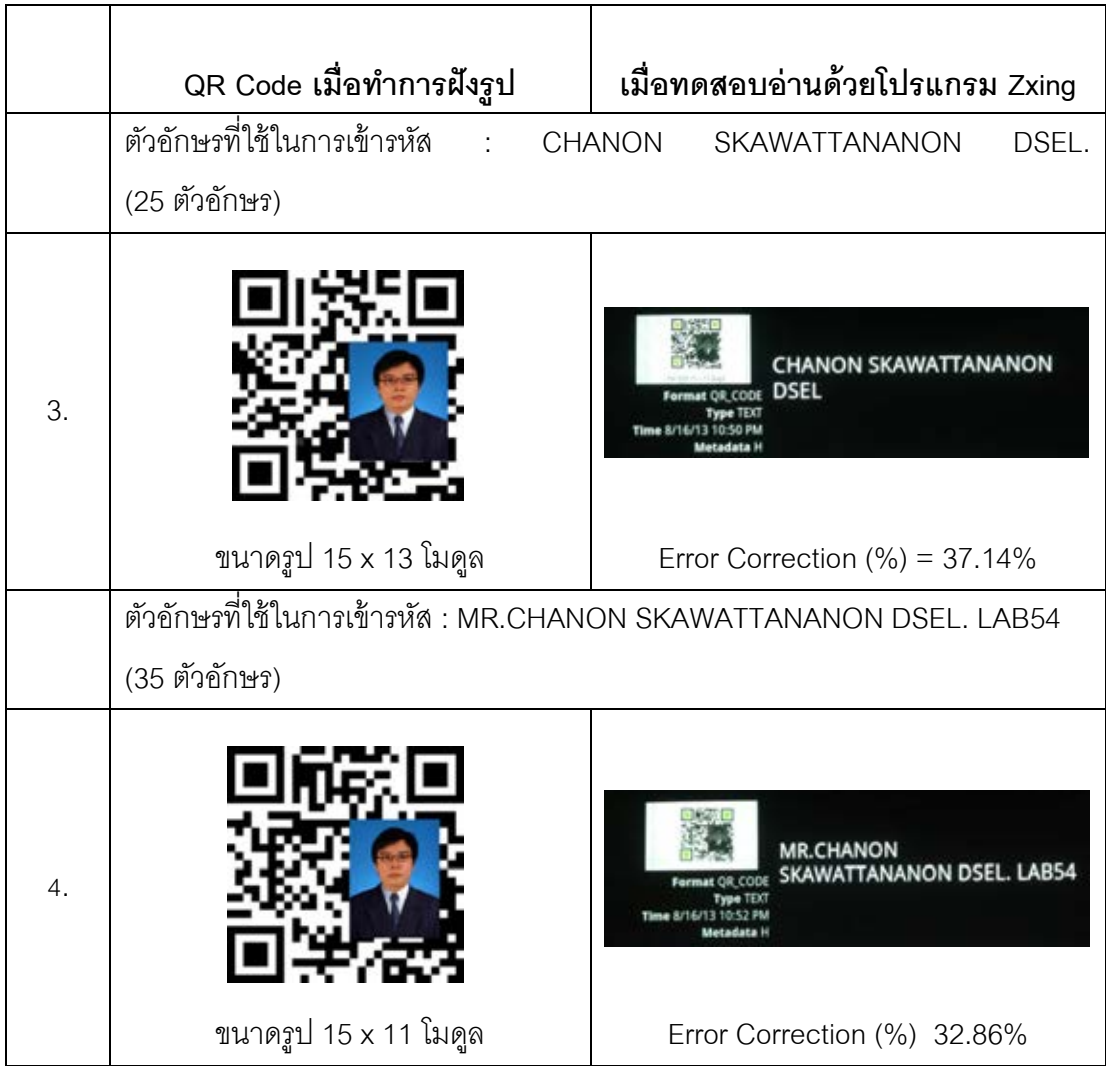

**ตารางที่ ก-9** แสดงขนาดรูปที่ใหญ่ที่สุดที่สามารถฝังใน QR Code ที่เปลี่ยนแปลงการเข้ารหัสที่ จ านวนตัวอักษรต่างๆ ในระดับ Error Correction 6-L

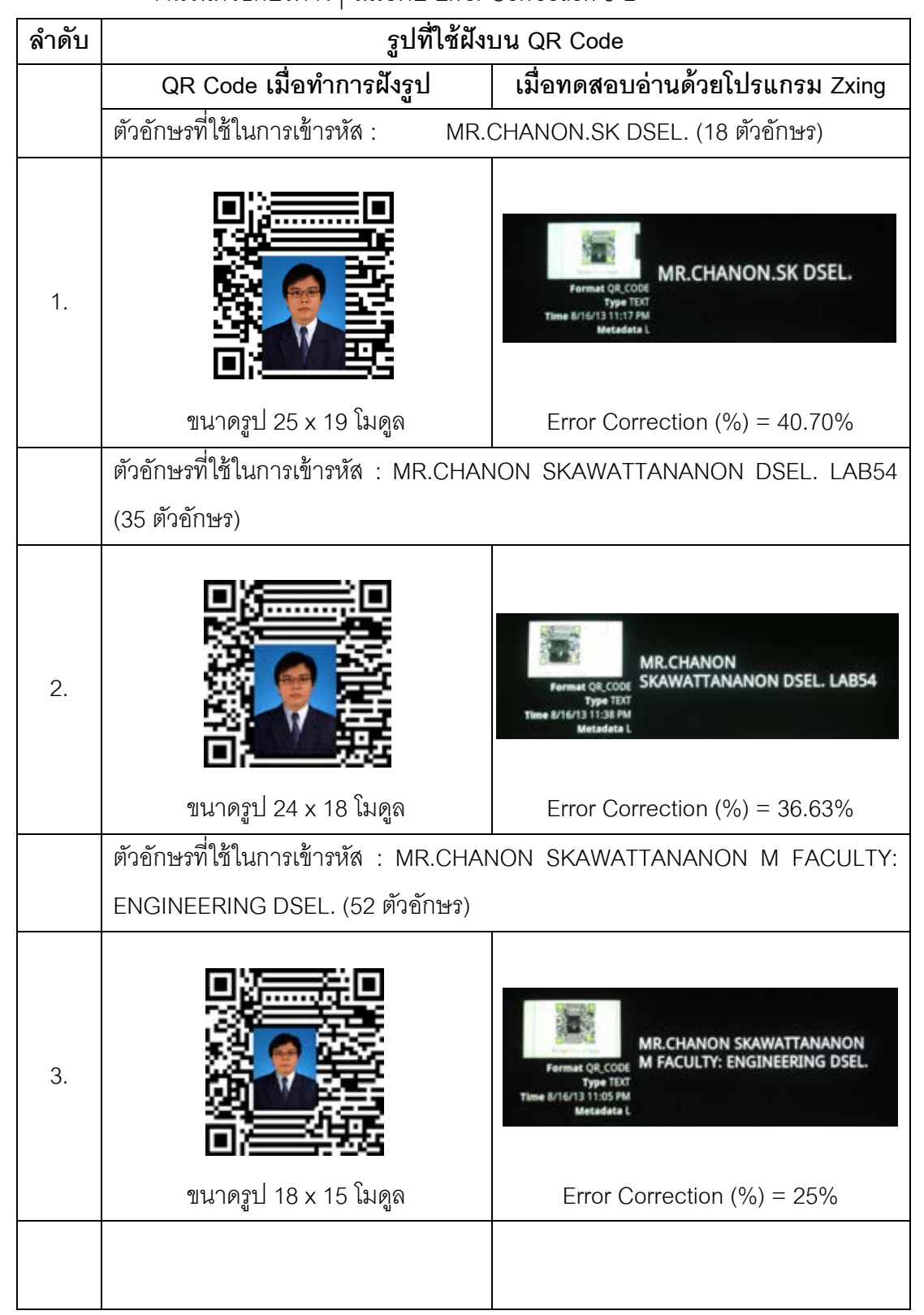

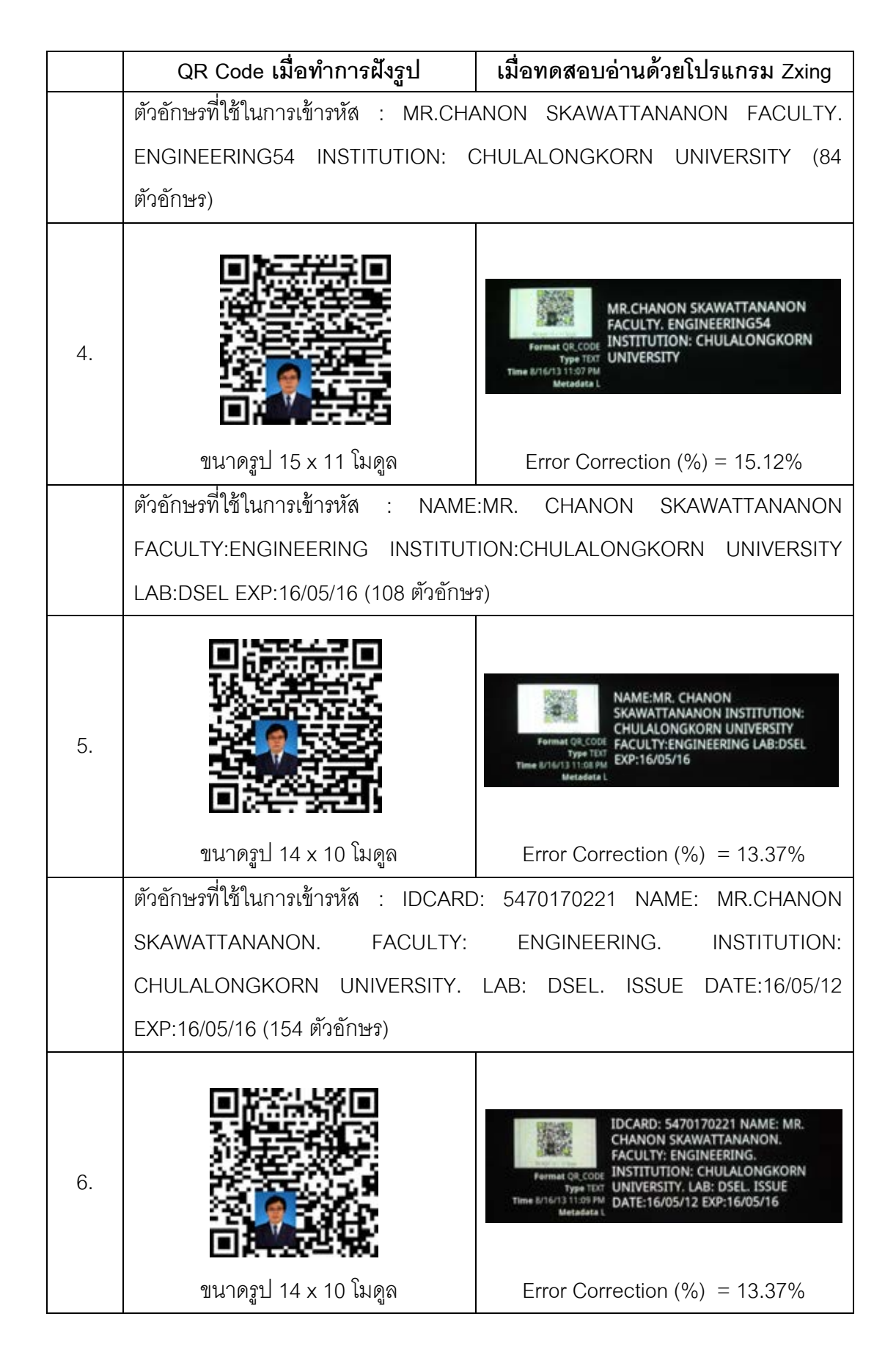

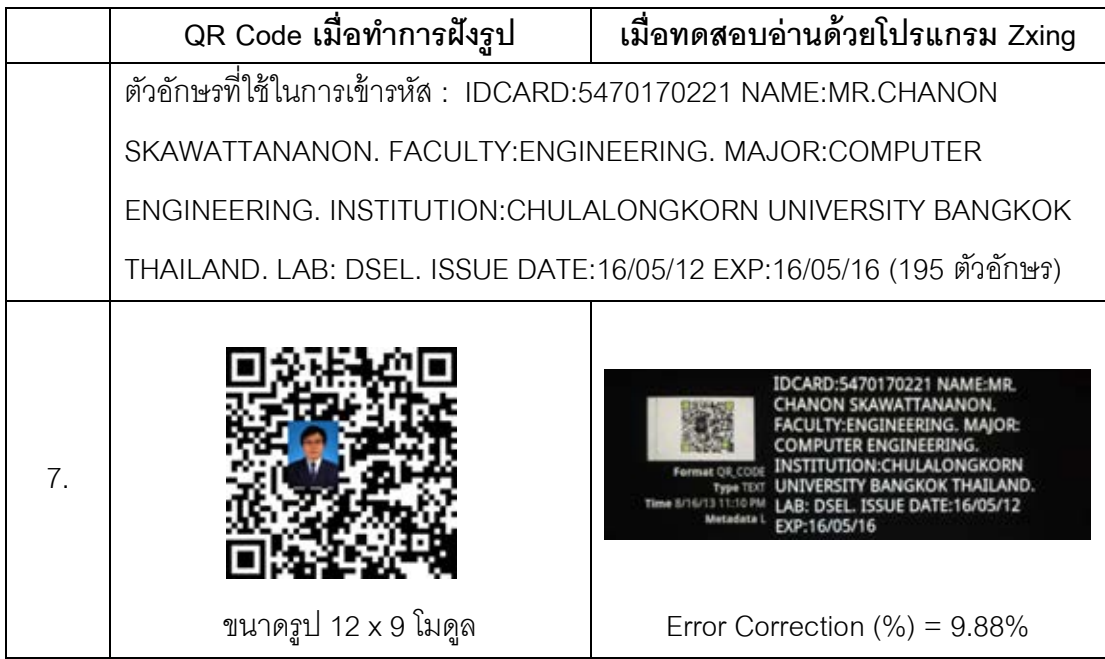

**ตารางที่ ก-10** แสดงขนาดรูปที่ใหญ่ที่สุดที่สามารถฝังใน QR Code ที่เปลี่ยนแปลงการเข้ารหัสที่ จ านวนตัวอักษรต่างๆ ในระดับ Error Correction 6-M

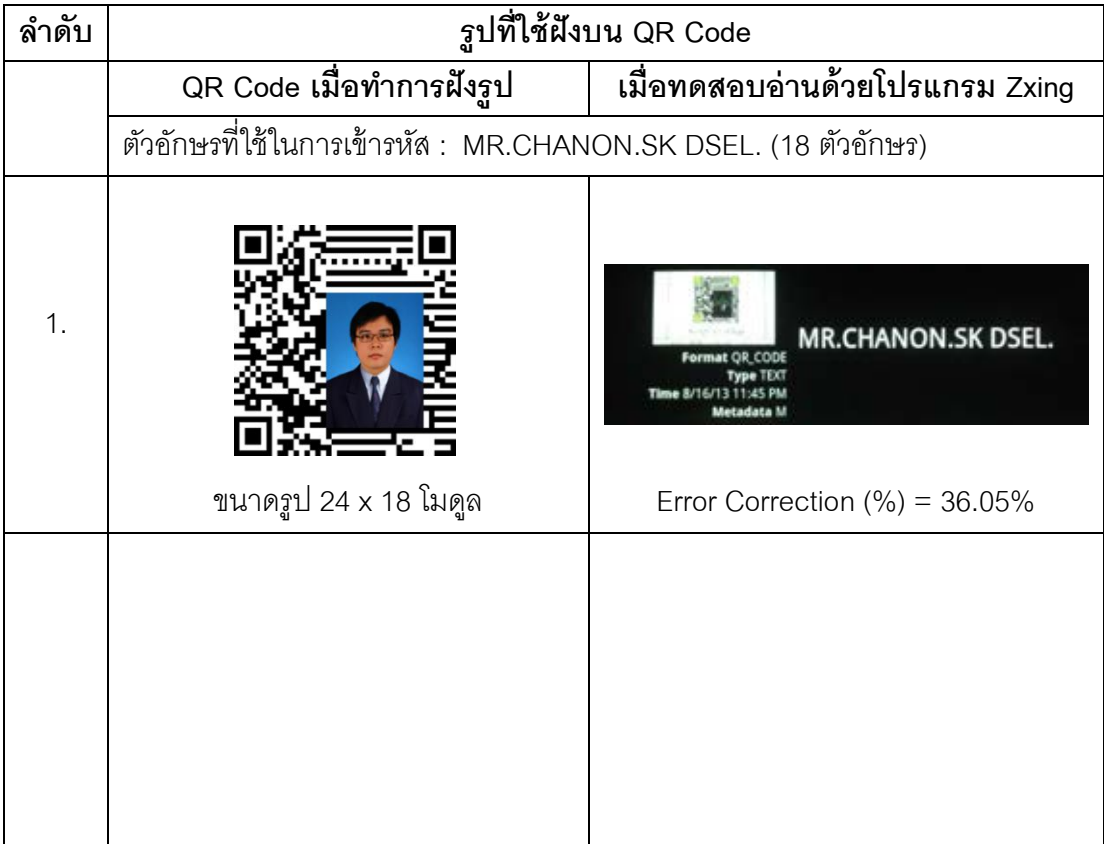

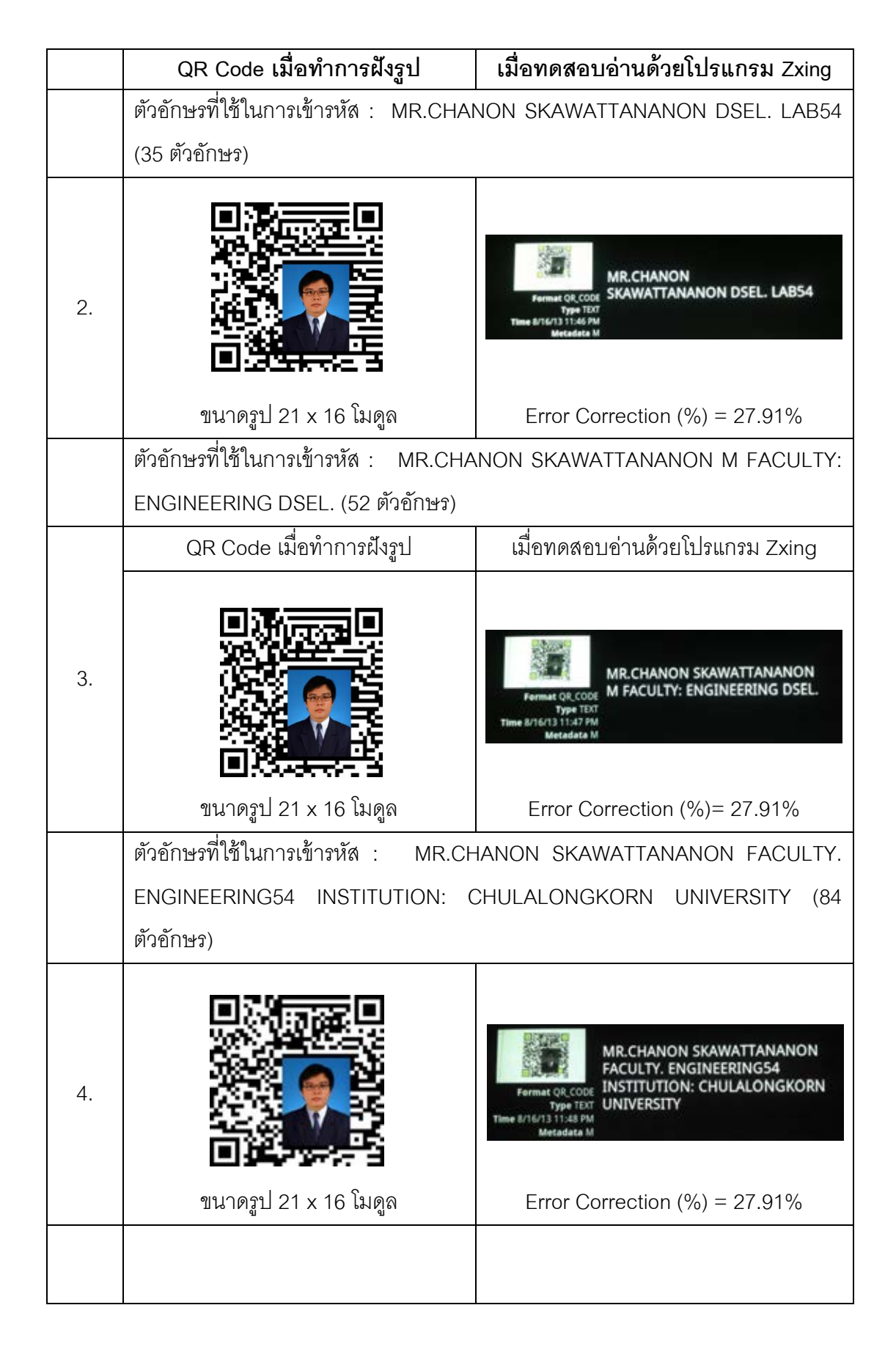

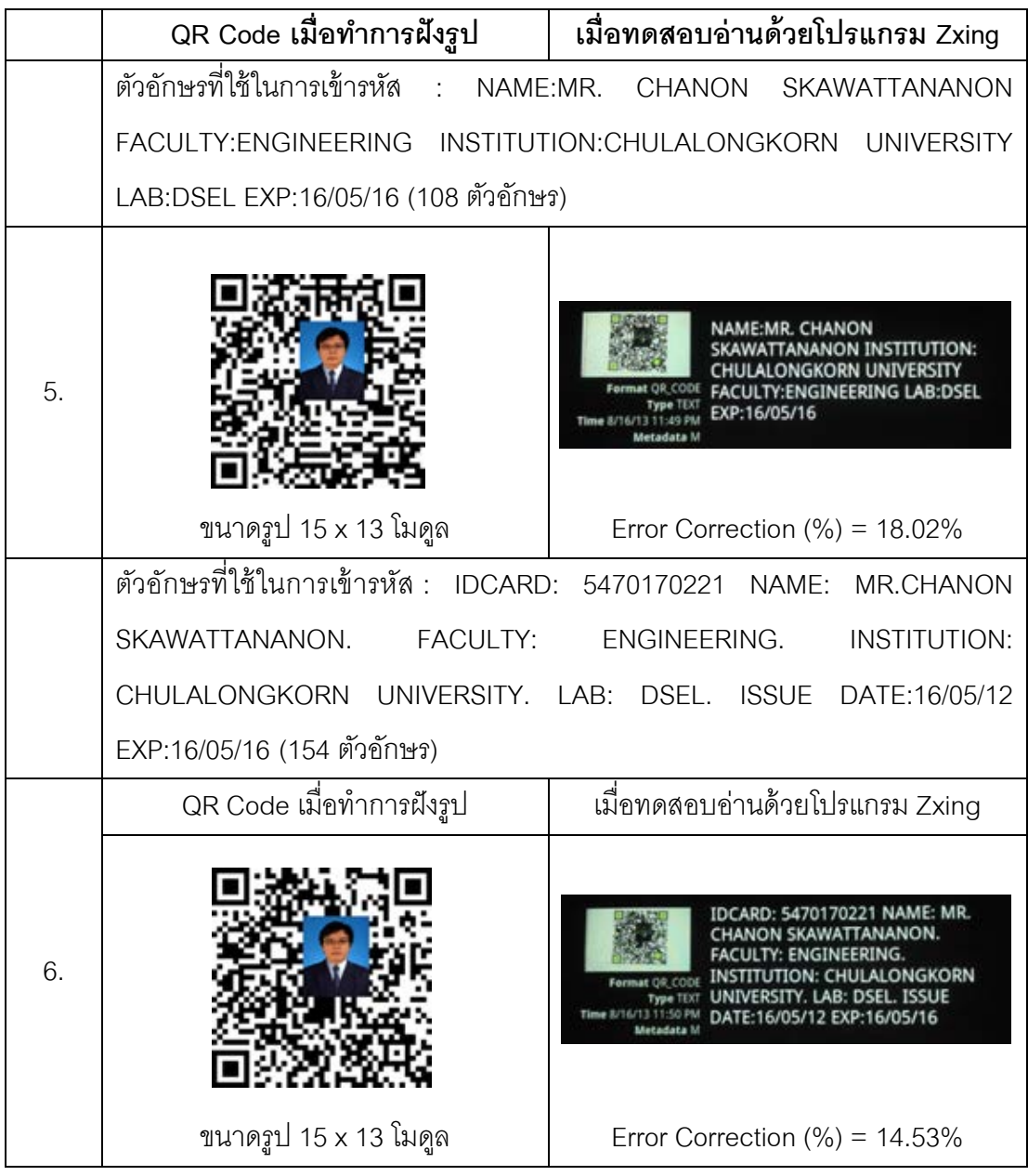

114

**ตารางที่ ก-11** แสดงขนาดรูปที่ใหญ่ที่สุดที่สามารถฝังใน QR Code ที่เปลี่ยนแปลงการเข้ารหัสที่

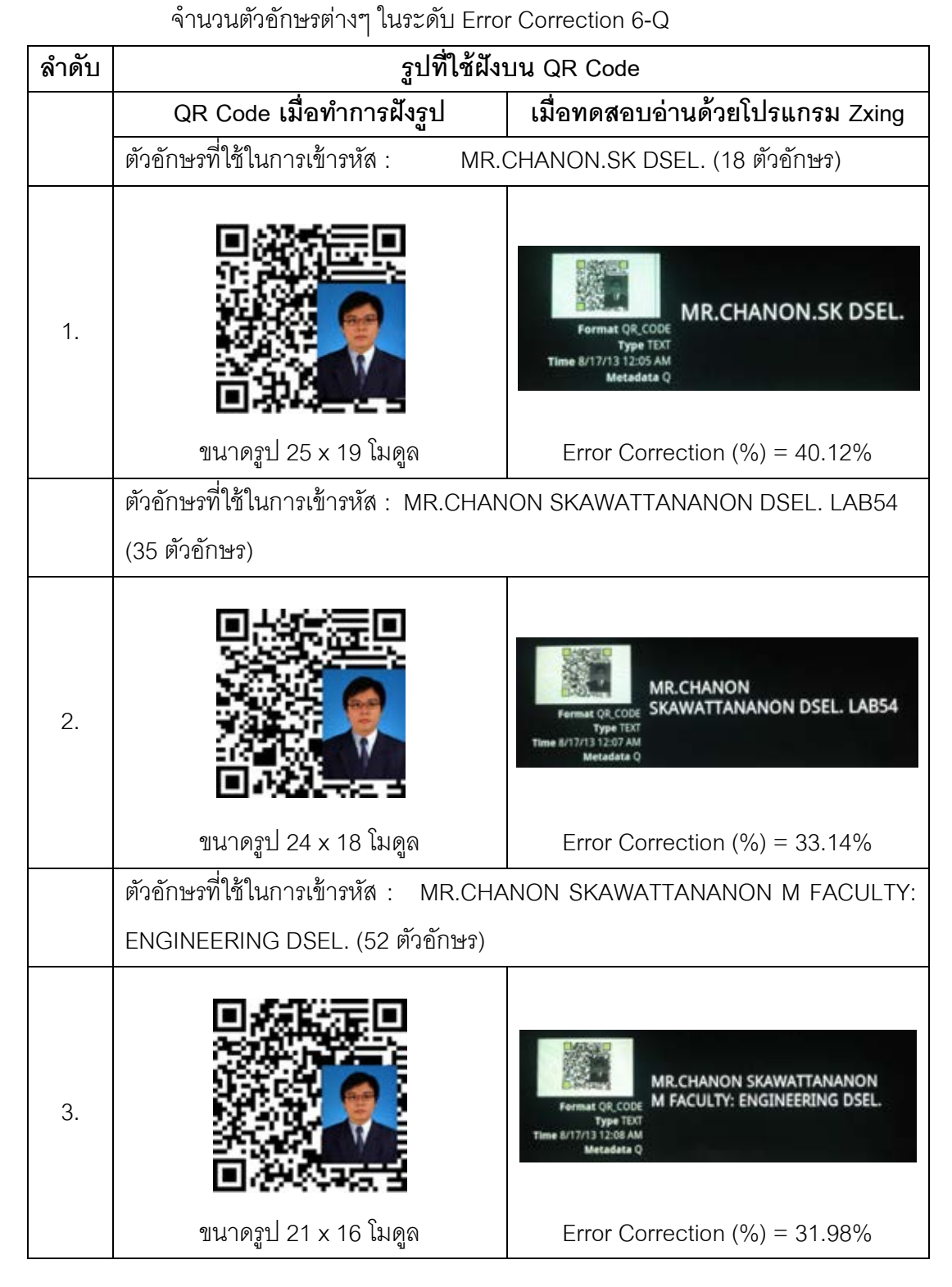

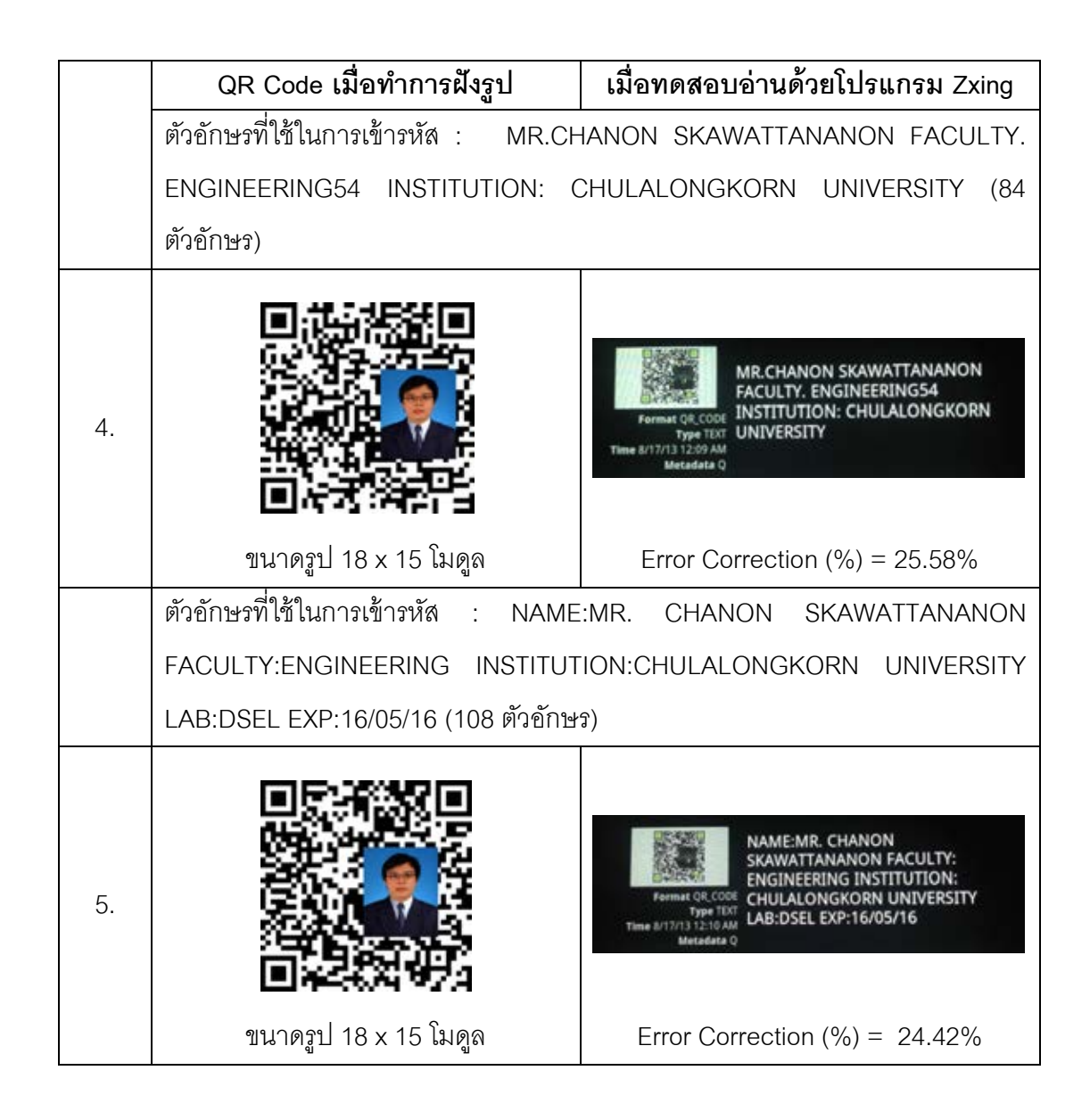

**ตารางที่ ก-12** แสดงขนาดรูปที่ใหญ่ที่สุดที่สามารถฝังใน QR Code ที่เปลี่ยนแปลงการเข้ารหัสที่ จ านวนตัวอักษรต่างๆ ในระดับ Error Correction 6-H

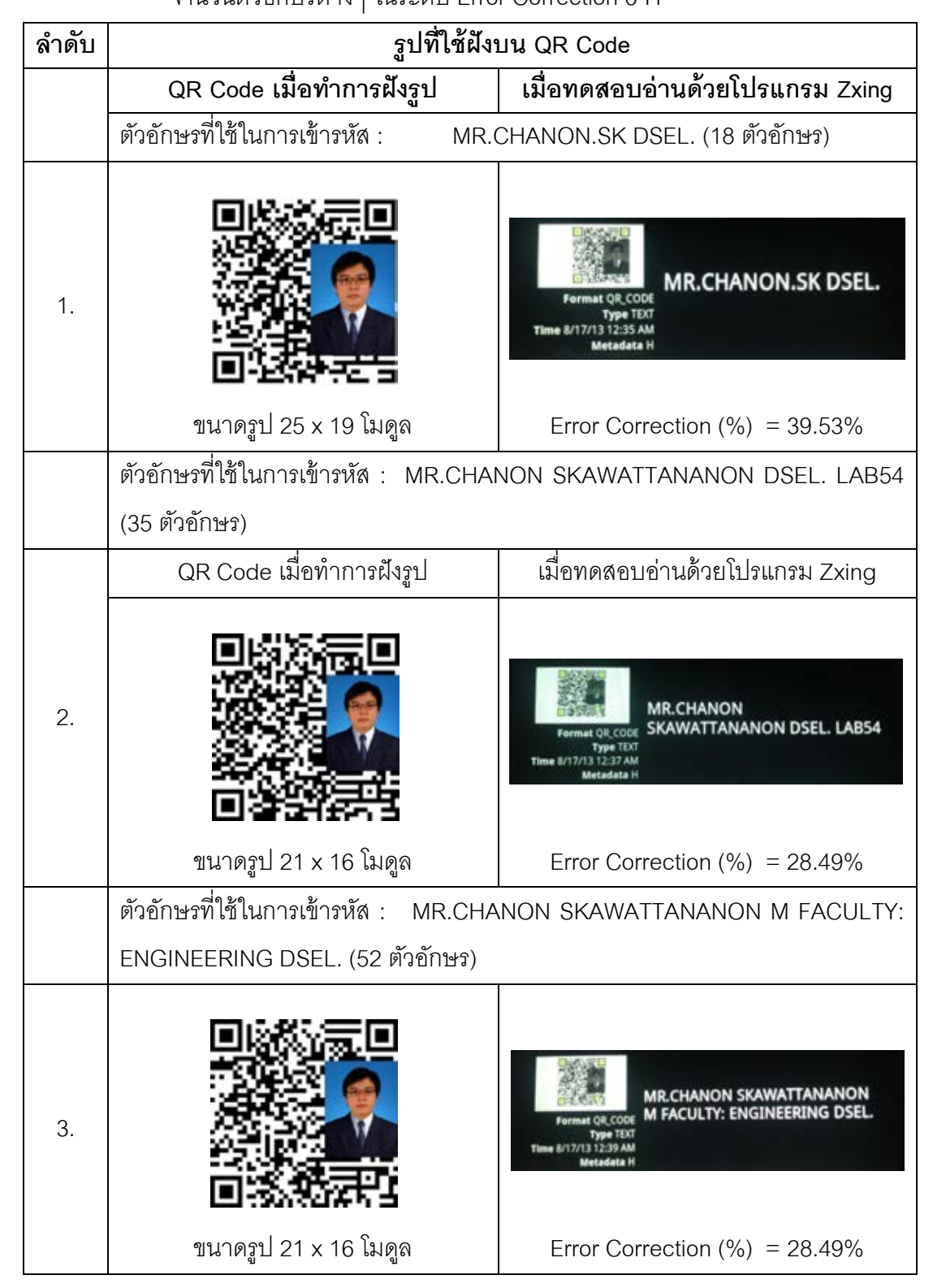

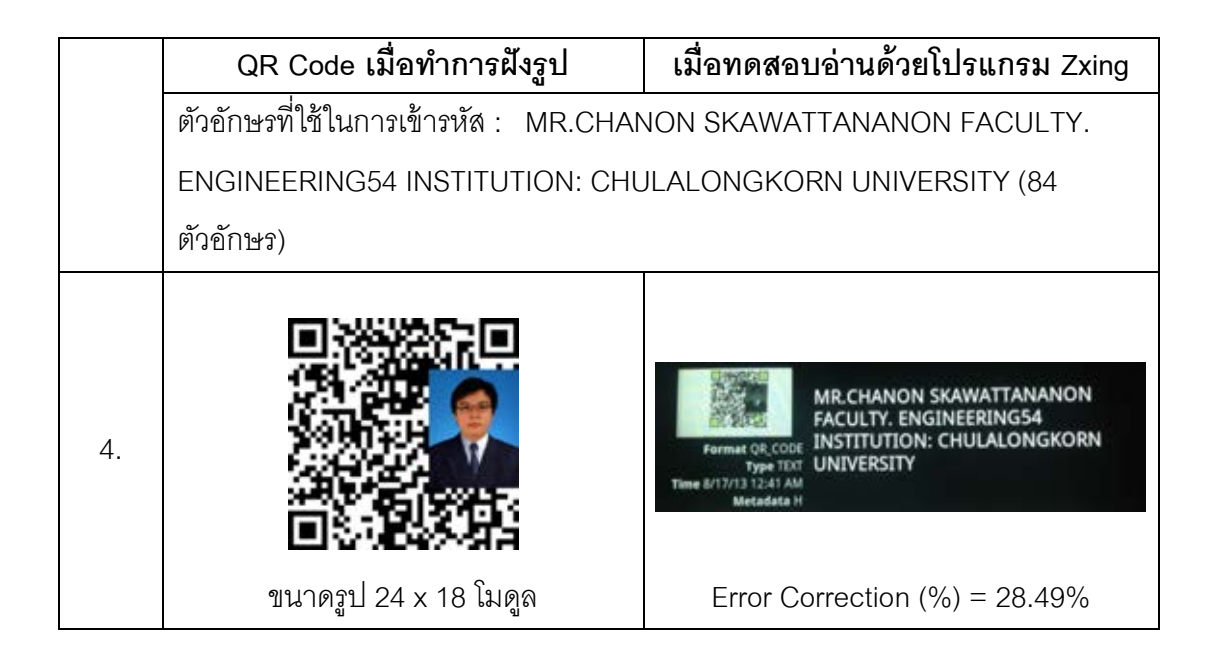

#### **ภาคผนวก ข**

### **แสดงตาราง INTERNATIONAL STANDARD ISO/IEC18004**

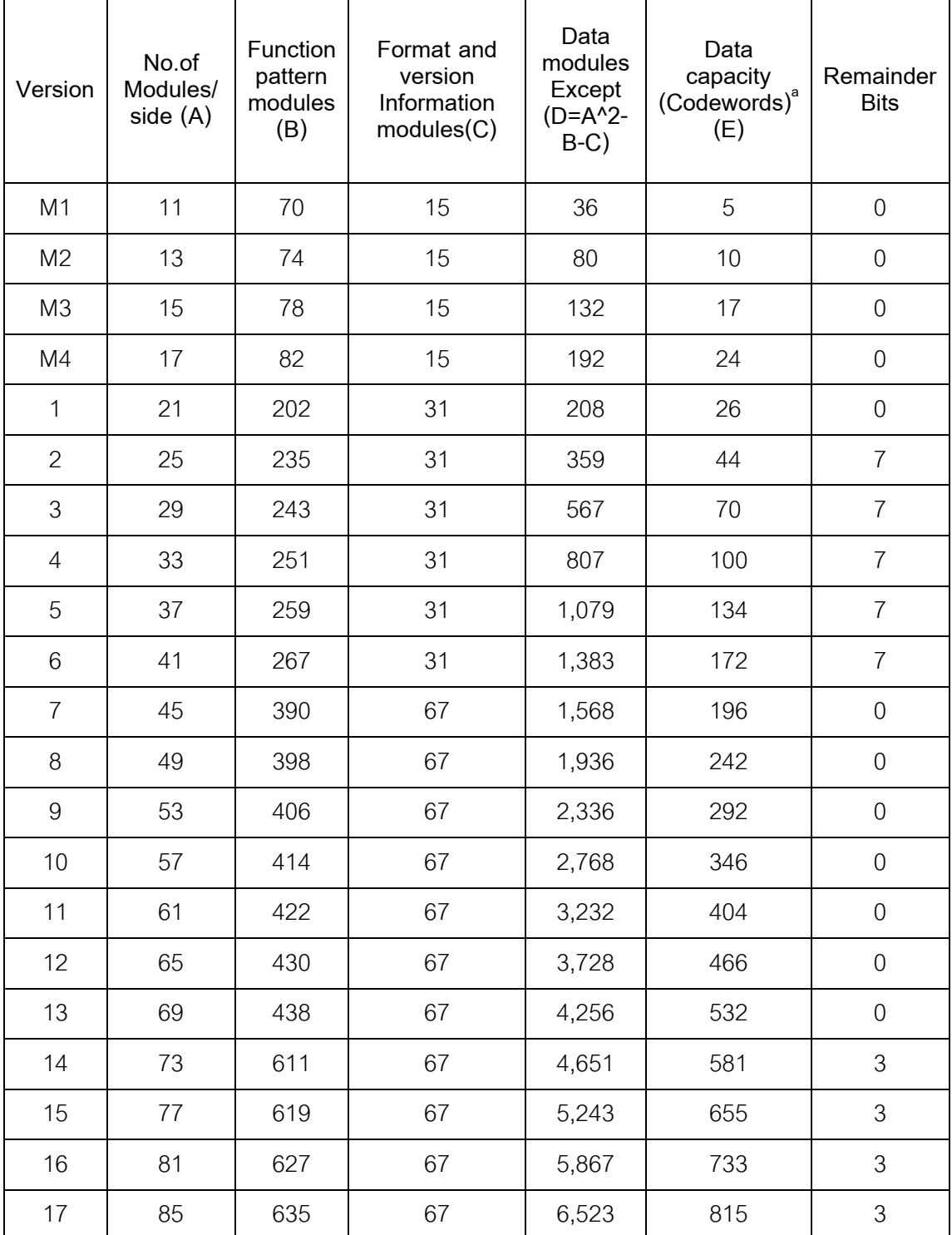

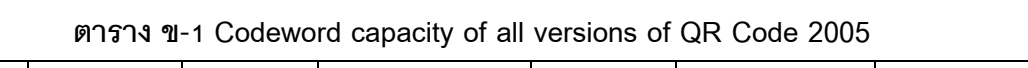

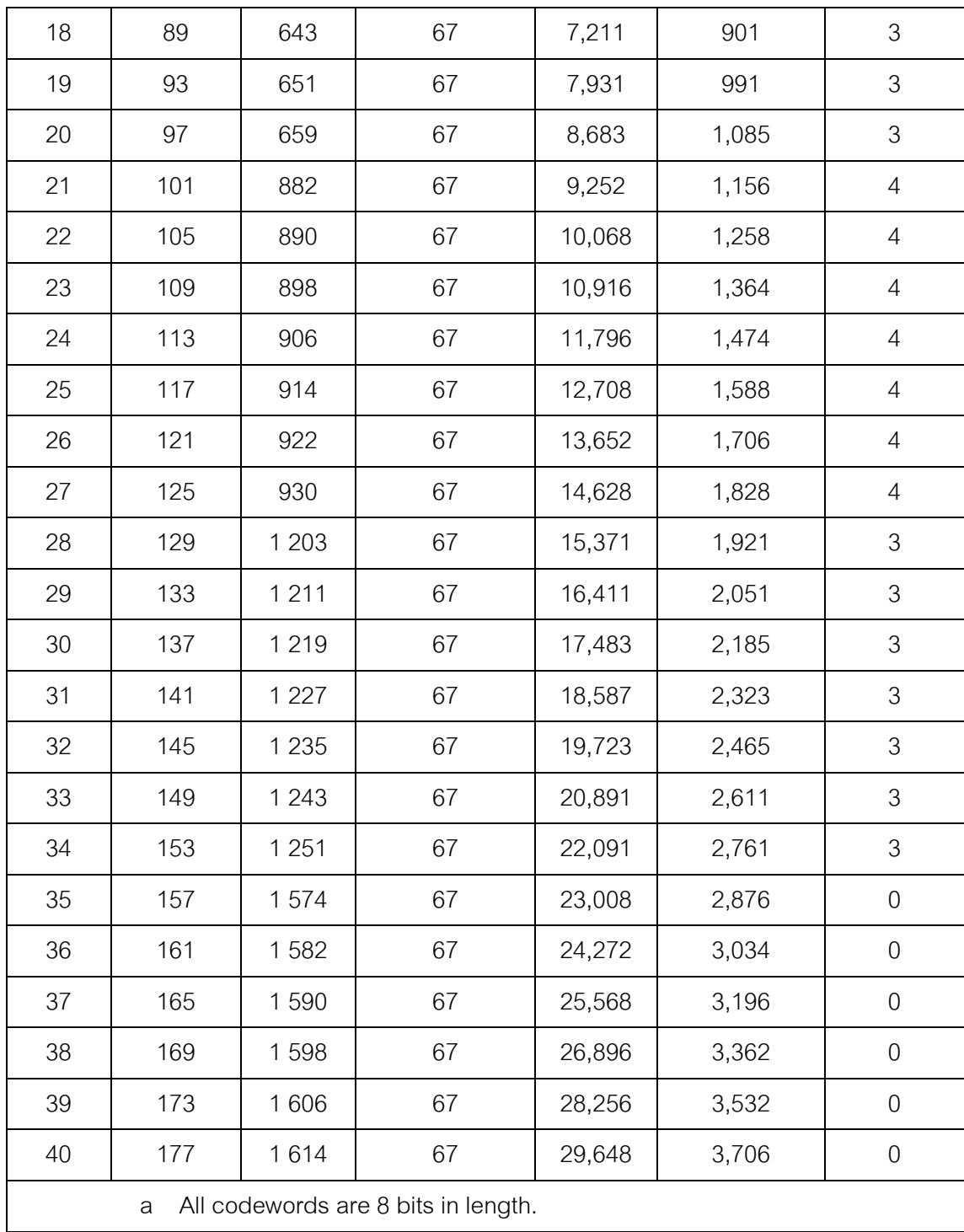

| Version                   | Total<br>number of<br>codewords | Error<br>correction<br>level | Number of<br>error<br>correction<br>codewords | Value<br>of p    | Number of<br>error<br>correction<br>blocks | Error correction<br>code per block<br>$(c, k, r)^a$ |
|---------------------------|---------------------------------|------------------------------|-----------------------------------------------|------------------|--------------------------------------------|-----------------------------------------------------|
| M <sub>1</sub>            | 5                               | Error                        |                                               |                  |                                            |                                                     |
|                           |                                 | detection                    | $\overline{2}$                                | $\mathbf{2}$     | $\mathbf 1$                                | (5,3,0)                                             |
|                           |                                 | only                         |                                               |                  |                                            |                                                     |
| M <sub>2</sub>            | 10                              | L                            | 5                                             | 3                | $\mathbf{1}$                               | (10, 5, 1)                                          |
|                           |                                 | M                            | 6                                             | $\overline{2}$   | $\mathbf{1}$                               | (10, 4, 2)                                          |
| M <sub>3</sub>            | 17                              | L                            | 6                                             | $\overline{2}$   | $\mathbf{1}$                               | (17, 11, 2)                                         |
|                           |                                 | M                            | 8                                             |                  | $\mathbf{1}$                               | (17, 9, 4)                                          |
| M4                        | 24                              | L                            | 8                                             | $\overline{2}$   | $\mathbf{1}$                               | (24, 16, 3)                                         |
|                           |                                 | M                            | 10                                            | $\mathbf 0$      | $\mathbf 1$                                | (24, 14, 5)                                         |
|                           |                                 | Q                            | 14                                            | $\boldsymbol{0}$ | $\mathbf{1}$                               | (24, 10, 7)                                         |
| 1                         | 26                              | L                            | $\overline{7}$                                | 3                | $\mathbf{1}$                               | (26, 19, 2)                                         |
|                           |                                 | M                            | 10                                            | $\mathbf{2}$     | $\mathbf{1}$                               | (26, 16, 4)                                         |
|                           |                                 | $\hbox{\large \bf Q}$        | 13                                            | $\mathbf{1}$     | $\mathbf{1}$                               | (26, 13, 6)                                         |
|                           |                                 | $\boldsymbol{\mathsf{H}}$    | 17                                            | $\mathbf{1}$     | $\mathbf{1}$                               | (26, 9, 8)                                          |
| $\mathbf{2}$              | 44                              | L                            | 10                                            | $\overline{2}$   | $\mathbf{1}$                               | (44, 34, 4)                                         |
|                           |                                 | M                            | 16                                            | $\mathbf 0$      | 1                                          | (44, 28, 8)                                         |
|                           |                                 | Q                            | 22                                            | $\mathbf 0$      | $\mathbf 1$                                | (44, 22, 11)                                        |
|                           |                                 | Н                            | 28                                            | $\boldsymbol{0}$ | $\mathbf 1$                                | (44, 16, 14)                                        |
| $\ensuremath{\mathsf{3}}$ | 70                              | L                            | 15                                            | $\mathbf 1$      | $\mathbf 1$                                | (70, 55, 7)                                         |
|                           |                                 | ${\sf M}$                    | 26                                            | $\mathbf 0$      | $\mathbf 1$                                | (70, 44, 13)                                        |
|                           |                                 | $\hbox{\large \bf Q}$        | 36                                            | $\boldsymbol{0}$ | $\sqrt{2}$                                 | (35, 17, 9)                                         |
|                           |                                 | $\boldsymbol{\mathsf{H}}$    | 44                                            | $\mathbf 0$      | $\overline{2}$                             | (35, 13, 11)                                        |
| $\overline{4}$            | 100                             | L                            | 20                                            |                  | $\mathbf 1$                                | (100, 80, 10)                                       |
|                           |                                 | M                            | 36                                            | $\mathbf 0$      | $\mathbf{2}$                               | (50, 32, 9)                                         |
|                           |                                 | $\hbox{\large\it Q}$         | 52                                            |                  | $\overline{2}$                             | (50, 24, 13)                                        |

**ตาราง ข-2** Error correction characteristics for QR Code 2005

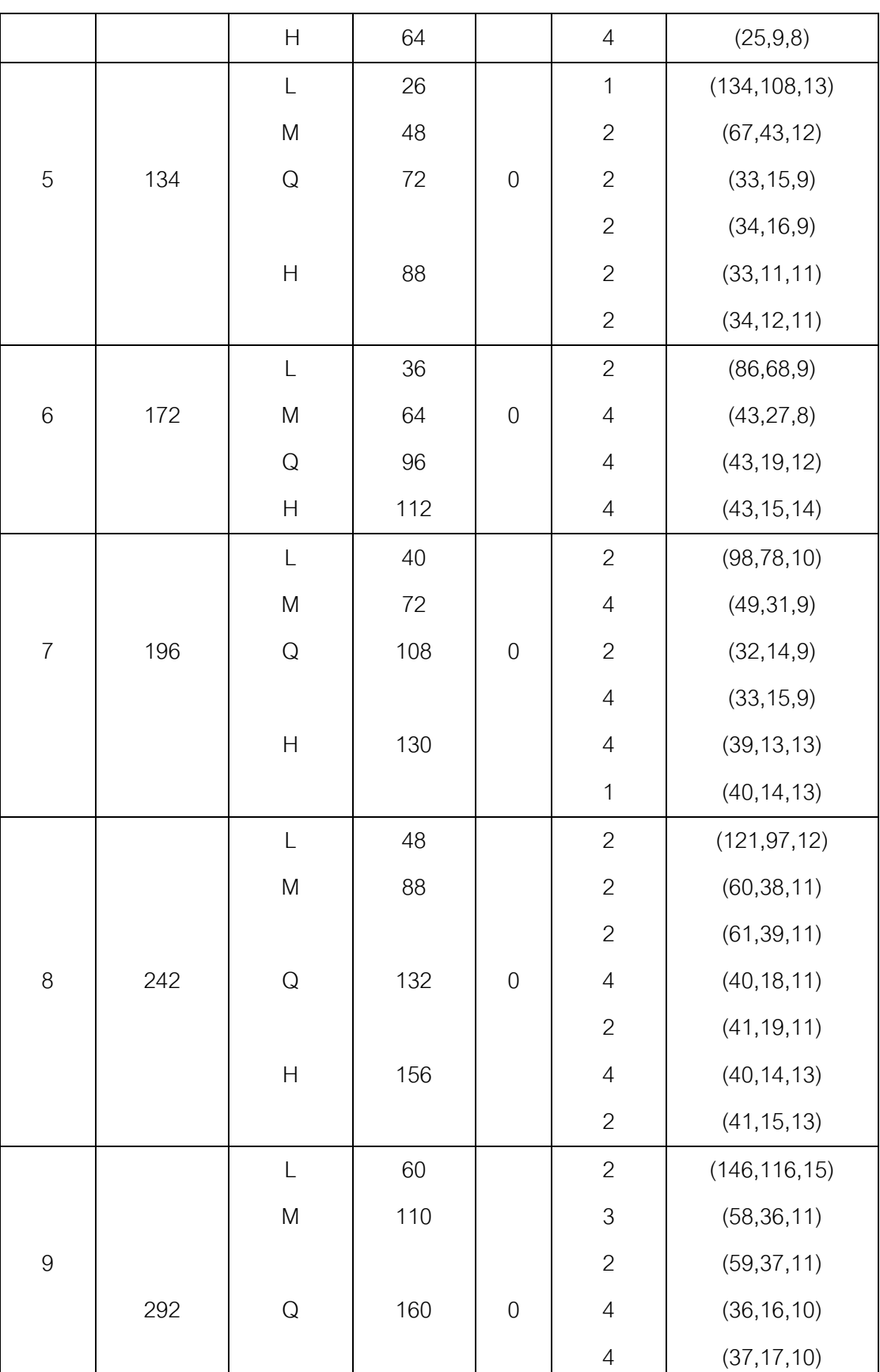

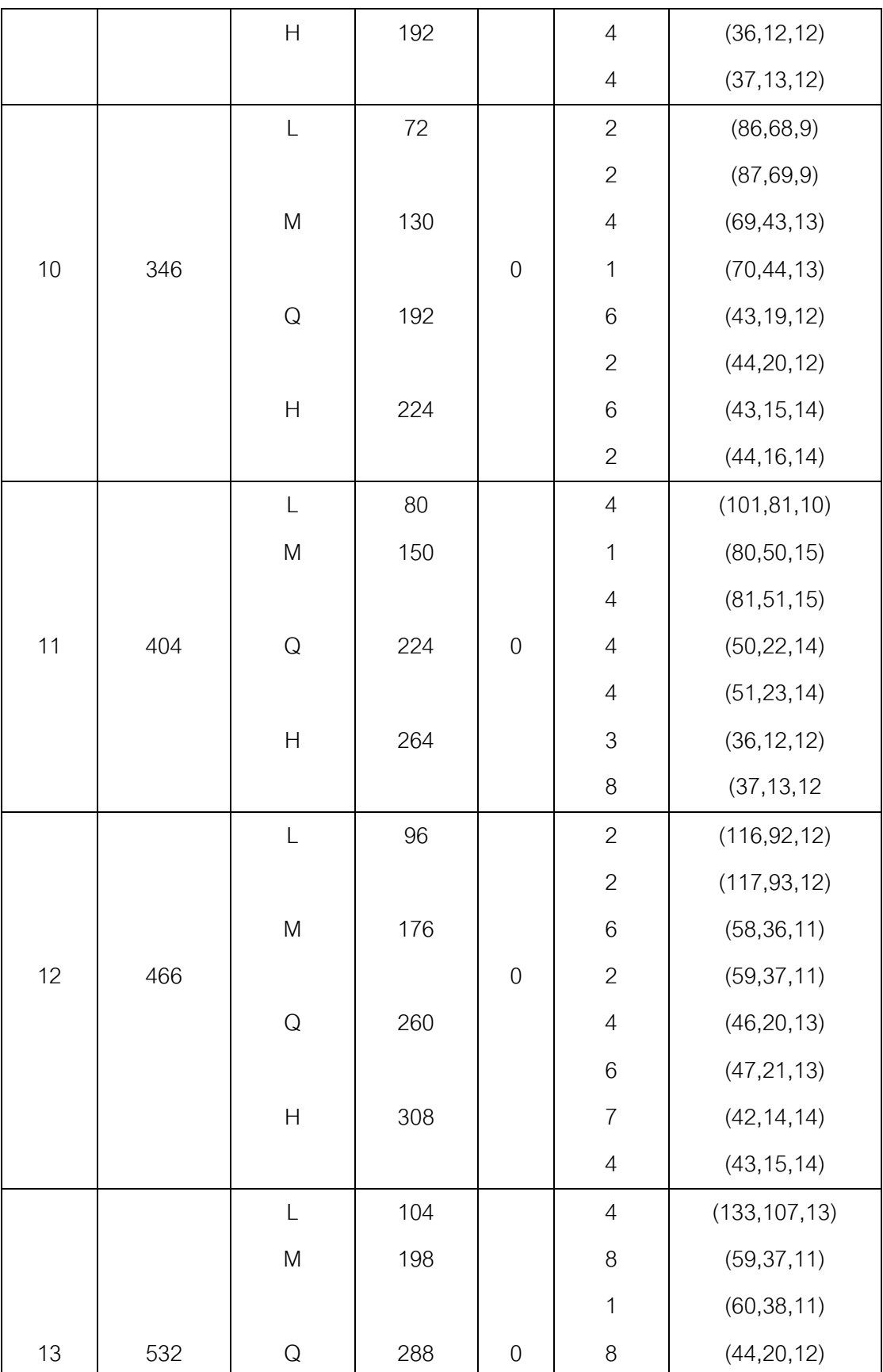

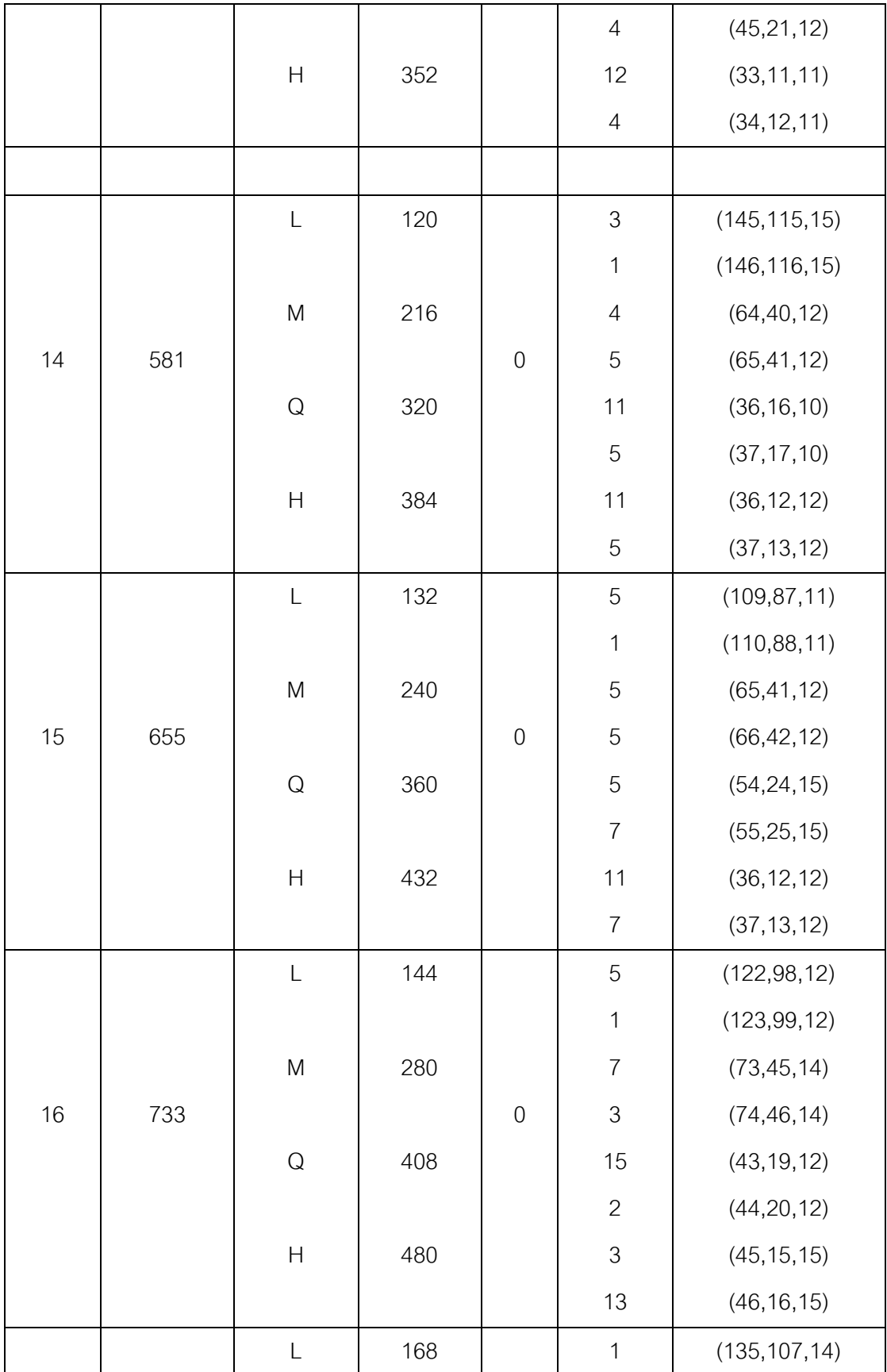

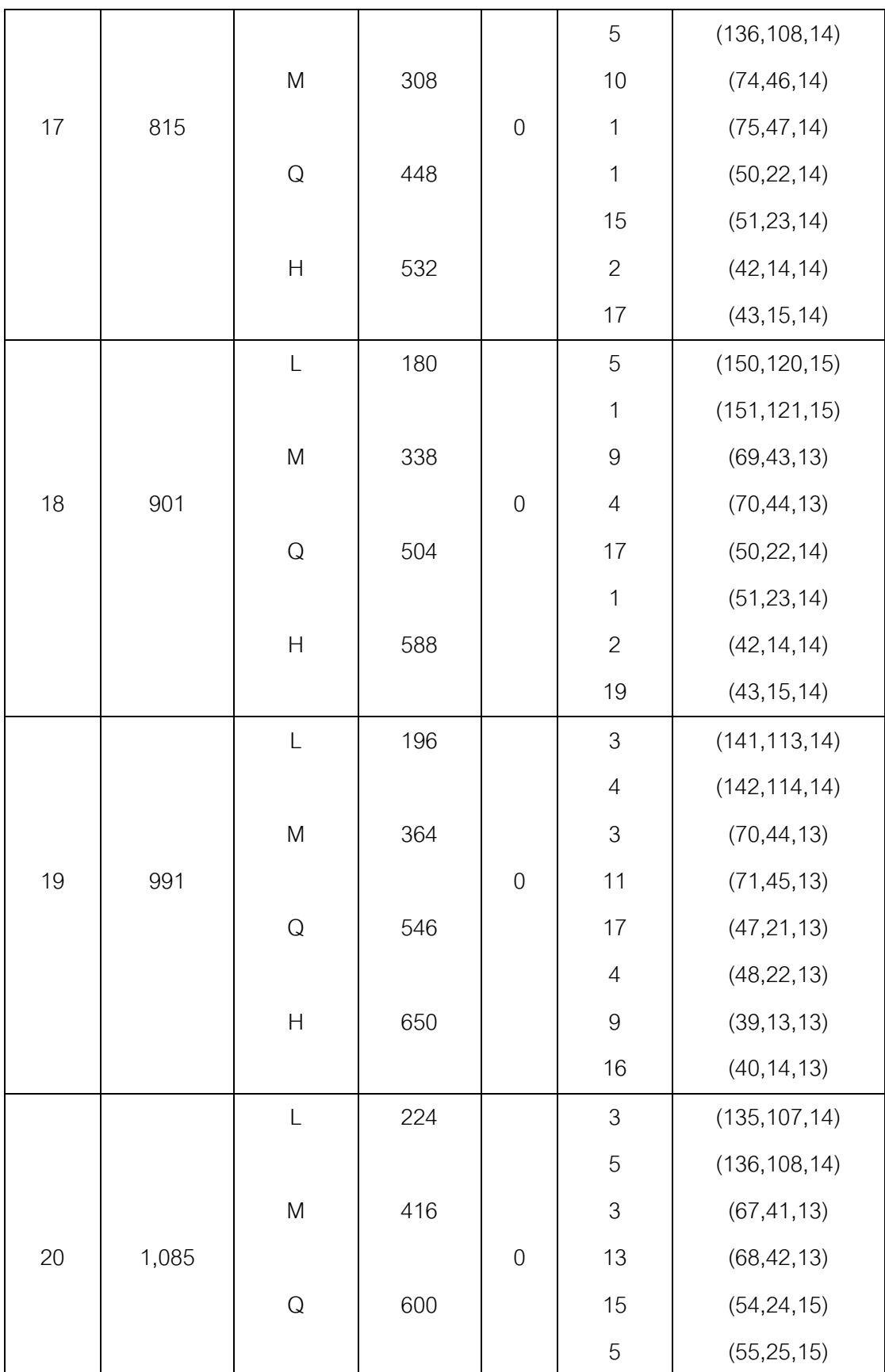

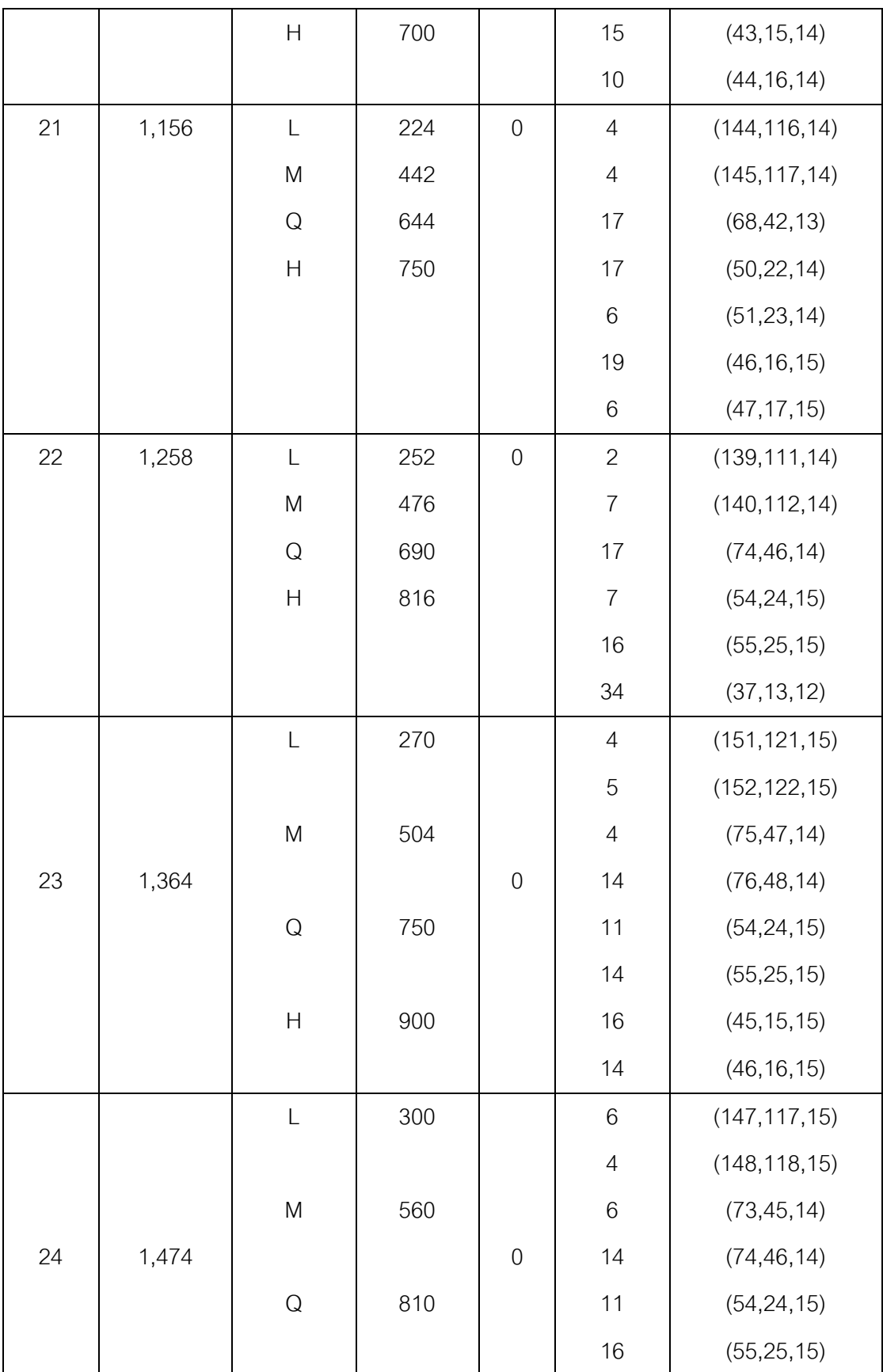

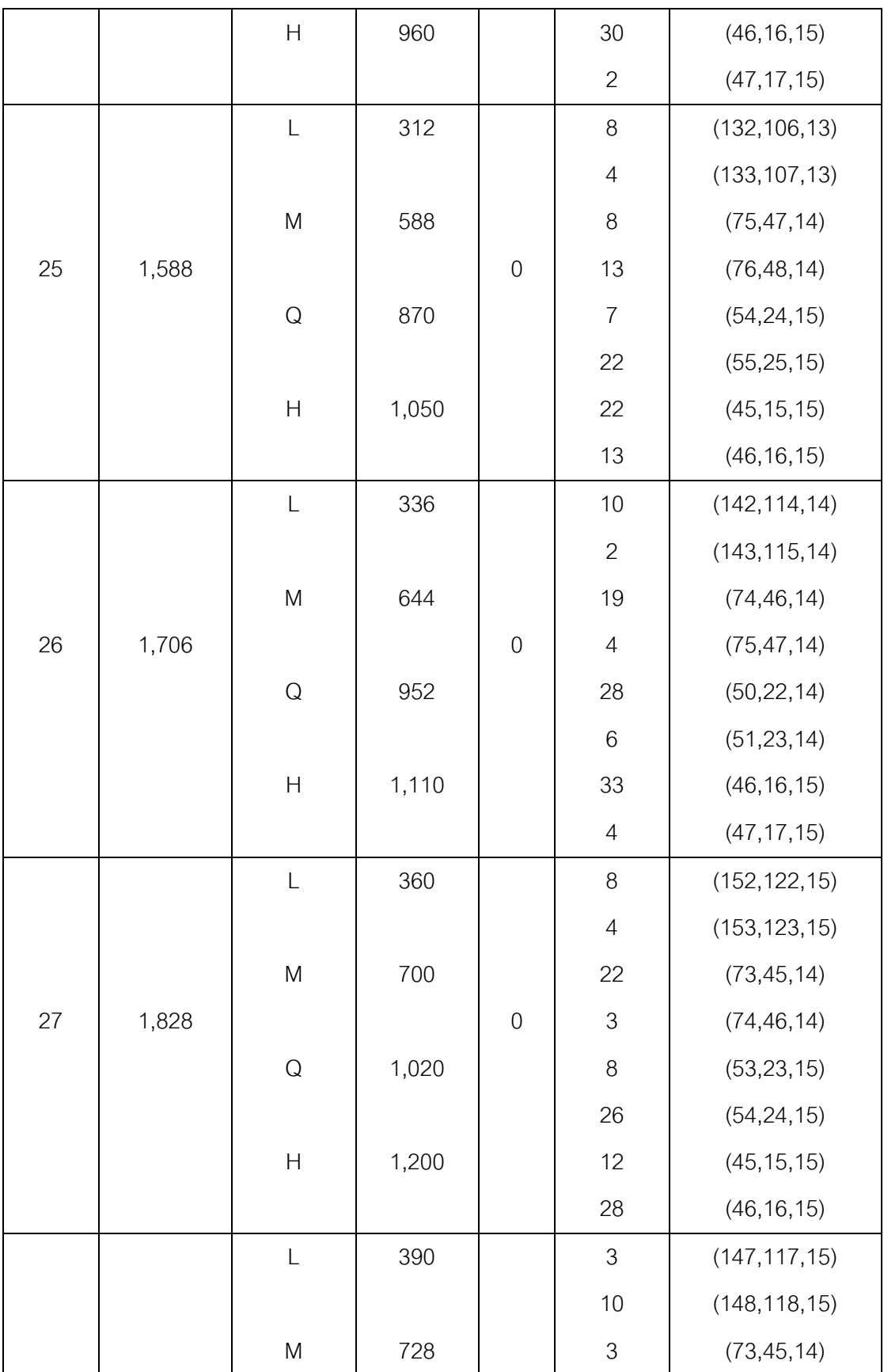

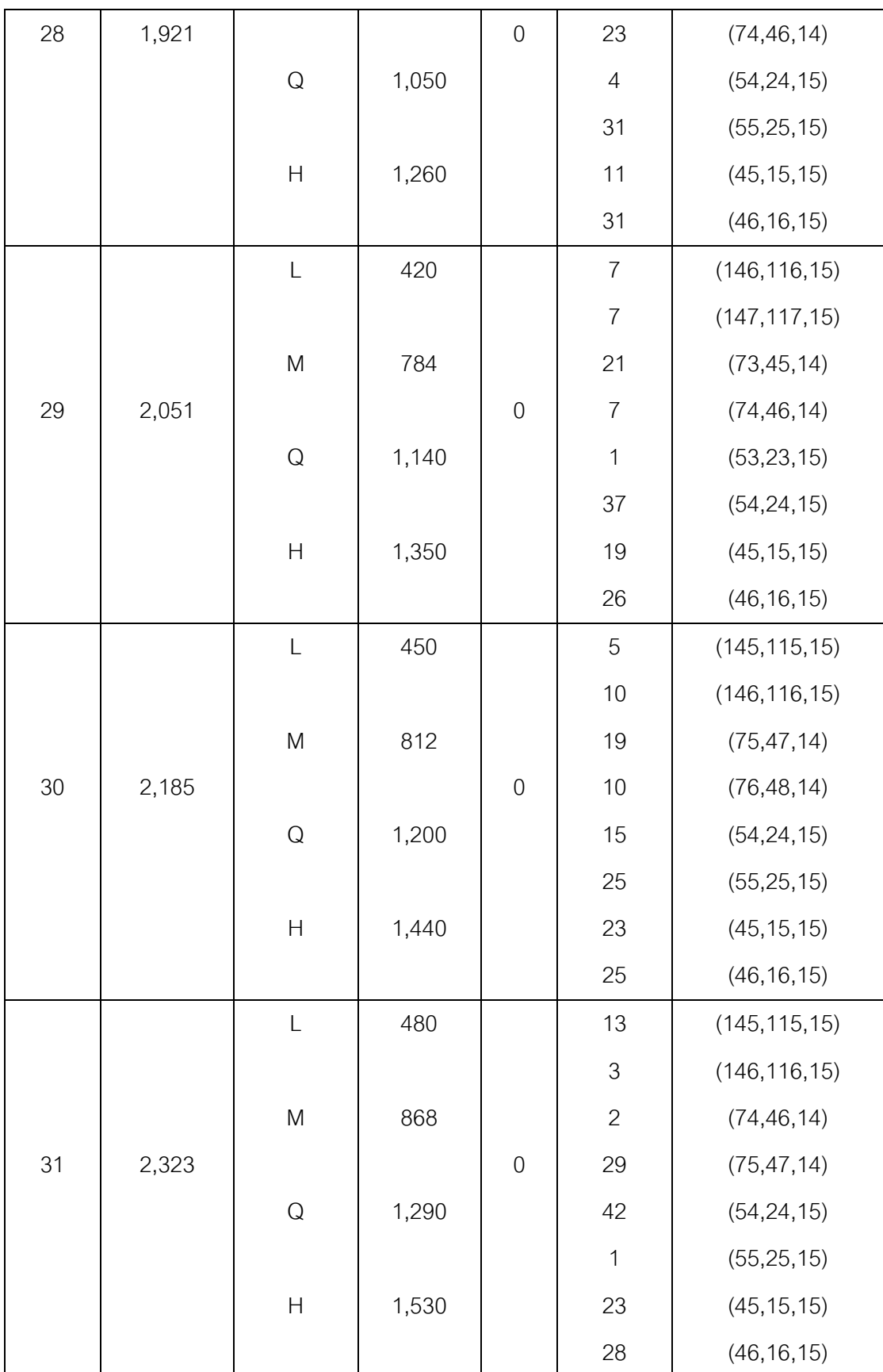

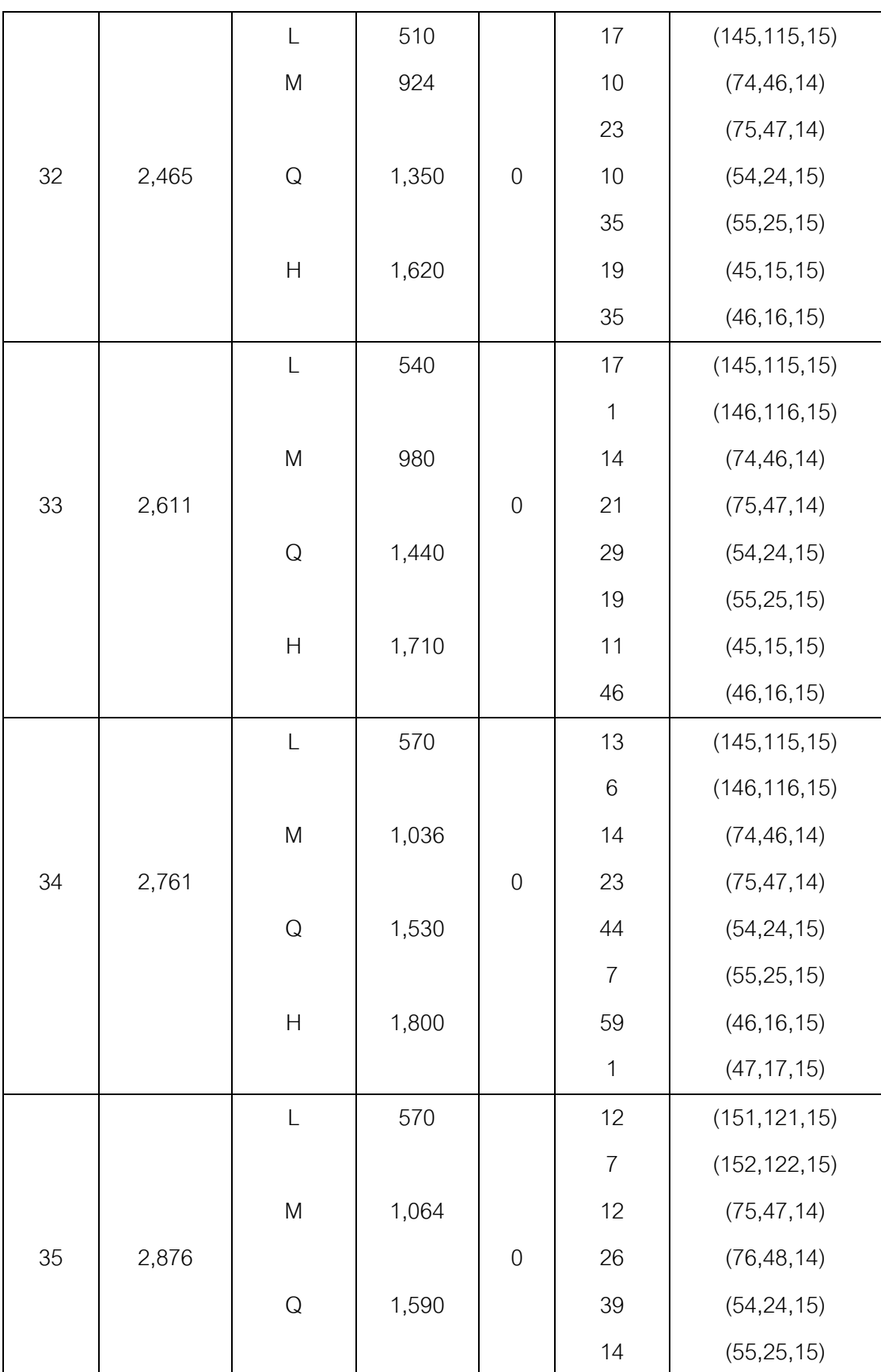
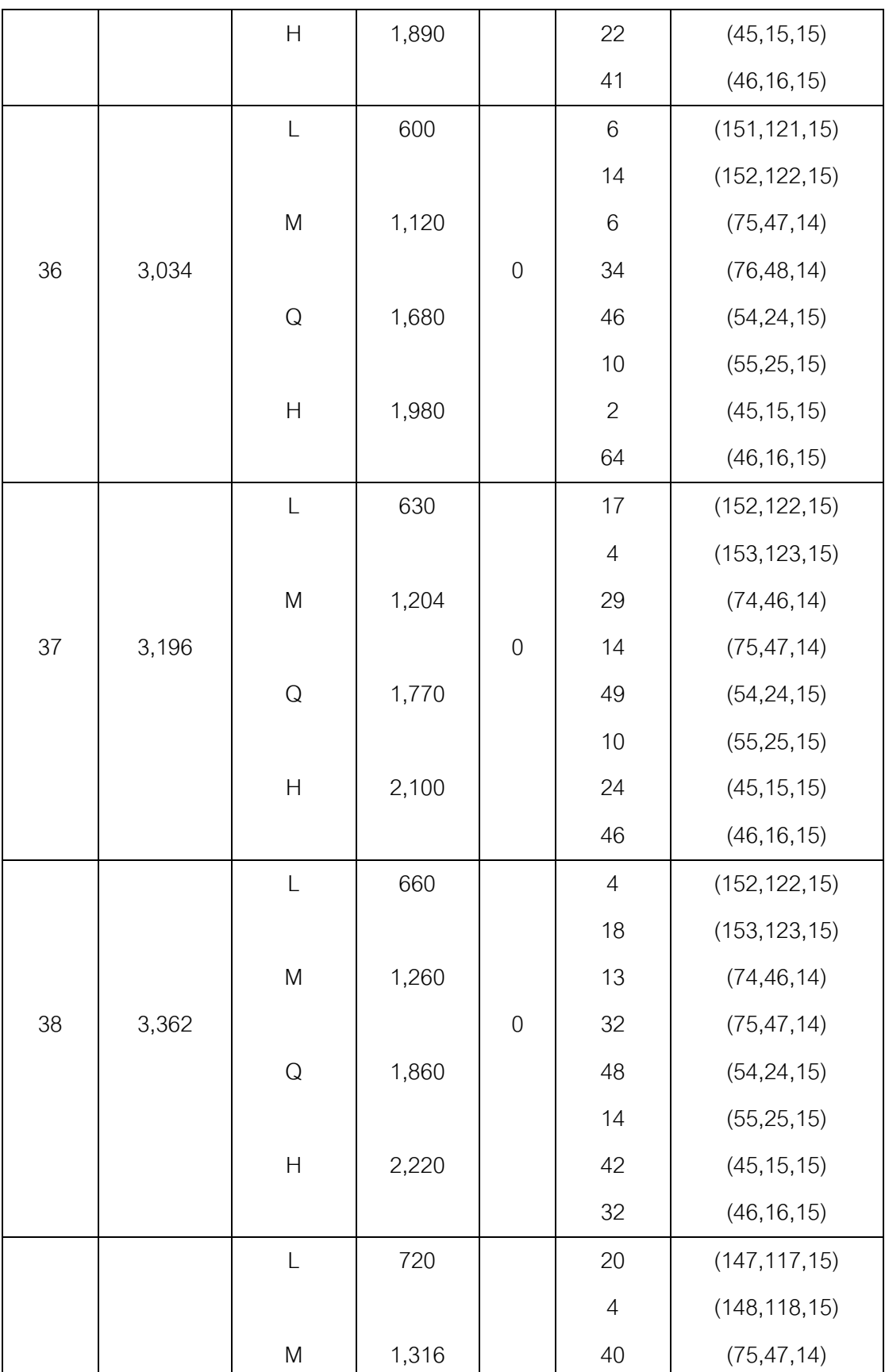

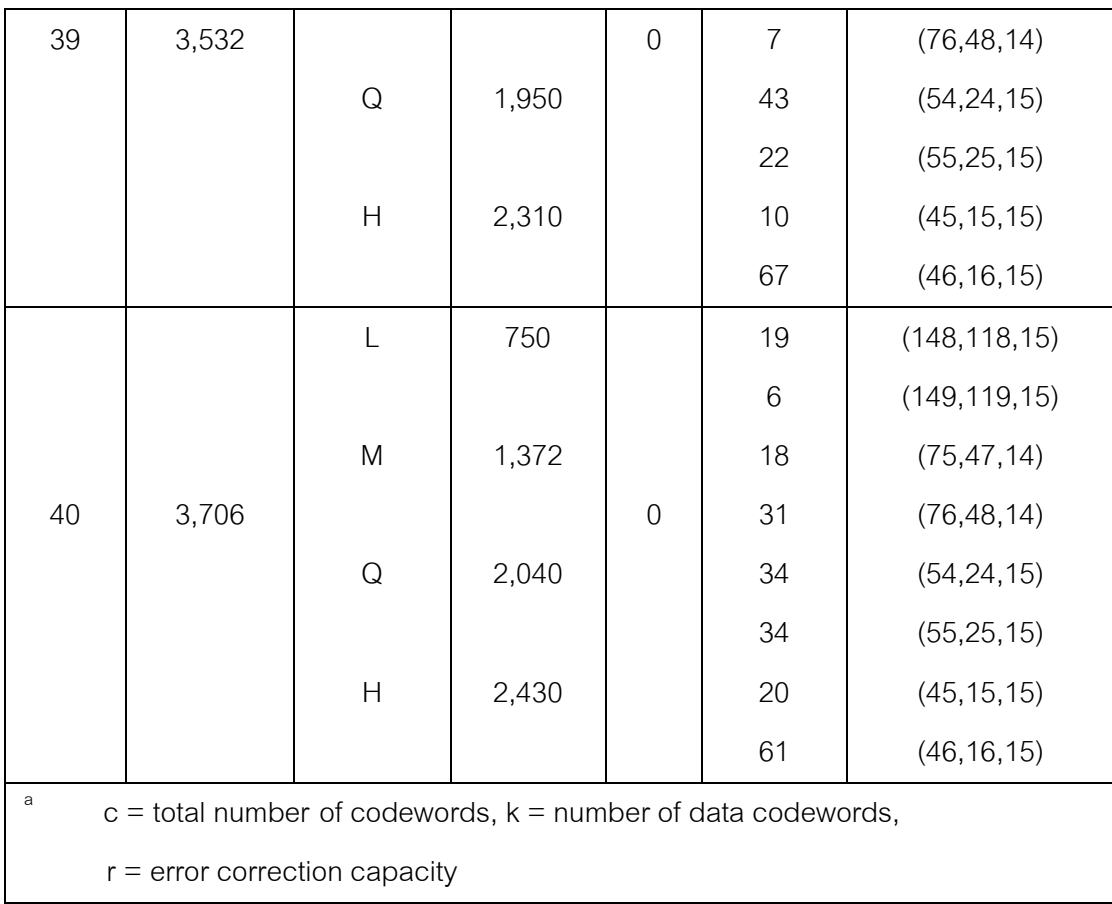

## **ภาคผนวก ค**

## **แสดงตารางการแปลงค่าพหุนาม**

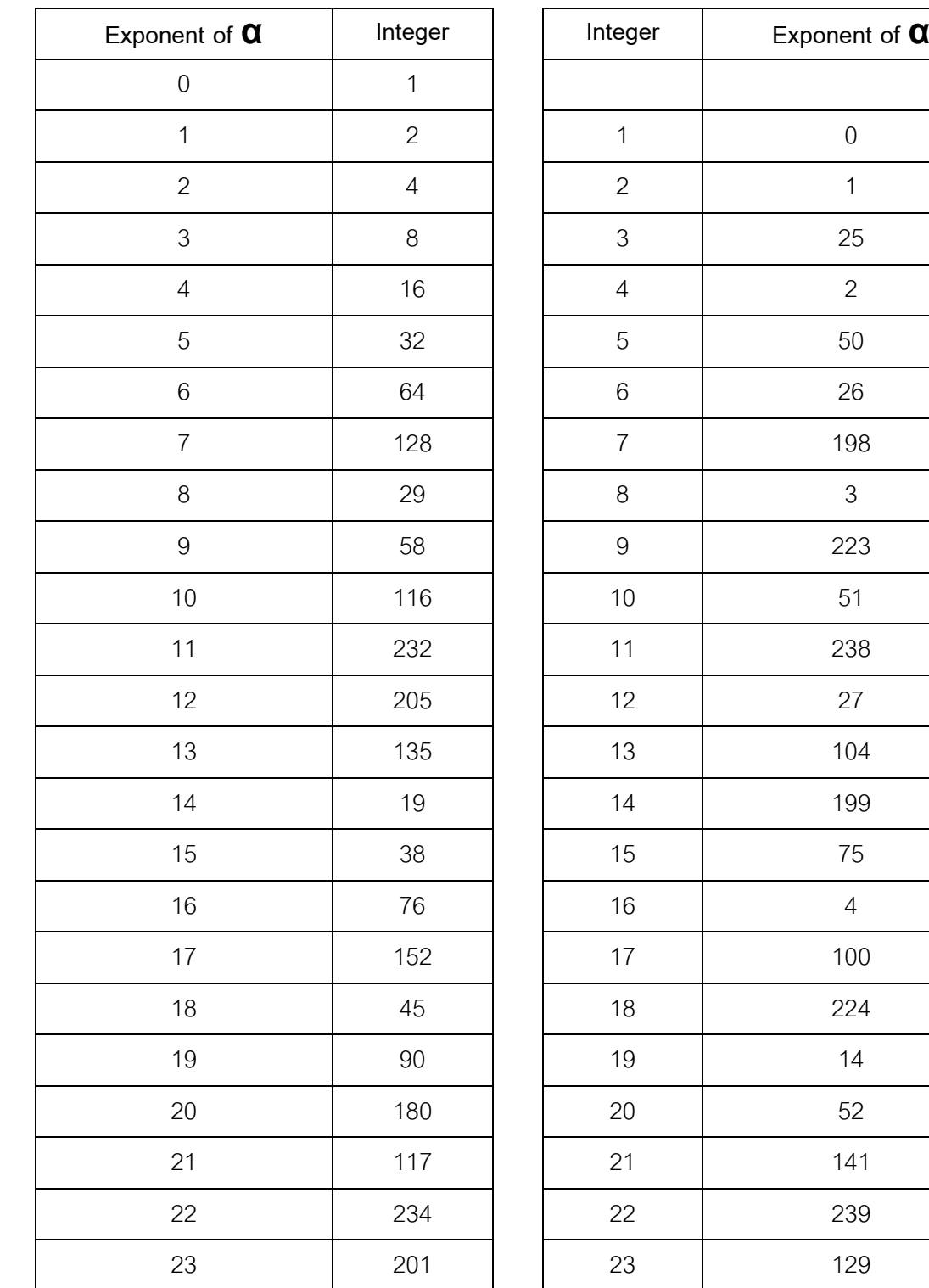

## **ตาราง ค-1** ตารางการแปลงค่าพหุนาม

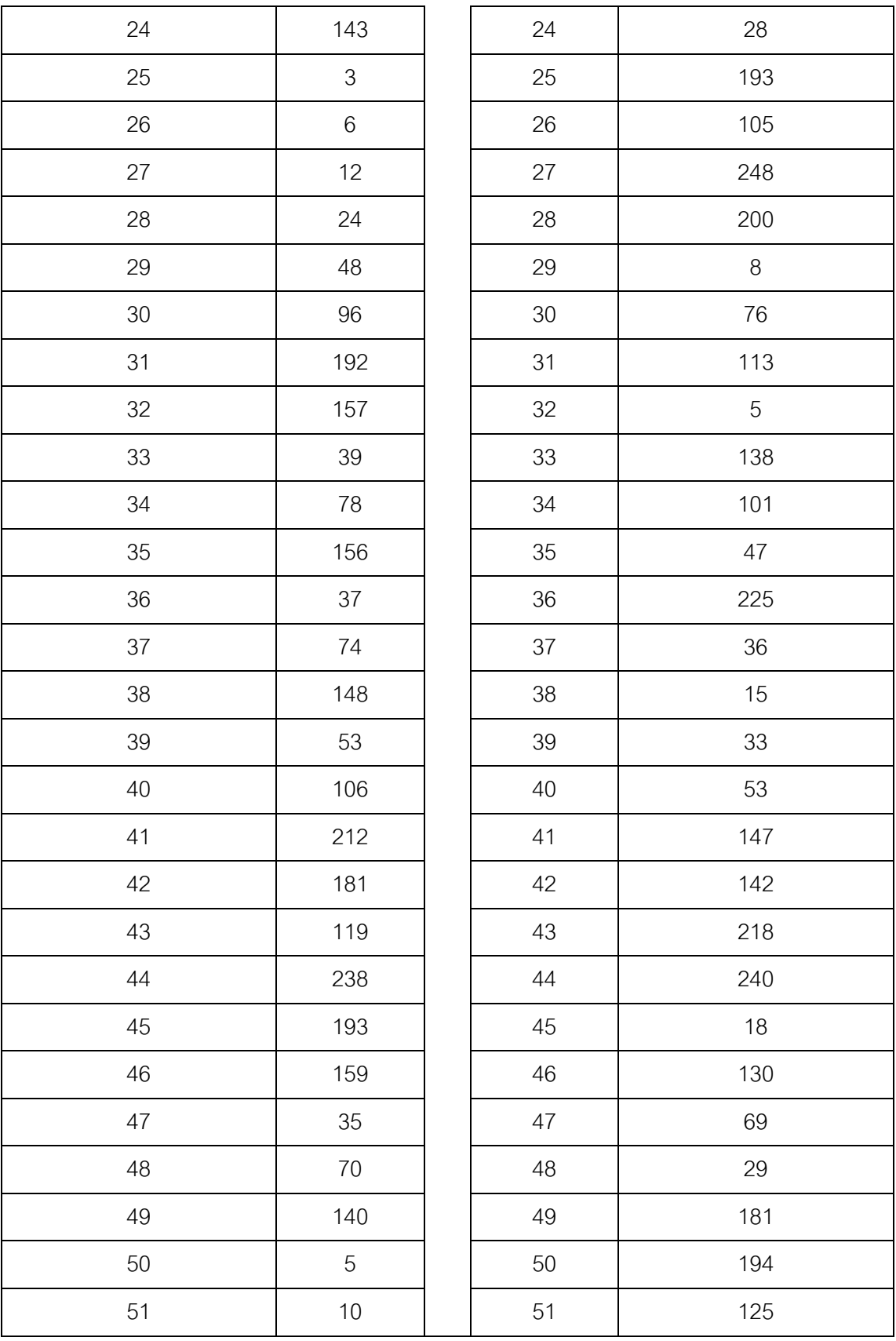

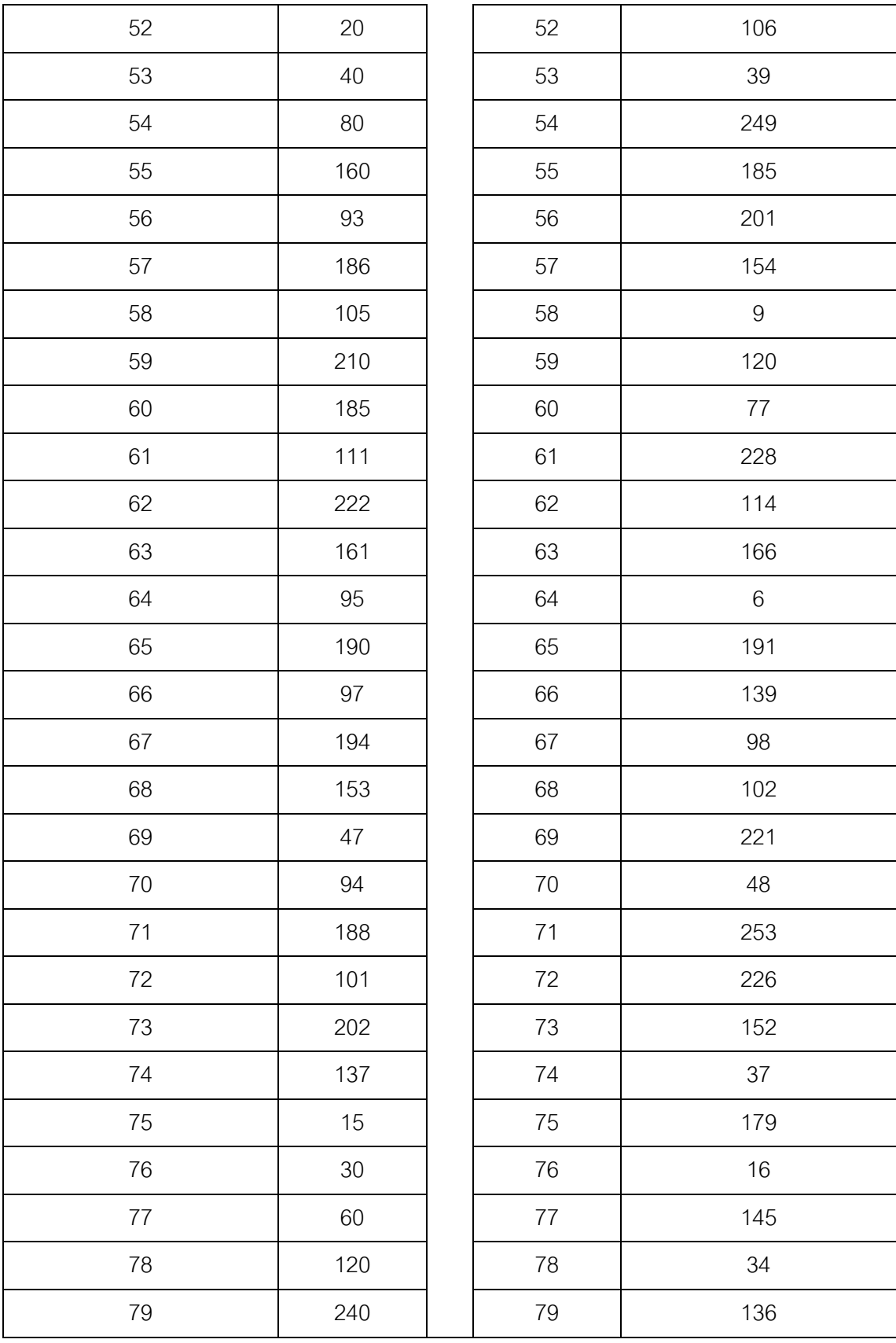

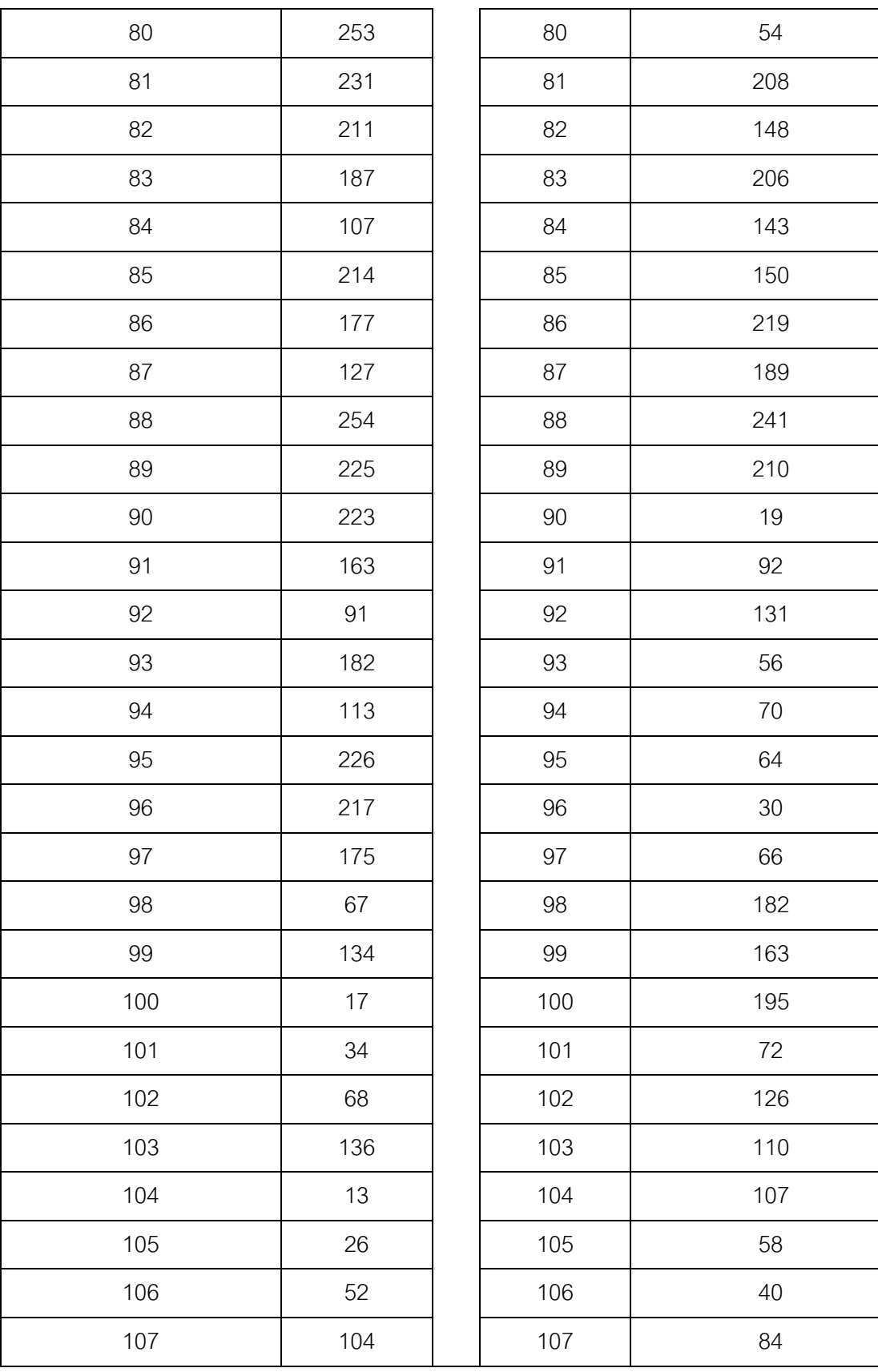

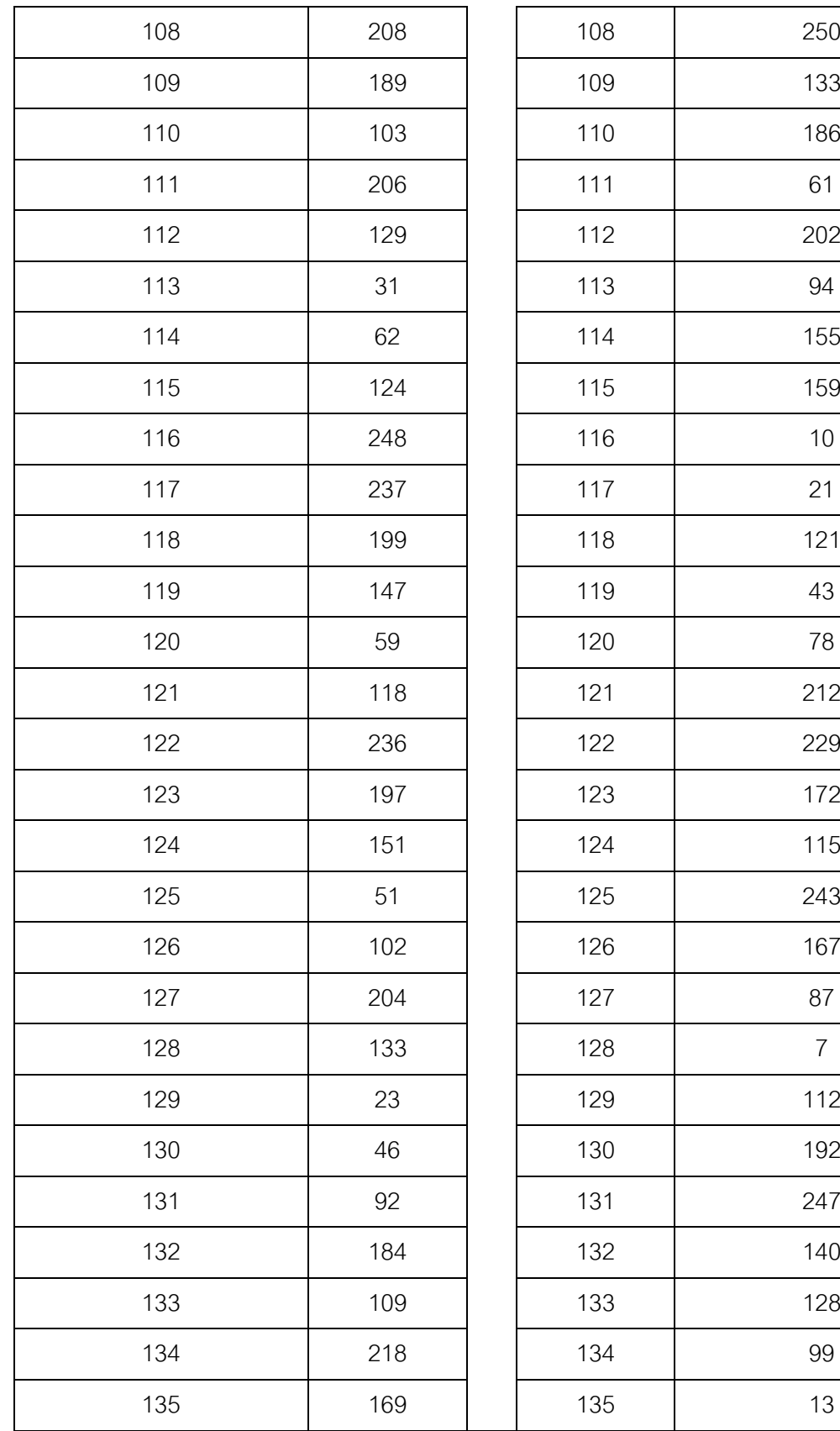

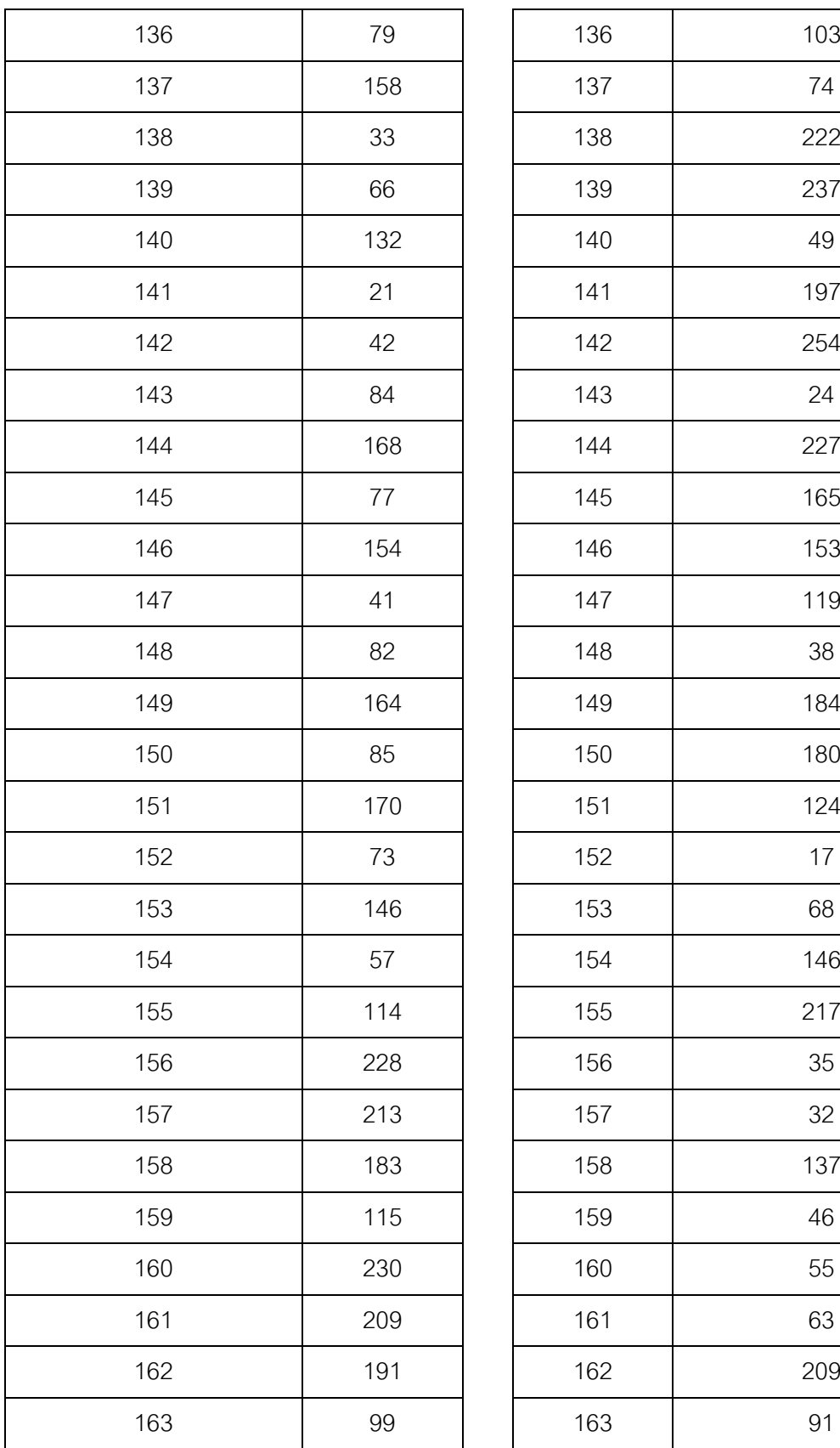

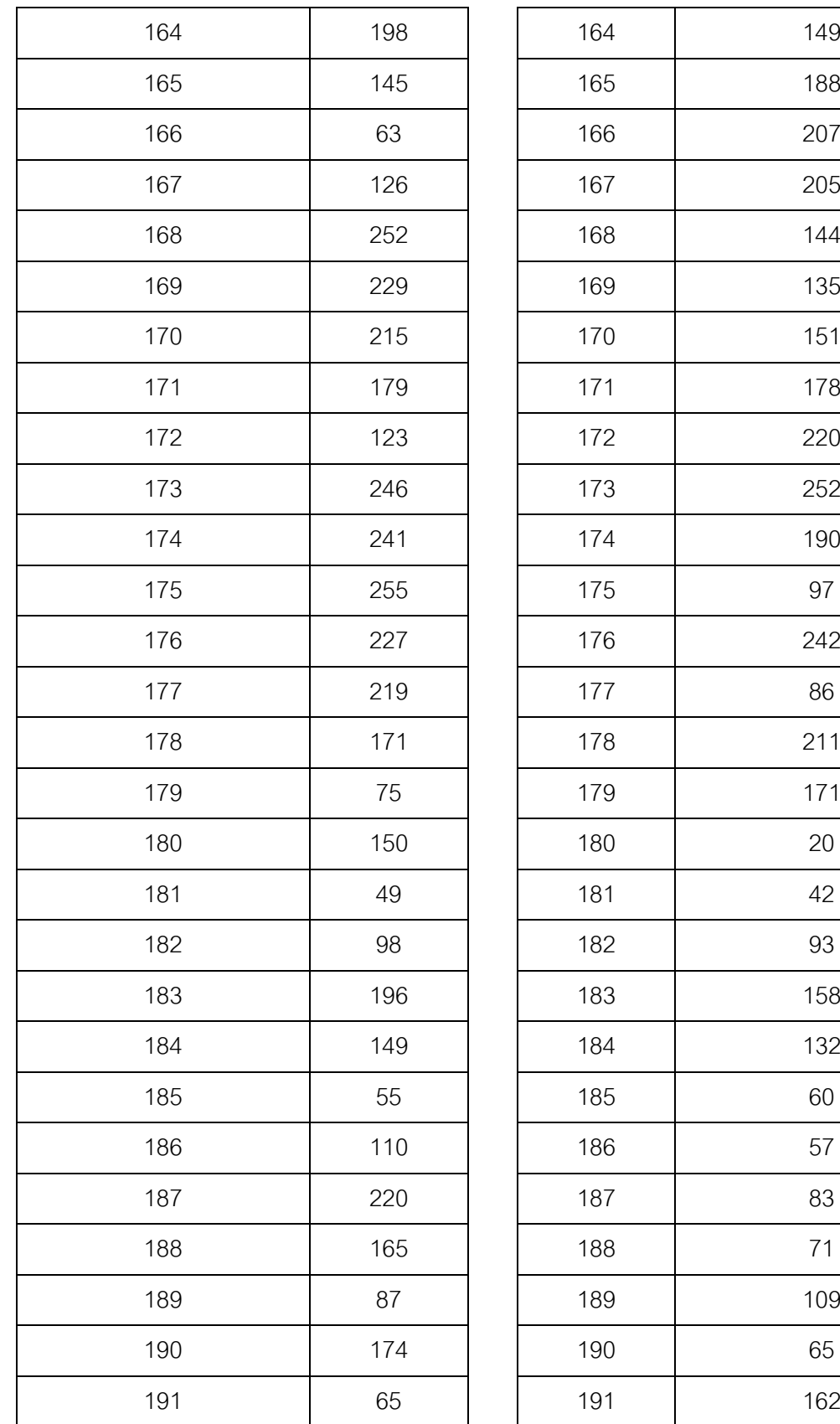

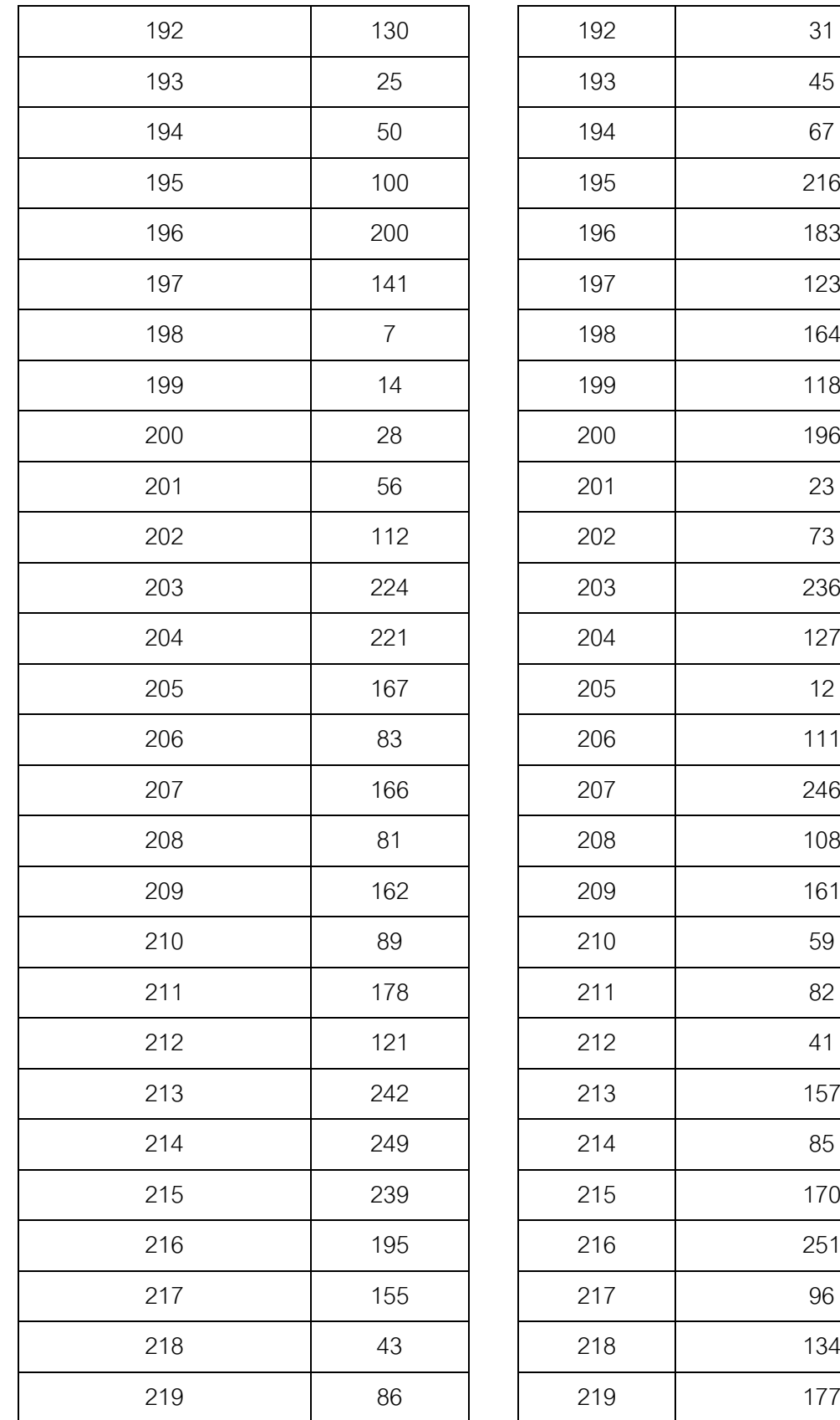

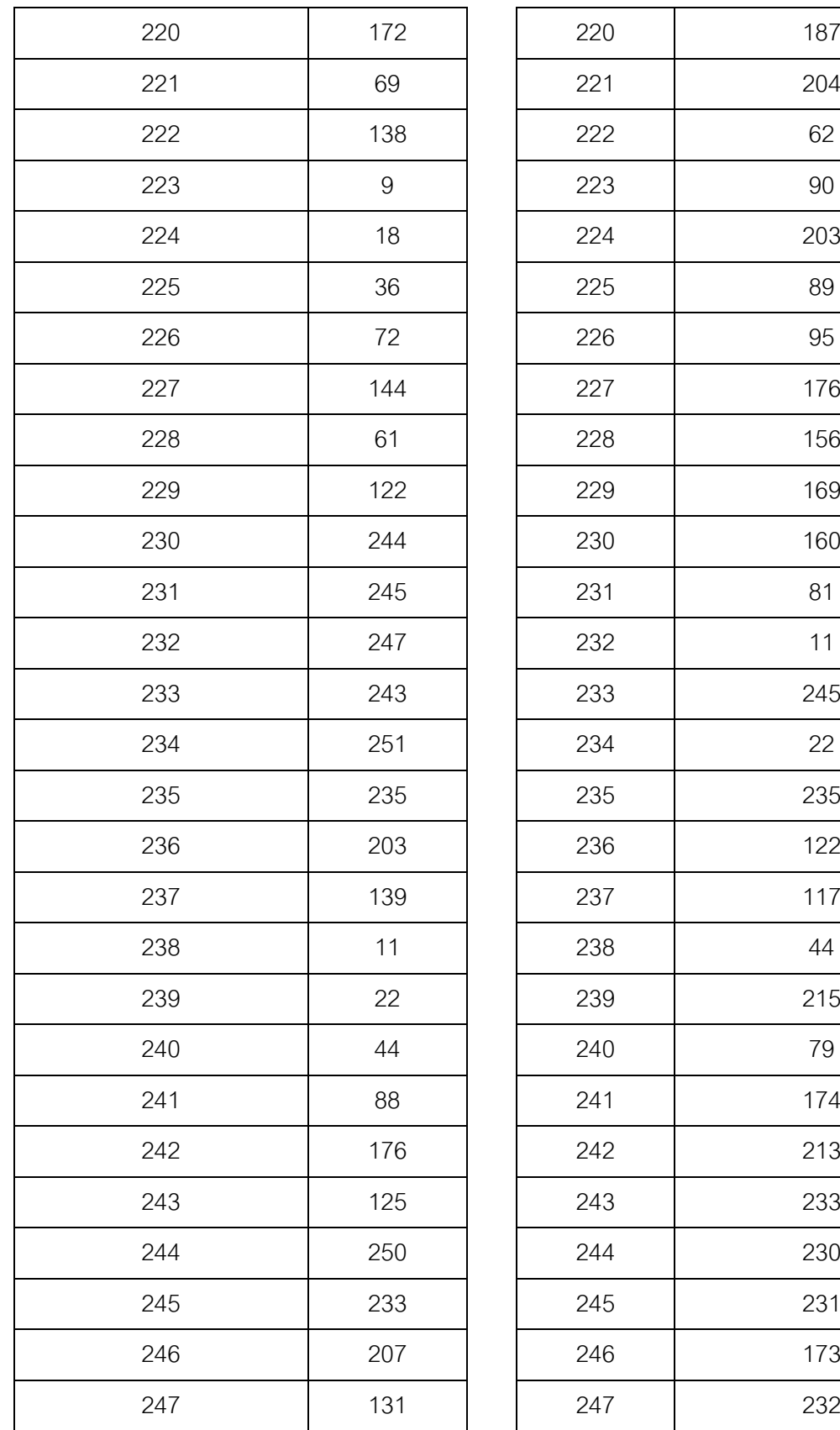

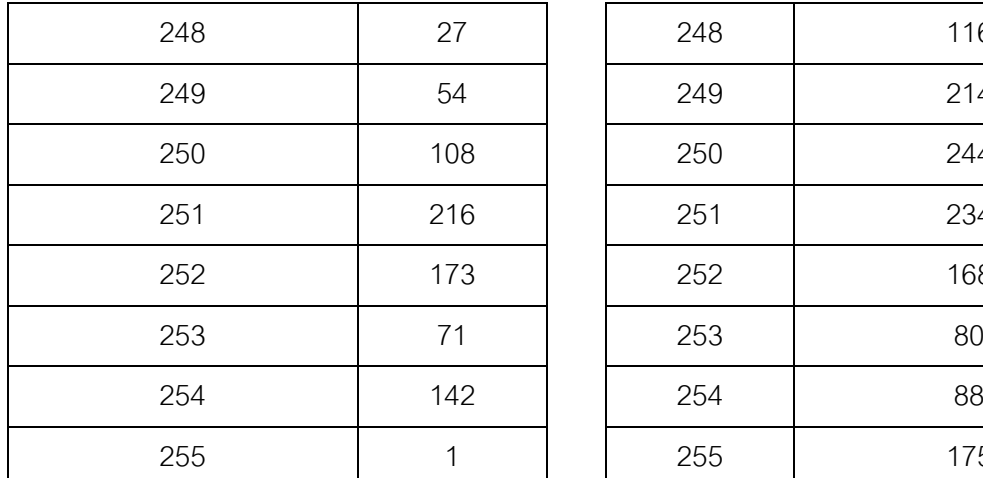

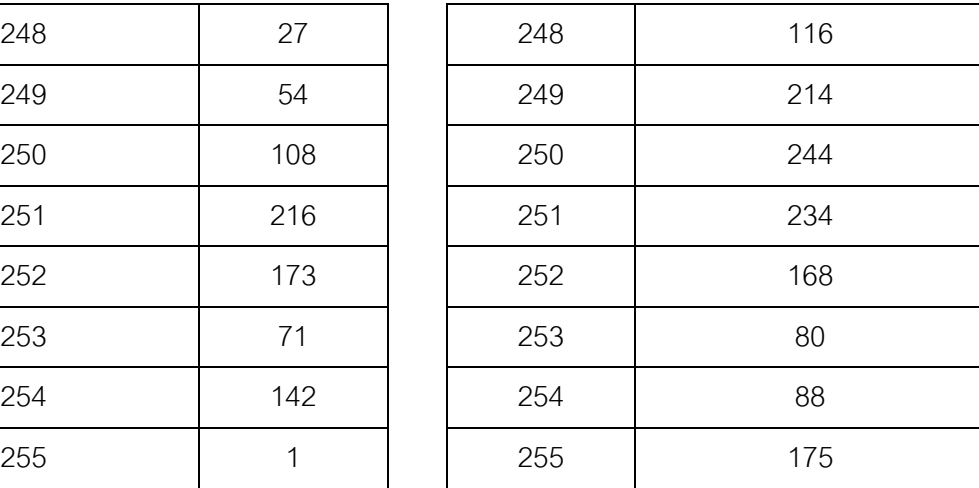

## **ประวัติผ้เขียนวิทยานิพนธ์ ู**

นายชานน สกาว์วัฒนานนท์ เกิดวันที่ 16 มกราคม พ.ศ. 2530 มีภูมิลำเนาอยู่ที่ กรุงเทพมหานครฯ เป็ นบุตรคนที่แรกของนายชัยวัฒน์ สกาว์วัฒนานนท์และนางวรนุช สกาว์วัฒนานนท์ เข้ารับการศึกษาในระดับปริญญาบัณฑิตที่มหาวิทยาลัยเทคโนโลยีพระจอม เกล้าธนบุรี สาขาวิศวกรรมอิเล็กทรอนิกส์และโทรคมนาคม ในปี 2548 และสำเร็จการศึกษาในปี 2552